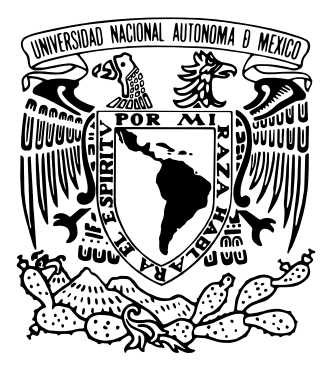

# **UNIVERSIDAD NACIONAL AUTÓNOMA DE MÉXICO**

# **ESCUELA NACIONAL DE ARTES PLÁSTICAS**

### **"¡Qué Diablos! (Producción de una web serie del convenio ENAP-Televisa 2009 para el sitio Televisa Deportes)."**

*Tesis que para obtener el título de: Licenciados en Diseño y Comunicación Visual*

> *Presentan:* Abraham Sergio Rojas Ramírez Ana Elisa Villanueva Dorantes

Director de la Tesis: Maestro Gerardo García-Luna Martínez

Asesor de la Tesis: Alejandro Valenzuela Bustindui

México, D.F., 2011

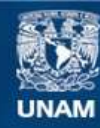

Universidad Nacional Autónoma de México

**UNAM – Dirección General de Bibliotecas Tesis Digitales Restricciones de uso**

### **DERECHOS RESERVADOS © PROHIBIDA SU REPRODUCCIÓN TOTAL O PARCIAL**

Todo el material contenido en esta tesis esta protegido por la Ley Federal del Derecho de Autor (LFDA) de los Estados Unidos Mexicanos (México).

**Biblioteca Central** 

Dirección General de Bibliotecas de la UNAM

El uso de imágenes, fragmentos de videos, y demás material que sea objeto de protección de los derechos de autor, será exclusivamente para fines educativos e informativos y deberá citar la fuente donde la obtuvo mencionando el autor o autores. Cualquier uso distinto como el lucro, reproducción, edición o modificación, será perseguido y sancionado por el respectivo titular de los Derechos de Autor.

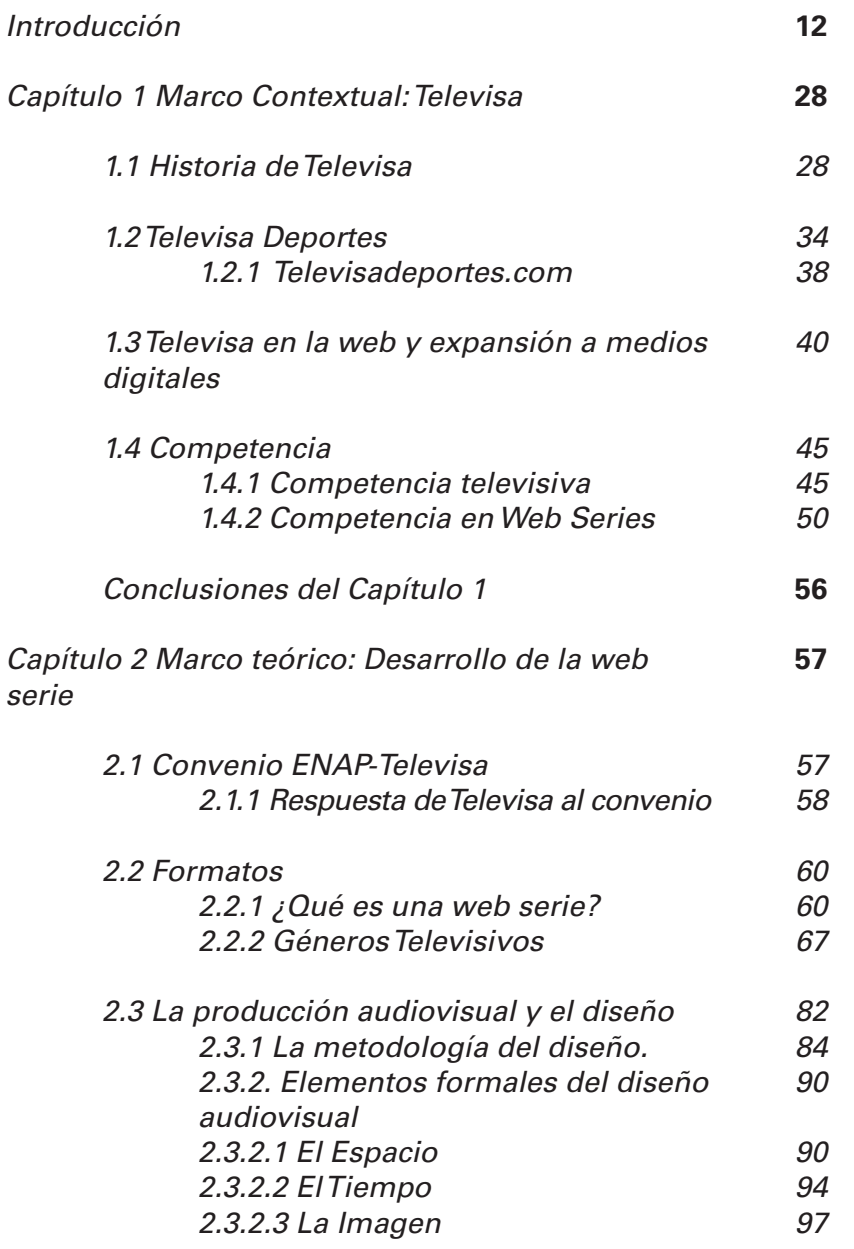

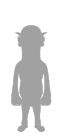

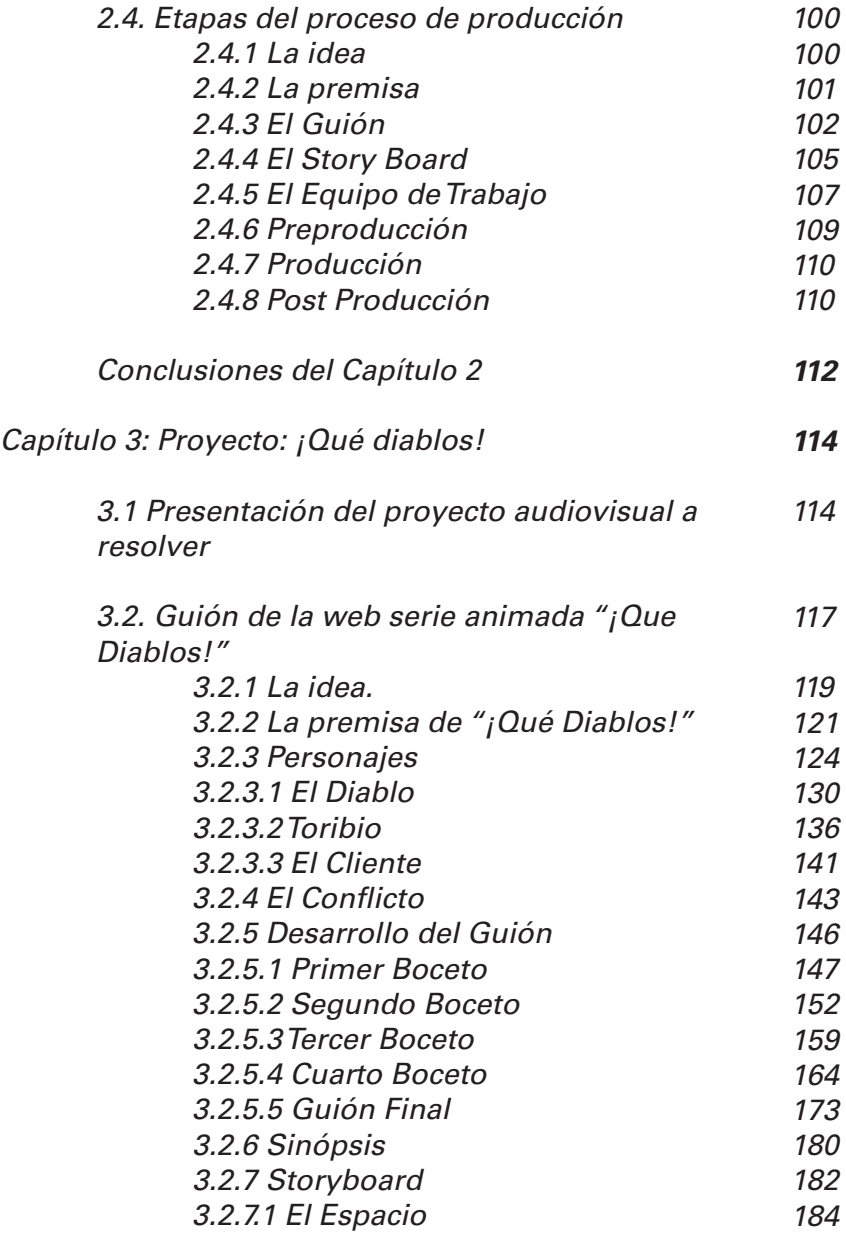

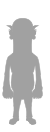

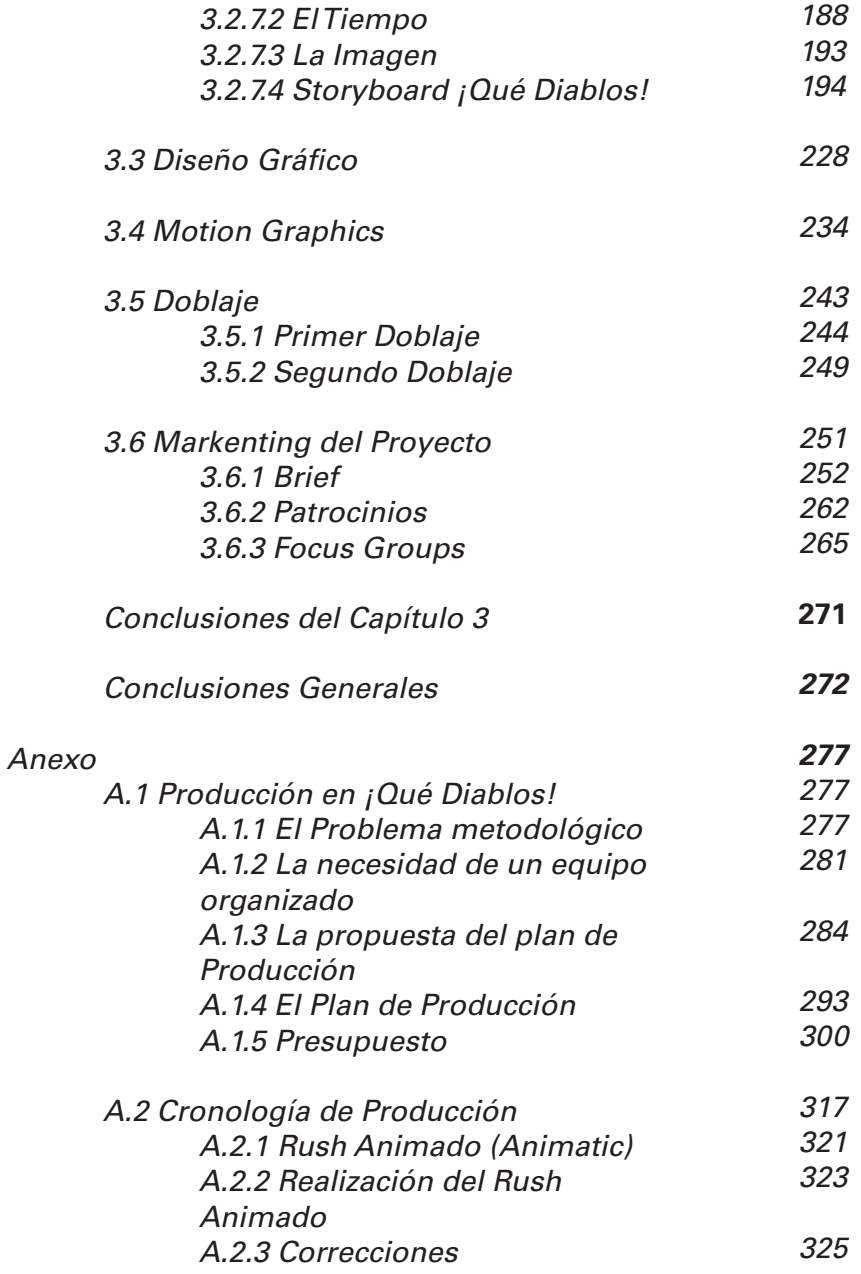

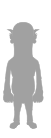

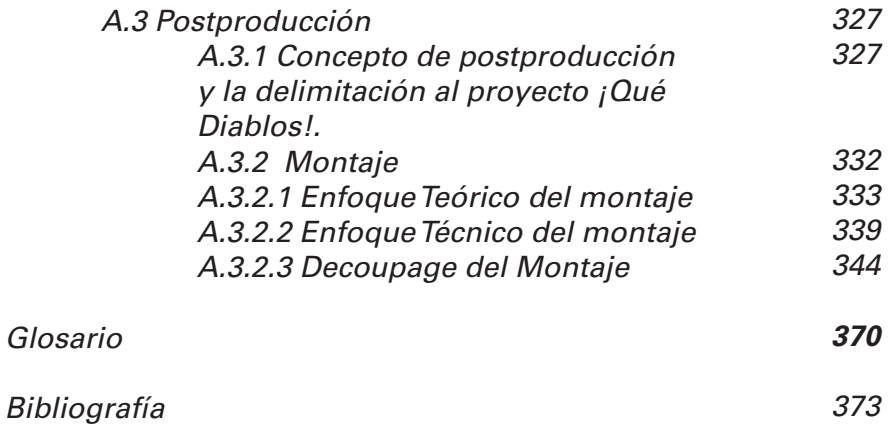

A

*Introducción Dedicatorias*

### *Ana Elisa*

*A mi papá y a mi mamá por el apoyo y amor que siempre me dan.*

*A Oscarin por ver The Walking Dead conmigo; también a Mario y a toda mi familia.*

*A Maqueda por estar siempre cuando necesito con quien reir, llorar o quejarme (y porque nuestras aventuras siempre son las mejores).* 

*A Kitzia y a Bruss porque siempre me echan porras.*

*A Vero, Paola y Adriana por mantenerse en contacto a pesar del tiempo.*

*A Gerardo García-Luna M. Por su apoyo en este y todos los proyectos anteriores.*

*A Abraham y a Beto por que sin ellos esta tesis no hubiera sido posible.*

*A todo el equipo de ¡Qué Diablos!. Gracias Totales.*

*A las cuyas porque son el sol de mis días, cui, cui, cui.*

*Para Mamá Rebe quien quería pintar la parte superior de su baño verde almeja.*  *Introducción Dedicatorias*

### *Abraham*

*A mis padres. Por su considerable apoyo, comprensión y amor durante esta loca travesía que fue la Universidad.* 

*A mi hermana y su galante esposo, por su total fe hacía mi, y por sustentarme en los momento difíciles.*

*A mi hermano, por hacerme consciente de lo que significa ser el héroe de alguien... Una presión extra para esforzarme.*

*A Ana Elisa, persona muy importante en mi vida.*

*A Todos mis compañeros y amigos de la ENAP con especial cariño, particularmente a Alberto Silva: sustento invaluable y pilar sobre el que cimentaron muchos proyectos.* 

*A la familia Rodríguez Pérez, quienes me hicieron sentir como una segunda familia, con un cariño y un apoyo incomnesurable.*

*A Gerardo García-Luna, el maestro Obi Wan que todo padawan desea.*

*A todos los involucrados en el proyecto de Televisa (¡Menos a ti! ¡Morsa!). Particularmente a los chicos de ¡Qué Diablos!*

*A Dios, cuya influencia activa como musa inspiradora, además de motivarme, hizo que se crearan dos cosas sin las que me sería imposible vivir: Los tacos y la coca cola.*

La presente Tesis grupal es un acercamiento al proceso de desarrollo de una serie de animación para la página web de Televisa Deportes; Proyecto que surge a raíz de un convenio entre la Escuela Nacional de Artes Plásticas y Televisa para proporcionar diversos contenidos especiales, diseñados y realizados por los alumnos, con el objetivo general de crear un producto de alta calidad, entretenido y, sobre todo, innovador; que fuese capaz de aumentar el tráfico de usuarios del sitio web de Televisa Deportes .

El desarrollo de un proyecto de esta envergadura exige un amplio conocimiento en gran variedad saberes del Diseño y la Comunicación Visual tales como los relativos a la producción audiovisual, narrativa, dirección de arte... que resulta improbable que un solo alumno desarrolle por sí mismo. Las diferencias entre cada una de las disciplinas que forman parte del desarrollo de un producto audiovisual y la problemática de su respectiva especialización, fomentan la participación de varios alumnos quienes, atraídos ante la posibilidad de trabajar en conjunto en el desarrollo de un audiovisual con posibilidades de comercialización, aportan sus experiencias y conocimientos en sus respectivas áreas de interés. Es de esta manera que alumnos de distintas orientaciones de la Licenciatura en Diseño y Comunicación Visual y de la Licenciatura en Artes Visuales, han formado equipos de trabajos completos cuya principal fortaleza radica en la amplia diversidad de conocimientos que cada miembro puede aportar en el desarrollo de la animación. Diferentes visiones particulares sobre una idea básica son explotadas y potencializadas por nuestros conocimientos como

#### *Introducción Introducción*

diseñadores, cualidades artístas y nuestras respectivas orientaciones. Además, al privilegiar el trabajo en equipo resulta una gran fortaleza para nosotros, al permitirnos desarrollar y conocer un ambiente de trabajo cercano al profesional; trabajar con distintas personas y con sus distintas habilidades, ideas y personalidades, crea el ambiente perfecto de trabajo que se puede encontrar en un despacho profesional de Diseño. El resultado, una animación de calidad que no solo cumple con los requisitos establecidos por el cliente, si no que proporciona un producto rentable a nivel comercial e innovador.

La necesidad de plasmar en un documento de titulación nuestras experiencias y aportes dentro de la producción, se debe a un interés real por legar un escrito que pueda servir como plataforma de investigación para el posterior análisis sobre el trabajo del diseñador dentro de algunas áreas de producción audiovisual que, por no corresponder a la educación formal que el diseñador y comunicador visual han tenido, éste desconoce. Durante el proceso de desarrollo del proyecto, hemos tenido que solventar de la mejor manera posible nuestra falta de experiencia y conocimiento en aquellas áreas en donde nos vimos involucrados como: el guión, desarrollo de personajes, sonido, edición, etc. Aunque no nos eran desconocidas, por ser de nuestro interés particular, siendo parte de un proceso de investigación externo a la formación universitaria, era necesario que desarrolláramos y atendiéramos con particular cuidado.

Para ello ha sido necesario rescatar la importancia del Licenciado en Diseño y la Comunicación Visual, su capacitación como *proyectista*, permitiendo desarrollar la labor de adaptación y aplicación de ideas creativas en la Televisión y el Internet. Ideas que pueden formalizarse en productos audiovisuales destinados a estos medios.

El diseño Audiovisual se convierte, de esta manera, en un valioso saber que ayudó a construir el proyecto que se nos fue encomendado.

Rafael Ráfols y Antoni Colomer señalan en "Diseño Audiovisual" al audiovisual como la más joven disciplina del diseño gráfico "Nació con el cine, creció con la televisión y alcanzó su maduréz con la informática". (Ráfols y Colomer. 2003. 9)

Actualmente la función del diseñador en los actuales formatos informáticos y televisivos se vuelve cada vez más protagonista debido a la saturación de discursos visuales en todos los medios de comunicación.

Por citar algunos ejemplos, Canal 11 renueva en 2008 y otra vez en 2010 una imagen que había sido multipremiada por su alta calidad, Canal 22 en 2010 preparó un cambio completo de imagen institucional y Televisa lanzó en septiembre de 2010 "Clio en el Bicentenario", una serie documental con muy altos estándares de producción aplicados a la mezcla de videos antiguos con motion graphics, animación 3d y cuidadas caracterizaciones históricas (valores hasta ahora sólo vistos en cadenas de producción documental extranjeras como British Broadcasting Channel [BBC] o History Channel).

Sírvanse las verbigracias anteriores como una muestra de la preocupación de los medios televisivos nacionales por la atención a la imagen que viste sus contenidos, por lo que el diseñador debe estar preparado para ser competitivo a esta demanda.

No es objetivo de este ejercicio el dar una explicación a este fenómeno, sin embargo se propone la globalización de la imagen publicitaria y cinematográ-

fica que se rige por cánones estéticos muy puntuales y sofisticados como herramientas del discurso audiovisual, estos cánones se encuentran determinados por el desarrollo tecnológico, mismo que conforma un binomio con la infografía televisiva desde que la informática se volvió parte esencial para la generación y el tratamiento de gráficos dentro del diseño audiovisual, por esto, es posible afirmar que dichos cánones reflejan históricamente el nivel de desarrollo de un programa informático o una técnica visual (uso de efectos visuales, preferencia por determinadas texturas, uso 3d según los permita las posibilidades del software, etc).

Hablando de internet, cabe señalar a una población de internautas mexicanos casi duplicada en los últimos 4 años (17.2 a 30.6 millones), es decir que una audiencia con la educación estética de los medios electrónicos (tv, cine, etc) está integrándose a internet, por lo que la producción de propuestas de diseño se pone al orden del día, una muestra significativa del 2009 es la renovación de imagen del portal Yahoo!, ahora muy lejano al diseño rudimentario con el que arrancaría en 1995.

Si hemos observado esta pequeñísima muestra de la demanda al diseñador y comunicador visual por resolver y actualizar los elementos comunicativos, entonces resulta primordial para nosotros, alumnos recién egresados el renovarnos de manera permanente en los cánones presentes dados como válidos y adaptarnos al panorama de internet que se presenta como el "medio" de cultivo comercial y cultural más fértil de estos tiempos.

A parte del plano académico, el diseñador audiovisual debe saber aplicar el conocimiento en la generación de mensajes que logren trascender los miles de

discursos gráficos que se generan a diario como resultado de la democratización de los medios de comunicación (específicamente internet), para ello es necesario un análisis exhaustivo del problema de comunicación que se busca resolver, aplicar una metodología para la producción de un mensaje específico y utilizar un criterio derivado del conocimiento del uso del diseño gráfico en la comunicación.

### *Sobre nuestra participación en el proyecto ENAP-TELEVISA DEPORTES 2009-10*

Si en el apartado anterior, en breve se ha analizado la vital importancia del diseñador y comunicador visual en los discursos audiovisuales de los medios electrónicos y digitales, entonces resulta fácil de comprender el interés en la participación de esta experiencia, sin embargo más allá de la obviedad, hacemos aquí un espacio de reflexión sobre lo que consideramos que este convenio representó para nosotros:

 •La oportunidad de participar con una empresa líder en campo de las comunicaciones a nivel mundial, la posibilidad de desarrollar contenido para dicha empresa y el acercamiento a los modos de producción en distintas facetas (organizacional, infraestructural, acercamiento con talentos y creativos)

 •La oportunidad de poner a prueba los conocimientos adquiridos en la licenciatura

 •La satisfacción de saber que somos participantes en el primer acercamiento entre nuestra universidad, la máxima casa de estudios mexicana y la empresa televisiva líder de Latinoamérica

 •La experiencia de una competencia de equipos para llevar una idea desde su gestación a su resultado en un entorno laboral simulado como real.

 •El peso curricular de contar con una práctica profesional en una empresa de gran importancia.

 •Conocer las ventajas de conformar un equipo interdisciplinario, donde no sólo se reúnen distintos perfiles de egreso de diseñadores y comunicadores audiovisuales, sino también de licenciaturas de la Escuela Nacional de Artes Plásticas, lo que incluye un trabajo conjunto con los alumnos de Artes Visuales.

 •La posibilidad de ser generadores de cultura dentro de los medios audiovisuales de máxima audiencia.

Finalmente, es necesario recalcar que nuestro papel como Licenciados en Diseño y Comunicación Visual, en el proyecto que nos atiende, no se limita únicamente a una experiencia tan valiosa por lo anteriormente visto, sino que presentaba la oportunidad perfecta para satisfacer las inquietudes y preocupaciones que como jóvenes y televidentes, especialmente tratándose de estudiantes de la Universidad Nacional Autónoma de México, teníamos sobre el sentido y la dirección que la televisión en México está tomando en su contenido.

Un análisis necesario para el desarrollo de nuestra tesis se centra en la importancia que ejerce la televisión en la sociedad actual. Giovanni Sartori señala "Nos encontramos en plena y rapidísima revolución multimedia. Un proceso que tiene numerosas ramificaciones... y que, sin embargo, se caracteriza por un común denominador: El tele-ver y, como consecuencia, nuestro video-vivir". (Sartori. 1998. 11) Alrededor de esta afirmación, se pueden

encontrar una serie de análisis y juicios sobre el beneficio "real" que puede traer un objeto como la televisión en la sociedad. Diversos autores han escrito profusamente, argumentando sus puntos de vista sobre el impacto de la televisión y su definición de ésta: "la televisión es <<ver desde lejos>>, llevar ante los ojos de un público de espectadores cosas que puedan ver en cualquier sitio, desde cualquier lugar y distancia. Y en la televisión el hecho de ver prevalece sobre el hecho de hablar". (Sartori. 1998. 26) Para Sartori, no hay un beneficio real sobre la sociedad con la televisión, por lo menos con la manera con la que se realiza su contenido. La televisión trae consigo "el empobrecimiento de la capacidad de entender" (Sartori. 1998. 43) al privilegiar la imagen sobre la palabra. Para Sartori, la palabra es el medio en donde se despliega la capacidad simbólica y de abstracción del hombre, y con ello su raciocinio, es por eso que la televisión juega un papel importante en el posterior desarrollo de las personas. La televisión es "la que modifica primero y, fundamentalmente, la naturaleza de la comunicación, pues la traslada del contexto de la palabra al contexto de la imagen". (Sartori. 1998. 35) La preocupación de Sartori recae en este aspecto. El hecho de que la palabra: símbolo que se resuelve en lo que significa, lo que nos quiere decir, y que implica necesariamente un proceso intelectual de análisis y pensamiento, sea relegado en su importancia en la sociedad por la imagen, puede generar (o degenerar según se vea) en una sociedad carente de capacidad de análisis, de raciocinio, permanentemente encerrada en sus fantasías, preocupada por lo que ocurre en el mundo pero totalmente ajeno a ello. En la definición de Sartori, un HOMO VIDENS.

Sin embargo, es necesario señalar que para establecer un criterio amplio sobre la importancia de la televisión en nuestra sociedad, hay que ejercer un juicio

dialéctico, donde los argumentos a favor y en contra de la televisión puedan generar una posible solución. Al igual que Sartori, Regis Debray acusa los defectos de la televisión al proporcionarnos una gran cantidad de información y de imágenes que se vuelven irrelevantes con el transcurso del tiempo. Debray señala que "el <<todo a la vista>> marca tanto el declive de la mirada como su triunfo. Hay que creer que las bellas imágenes multiplican los malos videntes. Turistas, cuanto más ametrallamos paisajes y monumentos menos los contemplamos." (Debray. 1994. 278) Además, hace especial hincapié sobre la importancia de la imagen en la sociedad que, en determinado momento, cambia la percepción que tenemos sobre nuestro entorno, al crear una mirada vacía, superflua que "resbala sobre cuadros y fotos como sobre la primera plana del periódico o el cartel del metro; vemos películas como si fueran spots publicitarios; y nuestra pequeña pantalla como la acera sobre la que uno anda". (Debray. 1994. 277) Sin embargo, Debray encuentra aspectos positivos dentro de la influencia de la televisión en la sociedad, al relacionarla con un aparato "democratizador" permitiendo a cada individuo de la sociedad tener una opinión sobre cualquier aspecto que de interés colectivo; darle voz a las minorías. Por otra parte, establece que la televisión "abre el mundo" al habilitar a las personas enterarse de lo que sucede en cualquier parte del planeta. (Debray. 1994. 286-289) Sin embargo, plantea que es imposible tener un criterio correcto sobre la influencia benefactora de la televisión en la sociedad, al haber en ella aspectos negativos pero también positivos. En su lugar, Debray propone establecer un juicio crítico y analítico de cada uno de esos aspectos de la televisión y generar uno propio.

Finalmente, es imposible establecer un veredicto certero sobre los beneficios "reales" de la televisión,

pues para poder hacer un evaluación justa sobre su influencia, sería necesario contar con un parámetro con el cual compararlo; una sociedad moderna carente de un aparato similar. Lo único cierto es que su presencia dentro de la sociedad ya ha dejado una huella profunda y probablemente imborrable. Los ataques en contra de la televisión siempre van a existir, debido a ese impulso neo fóbico que tenemos dentro. Roman Gubern afirma:

"Cada novedad tecnológica en el ámbito de la comunicación suscitó temores y resistencias neofóbicas, a veces exageradas y a veces perfectamente razonables". *(Gubern. 2000 :11)*

El mismo autor defiende a la televisión de sus detractores al hacer la comparación con la escritura y el ataque que tuvo Gutenberg con la imprenta "... con argumentos no muy distintos a los esgrimidos cinco siglos después contra la televisión, a saber, que la lectura individual aislaría y segregaría a los ciudadanos de su comunidad y que este apartamiento podría ser peligroso para ellos y su cohesión social." (Gubern. 2000. 11) Para la sociedad actual, la televisión es un medio de comunicación y entretenimiento prácticamente ilimitado, cuya accesibilidad y comodidad son un gran atractivo para la mayoría de las personas. Su importancia radica precisamente en estas cualidades, "La televisión es hoy la gran colonizadora del tiempo de ocio social". (Gubern. 2000. 13) Gubern clasifica dos tipos de espectadores: los incondicionales y los telespectadores selectivos. Los primeros son los que encuentran a la televisión como el medio más fácil y barato de diversión, entrenamiento e informativo; sin embargo, son los que más fácil la abandonan al surgir una alternativa de mayor interés. Los telespectadores selectivos, en cambio suelen ver a la televisión como un medio para satisfacer un interés específico, prefiriendo

sólo aquellos canales y programas de televisión que estén dentro de los parámetros que ellos mismos se imponen.

Es para esta clase de espectadores que existe la televisión de paga, repleta de canales especializados en diferentes temas que difícilmente pueden atraer a las masas. Un panorama más amplio se abre ante esta diversidad, al posibilitar la creación de programas culturales, de debate, informativos, documentales, etc que representan una alternativa para contrarrestar algunas carencias que acarrea la televisión gratuita.

La Televisión, para Gubern, tiene tres funciones teóricas: Informar, Formar y Divertir. Sin embargo, el público de la televisión suele ser un público indiferenciado, caracterizado por su gran heterogeneidad social y cultural. Gubern señala que mientras más indiferenciado y extenso sea el público, "más mediocre y convencional es su gusto". (Gubern. 2000. 26) Se entiende, pues, que la Televisión, al ser gratuita y accesible para prácticamente todo público, se destine la programación prioritaria y encuentre su principal función en la más "digerible" de todas: La diversión. De esta manera, la Televisión comienza a llenar su tiempo aire con programas "fáciles de ver", carentes la mayoría de las veces de algún valor educativo o formativo, que representan una simple distracción de las preocupaciones personales de los individuos. Además, hay que tomar en cuenta otros factores que influyen en el tipo de programación que hay en la mayoría de los canales de la televisión abierta.

Uno de ellos, y quizás el más importante, es el monetario. Las empresas invierten cierto capital en la producción de cualquier producto audiovisual, esperando que éste produzca ganancias mayores a los costes

invertidos. Esto lleva a que rara vez se incentive la producción de un material audiovisual que escape de los cánones establecidos por los gustos de los espectadores. La constante repetición de fórmulas televisivas suele ser la vía más segura para satisfacer estos cánones, aún con el consecuente desgaste y su tergiversación (vemos la misma historia contada una y otra vez, muchas veces sin mayores cambios salvo algunas novedades en el lenguaje visual o en los recursos técnicos que se usan para transmitir el programa, la Alta Definición por ejemplo, pero conservando incluso arquetipos y estereotipos ya superados por la sociedad actual), propiciando muchas veces resignación sino que un hartazgo y rechazo de los usuarios.

No debe culparse completamente a las empresas televisivas por no proporcionar opciones viables para desarrollar las otras dos funciones teóricas de la televisión, a nuestro saber, las que conseguirían producir una respuesta en contra de los valores negativos de ésta, al otorgar herramientas y conocimientos que podrían ayudar a desarrollar un juicio crítico, analítico y, sobre todo, de razonamiento de la realidad; valores que son de suma importancia para el desarrollo personal y por ende de la sociedad en su conjunto. Aquello corresponde a una estrategia completamente racional para satisfacer los gustos de un público mayoritario; otra manera de pensar llevaría a la producción de programas televisivos que los aislaría dentro de un nicho minoritario, como lo pueden ser los canales de la televisión de paga; y a una subsecuente pérdida de rentabilidad. Tampoco podemos culpar a los usuarios por su falta de exigencia sobre lo que ven en los programas de televisión. Los usuarios son completamente libres de invertir su tiempo de ocio en la actividad que deseen. Si embargo, es necesario aclarar que el ocio no significa únicamente un simple estado de rela-

jamiento o diversión, sino que persigue también "que éste sea un espacio destinado a la realización positiva de la personalidad humana y a su enriquecimiento sensorial o intelectual". (Gubern. 2000. 16)

Se trata, en realidad, de una culpa compartida. El público no puede pedir programas de mayor calidad porque no está acostumbrado a ellos y porque, quizás, no les interesa por no encontrarse dentro de sus aspiraciones en cuanto a desarrollo personal. Las empresas de televisión no pueden ofrecer alternativas viables a sus convencionales formulismos, porque deben satisfacer las necesidades de los usuarios, y porque pocas veces se encuentran dispuestas a correr el riesgo de desarrollar un material audiovisual que busque expandir las funciones televisivas. Estamos, pues, atrapados en una incógnita ¿cómo se puede desarrollar un producto audiovisual que pueda proporcionar información, pueda generar un conocimiento (o por lo menos, incitar al análisis y la reflexión) y al mismo tiempo pueda ser divertido y atractivo para las masas?.

El responder este planteamiento podría generar un sistema en la televisión que combata las deficiencias que la acosan.

Semejante análisis, válido en la televisión, se vuelve aún más importante para un medio que se encuentra en pleno auge, y cuyos límites son inimaginables para nosotros: Internet.

Tratándose de un medio relativamente nuevo. Internet ha comenzado a explotar en apenas unos cuantos años su enorme potencial, desarrollando códigos propios de lenguaje, considerando el principal de ellos la interactividad, pero alimentándose en su mayoría de los códi-

gos inscritos en la televisión y el cine; conservando de esta manera muchos de sus vicios y de sus virtudes. El auge democrático en la televisión, por ejemplo, se ve potencializado en un medio que permite la retroalimentación y la participación activa de toda clase de usuarios. De ahí la importancia en la relación en ambos. Un cambio en el desarrollo y la producción de nuevas fórmulas del material audiovisual de uno, puede traer repercusiones importantes en el otro.

Es de esta manera, que Internet puede servir como una plataforma en donde se creé ese contenido alternativo que necesita la televisión. Además de la enorme penetración que empieza a tener en la sociedad, el medio posee algunas ventajas que la Televisión no.

La principal de ellas es la retroalimentación casi instantánea que existe en el medio. Mientras en la Televisión es necesario esperar por un estudio que revele el impacto que tuvo el producto audiovisual en los usuarios, en Internet basta con realizar un conteo de los clicks para saber la cantidad de tráfico que hubo para determinada página web o vídeo.

Lo que nos lleva al segundo punto de interés para esta investigación, la gran cantidad de medios disponibles para difundir determinado producto audiovisual. Los buscadores como Google o Yahoo, las redes sociales, Youtube... son algunas herramientas que pueden servir para expandir el producto a una gran diversidad de usuarios con un mínimo costo. Esta es, quizás, la ventaja más atractiva que posee Internet sobre la televisión. Mientras en el segundo, el contenido queda supeditado a las empresas televisivas y comerciales, en Internet el contenido puede ser manipulado y difundido por el usuario.

La interactividad se vuelve un gran incentivo para el usuario, quién por primera vez puede sentir que tiene el control para decidir que es realmente lo que quiere ver. Internet se vuelve, gracias a esos aspectos, en una plataforma importante comercial, social y culturalmente, en donde aquellos contenidos que no tienen cabida dentro de la televisión pueden existir, desarrollarse y, quizás, hasta expandirse a otros medios como la televisión misma. Sin embargo, está extraordinaria libertad puede caer en un acercamiento grave al libertinaje, generado por el curioso binomio "anonimato-fama", es decir, dentro de ese universo de personas que se encuentran habitando Internet y que proporcionan, como en cualquier urbe, una percepción de anonimato, al poder fundirse uno entre todos; se encuentra el extremo contrario: Radicalmente se transgrede más allá de los círculos cercanos de relaciones personales, al ser evidenciada la existencia de las personas (usuarios y no usuarios) en los distintos medios y canales que internet posee (google, redes sociales, youtube, etc.) aún cuando no se hubiese encontrado dentro de las objetivos personales darse conocer por ellos o mediante ellos e, incluso, sin que se desee y se consienta.

La vulneración de la privacidad de cualquier usuario o no usuario queda plasmada en los bastos bancos de datos de Internet generando un archivo personal que se convierte de dominio público, otorgando una *Fama* que, por lo demás, muchas veces resulta efímera, al servir solo de entretenimiento superfluo que rápidamente es suplantado por un nuevo personaje o evento que alguna vez fue anónimo. Nadie se encuentra a salvo de esta arbitrariedad. El anonimato transitorio a la fama efímera son parte ya de la idiosincrasia de Internet cuyos habitantes se encuentran listos para adoptar al nuevo objeto de culto que proporcione diversión y asombro e, incluso, se apuntan ellos mismos para ser ese nuevo fenómeno mediáti-

co. Sin embargo, estos pueden ir más allá de ser un simple divertimiento y convertirse en verdaderos objetos de culto, capaces de atraer la atención de los usuarios y generar en ellos una fuerte afición y para el usuario fuente de culto una potencial fuente económica.

### *Sobre los capítulos que abordaremos en la presente Tesis*

El acercamiento que realizó Televisa con la Escuela Nacional de Artes Plásticas tenía el proposito de desarrollar una web serie animada para el sitio de Televisa Deportes, significó, pues, la oportunidad perfecta para desarrollar un producto audiovisual cuyo contenido no solo fuera atractivo para el usuario, sino que proporcionará información sobre determinados eventos de su interés en el deporte, ¿y por qué no? Sentará las bases para un posterior análisis sobre la situación del deporte en la actualidad.

De ese hecho, surge la presnte Tesis, el desarrollo de este producto audiovisual titulado "¿Qué Diablos?". Una propuesta de serie realizada por alumnos de la carrera de Diseño y Comunicación Audiovisual que trató de cumplir con los requerimientos que estableció Televisa en su planteamiento a la ENAP, y que, además, trato de aportar un sentido de creatividad e innovación, congruente a los valores formativos de un Licenciado en Diseño y Comunicación Visual egresado de la ENAP.

Durante el primer capítulo, tendremos un acercamiento especial a Televisa. Veremos cuáles son las diferentes áreas empresariales y de contenido que maneja, cuál es su amplitud como empresa. Estudiaremos el portal web de Televisa Deportes y cuál es la principal competencia de la empresa en general. Todo ello para establecer

un parámetro donde podamos comprender le necesidad de Televisa por buscar contenido nuevo y diferente, que lo haga distanciarse de las demás empresas Televisivas, aunque sea dentro del medio de Internet.

Durante el segundo capítulo, revisaremos el convenio entre la ENAP y Televisa, cuáles eran las bases de éste, y los objetivos que tenían ambas instituciones con el desarrollo del proyecto. Analizáremos que es una web serie, los contenidos y géneros que maneja, así como sus principales elementos. Estudiaremos, además, el proceso de desarrollo de una producción audiovisual desde la concepción de la idea, pasando por el desarrollo del guión y las etapas de la realización audiovisual: la preproducción, la producción y la post producción.

Finalmente, en el tercer capítulo mostraremos la metodología aplicada en el desarrollo de las áreas en la que los miembros del equipo que presentan esta tesis nos vimos involucrados. Comenzando con un acercamiento al proceso de escritura del guión, donde se mostrarán los elementos que lo componen, sus formatos, así como el desarrollo de la historia y los personajes. Seguiremos con el proceso de montaje, desde el *animatic* hasta el producto final, además, expondremos el proceso de doblaje, la selección del casting y el montaje sonoro. Terminaremos con el desenvolvimiento del área de marketing y ventas, mostrando la manera en la que se trató de vender el producto a Televisa, sus fortalezas y debilidades, así como la posible expansión que podría tener el producto.

Una conclusión final nos revelará sí el trabajo cumplió con nuestras expectativas en lo que concierne a nuestros objetivos como equipo, y nos mostrará, además, cuales son nuestros resultados y experiencias sobre el trabajo.

# **Capítulo 1: Marco Contextual Televisa**

### *1.1 Historia de Televisa*

La Historia de Televisa comienza en el año de 1930, cuando Emilio Azcarraga Vidaurreta realiza las primeras transmisiones radiales de la XEW. Para el año de 1949 la primera concesión para un canal de televisión es otorgada a Romulo O'Farrill, surgiendo así XHTV Canal 4 y convirtiéndose en el primer canal de televisión de Latinoamérica.

En 1951 suceden 2 cosas: sale de manera oficial la segunda señal televisiva, XEW-TV Canal 2, fundada por Emilio Azcarraga Viadurreta quien tenía una empresa llama Televimex, S.A y era un magnate radiofónico en México; y se inauguran las estaciones de Televicentro en Avenida Chapultepec, el centro de operaciones del medio de comunicación.

Fue en el año de 1952 cuando Guillermo González Camarena, inventor de la televisión a color, recibe la concesión para la tercera señal televisiva, XHGC Canal 5. Hubo un a expansión sumamente veloz, ya que en 4 años ya existían 3 cadenas de televisión, lo que significó una competencia por un mercado naciente y que iba a seguir creciendo; esto provocó un balance de números rojos y fue así que los concesionarios de los canales 2, 4 y 5 fundaron Telesistemas Mexicanos S.A. para operar en conjunto los canales, de esta manera no se violaba el artículo 28 de la Constitución Mexicana, el cual dice que

está prohibida la práctica monopólica.

Siete años después para 1962 Miguel Alemán Velasco, quien fuera hijo del ex presidente Miguel Alemán, era el encargado de dirigir la empresa Teleprogramas Acapulco. Una empresa encargada de producir programas y telenovelas para consumo en el país y para exportación, para que esto fuera así Telesistema Mexicano aporta el 75% de las acciones y la ABC (American Broadcasting Company) el porcentaje restante. Alemán logra ampliar su poder dentro de la empresa al crear y coordinar la Dirección General de Noticiarios.

En 1968 surge XHTMTV Canal 8, Televisión Independiente de México, el cual es propiedad de un grupo empresarial regiomontano, que tiene sus instalaciones en San Angel Inn, llamado Grupo Alfa.

Para la década de los 70 el panorama televisivo en México de dividía de la siguiente manera:

Canales 2, 4 y 5 eran de Telesistema Mexicano

Canal 8 de Telesistema Independiente Mexicano (TIM)

- Canal 13 de Francisco Aguirre
- Canal 11 del IPN

Durante el gobierno de Luis Echeverría (1970-1976) crecen las tensiones económicas entre el gobierno y los medio de comunicación, debido en parte a un aumento en los impuestos de tiempo aire que originalmente iba a ser del 25% y que al final quedó en 12.5%; el tiempo de difusión pagado por las empresas podía ser utilizado por el gobierno de manera gratuita. Esto provoca una competencia por el público entre Telesistema Mexicano y TIM, lo cual incluía el robo de los programas y populari-

#### *Introducción Capítulo 1*

zación de las emisiones de diversas maneras. Para 1972 la competencia entre estas 2 empresas alcanza su punto crítico cuando el gobierno adquiere canal 13, lo cual significó que sus intereses se veían amenazados. La solución a esto fue una fusión entre Telesistema Mexicano y TIM, así que en diciembre de 1972 nació Televisión Vía Satelite S.A., mejor conocida actualmente como Televisa. La nueva empresa estaría encargada de la administración de las empresas y sus acciones se distribuyeron de la siguiente manera: 75% Telesistema Mexicano y 25% TIM. Legalmente hablando esto no constituía un monopolio ya que las concesiones pertenecían a las empresas que habían solicitado dicha concesión. Para el 8 de enero de 1973 Televisa comienza a operar y cuenta con las señales de canal 2, 4, 5 y 8.

A raíz de la fusión Telesistema Mexicano no se propuso a anular a los accionistas minoritarios y comenzó un desmantelamiento gradual de canal 8, pasando los mejores programas al canal 2, debido a la marginación al canal se le concedió utilizar la frecuencia para una barra educativa y cultural. Hay varios factores que provocaron la transformación de canal 8: Uno de ellos fue interno ya que había una pugna entre los accionistas. Otro fue el económico, canal 8 se transformó en un canal local para el valle de México, con una programación que como se dijo anteriormente era de índole cultural, documentales, programas pre-grabados, educativos, etc. Debido a la crisis económica en la década de los 80 Grupo Alfa (dueños de TIM y 25% propietarios de Televisa) tuvo que liquidar y vender a sus socios sus acciones para regresar al rubro de mayor interés del grupo, la industria acerera. Esto provocó la consolidación del monopolio televisivo. Otro factor en el cambio de canal 8 fue la nacionalización de la banca y el comienzo de nacionalizaciones que según incluía a la televisión, ya que el fin de la concesión de

#### *Capítulo 1*

canal 2 y 4 estaba cerca. Para tranquilizar a cierto sector de la sociedad que estaba inconforme con las políticas televisivas, se decide cambiar la programación para que así adquiriera una plusvalía intelectual. Los cambios en el canal también tuvieron un factor ideológico, ya que Televisa hizo un proyecto cultural con aval de la UNAM; hubo un convenio el cual fue firmado el 23 de marzo de 1983 entre Emilio Azcarraga y el entonces rector de la universidad Octavio Serrano. En este convenio se establecía que la barra matutina en el horario de 8 a 15:30 horas, canal 8 transmitiría series de introducción a la Universidad y divulgación universitaria. Todos estos factores contribuyeron a la transformación de canal 8.

Para el año de 1985 el Canal 8 cambia su señal y se convierte en XEQ Canal 9. Esto sucedió debido a que en ese año salió canal 7, un canal gubernamental, y por motivos técnicos la transmisión de canal 8 se cambia a canal 9.

En septiembre de 1988 se concreta la creación de ECO, Empresa de Comunicaciones Orbitales, fue el primer sistema de noticias vía satélite en español. Transmite en vivo las 24 horas en Latinoamérica, Estados Unidos, Europa Occidental y el norte de África. Para el año de 2001 la señal tuvo que ser retirada del aire, debido a que el formato no era adecuado para televisión abierta.

En 1997 muere Emilio Azcarraga Milmo y la presidencia pasa a su hijo Emilio Azcarraga Jean. Con su llegada Televisa sufre un cambio empresarial de forma radical.

Durante mucho tiempo la configuración televisiva permaneció igual, dictada por Luis Echeverría Álvarez en una magna sesión en junio de 1972 y que dictaba que había que replantear los objetivos y tipo de público de los

### *Introducción Introducción Capítulo 1*

canales, fue así como se designo que:

Canal 2 se encargaría de la comunicación nacional, ya que contaba con una vasta serie de microondas y por lo tanto podría tener cobertura en toda la república.

Canal 4 serviría para la comunicación en el Distrito Federal y Zona Metropolitana.

Canal 5 pasaría producciones televisivas y cinematográficas de Estados Unidos y su público sería infantil y juvenil.

- Canal 8 sería un canal cultural
- Canal 11 programación educativa
- Canal 13 programación cultural

La cobertura de eventos de interés gubernamental estaba asegurada con el 12.5% de tiempo disponible para su uso en el canal que fuera. Hasta 1992 la configuración televisiva se mantuvo intacta pero entre 1993 y 1994 el modelo económico neoliberal y cambios en el panorama televisivo provocaron una mayor competencia en la cual la audiencia paso a un segundo plano.

Aunque actualmente Televisa es una de las empresas de medios de comunicación más importante en el mundo no ha estado sin controversia, siendo catalogada de monopólica, tergiversadora de información, con un poderío que no tenía control, incluso durante muchos años mantuvo un sistema ferreo que imposibilitó cualquier filtración acerca de las actividades en el interior de la compañía y también de sus actividades financieras.

No sólo se encargo de dominar las comunicaciones televisivas en México, pero también se aseguró de expandirse a otras áreas, participando con emisoras de E.U.A y Latinoamérica, debido a que no tenía una competencia real, lo pudo hacer tranquilamente. En el

#### *Introducción Capítulo 1*

año de 1993 el consorcio se convirtió en una potencia mundial. En enero de ese año adquiere el 50% de las acciones de Pamsat una empresa de satélites, las acciones las adquiere de Spanish International Network (SIN) y tiene como plan colocar 3 satélites en órbita, los cuales permitirán ampliar su cobertura. En marzo ingresa al terreno de la radiodifusión española al adquirir el 25% de la propiedad de Unión Ibérica, la cual es una empresa con unas 25 emisoras aproximadamente. Ese mismo mes firma con QVC, el canal de televenta más grande de Estados Unidos,

Las operaciones de dicho acuerdo comienzan en noviembre y lleva como nombre CVC (Calidad, Valor, Conveniencia), cuenta con cobertura nacional ya que transmiten la señal por canal 5. Y también para ese mes recibe la concesión de los 2 primeros canales de alta definición, los cuales maneja su filial Sistema de Comunicación Televisiva de Alta Definición S.A. de C.V. En julio se expande a Sudamérica al comprar el 76% de las acciones de Compañía Peruana de Radiodifusión, la cual cuenta con 10 estaciones de televisión y 5 asociadas, así como estaciones de radio. Ese mismo mes adquiere Cablesistemas y vende Grupo Videovisa (que incluía a Videocentro, Videovisión, Videosistema y Macrovideocentro) a Video Prima, propiedad de Eduardo Legorreta Chauvet. Hasta 1993 estas empresas se creían pilares del consorcio, la compra-venta fue del 60.5% de las acciones por 474 millones de nuevos pesos.

En agosto firma con Fox Broadcasting un acuerdo para producir 500 horas anuales de contenido, que se traduciría a varios idiomas y tendría distribución mundial. En septiembre Televisa y Discovery Communications firman un acuerdo para crear la versión latina de Discovery Channel para su transmisión en América Latina y el sur

de Estados Unidos. (Gutiérrez González, 2008)

Hoy en día Televisa está constituida por 4 cadenas de televisión que comprenden 258 estaciones afiliadas dentro de la República Mexicana y su programación es transmitida en 90 países alrededor del mundo. También cuenta con diversos giros como son:

Editorial Televisa: Se encarga de producir y distribuir más de 178 títulos de revistas bajo 117 marcas y cuenta con presencia en 20 países.

Televisa Cine: Se encarga de la producción de películas a través de sus casa productoras, San Angelito Films y Chapultepec 18. Y de la distribución de películas en México y Estados Unidos por medio de Videocine.

Televisa Música: Es la división que se encarga de difundir y apoyar la industria musical a través de nuevos espacios en la pantalla.

Televisa Interactive Media: Es la división que se encarga de los productos vía internet y telefonía móvil. Sus unidades son: Esmas.com, Esmas móvil, Televisadeportes.com, tvolución y tempeo.

- Televisa Networks: Empresa que ese enfoca al mercado de televisión de paga, contando con 30 señales que se transmiten en México, Estados Unidos, Latinoamérica, Europa y Asia Pacífico.

Televisa Consumer Products: Se encarga de las licencias y marcas de diversos productos de la empresa. También se encarga de la comercialización en DVD de sus más importantes producciones a través de Televisa Home Entertainment. (http://www.televisa.com/quienes/ . 2010)

### *1.2. Televisa Deportes*

Televisa Deportes es una de las divisiones de Grupo Televisa, especializada en la transmisión y produc-

#### *Introducción Capítulo 1*

ción de información deportiva. Al igual que algunas de las otras divisiones de Televisa, Televisa Deportes (en adelante "TD") tiene una presencia importante en cada una de las plataformas que maneja el Grupo Televisa, desde la televisión abierta, hasta el internet. Posee, además, un canal exclusivo en la TV de paga donde se transmiten deportes las 24 horas del día, llamado Televisa Deportes Network (TDN).

TD se encuentra realizando un continuo proceso de innovación tecnológica y de contenido, en la búsqueda de proporcionar la mejor calidad en cada una de sus transmisiones, todo ello con el fin de satisfacer las grandes expectativas de los amantes del deporte. Para TD, su meta más importante es colocarse a la vanguardia de la información deportiva de habla hispana del mundo. Es por eso que cada uno de sus empleados se encuentran comprometidos con ofrecer la mejor información deportiva, la mejor calidad en la transmisión de sus programas y eventos deportivos; brindando, además, el entusiasmo, la entrega y la determinación de querer estar a la vanguardia tecnológica y de contenido, para así poder permanecer siempre dentro del gusto de los usuarios y televidentes. (*http://www.televisa.com/quienes* 2010)

Televisa Deportes posee una serie de diversos programas que cubren una amplia gama de horarios y gustos en servicio del público. Los eventos deportivos tienen una particular importancia dentro de la programación de TD, buscando abarcar la mayoría de los principales deportes del mundo. La selección de estos eventos van desde el Fútbol nacional, entre los que destacan los torneos cortos, e internacional, como la Champions League y la Eurocopa; la totalidad de los partidos en donde juega la Selección Nacional de Fútbol, entre las que se incluyen la Copa América, la Copa Oro, las eliminatorias para el

#### *Introducción Introducción Capítulo 1*

mundial y el Mundial de Fútbol mismo, así como los partidos amistosos que se juegan en contra de otras selecciones. Además, se transmiten los partidos de la NFL, de la MBL y de Tenis; competencias de la F1 y el golf, y los diversos enfrentamientos que hay en el Box y la lucha libre, tanto mexicana como americana. Es decir, TD busca satisfacer hasta el más exigente de los televidentes, enviando a su pantalla información oportuna sobre su deporte favorito, no importando cuál sea éste y brindando toda la información necesaria sobre el apasionante mundo del deporte.

Sin embargo, a pesar de la gran cantidad de eventos deportivos que cubre su transmisión, es necesario brindar una serie de espacios informativos que abarquen otro tipo de acontecimientos ocurridos en el mundo del deporte y, en donde, se pueda analizar, criticar y debatir de manera seria y objetiva sobre cada uno de los aspectos que involucren al deporte mismo.

Para cubrir este espacio, TD ha preparado una serie de programas que se transmiten en todos los canales de Grupo Televisa, desde la televisión hasta el internet. Estos programas son:

**NOTICIERO TELEVISA DEPORTES**: Con un equipo profesional de periodistas y personalidades del mundo de la comunicación, el Noticiero Televisa Deportes, contiene secciones de interés para el público televidente, ofreciendo una dinámica única en la televisión mexicana para el público que gusta y quiere estar enterado momento a momento del deporte. Día a día se somete a una autocrítica para definir y, en su caso, modificar las circunstancias que se consideran no llena las expectativas del programa. Es por eso que este noticiero se ha consolidado como el diario deportivo de mayor penetración en la

*36*

### *Introducción Capítulo 1*

televisión mexicana. Inició transmisiones el 31 de mayo de 1999 y es conducido por Javier Alarcón y Gerardo Liceaga y se transmite de lunes a viernes de las 23:20 a las 23:50 hrs. por el canal 2

**MÁS DEPORTE**: Es un resumen dominical deportivo que presenta la jornada sabatina del fútbol mexicano y los previos de los partidos del domingo, así como reportajes, entrevistas y notas de color con los aficionados de los partidos, además de contener información de cualquier otro tipo de deporte. Se transmite el Domingo 11 de la mañana por el canal 2

**LA JUGADA:** En la jugada se presenta todo lo ocurrido en el mundo deportivo durante el fin de semana. Aquí están los mejores goles, las jugadas más discutidas y el análisis de la actuación de los deportistas a nivel internacional. Se transmite el domingo 10 de la noche por el canal 2

**SOLO DE FÚTBOL Y ALGO MÁS**: Diversos comentaristas harán polémica de todo lo que sucede alrededor del fútbol. Cuentan con la opinión del público y personalidades del medio futbolístico como jugadores, entrenadores y periodistas- Se presentan reportajes y secciones que divertirán e informarán al público aficionado. Se transmite el lunes, martes, jueves y viernes a las 10:30 de la noche por el canal 4

**SÚPER SÁBADO**: La primera mitad de la jornada, el sábado, ofrece tal intensidad en todos los deportes que el verdadero aficionado ya espera un programa con toda la emoción del día. Así que la nueva generación de comunicadores de TD contragolpea y te trae cada gol y cada acción importante en un resumen dinámico y compacto. Se transmite el sábado a las 11 de la noche por el canal 9

**HAZAÑA... EL DEPORTE VIVE**: Hazaña... el Deporte Vive narra, recopila, homenajea y trae de nuevo a la vida todo lo escrito en letras de oro en la historia deportiva. Una oportunidad de vivir lo que sólo has oído, de estar en contacto con las verdaderas leyendas. Se transmite el sábado a las 2 de la tarde por canal 9. (*http://www.televisadeportes.com*. 2010)

### *1.2.1 Televisadeportes.com*

Ubicado dentro de la División del Grupo Televisa llamado "Televisa Interactive Media", división que se encarga de administrar los contenidos del conglomerado a través de Internet y dispositivos móviles, el portal de TelevisaDeportes.com es parte del portal de Esmas.com, donde se encuentra la mayor parte del contenido informativo de la empresa.

Al igual que la programación para la Televisión, el portal de TelevisaDeportes.com se encuentra dividido en toda una serie de secciones dedicadas a la gran cantidad de deportes que existen en el ámbito profesional, con reportajes y noticias que puedes encontrar tanto en la programación televisiva hasta información totalmente exclusiva de internet. Contiene, además, espacios destinados a la opinión de varios especialistas quienes analizan, critican, o simplemente comentan sobre todo lo que acontece en los deportes de su especialización; otros canales orientados a la diversión y el esparcimiento, donde se integran los juegos y los vídeos multimedia, proporcionan un cuadro completo de diversidad que permite a los usuarios encontrar prácticamente todo lo que estén buscando: Desde información especializada, hasta diversión o foros de discusión.

#### *Introducción Capítulo 1*

Las ventajas reales de internet sobre la Televisión, estás son: la interactividad que hay del usuario que le permite tener un control casi total sobre lo que puede ver; la gran cantidad de herramientas que proporciona al medio para esparcir toda clase de contenido multimedia, desde vídeos a juegos, imágenes, música, etc.; y, finalmente el permitir que el usuario sea parte integral de una comunidad donde puede encontrar gente con los mismos gustos, opiniones y líneas de pensamiento, hasta encontrar personas con una idea contraría, pero aún dentro de la línea de pensamiento, que poseen un bagaje cultural y social diferente al de todos, y que proporcionan puntos de vista alternos a la situación deportiva nacional y universal, así como de temas de interés colectivo; son incluidas dentro de los foros y el canal de Opinión.

Dentro de los foros, se puede hablar prácticamente de todo lo relacionado con los deportes: desde la situación e información sobre sus equipos o jugadores favoritos del deporte de su empatía; pasando por toda clase de eventos nacionales e internacionales que no estén relacionados con partidos o justas deportivas, pero que sí sean relevantes mediante su influencia en el fortalecimiento de la estructura social, económica, cultural y política de estás, como lo pueden ser la elección de las sedes de las próximas olimpiadas o los ajustes a las reglas de las escuderías de la Formula 1, por ejemplo; hasta comentar y dar a conocer su opinión sobre la programación de TD y expresar su punto de vista sobre aquello que les gusta y les disgusta. Finalmente, se puede hablar de toda clase de temas de interés, nacionales o internacionales, que sean relevantes para la comunidad y que no necesariamente tengan que ver con el deporte.

Gracias a estas características, el portal de internet proporciona una excelente alternativa para establec-
#### *Introducción Introducción Capítulo 1*

er contenido que complementa, e incluso, permite una perspectiva más amplia de la información que encontramos en la programación televisiva. Es, además, el medio perfecto para la creación y difusión de programación alternativa a la televisión, la cual por sus características no tienen cabida dentro de ésta. (*http://www.televisadeportes.com*. 2010)

# *1.3 Televisa en la web y expansión a medios digitales*

Como ya se ha hecho presente en los incisos anteriores, Televisa es en definitiva la empresa lider en la producción y comercialización de contenidos en habla hispana. Sin embargo, esta empresa ha comenzado desde la década pasada una expansión hacia el territorio de internet a través de la denominada Televisa Interactive Media

A continuación, cita de la información corporativa presente a través del portal de ventas de Televisa.com:

Televisa Interactive Media (TIM) es la plataforma líder en multimedia digital que provee acceso a contenidos de texto, imágenes, audio y video. Mediante la amplia gama de productos pioneros y servicios ofrecidos por TIM a través de Internet y telefonía móvil, Televisa es capaz de fortalecer la integración vertical de los diversos segmentos de negocios y maximizar el valor del contenido.

Sus unidades de negocio son: Esmas. com, Esmas móvil, tvolución, televisadeportes. com, templeo.

Esmas.com portal horizontal de contenido y servicios por Internet. Tiene los contenidos exclusivos de Televisa, con más de 120 portales interactivos.

#### *Introducción Capítulo 1*

Esmas móvil dedicado a la comercialización de contenidos a través de telefonía móvil. Con Esmas Móvil, es posible descargar tonos, fotos, participar en promociones y mucho más.

tvolución es el principal destino on line de video premium en México, donde la audiencia podrá disfrutar capítulos de sus telenovelas y programas favoritos, asi como de documentales, películas mexicanas, series, entrevistas y reportajes del mundo del espectáculo, notas, coberturas especiales y programas de análisis, además de eventos especiales transmitidos en vivo por Internet.

televisadeportes.com es el sitio de deportes líder en América Latina, gracias a su cobertura informativa y a la calidad y cantidad de contenidos en formato multimedia que ofrece al usuario.

Templeo: es un portal destinado a ayudar a los candidatos a encontrar un empleo acorde a sus habilidades y a las empresas, a encontrar al candidato ideal en el menor tiempo posible.

TIM busca enriquecer la experiencia del usuario, capturar un flujo creciente de visitantes leales y expandir el alcance de su contenido mediante plataformas digitales innovadoras. E s mas móvil dedicado a la comercialización de contenidos a través de telefonía móvil. Con Esmas Móvil, es posible descargar tonos, fotos, participar en promociones y mucho más.

#### *Introducción Introducción Capítulo 1*

Es motivo de análisis la rápida expansión que televisa ha tenido a través de internet, ya que actualmente existe contenido creado específicamente para esta plataforma, como las animaciones de televisa deportes y las web series distribuidas a traves de tvolución.

Para tener una idea de la expansión que televisa busca en el mercado de internet, se presenta la siguiente nota publicada el 12 de febrero de 2009 en el portal de televisa deportes:

Televisa Interactive Media (TIM) y Televisa Deportes transmitirán por primera vez vía Internet en Latinoamérica, en vivo y en exclusiva, la Copa Mundial de la FIFA Sudáfrica 2010, a través de TelevisaDeportes. com, el sitio de deportes líder en México.

Según los términos del acuerdo firmado con la Federación Internacional de Futbol Asociación (FIFA), los derechos exclusivos de transmisión incluyen la distribución de 30 partidos en vivo y en video bajo demanda (VOD por sus siglas en inglés) en México, y los 64 partidos en vivo y en VOD para el resto de los territorios de América Latina, excepto Brasil y Argentina.

Además, TelevisaDeportes.com transmitirá 90 partidos Retro, celebrados en Mundiales anteriores, desde Chile '62. Estos encuentros, que forman parte del archivo histórico de la FIFA, se empezarán a transmitir 100 días antes de la inauguración, a partir del 3 de marzo de 2010. Todos estos contenidos, que el sitio de deportes ofrecerá a los usuarios de México y América Latina, se podrán disfrutar de manera gratuita.

Asimismo, el convenio también comprende los derechos exclusivos para teléfonos móviles de una gran

#### *Introducción Capítulo 1*

variedad de contenidos relacionados con esta gran fiesta del futbol mundial…

…La difusión por Internet de contenidos asociados a la Copa Mundial de la FIFA Sudáfrica 2010 inició el pasado viernes 4 de diciembre de 2009, a la 10:50 horas (tiempo del Centro de México), cuando TelevisaDeportes. com transmitió desde Ciudad del Cabo, íntegra, en vivo y en exclusiva, la ceremonia del Sorteo Final, que definió cómo se conformaron los ocho grupos de este certamen futbolístico.

"La calidad de la transmisión de TelevisaDeportes. com está garantizada gracias a la exclusiva tecnología de Televisa Interactive Media, ya que nuestra señal se adapta a la velocidad y al ancho de banda del que dispone cada usuario en cada territorio", aclaró Juan Saldívar Von Wuthenau, Director General de Televisa Interactive Media (TIM).

En México, los 30 mejores partidos que se transmitirán en vivo incluyen la ceremonia y el partido inaugural; los 16 mejores encuentros de la fase de grupos y todos los partidos de la Selección Mexicana (hasta donde avance); cuatro encuentros de octavos de final; dos partidos de cuartos de final; las dos semifinales; el juego por el 3er y 4o lugar, y la gran final. Todos estos partidos también se podrán disfrutar en modalidad VOD.

En los territorios de América Latina que comprende el acuerdo con la FIFA, los usuarios tendrán acceso, en vivo y en VOD, a todos y cada uno de los 64 partidos de la Copa Mundial de la FIFA 2010. TelevisaDeportes. com ofrecerá resúmenes de esos partidos (con una duración de 3-4 minutos), estadísticas en vivo y repeticiones de las mejores jugadas y de los goles anotados.

*Introducción Introducción Capítulo 1*

Este hecho funciona como un indicador porque habla de una empresa que ve un nicho de mercado altamente explotable en el internauta y el usuario de telefonía movil, y la manera de comercializar el contenido es la misma que en televisión abierta, es decir sin costo para el vidente.

Ahora que el evento deportivo ha concluido, puede ser medido el impacto que el público de internet significó para televisa, para ello, se adjunta un boletín de prensa publicado en el sitio de accionistas de la televisora el día 2 de julio de 2010

## **Televisadeportes.com y Esmas.com**

 -Más de 21 millones de usuarios en México y América Latina han sintonizado los 44 partidos transmitidos por Internet que suman más de 5 millones de horas de video en vivo.

-Cerca de 500 mil usuarios se conectaron en vivo a través de TelevisaDeportes.com para ver en video los partidos por Internet el día de la inauguración.

TelevisaDeportes.com y Esmas.com reportan como resultados preliminares, un promedio de estancia de 46 minutos y cerca de 19 millones de videos vistos en vivo y bajo demanda (VOD), como parte de su cobertura de la Copa Mundial de la FIFA por Internet.

Tan sólo el primer día con la inauguración cerca de 500 mil usuarios se conectaron en vivo a través de TelevisaDeportes.com para ver en video los partidos por Internet. El portal tuvo cerca de 5 millones de visitas durante ese mismo día que accedieron a los conteni-

*44*

### *Introducción Capítulo 1*

dos como: calendarios, video en demanda, repeticiones, goles, foros, fotogalerías, resúmenes, estadísticas, noticias, programación y blogs de expertos.

"Estamos orgullosos de los números obtenidos en México y Latinoamérica. Este evento ha demostrado que los usos y hábitos del Internet están cambiando, y los televidentes están migrando a la búsqueda de contenidos digitales de calidad. Tan sólo en esta Copa Mundial hemos tenido 4.5 millones de páginas vistas a través de dispositivos móviles y más de 300 mil descargas de nuestra aplicación "Mundial 2010" a celulares en el último mes", comentó Emilio Aliaga, Director de Contenidos y Operaciones de Esmas.com.

Con esto queda claro que la televisora ahora dispone de un público importante que es receptivo a los contenidos de internet y que su impacto en cifras, representa un terreno potencial de consumo a través de internet.

# *1.4 Competencia*

# *1.4.1 Competencia televisiva*

Es conveniente definir que para efectos de este marco histórico, delimitaremos la competencia televisiva tomando como punto de partida los siguientes criterios:

- a) Cadenas televisivas de emisión nacional
- b) Cadenas televisivas de emisión pública

Estos criterios responden a las características que Grupo Televisa presenta en el panorama actual de la televisión mexicana.

## **Televisa**:

Grupo televisa es el mayor proveedor de señal televisiva en la república mexicana.

Su historia se inicia durante 1930, con la fundación de la xew-radio, en la ciudad de México.

Entre los años de 1950 y 1955, surgen y se desarrollan los canales 2, 4, y 5. En el año de 1972, "telesistema mexicano" y "televisión independiente de México" se fusionan para formar televisa (televisión vía satélite).

Durante 1992, grupo televisa anuncia su participación en la adquisición de univision. A su vez adquiere la editorial grupo américa, para así convertirse en la compañía de publicaciones de habla-hispana más grande del mundo.

En 1997, Emilio Azcárraga jean asume la presidencia de la compañía. Grupo televisa está constituida actualmente por cuatro cadenas de televisión que comprenden 323 estaciones dentro de la república mexicana, su programación es distribuida en México y en aproximadamente 90 países alrededor del mundo

Los canales que actualmente opera en cadena nacional para la república mexicana son: XEWTV (Canal 2), XHGC (Canal 5), XEQTV (Canal 9). (Gutiérrez González, 2008)

# **TV Azteca**

TV Azteca, S.A. de C.V. es el segundo mayor productor de contenido para televisión en español en el mundo.

Opera dos redes de televisión con cobertura nacional en México a través de más de 300 estaciones propias. Sus canales nacionales son Azteca 13, que se orienta a toda la familia, y Azteca 7, que se enfoca en audiencias jóvenes de ingresos medios y altos, cubriendo 97% y 95% de los telehogares mexicanos, respectivamente.

En fechas más recientes, inició operaciones Proyecto 40—canal UHF de televisión abierta—que reúne temas de ámbito cultural, social, económico y político.

TV Azteca es propietaria también de Azteca América, la cadena de televisión hispana de mayor crecimiento en los Estados Unidos, con presencia en 67 mercados que representan el 89% de los hogares hispanos en EE.UU.

En México, TV Azteca cuenta con 44 estaciones locales que operan como transmisores de tiempo parcial de programación regional y venden publicidad local. En 63 sitios de transmisión es posible la inserción de publicidad local. (Gutiérrez González, 2008)

# **Cadena 3**

XHTRES-TV (Cadena Tres) es una estación de televisión de la Ciudad de México que opera en la frecuencia del Canal 28.

A principios de 2006 Canal 28 (Anterior transmisor de videos musicales), firmó un convenio con la Productora y Comercializadora de Televisión por Cable (PCTV) para transmitir diferentes programas incluyendo entre otros: noticieros, series, películas y caricaturas, sin embargó la concesión fue vendida el 18 de julio a Grupo Imagen propiedad de Olegario Vázquez Raña por la canti-

#### *Introducción Introducción Capítulo 1*

dad de 126 millones de dólares relanzando el canal bajo el nombre comercial de Cadena Tres y conformando una programación dirigida en su mayoría al público infantil.

El 28 de mayo de 2007 XHRAE-TV renueva su programación con nuevos programas informativos, series extranjeras y eventos deportivos.

Cabe destacar que desde el inicio de Cadena Tres, Imagen integró a periodistas que ya participaban en el grupo mediante la radio como los son Pablo Carrillo, Gustavo Adolfo Infante y Jorge Fernández Melendez.

A lo largo del nacimiento de Cadena Tres, Imagen ha firmado convenios con otras empresas nacionales e internacionales de comunicación buscando promover XHRAE-TV entre las que destacan Sony Entertainment Television,11 Venevisión,12 Grupo Televisa y para incorporar la señal de Cadena Tres al servicio de televisión privada Sky trasmitiendo en el canal 128.

Antes del 30 de septiembre de 2009, la estación había cambiado su indicativo a XHTRES-TV, reflejando su identidad de red.

A partir del 1 de Mayo del 2010 la señal fue retirada de los diferentes sistemas de cable de Grupo Televisa (Cablemas, Cablevision y Megacable). Se desconoce el motivo de este suceso pero ahora el canal solo se podra sintonizar en el sistema SKY México y en Cablecom, después de que también fuera retirado del Sistema Dish Network México al firmar un supuesto contrato con Televisa. (Gutiérrez González, 2008)

# **ONCETV**

ONECE TV (Canal Once) es un canal televisivo perteneciente al Instituto Politécnico Nacional, creado en 1959.

Inicialmente, Canal 11 representaba un canal exclusivo de divulgación científica, pero al pasar de las décadas, fue abriendo su programación hacia otras áreas.

Actualmente, la programación de ONCETV se centra en aspectos de política, economía, naturaleza, espectáculos, arte, salud y ciencia. (Gutiérrez González, 2008)

#### **CANAL 22**

Canal 22, es la emisora de televisión del Consejo Nacional para la Cultura y las Artes del Gobierno de México.

Realizó sus primeras transmisiones en junio de 1993 como televisora pública de carácter cultural. Es una institución dependiente de la Secretaría de Educación Pública y del Consejo Nacional para la Cultura y las Artes.

Prácticamente todas las manifestaciones culturales integran su carta de programación: artes plásticas, música, literatura, historia, danza, cine, animación, miniseries, programas infantiles, informativos y de investigación periodística. Su producción televisiva también ha considerado el apoyo a la producción independiente en México.

Canal 22 ha inaugurado una nueva forma de hacer televisión enfocada a considerar la riqueza de las expresiones culturales mexicanas y difundir el arte y la cultura del mundo. (Gutiérrez González, 2008)

# *1.4.2 Competencia en Web Series*

Dentro de este inciso, ubicamos los productos con características similares que sirvieron de punto de partida para la elaboración de nuestra web serie.

El análisis de productos existentes en el mercado, ha sido dividido en 2 áreas perfectamente delimitadas:

a) Web series animadas de temática deportiva

b) Portales web de noticias deportivas pertenecientes a empresas que operan en otros medios masivos de comunicación.

Es importante señalar que para la presente selección, se han tomado en cuenta que los contenidos fueran producidos en México para una audiencia mexicana y que contaran con una temática deportiva

a) Web series de Temática Deportiva:

# **1. Soccertunes**

# **Ficha Técnica:**

*Formato*: Web serie *Técnica*: Animación Digital *Aspecto*: 16:9 (Originalmente 4:3) *Periodicidad de Emisión*: Semanal *Capítulos Realizados:* 79 (Hasta 1 de Septiembre de 2010) *Estatus de Producción*: En Pausa *Última emisión*: 9 de julio de 2010

#### *Introducción Capítulo 1*

*Emisión del primer capítulo (para mediotiempo. com)*: *Duración*: Variable *Duración del episodio más largo*: 9' 59'' *Duración del episodio más corto*: 59'' *Visitas promedio por episodi*o: 8,500 *Canal de difusión (oficial)*: Portal Mediotiempo. com, a través de youtube.com *Género*: Sátira

*Sinopsis*: Soccertunes es un proyecto iniciado por aficionados en Monterrey, cuyo éxito fue absorbido por el portal deportivo medio tiempo (www.mediotiempo. com) que distribuye actualmente la serie.

*Análisis*: La dinámica de los guiones consiste en tomar noticias de actualidad deportiva y satirizarlas, mezclando personajes reales (en su nombre y apariencia física, como Javier Aguirre) con personajes ficticios elaborados a partir de referencias a personalidades públicas (por ejemplo "Micuauh Jackson" es un personaje derivado de Michael Jackson y Cuautemoc Blanco).

Dentro de los guiones, no existen personajes constantes que sirvan de hilo conductor entre los episodios, por lo que cada capítulo es completamente independiente. El tono de la serie, a pesar de estar completamente orientado a la sátira, presenta tintes de comedia, ambos resueltos en su mayoría a través de los diálogos, apariencia esperpéntica de los personajes y sonidos incidentales, raramente se muestran acciones físicas complejas en las animaciones.

La técnica de la producción parece resolverse con animación vectorial, con movimientos sencillos de 1 o 2 ángulos en los personajes (al caminar o al hablar), los decorados son variables para cada historia, aunque ron*Introducción Introducción Capítulo 1*

dan los 2 escenarios por episodio.

La banda sonora está compuesta por una melodía de entrada y sonidos incidentales, utilizando *lip sync* para los personajes. Los dibujos de los personajes están fuera de proporción, priorizando las cabezas sobre el resto de la anatomía, con contornos visibles.

La dirección de arte se encuentra resuelta por elementos sencillos, presentando dibujos grandes y claros para los primeros planos y decorados menos acabados para los fondos, no hay manejo de luces y sombras y el coloreado se compone de plastas sólidas de colores brillantes con algunos degradados.

No existe manejo de planos, salvo al ejecutar el cambio de escena.

El nivel de representación es caricaturesco.

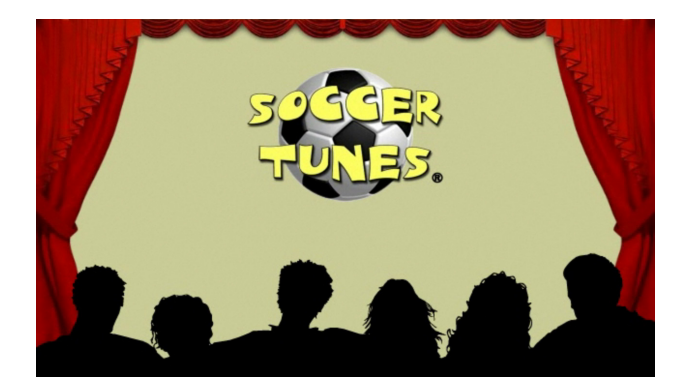

*01 Captura de pantalla de la cortinilla de entrada del programa.*

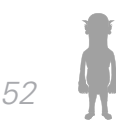

*Introducción Capítulo 1*

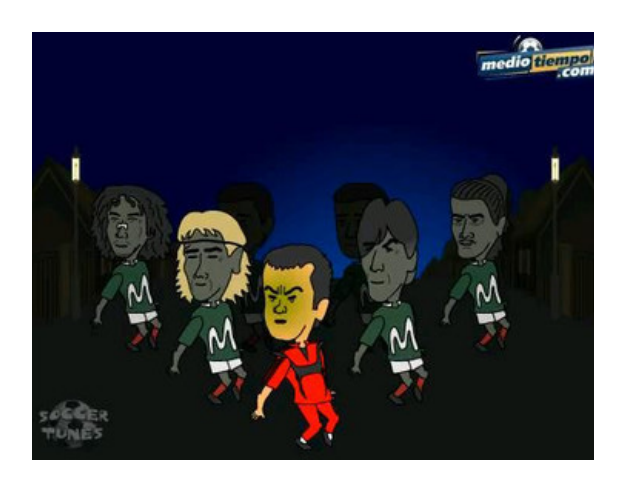

*02 Micuauh Jackson. Muestra de la dinámica del contenido.*

# **2. Historias de Web (Título en Pantalla: Historias de web@)**

# **Ficha Técnica:**

*Formato*: Web serie *Técnica*: Animación Digital *Aspecto*: 4:3 *Periodicidad de Emisión*: Indefinida *Capítulos Realizados*: 15 *Estatus de Producción:* Terminada *Última emisión*: 27 de agosto de 2008 *Emisión del primer capítulo*: 6 de junio de 2007 *Duración*: Variable *Duración del episodio más largo*: 1' 20'' *Duración del episodio más corto:* 34'' *Canal de difusión (oficial)*: portal Televisa Deportes (www.televisadeportes.com) a través de tvolucion.com *Género*: Sátira

*Análisis*: Historias de web@ es un proyecto desarrollado

#### *Introducción Introducción Capítulo 1*

por el grupo Televisa como parte de su barra de contenidos denominada 'humor' dentro del sitio www.televisadeportes.com

Consiste en el comentario satírico de una nota de actualidad o de un personaje del medio deportivo, los personajes que aparecen, son caricaturas de figuras públicas y son citados por sus nombres auténticos dentro de los guiones.

Mucho de la dinámica de historias de web@ parte de elaborar juegos de palabras para generar chistes (por ejemplo: "El tri dio un mal paso y pasó de tripazo.").

El tono de la serie está orientado a la sátira

Dentro de este serial, no encontramos personajes constantes que tengan una continuidad entre los episodios, a excepción posible del narrador (sin embargo, nunca es presentado como un personaje, ya que no juega un papel presencial dentro de las tramas).

La animación está resuelta a través de personajes con movimientos en bucle con trayectorias toscas y planas, intervienen ocasionalmente textos en pantalla que 'refuerzan' lo que el narrador comenta. Los personajes son completamente mono ángulo y los dibujos se encuentran fuera de proporción.

Todos los episodios se resuelven en un solo escenario con decorados poco acabados sin manejo de perspectiva.

La dirección de arte está poco cuidada ya que los elementos no presentan una cohesión de proporción ni de estética, al igual que la paleta de color y los colorea-

*54*

*Introducción Capítulo 1*

dos (donde en ocasiones se ocupa luz y sombra y en ocasiones colores planos).

La banda sonora incluye la narración en off y la utilización de incidentales, que pueden estar sincronizados de manera dietética o extra dietética.

No existe cambio de planos, por lo que el montaje visual no es requerido

El nivel de representación tiende a ser caricaturesco sin estar pulido

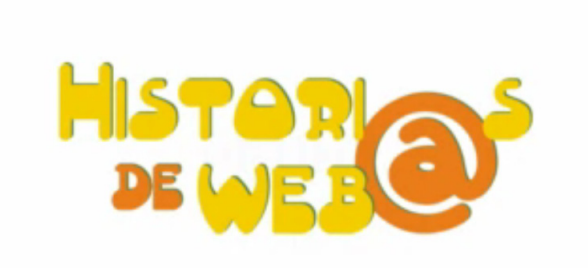

*03 Captura de pantalla de la cortinilla de entrada del programa.*

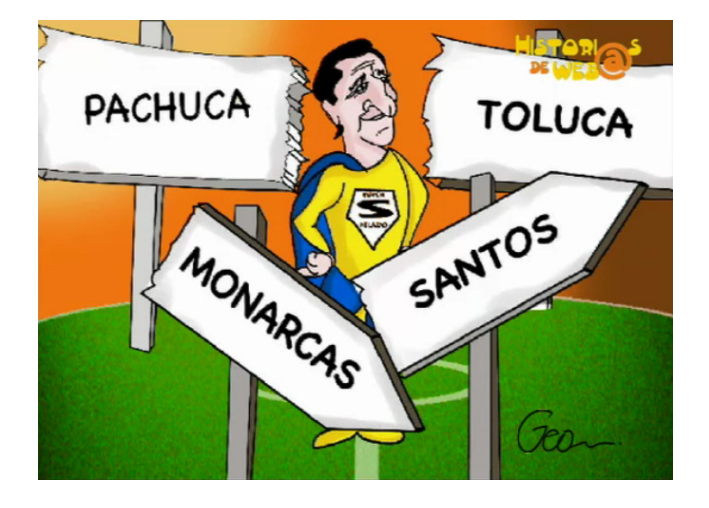

*04 Muestra de la dinámica del programa*

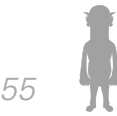

# **Capítulo 1: Conclusiones.**

En este primer capitulo hemos analizado la historia, formación y estructura de Telvisa, ahondando en la división de Deportes y el contenido Multimedia. Además, hemos realizado una aproximación a su competencia tanto como canal de transmisión nacional, como en los contenidos multimedia, especialmente material humorístico enfocado a los seguidores de los deportes.

Dicha aproximación sirve para comprender la necesidad de Televisa de desarrollar contenidos que atraigan a un nuevo publico y que resultase atractivo para los seguidores regulares de su portal web de Deportes; nicho que, por la naturaleza de su contenido al ser un informativo, suele ser selectivo en los temas que maneja y los medios que usa para distribuirla. Con los ejemplos claros de algunos programas que son humorísticos y que trataban los temas deportivos, no hay duda que hay una oportunidad de expansión que era necesario atacar, sobre todo cuando Televisa ha manejado contenido similar en los grandes eventos deportivos (e.g. el Mundial de fútbol, los juegos olímpicos) y que fácilmente se podría hacerlo aprovechando las ventajas de sus portales y de la Web en general.

Como veremos en el siguiente capitulo, estás condiciones generaran el interés de la empresa por crear producciones audiovisuales que cumplan con la tarea expuesta. Sin embargo, a raíz de la expansión de los medios digitales así como el aumento del contenido generado por jóvenes y expuesto en los diferentes canales que ofrece la red; Televisa hace el acercamiento a la Escuela Nacional de Artes Plásticas con la intensión de aprovechar el entusiasmo y talento de sus alumnos.

# **Capítulo 2: Marco Teórico Desarrollo de la web serie**

# *2.1 Convenio ENAP-Televisa*

El 4 de septiembre de 2009 se estableció la primera junta informativa en ENAP sobre las características del proyecto entre los alumnos que se reclutaron para participar. En esta junta se mencionaron las ventajas de participar en una práctica de esta magnitud, siendo de gran beneficio curricular para los alumnos y dando un panorama muy general sobre las necesidades de un proyecto audiovisual.

El 11 de septiembre se realizó otra junta donde se establecieron equipos de trabajo, quedando conformados de la siguiente manera:

- 1 miembro dedicado a guión 2 miembros dedicados a animación
- 2 miembros dedicados a postproducción

El 2 de octubre en una junta realizada en la ENAP, Beatríz Martínez Dávalos<sup>1</sup> nos reveló las características y requerimientos de las piezas solicitadas de Televisa Deportes a los grupos de trabajo:

- Una webserie inédita en técnica de animación
- Contenido apropiado para el sitio televisadeportes.com

1 Gerente Ajunto de Financiación privada en el sector de Medios de Comunicación de Televisa.

- Desarrollar una ficha donde se especifique el número de episodios planeado para una temporada
- Entregar un animatic para su autorización previo a la producción del episodio piloto
- Entregar un presupuesto

Tras esta junta de trabajo, cada equipo empezó a desarrollar el proyecto con la participación de sus respectivos tutores, siendo el único punto de encuentro, las juntas de trabajo con la gente de Televisa

Aunque este equipo solicitó en múltiples ocasiones a la ENAP y a Televisa, una copia del documento oficial para su transcripción en este trabajo, no fue posible obtenerlo debido a motivos ajenos a los miembros del equipo e imposibles de salvar.

# *2.1.1 Respuesta de Televisa al convenio*

El objetivo del siguiente cuestionario es colectar testimonios del convenio llevado a cabo entre Televisa Deportes y Escuela Nacional de Artes Plásticas (UNAM), en el ciclo escolar 2009-2010.

El cuestionario se envió a la gente de televisa para que lo contestara, Fernanda Bastón Guera y Beatríz Martínez Dávalos (inicialmente encargadas de la relación entre los alumnos y profesores de la ENAP con Televisa), regresaron la siguiente información:

1.- ¿Porqué decide Televisa acercase a la Escuela Nacional de Artes Plásticas para desarrollar la práctica ENAP-Televisa Deportes 2009-10?

# Búsqueda de contenidos innovadores y frescos desarrollados por estudiantes con perfil en diseño digital.

2.-Además de la Escuela Nacional de Artes Plásticas, ¿Con qué otras universidades se ha vinculado Televisa para desarrollar este tipo de práctica en el área Audiovisual? Universidad Anáhuac – formato webserie. UIA – Formato weberie.

3.- ¿Existieron particularidades en el proceso de desarrollo de la práctica y en los resultados entregados por la Escuela Nacional de Artes Plásticas (UNAM), con respecto a la experiencia con otras universidades?, Siendo afirmativo el caso ¿Podría describir las mas relevantes? No.

4.- ¿Qué es lo que impulsa a Televisa a ejercer este tipo de prácticas con jóvenes universitarios?

Necesidad de acercarse a nuevos talentos.

Intercambio en el que los estudiantes nos ayudan a comprender a través de su participación activa y proyectos las nuevas formas del consumo del entretenimiento así como ofrecerles a los alumnos un acercamiento al mundo laboral.

5.- ¿De qué manera sirve a Televisa el trabajo creativo obtenido mediante estas prácticas?

En caso de ser aceptado por el mercado, ofrecer nuevos productos.

6.- ¿En su opinión, los resultados obtenidos de la práctica ENAP-Televisa Deportes 2009-10 fueron satisfactorios? Muy satisfactorios

A raíz de estas preguntas podemos descubrir un interés de Televisa por desarrollar y apoyar el talento

#### *Introducción Marco Teórico - Desarrollo de la Web Serie Introducción Capítulo 2*

juvenil de las Universidades Mexicanas especializadas en el diseño, específicamente en medios audiovisuales. Brindando la oportunidad de trabajar en un proyecto con condiciones similares a las que se encuentran en el medio laboral. Algo similar a lo ocurrido en la década de los 70 en Hollywood, cuando ante la falta de creatividad de los estudios por generar materiales nuevos y atractivos para los espectadores, volcaron su atención a los universitarios para que fuesen ellos, con sus ideas y creatividad, quienes los proporcionaran. Algunos beneficiados de está postura, en su tiempo, fueron Steven Spielberg, George Lucas y Francis Ford Coppola.

# *2.2 Formatos*

# *2.2.1 ¿Qué es una web serie?*

Este apartado está dedicado a conocer las características del formato denominado web serie.

Debido a que la aparición de este formato es un fenómeno demasiado reciente, aún no existe gran teorización o publicaciones especializadas respecto a sus características, contando únicamente con fuentes como artículos de posgrado universitario o revistas de tecnología y finanzas en las fechas en las que este trabajo se escribe.

Sin embargo, para efectos de acercamiento al formato, es bastante sintético el artículo desarrollado por Diego Darío López Mera para la Universidad Nacional de Córdoba España. (López Mera . 2010)

Existen varios modelos televisivos que, en vez de apartarse por sus diferencias o peor aún sustituirse, se integran en sus discursos y se relacionan para multiexplotar una idea, gen-

#### *Introducción Capítulo 2 Capítulo 2*

erando de este modo sinergias que conllevan a experiencias audiovisuales novedosas. Estos modelos son básicamente cuatro: el generalista tradicional, en el cual la comunicación es unidireccional con poca participación del telespectador; el multitemático, en el cual se amplia el espectro de elección del usuario y en consecuencia ahora adquiere la connotación de cliente; el modelo de la televisión

global real; y el convergente con Internet, en el cual están incluidas, desde luego, las webseries.

Una webserie consiste en una serie de episodios emitidos por Internet o en teléfonos móviles.

Las webseries se caracterizan por estar compuestas de una serie de episodios de corta duración y cuyo público objetivo o target es, principalmente, los internautas; por tal razón, algunas de éstas como The Guild, Lonelygirl15, My Profile Story y La Doble Vida relacionan las historias de sus personajes con el ciberespacio. Otra similitud que comparte la mayoría de webseries (no todas) es el bajo presupuesto de sus producciones; por tal razón, es notable el ahorro de locaciones, cantidad de personajes y participación de actores de renombre. Aunque, lo anterior, por supuesto, no redunda en baja calidad. De todas formas, muchas de éstas, por falta de recursos, carecen de una periodicidad fija en el lanzamiento de sus nuevos episodios o, peor aún, se quedan en el camino y ni siquiera logran terminar la primera temporada.

En general, las producciones audiovisu-

#### *Introducción Marco Teórico - Desarrollo de la Web Serie Introducción Capítulo 2*

ales creadas para Internet tienen varios puntos en común con las que se hacen para televisión: tanto telespectadores como webespectadores comparten la atención, generalmente, con la realización de otras tareas; se compite por mantener el interés del espectador ante la contraoferta de otros websites; y al igual que en la televisión, el tamaño de la pantalla es la que determina el plano; en las webseries, los planos predominantes dependerán no sólo del tamaño de los monitores, sino además de la porción del área del website donde se aloja.

De todas formas, a diferencia de la televisión, las webseries forman parte y son en sí mismas sus websites (no deberían subutilizarse o limitarse a ser sólo videos para descargar de Internet); así que pueden aprovechar mejor todo el potencial interactivo e hipermedial de la web y sus correspondientes servicios (chats, blogs, foros, wikis, RSS).

El modelo de negocio de una webserie

Las webseries basan su éxito en la cantidad de visitas y descargas que logren en el ciberespacio.

Por lo general, se dan a conocer en redes sociales, blogs y websites populares. Es decir, la publicidad se concentra en Internet, y también en el boca a boca. Sólo en algunas circunstancias, cuando se cuenta con el mecenazgo de alguna empresa, la publicidad se da en otros ámbitos. Tal es el caso de Who Killed Summer? de Vodafone y Get Fit with Alyson de Nintendo.

## *Introducción Capítulo 2 Capítulo 2*

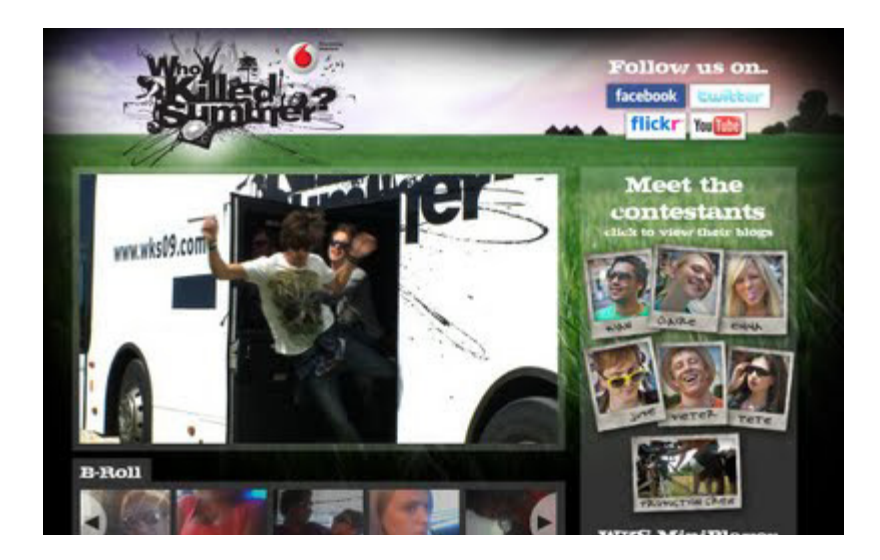

*05 Who Killed Summer?*

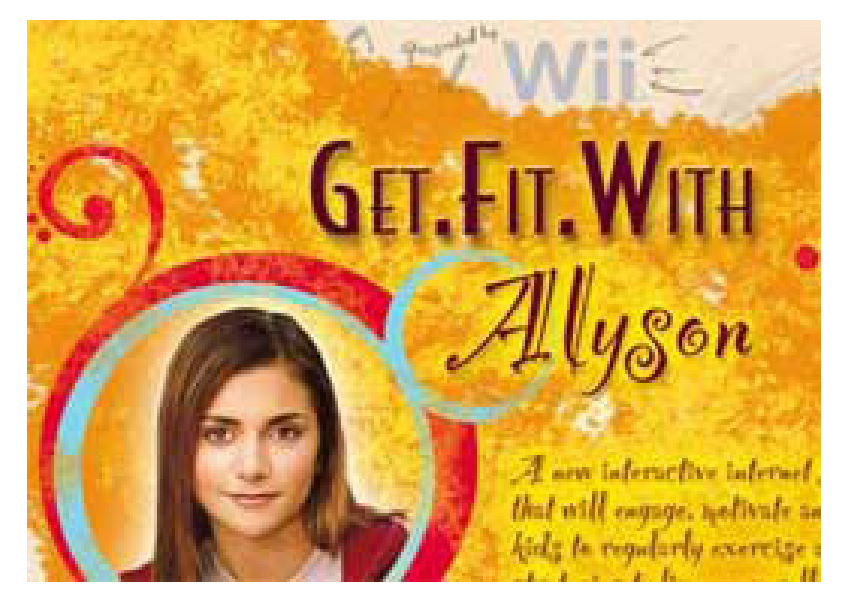

*06 Get Fit With Alyson*

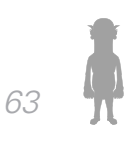

#### *Introducción Marco Teórico - Desarrollo de la Web Serie Introducción Capítulo 2*

De todas formas, es claro que el apoyo se condiciona a cambio del aprovechamiento de estas empresas para dar a conocer su portafolio de servicios y productos. Otro caso de patrocinio se da cuando las cadenas de televisión desean expandir el universo de sus productos televisivos y crean webseries tales como Heroes: Nowhere-Man, que cuenta la historia de uno de los personajes de la serie de Héroes de NBC. Desde luego, también lo contrario se da, tal es el caso de la webserie Sanctuary que fue adquirida por el canal de ciencia-ficción Syfy para producirse como una serie para la televisión por cable. De tal forma que una webserie puede convertirse en un buen formato alternativo para realizar y presentar el piloto (o el primer episodio) de una futura serie para televisión en espera que le den luz verde, con el complemento adicional de que al difundirse en el ciberespacio se puede tantear y analizar la reacción del público en Internet. Inclusive, algunos realizadores que apenas comienzan sus carreras en la industria audiovisual engrosan sus portafolios con webseries propias…

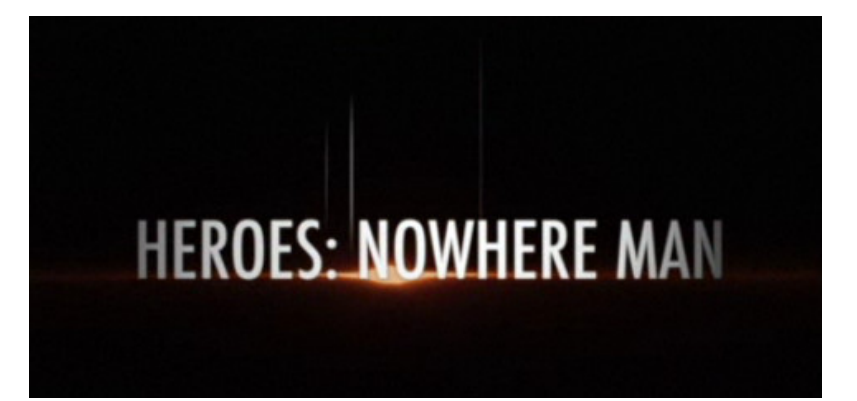

*07 Heroes: Nowhere Man*

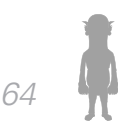

#### *Introducción Capítulo 2 Capítulo 2*

…En cuanto a publicidad, los websites donde se alojan las webseries tienen zonas especiales donde se exhiben las pautas publicitarias. Algunas, webseries como The Guild, inclusive, cuentan con su propia tienda online, en la cual además de camisetas con los personajes de la serie, venden DVDs con las temporadas completas más extras que no se encuentran en la web. También existen casos especiales de marketing como Las Estupendas, una webserie con una marcada estrategia publicitaria de product emplacement que realmente se creó como una serie de comerciales para televisión con apariencia de webserie.

Estas características de formato y modelo de negocio ya han sido explotadas también en México, teniendo presencia en estos contenidos Televisa desde 2008.

El primer caso de una web serie con una campaña publicitaria llevada paralelamente en medios de comunicación no digitales, corresponde a "El Talismán", donde se utilizaron plataformas publicitarias como anuncios de revistas, vallas y spots de radio para su publicidad.

El siguiente extracto de un artículo de la revista Merca2.0, fue publicado en mayo de 2010 y sirve como testimonio del lanzamiento de este producto. (http:// www.merca20.com/el-talisman-de-axa-se-aloja-en-internet/ . 2010)

AXA México, la empresa de seguros, incursionó a la era 2.0 con el lanzamiento de la primera serie producida en internet, El Talismán, que fue realizada para aprovechar la temporada mundialista que se vive actualmente.

…La serie constará de 12 capítulos, de siete minutos cada uno, que se transmitirán los martes y jueves, a partir del próximo 11 de mayo, por el canal www.eltalisman.tv, y en You Tube, y concluirá el día 11 de junio de este año.

En referencia al modelo de negocios, es claro que la estrategia de esta web serie es la promoción de la compañía de seguros AXA a través de la creación de una ficción con un 'product placement' bastante evidente (cayendo inclusive en lo burdo).

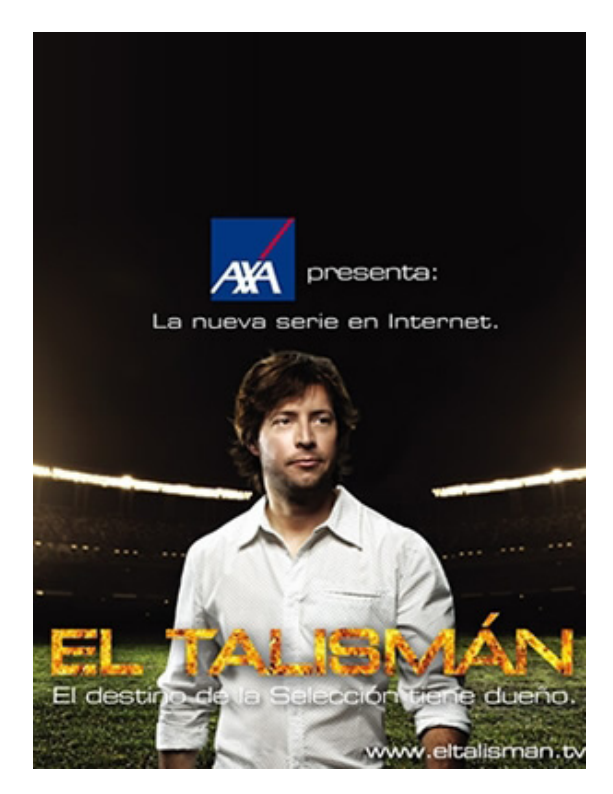

*08 El Talismán*

En el caso de Televisa, la producción de web series

*66*

#### *Introducción Capítulo 2 Capítulo 2*

ha derivado en 2 productos distribuidos a través del canal tvolución.com:

'**La doble vida**': Serie de temática adolescente con 1 temporada de11 episodios emitidos entre septiembre y noviembre de 2008, con una duración variable entre 6 y 8 minutos.

'**Colinas**': Serie de temática juvenil con 1 temporada de 23 episodios emitidos entre noviembre y diciembre de 2008 con una duración variable entre 5 y 8 minutos.

Es digno de resaltar que ambos proyectos (los únicos emitidos por Televisa a la fecha de realización de este trabajo) no pasaron de una primera temporada y tienen 2 años de antigüedad sin haber tenido una continuidad.

Esto toma relevancia porque la televisora demuestra que no es infalible al captar audiencia que quede cautiva, sumado al hecho de solicitar contenido creativo a estudiantes para un formato que la empresa ya había desarrollado con antelación (sin mucho éxito obtenido al parecer), habla de la necesidad de renovar un trabajo creativo para un terreno que resulta altamente fértil para el modelo de negocio propuesto.

# *2.2.2 Géneros Televisivos*

Este inciso tiene la finalidad de presentar las categorías bajo las que se agrupan el contenido desarrollado para televisión.

Cabe señalar que se ha considerado a Mónica

### *Introducción Marco Teórico - Desarrollo de la Web Serie Introducción Capítulo 2*

Gutiérrez Gonzáles y Myrathala I. Villareal Barocio como principales fuentes de investigación en esta área debido a que su trabajo de documentación sobre la televisión, se orienta a la televisión mexicana, siendo esto un punto altamente conveniente para el trabajo presente.

Los géneros televisivos son la categoría en la que se dividen los programas de televisión, que obedecen a 2 criterios:

- 1. La necesidad de clasificación del contenido
- 2. La necesidad comercial

Los géneros que manejan las autoras arriba consideradas para la parrilla de la televisión mexicana son los siguientes:

La propuesta para vincular este contenido con la carta actual de programación es brindar la descripción establecida para cada género y un ejemplo en programación o canal televisivo público para cada caso

# **a) INFORMATIVO**

El género informativo tiene como objetivo dar información acerca de los acontecimientos relevantes para la sociedad. Los programas informativos que identificamos con mayor claridad son:

**Noticiario.** Es el programa donde dan a conocer las noticias que se han originado en las últimas horas. Normalmente son presentados en la franja horaria de mayor audiencia, y existen los vespertinos, matutinos y nocturnos. Los presentadores son personas que suelen ser simpáticos y con cierto nivel de respeto ante la sociedad para dar veracidad a la nota.

**Entrevista**. Es un diálogo en el que la persona (entrevistador), generalmente un periodista, hace una serie de preguntas a algún personaje célebre, popular o relevante (entrevistado), con el objeto de esclarecer o informar en torno a un tema, o de conocer mejor las ideas, sentimientos y modo de actuar de esta persona.

**Reportaje.** Es un relato periodístico amplio, en el que se relata un hecho de actualidad y que toma en cuenta causas y consecuencias. Tiene un claro sentido informativo, pero sin juzgar el hecho.

**Debate/mesa redonda.** Son producciones en las que se confrontan dos o más puntos de vista respecto a un tema; generalmente se invita a personalidades expertas en la materia, quienes exponen ante las cámaras de televisión sus opiniones. Tienen como pauta la exposición temática, el discurso, la discusión, la interpelación y el cierre.

Actualmente FORO TV (canal 4 de televisión abierta de la ciudad de méxico) emite casi en su totalidad contenido de este tipo, así mismo ONCE TV MÉXICO cuenta con la emisión de Cristina Pacheco "Aquí Nos Tocó Vivir', dedicada al reportaje urbano desde 1978.

# **b) DOCUMENTAL**

Se origina de una investigación amplia acerca de un tema de interés para la comunidad y muestra hechos o acontecimientos de la vida real. La característica principal de los documentales es que a diferencia de los reportajes, los temas que se manejan en este género no tienen una vigencia temporal, es decir, no corresponden necesariamente a las noticias del momento.

*Introducción Marco Teórico - Desarrollo de la Web Serie Introducción Capítulo 2*

En este género sobresalen en definitiva la barra documental vespertina de CANAL 22 (Lunes Temáticos, Expediente Humano, Naturaleza y Universo Infinito) y el genérico denominado "Hábitat" de PROYECTO 40.

# **c) DE CONCURSOS**

Este macrogénero abarca, a su vez, diferentes géneros, como el musical, el de variedades, el docudrama, el deportivo, el de entretenimiento, entre otros. Su característica es poner en juego la suerte, habilidades o cultura, para la obtención de un fin. Los invitados al programa (concursantes) intentan llegar a una meta, que generalmente se traduce en un premio.

En México, es uno de los géneros más antiguos de la televisión en el cual, los patrocinadores desempeñaban un papel fundamental. Cabe mencionar que programas como Las 13 preguntas del 13, conducido por Pedro Ferriz, o Estudiantinas que estudian, con León Michel, eran concursos en donde la destreza erudita era lo que llevaba al triunfo. Hoy, los concursantes no necesariamente se eligen por su cultura o por su habilidad, sino por su historia en su vida cotidiana, en muchos casos melodramática, lo que los favorece a llevarse la victoria y por ende, el premio que logrará que su desgracia económica o familiar pueda encontrar una solución.

El género de concursos ha cobrado mucho auge y ha invitado a la participación de los telespectadores con sus subgéneros de telejuegos, en donde al hacer una llamada y votar por algún suceso, se tiene la oportunidad de salir sorteado y al contestar unas sencillas preguntas, puede ganarse el premio ofrecido.

En un repaso de la evolución de este género, se observa lo que proponemos denominar género mixto, donde los límites de cada genérico se mezclan para obtener un programa mas efectista, siendo el recurso mas recurrente la sobre dramatización de los sucesos o la utilización de recursos audiovisuales (musicalización, reportaje, síntesis, infografía, etc.) para estimular una reacción sensible (mas bien sensiblera) en la audiencia.

Dentro del género 'puro', actualmente casi todas las cadenas abiertas aportan contenidos: TELEVISA con el kilométrico "En Familia con Chabelo", en producción desde 1968, TV AZTECA con "Doble Cara" y "Password", ambas emisiones importadas de formatos estadounidenses, ONCE TV con "El gran Premio del Once", por citar algunos ejemplos

En el género mixto, concurso – drama, tenemos a TEL-EVISA con "Bailando por un Sueño", TV AZTECA con "La academia", y un proyecto desarrollado por varias televisoras denominado "Iniciativa México".

# **d) MUSICAL**

El género musical, por obvias razones, toma como eje central a la música.

La variedad de estos programas es tan grande como los géneros musicales y sus posibilidades de producción; se trasmiten desde conciertos en vivo, hasta programas de videoclips. En México, es un género que surgió desde los inicios de la televisión.

Dentro de las emisiones actuales, encontramos "El Tímpano" en ONCE TV, "Esquizofrenia", en CANAL 22, "Animal Nocturno" por TV AZTECA, "Mira Quién Baila" de TELEVISA y "Sónico" de CADENA 3

### **e) DEPORTIVO**

El género deportivo se aboca a la tarea de comunicar a la audiencia de los acontecimientos deportivos más importantes para la comunidad. En los fines de semana, representan un alto porcentaje de la programación en la parrilla televisiva, y por lo general tienen una alta audiencia, conformada en su mayoría por hombres. Este género también se ha convertido en un "género híbrido", ya que tiene desde trasmisiones en vivo de juegos y competencias deportivas, hasta entrevistas, concursos, reportajes y documentales. Por un lado, está la parte informativa que habla a la audiencia acerca de estos temas, pero también existe la parte del entretenimiento, de las mesas redondas en donde expertos analizan jugadas, y gracias a la tecnología, pueden apreciarse repeticiones de las acciones deportivas tanto en video como en simulaciones de computadora. El pionero de programas netamente deportivos en México, es el programa Acción.

Los ejemplos actuales de este género son el citado "**Acción"** de TELEVISA, "Los Protagonistas" y "Deportips" de TV AZTECA, "Cadena Tres Deportes" de CADENA TRES y "Ludens" de CANAL 22

# **f) FICCIÓN**

Si se parte de la idea de que ficción es algo irreal o fantástico, en televisión este género abarca una amplia variedad de programas. A continuación se presenta una subdivisión para describir los tipos de ficción en la pantalla chica:

Series. Son programas estructurados y realizados en capítulos. Cuando los personajes son los mismos,

### *Introducción Capítulo 2 Capítulo 2*

pero la narración se divide en capítulos o en episodios con inicio, desarrollo y conclusión, se les llama series episódicas, tal es el caso de los programas de la serie estadounidense "**CSI**".

Cuando son programas cuyo elemento común es el tema, pero los personajes cambian y las historias tienen un principio y un fin dentro del mismo capítulo, se les denomina series unitarias, como es el caso del programa de Televisa Mujer, casos de la vida real.

Sin embargo, dentro de esta subdivisión, podemos encontrar también otros géneros de las series, como el policiaco, de suspenso y el denomina¬do sitcom (situación de comedia), como, por ejemplo, la serie esta¬dounidense Friends (Amigos).

Miniserie. Tienen las mismas características de las series episódicas, pero contadas con un número menor de capítulos.

Telenovelas. Es una historia que tiene principio, desarrollo y fin, con elementos melodramáticos, que está dividida en capítulos, los cuales cada uno termina en un clímax, para atraer al telespectador a que vea el siguiente capítulo, ya que tienen continuidad entre sí. Por lo general son historias de impacto popular, en las que el público se siente identificado con los personajes por su forma de hablar, de vestir, de actuar o por compartir situaciones vividas en la cotidianidad. Este género es uno de los primeros que se produjeron en los inicios de la televisión mexicana. Sin embargo, en aquel entonces las telenovelas eran en vivo, ya que no existía una cinta magnética para grabar las escenas. El mejor ejemplo es Gutierritos, la primera telenovela que se hizo en México.

Películas. Las películas no son propiamente un gé-

#### *Introducción Marco Teórico - Desarrollo de la Web Serie Introducción Capítulo 2*

nero televisivo. Su producción tiene sus orígenes en la cinematografía; sin embargo, la necesidad de solventar los gastos de producción y aumentar las ganancias ha hecho que los productores dirijan su atención a la proyección (y venta de derechos) que brinda la televisión. Por su parte, la televisión encuentra en la compra de derechos de películas, una manera más barata de cubrir un mayor número de horas de programación.

Actualmente, puede hablarse de una producción de largometrajes hechos específicamente para televisión. Hallmark Enterprise es la productora más grande de películas para televisión que encuentra una vía de proyección en los canales de esa misma cadena.

Resulta util mencionar la reciente preocupación de las televisoras mexicanas por contar con contenidos producidos en México dentro de los seriales, dando como resultado una serie de producciones recientes en todas las cadenas, exceptuando CANAL 22: "Mujeres Asesinas" en TELEVISA, "Drenaje Profundo" en TV AZTECA, "Los Minondo" en ONCE TV y "Las Aparicio" en CADENA TRES.

#### **g) DIBUJOS ANIMADOS**

Son aquellas producciones que se realizan con técnicas de animación tradicional (que implica el uso del dibujo y la fotografía) o de computadora y que representan hechos de ficción mediante historietas. En un principio, este género se desarrolló al considerar el público infantil, pero ahora es posible encontrar una amplia variedad de dibujos animados para adolescentes y adultos: Los Simpson, South Park, Beavis and Butthead, La casa de los dibujos, son algunos ejemplos.

Sin duda el ejemplo mas popular de la televisión

### *Introducción Capítulo 2 Capítulo 2*

mexicana en "El Chavo Animado" de TELEVISA, que es la adaptación del serial de los años setentas "El Chavo del Ocho" a dibujos animados

# **h) EDUCATIVO**

Es difícil definir qué es el género educativo, ya que toda la televisión, de alguna u otra forma, educa. Sin embargo, hay un elemento que hace la diferencia entre lo que es educativo y lo que no: la intencionalidad; si un programa tiene específicamente la intención de educar a la audiencia, entonces se considera que es educativo. En este apartado, caben los programas que apoyan a un contenido curricular específico o aquellos que forman parte de la educación informal (por ejemplo, Plaza Sésamo).

La barra televisiva especializada en televisión educativa en México es EDUSAT, producida por ILCE (Instituto Mexicano de la Comunicación Educativa) y emitido diariamente por CANAL 22. Así como la barra educativa de TV UNAM, dentro de los que se encuentran las transmiciones del Coordinación de Universidad Abierta y Educación a Distancia (CUAED)

# **i) MAGAZINE**

Se le llama magazine o misceláneo al género que trata los temas mediante una amplia variedad de elementos de producción: entrevista, concurso, reportaje, entre otros. Por esta característica, es un género híbrido por excelencia.

Dependiendo de la franja horaria en su emisión, se puede clasificar en magazine s matutinos (normalmente conducidos por mujeres, cuyos temas en estos espacios
suelen analizarse con mayor seriedad y en el mayor de los casos son dirigidos al público femenino, pues son el tipo de público que ve la televisión en ese horario) y los magazines que se trasmiten en el horario nocturno (también conocidos como late shows y por lo general son conducidos por hombres, su contenido suele ser más informal, por lo que se emplea un lenguaje más atrevido; aunque sus temas son de actualidad, son manejados con más sensacionalismo y con humor mediante entrevistas, debates, reportajes, docushows, entre otros).

El objetivo de los magazines es entretener e informar en torno a temas de actualidad relacionados con asuntos de interés para la mujer (belleza, moda, cocina, hogar, manualidades) y en el hombre (actualidad en la política, deportes, temas paranormales, musicales, entre otros).

Dentro de ambas categorías, tenemos como ejemplo "Hoy" en TELEVISA, "Venga la Alegría" en TV AZTECA y "Las Mañanas en el Once" de ONCE TV

## **j) VIDEO EXPERIMENTAL**

El video experimental es una producción no comercial y está escasamente presente en los canales de televisión. En éste se enmarcan las producciones que intentan romper con los convencionalismos de la narrativa audiovisual mediante juegos que brindan los recursos tecnológicos y las imágenes estéticas.

Actualmente en esta categoría presentamos las cápsulas "Imaginantes" en TELEVISA y "ReVerso" en CA-**NAL 22** 

## **k) RELIGIOSO**

Estados Unidos de América es el pionero en la trasmisión de estos programas. En México, los cambios sociales y las transformaciones en materia legal han hecho que los canales de televisión se abran gradualmente a otras opciones, una de ellas son los programas religiosos. En ellos se muestran los ritos o doctrinas de la(s) religión(es), tal es el caso de la trasmisión de misas y programas variados con contenidos de valor religioso.

En las cadenas de televisión de paga, ya existe un canal meramente religioso con inspiración católica llamado María Visión, con programas educativos, culturales, familiares, musicales, infantiles, juveniles, entre otros.

El ejemplo en la televisión abierta es "El Pulso del Papa" de TV AZTECA.

## **l) TALK SHOW**

Es uno de los géneros denominados híbridos, ya que dentro de sus contenidos podemos encontrar entrevistas, debates, documental, informativo y el reality show.

El talk show es de origen estadounidense, y tiene sus inicios en 1950 con el talk show Broadway Open House, que representa una de las producciones más económicas en ese tiempo.

La principal característica de este género es que, a manera de entrevista, en un estudio de televisión, se manejan historias, ya sean de interés actual o atemporales; en un principio trataban temas en un tono serio y formal, pero con el paso del tiempo fueron cambiando

sus fórmulas hasta hacer una producción con carácter mórbido (tabú) en donde los temas van desde política hasta temas que involucran a las víctimas sociales del alcoholismo, la drogadicción, infidelidad, homosexualidad, violaciones, reencuentros de familiares perdidos, esoterismo, ufología, etcétera.

Hay un presentador que da una personalidad al programa y conduce el diálogo con los entrevistados; éste debe ser una persona con mucha capacidad histriónica, de persuasión, capaz de encender la excitación del público y con mucha habilidad para entrevistar, En algunos casos, hay intervenciones de expertos que complementan, con su punto de vista, el tema que va a tratarse.

También muestran, en ocasiones, imágenes que documentan, ya sea lo expuesto en el tema, o que sirven como evidencia para poder inculpar a alguno de los invitados del programa.

El público también desempeña un papel importante dentro de este género, puesto que se le da el peso para juzgar o para apoyar a las personas que están en el estudio como invitados; con su opinión, da con ello su apro¬bación o descontento respecto al tema que se está tratando.

En México, los pioneros en este género fueron Nino Canún con Y Ustéd, ¿qué opina?, y Shanik Berman con Íntimamente Shanik. Otro ejemplo que se debe mencionar es el talk show latino-estadounidense El Show de Cristina, con Cristina Saralegui.

La emisión de producción actual que concentra las características mas "púras y sensacionalistas" de este

género es "Cosas de la Vida" de TV AZTECA.s

## **m) REALlTY SHOW**

Es otro híbrido televisivo que conjuga e! documental, el concurso, el docudrama, el informativo y la entrevista para complementar el denominado reality show o telerealidad, porque convierte a la realidad en un espectáculo para la pantalla chica. Su objetivo es mostrar la cotidianidad en que vive el ser humano, no importa si es famoso o si es una persona común y corriente. Se centra en la espectacularización de la vida ordinaria, el instante que los participantes están viviendo, con el fin de atraer al espectador mediante la identificación de los personajes.

Pero en la mayoría de los casos, una de las características es que muestran una realidad parcial, puesto que los comportamientos de los personajes quedan sujetos a las reglas y actividades impuestas por un equipo de producción, que ocasiona una distorsión o segmentación de la realidad, ya que su vida cotidiana tiene que adaptarse a las dinámicas impuestas para que se logre el programa. Se cuenta con un tiempo y un espacio que se van delimitando por los requisitos de un equipo de productores y de técnicos y, por tanto, los participantes no cuentan con control alguno sobre ellos.

Otra de las características de este género es que eleva al hombre común y corriente al nivel de estrella, pues con sus comportamientos se constituye el espectáculo. El espectador se siente identificado con algunos de los personajes, y vive las historias en torno a las cuales se va desarrollando la emisión.

Así, este género invita a los telespectadores a una

exhibición sin tapujos, mediante retazos de vidas de los participantes con experiencias extremas, supuestamente reales, ya sean físicas o emocionales, entrelazando con ellos el concurso, la información más reciente en torno a ellos, documentando las experiencias en sus actividades y la inactividad dentro de un espacio impuesto por un equipo de producción y desahogando sus frustraciones vividas mediante una entrevista, ya sea entre los mismos participantes o con algún miembro de la producción.

La emisión actual mas exitosa, aunque de producción intermitente es "Big Brother" de Televisa, calca del formato homónimo estadounidense, aunque también ha habido esfuerzos por formatos que reduzcan la morbosidad y se centren en el desarrollo real de una disciplina, como "Ópera Prima" de CANAL 22.

## **n) DOCUDRAMA**

Es una mezcla de características que poseen el documental y la ficción. Es decir, una combinación de elementos de la vida cotidiana como ficticios. Nace de un hecho real y de datos totalmente comprobados. El objetivo es que el espectador vea imágenes reales, de personas anónimas, pero amenizadas y dinamizadas por elementos ficticios creados y dirigidos por un equipo de producción.

Por lo mismo, es un género en donde se habla tanto de realidad como de ficción. Hay diferentes tipos de docudramas dependiendo del grado de ficción que se maneje, puede ser que una persona que ha vivido alguna situación en su vida la representa para la televisión y esto es conocido como un docudrama parcialmente ficcionado; o puede tomarse la historia de un hecho real, pero que sea actuado por personas totalmente distintas de la

situación, lo que se conoce como docudrama totalmente ficcionado.

El docudrama acrecienta el gusto por lo íntimo, en donde pueden ver¬se elementos de la vida cotidiana, elementos de convivencia, de amor y de odio, confesiones de vidas privadas. En el docudrama los personajes se convierten en protagonistas, dejando atrás el anonimato.

El programa de actual producción que cumple con estas características es "La Historia Detrás del Mito" de TV AZTECA.

## **ñ) CÁMARA OCULTA**

Como su nombre lo indica, este género tiene como objetivo colocar una cámara escondida, para que el protagonista no se dé cuenta de que es víctima involuntaria de una producción televisiva, en la que normalmente se le hace una broma para provocar una reacción.

En este tipo de género, en algunos casos, es muy importante la participación de familiares o amigos de los futuros protagonistas, ya que son los que ayudarán al equipo de producción a que se consume la broma. En otras situaciones, se hace la broma, y después se le indica al protagonista que fue víctima para obtener su aprobación.

 También se conoce como cámara oculta a los videoaficionados que mandan sus grabaciones mostrando situaciones o escenas domésticas inesperadas.

El precursor de este género en México fue Óscar Cadena y su equipo de producción con el programa Cá-

mara In fraganti. Los programas Ay caramba e Infarto, son otros ejemplos de este género televisivo.

Actualmente, el único programa que mantiene estas características intactas, pertenece a TV AZTECA; "Ya Cayó: Renovado", ya que el género se ha adaptado al magazine en emisiones como "HOY" de televisa o "Venga la Alegría" de TV AZTECA.

Es importante mencionar que dentro de la obra "Producción de Televisión", se hace un énfasis a que los géneros mencionados, son altamente mutables debido en gran medida a la transformación de los contenidos para las necesidades e intereses de las nuevas audiencias y también por la diversificación que este medio de comunicación ha experimentado en las últimas décadas con fenómenos como la televisión de paga, video bajo demanda, contenidos específicos para internet, etc.

## *2.3 La producción audiovisual y el diseño*

Hablar sobre el desarrollo de una producción audiovisual implica profundizar en una serie de conocimientos, técnicas y materiales tan específicos cuya especialización se ha incrementado con el paso del tiempo. Es común que muchas áreas o materiales empleadas en la producción audiovisual sean reconocidas y comprendidas por la mayoría de la población, en sus conceptos más amplios (como lo pueden ser la dirección, el guión, la fotografía, la edición ...). Sin embargo, existen otras áreas igualmente importantes que se desconocen, y cuya ausencia demerita considerablemente el producto final (la dirección de arte, la iluminación, la ingeniería de sonido...)

Así pues, a excepción de las áreas que serán abordadas en el capítulo 3, no profundizaremos en cada uno de los elementos que forman parte de toda producción audiovisual, como lo son, la dirección, la producción, el guionismo, el montaje, el sonido, el uso de un lenguaje audiovisual (encuadres, ángulos y movimientos de cámara, etc); elementos específicos de la animación como, tipos de animación (sea stop motion, CGI, etc), modelados, maquetas, ... . Para ello existen varios escritos, desde libros teóricos hasta manuales prácticos, donde se especifican, se enumeran, se analizan y se ponen en práctica las diversas capacidades y virtudes que es necesario desarrollar para cumplir con trabajo satisfactorio dentro del área en la que se haya elegido especializarse o informarse.

Nuestra propuesta se centra en el desarrollo de una metodología de diseño aplicada a la producción audiovisual.

Una metodología necesaria en cuanto a que nosotros entendemos a toda producción audiovisual como un sistema de comunicación y expresión (Poloniato. 1980). Y como todo sistema de comunicación, es necesario establecer una debida proyección, (la cual para Bruno Munari es la que define al acto de diseño en sí) (Munari. 1992), para que la información que es manejada en el medio televisivo pueda ser asimilada correctamente por el espectador y para que el material creado cumpla con los parámetros establecidos por el cliente. Para Raúl Belluccia, el proceso de proyección "es lo que hace el diseñador cuando diseña [...] un servicio a terceros cuya especialidad consiste en determinar, anticipadamente a su realización, las características finales de un artefacto y su modo de producción para que cumpla una serie de req-

uisitos definidos de antemano: funcionales, formales, estéticos, persuasivos, económicos, etc." (Belluccia. 2005). Atenderemos, de esta manera, a una metodología de diseño aplicada a la realización de producción audiovisual; consecuencia directa de la creciente expansión del diseño y la comunicación visual hacia la multimedia y los medios audiovisuales, donde expondremos de manera clara y precisa las áreas y los pasos de desarrollo de la preproducción, producción y la post producción. Todo ello a partir de una idea conceptual y de los lineamientos (revisados en los puntos anteriores) que estableció Televisa para la creación de la web serie destinada a su portal de internet. Considerando, además, cumplir con las metas impuestas por el equipo de trabajo para crear una serie que ofrezca una plusvalía centrada en fomentar el sentido informativo y, como consecuencia directa, el analítico del espectador con relación al universo deportivo que le rodea y le interesa.

#### *2.3.1 La metodología del diseño.*

La búsqueda de conocimiento por parte del hombre lo ha llevado a desarrollar cada vez más sofisticadas técnicas de aprendizaje e investigación, orientadas a facilitar la asimilación del entorno que nos rodea comprendiéndolo como susceptible a cambios, además de sujeto a un proceso constante de transformación (Vilchis. 2002). La metodología (del griego metà "más allá", odòs "camino" y logos "estudio"), se revela como el procedimiento lógico usado para alcanzar a definir y comprender dichos fenómenos; un eslabón que permite, mediante su sistematización, facilitar la asimilación del conocimiento científico, social y filosófico que producimos. Sin embargo, existen una gran cantidad de metodologías "ideales" definidas por la aproximación filosófica que impera en el practicante, desde el racionalismo, el empirismo, el posi-

*84*

tivismo, el pragmatismo...

Tradicionalmente, el método usado en la investigación científica o en una exposición doctrinal, por su practicidad y por garantizar una neutralidad objetiva del conocimiento en todas las etapas del proceso de investigación, es el método científico, relacionada con la corriente filosófica positivista. Gracias al método científico, es posible obtener datos precisos, reales y veraces en el análisis de cualquier tipo de proyecto. Sería natural considerar a este método, como una opción perfectamente aplicable para un proceso de desarrollo de diseño. Sin embargo, para José Antonio Alonso, la aplicación del método desde el punto de vista positivista -el único conocimiento auténtico es el conocimiento científico- a cuestiones sociales, como lo pueden ser un mensaje audiovisual destinado a las masas, no permite un esclarecimiento del panorama que el marco teórico de la investigación plantea, debido a la gran cantidad de factores impredecibles que se pueden observar en un elemento tan inestable como lo puede ser la sociedad; a diferencia de las ciencias naturales, donde los resultados pueden repetirse una y otra vez siguiendo la misma metodología, usando las mismas técnicas y las mismas herramientas, con las ciencias sociales no ocurre lo mismo. Repetir la misma fórmula, con los mismos elementos y herramientas, no siempre dará el mismo resultado.

Alonso establece, como medida para remediar la confusión que impera en el método positivista al equiparar al "método" con la "técnica" (entiéndase "técnicas" como los procedimientos operativos rigurosos, bien definidos, transmisibles y suceptibles de ser aplicados repetidas veces en las mismas condiciones)(Antonio Alonso. 2002), que las ciencias sociales acepten al "método" como el elemento unificador entre la teoría y la técnica,

## no como un sinónimo de este último. En sus propias palabras:

"La metodología no es esa especie de supervisor lógico omnipresente a todo lo largo del proceso de investigación para garantizar su rectitud lógica; la metodología es, exclusivamente una etapa de todo el proceso, cuya única tarea consiste en asegurar la pertinencia de los resultados obtenidos mediante el empleo de ciertas técnicas seleccionadas en función de una determinada opción teórica y epistemológica." (Antonio Alonso. 2002. 132)

De esta manera, el método se transforma en una etapa, en la que los parámetros de análisis se establecen y permiten garantizar el mejor procedimiento y el uso de las mejores técnicas para la resolución de la investigación, planteada en el marco teórico del proyecto; permitiendo, además, que los métodos se adapten en función del problema a resolver o del objetivo de la investigación. Bruno Munari deja en claro esta aplicación de metodología al diseño cuando establece que "El método proyectual para el diseñador no es algo absoluto y definitivo; es algo modificable si se encuentran otros valores objetivos que mejoren el proceso" (Munari. 1983. 18). Para Munari, el método proyectual (que él establece como el método de diseño) deben ser simples operaciones necesarias, que se disponen en orden lógicos dictados por la experiencia, buscando obtener los mejores resultados con el mínimo esfuerzo.

La necesidad de establecer una metodología en el diseño es evidente, pues ejercer el diseño usando únicamente la intuición y la improvisación sin sentido, afectará al mensaje que se desea transmitir, degenerando en

confusión e, incluso, rechazo por parte de las personas afectadas en la desorganización del proceso de comunicación. El método sirve para que el proceso de diseño no resulte caótico. Se debe disponer de un método que permita realizar el proyecto con la matera adecuada, las técnicas precisas y con la forma que corresponda a la función que se desea alcanzar con este (incluso las funciones psicológicas). Este objeto debe tener calidad estética, debe ser accesible económicamente hablando, pero debe estar a la altura de la estética, y finalmente se debe establecer un vínculo entre público y objeto. El tipo de proyección define el método a usar.

Como vemos, hay diferentes métodos de proyección usados en cada ámbito del diseño. De igual manera, se puede citar a una gran diversidad de autores, desde Wucius Wong (Wong. 1989) hasta Luz Carmen Vilchis (Vilchis. 2000. 18), quienes hacen sus respectivas propuestas sobre la metodología específica del diseño. Debemos tomar en cuenta, como hemos visto anteriormente, que no todas las metodologías aplicadas al diseño sirven para todos las diversidades de diseño (industrial, textil, gráfico, audiovisual). Sin embargo, casi todos los autores coinciden en una serie de puntos críticos que ayudan a establecer claros parámetros sobre la manera en la que se puede abordar un proyecto. Bruno Munari define en particular una metodología de diseño que analizáremos a continuación; metodología que integra en su mayoría, de manera sencilla, las coincidencias que tienen otros autores en sus metodologías (Munari. 2008).

1.- *Enunciación del problema*. La definición del problema es la base sobre la que se cimienta la creación de cualquier diseño. A partir de establecer y definir el problema, podemos continuar con la conceptualización del proyecto. No es una tarea fácil, pues requiere un per-

*87*

fecto conocimiento, por parte de cliente, de sus necesidades, sus fortalezas y sus debilidades. Sin embargo, muchas veces es el mismo diseñador quién puede indicar un problema a la industria y presentar una solución.

2.- *Identificación de los aspectos y de las funciones*: Una vez establecido el problema, se analiza mediante dos componentes principales, el físico y el psicológico.

 a) *Físico*: La forma que ha de tener el objeto que se va a proyectar. Se realiza una comprobación técnica y económica para ver sí el producto no ha sido resuelto con anterioridad, total o parcialmente. Mediante un extenso estudio de la competencia, podemos identificar las similitudes y obviarlas, para presentar una alternativa viable.

 b) *Psicológico*: Relación objeto-usuario. Se hace una comprobación cultural, histórica y geográfica para ver si este aspecto en particular ya ha sido abordado en otros pueblos.

3.-*Límites*: Se realiza una comparación entre los datos obtenidos con otros sobre el tiempo de duración de un objeto; sobre si se deben usar partes prefabricadas, por razones económicas; sobre el conocimiento de reglas o prohibiciones particulares; formas y colores; sobre exigencias de mercado, etc. Todos los elementos de la proyección se han de identificar dentro de los límites pues es muy común que intentemos ir demasiado lejos en busca de una solución "creativa" sin considerar que muchas veces puede complicar el problema de la resolución del producto, y también solemos olvidar, que las soluciones "creativas" son el resultado de una clara proyección, cuya implementación es siempre con el objetivo de complementar el producto, nunca de disfrazarlo.

4.- *La Disponibilidad Tecnológica*: Se debe tener en cuenta siempre que el proyecto se va a realizar con determinadas técnicas y materiales, con el fin de reducir costos, pero logrando el mejor de los resultados.

5.- *La Creatividad:* Como hemos vistos, no está desvinculada en la proyección, sino que es el resultado del claro proceso de ésta; la síntesis y análisis de los datos obtenidos durante el proceso de investigación proporcionan las bases para el desarrollo de la creatividad.

6.- *Modelos*: Nacen de la síntesis y son sometidos a un examen de selección, donde son arreglados cualquier serie de desperfectos que puedan tener.

Ràfols y Colomer recalcan que las posibilidades de hacer un buen diseño aumentan al aplicar un método correctamente.(Ràfols y Colomer. 2003. 55) En lo que respecta a los medios audiovisuales, no hay un método específico o general en el desarrollo de cualquier producto audiovisual, como tampoco hay parámetros para establecer que tanto se puede planear y que tanto puede recaer en la intuición. El proceso creativo, en sí mismo, no puede ser sistematizable; de ser así, se caería en la reproducción. El método y la creatividad , como hemos visto, no están separados. La segunda surge cuando la primera ha comenzado a desarrollarse, complementándose y fortaleciéndose conforme el proyecto avanza y madura. Todo ello gracias al talento y la capacidad creativa de las personas que se ven involucradas en el trabajo.(Ràfols y Colomer. 2003) Como veremos más adelante, gracias a la metodología de trabajo que aplicamos, y al constante flujo de creatividad que emanó de cada uno de los miembros del equipo de trabajo, se llegó a la construcción de producto audiovisual que cumplió con sus parámetros

teóricos y usó técnicas y tecnologías adecuadas para el cumplimiento de su función.

## *2.3.2. Elementos formales del diseño audiovisual*

Antes de comenzar a abordar las diversas fases de la producción y de la metodología aplicada a ellos, debemos concentrarnos en aclarar cuales son los elementos que conforman y que se aplican en el diseño audiovisual, desarrollados por los mismos Ràfols y Colomer (Ràfols y Colomer. 2003. 29-50), los cuales son diversos a los que podemos encontrar en el diseño gráfico. El conocimiento de estos elementos es la base sobre la cual se construirá el discurso audiovisual que se nos fue encargado.

La diversidad de estos elementos propicia una gran heterogeneidad en el resultado audiovisual. La yuxtaposición, superposición... de estos elementos alteran significativamente el trasfondo del discurso, pues la forma del diseño audiovisual no se compone solo por la imagen, sino que incluye el sonido e indudablemente el tiempo. La sucesión e interconexión constantes de estos elementos en el medio audiovisual, derivado del flujo sucesivo de estos en una pantalla, propician una problematización del espacio y del tiempo, elementos expresivos de primer orden, que dominan sobre los primeros. Tan importante es el espacio que se usa para la imagen, como lo es el tiempo que se encuentra en la pantalla; es necesario, pues, entenderlos como un todo.

## *2.3.2.1 El Espacio*

El espacio es un elemento complicado. Es ambiguo debido a que su área física se encuentra, en el medio audiovisual, delimitado por una pantalla de Televisión. Por naturaleza el hombre cuando ve una imagen dota a

ésta de cierta *profundidad*, como resultado de nuestra percepción y de la experiencia personal, nunca haremos una lectura completamente plana. Dicho fenómeno es particularmente evidente cuando se ve una imagen realista; sin embargo, con el diseño audiovisual no ocurre esto. El diseño audiovisual trabaja dentro de un espacio abstracto donde la distribución de sus elementos son asignados por los creadores. Es flexible, y permite que la lectura pueda darse de una manera diferente al audiovisual común, como lo son el cine y la televisión, al generar una análisis de la imagen principalmente intelectual, donde los elementos son *colocados* dentro del espacio por nuestro cerebro, siguiendo patrones relacionados con nuestros hábitos visuales (i.e., lo grande está cerca y lo pequeño lejos; lo entero está cercano y lo recortado atrás; las formas cerradas están cerca y las cerradas le $ios...$ ).

La relación de la animación con éste elemento es evidente. La animación pretende, en un plano general, la simulación de la realidad, al utilizar características y formas reconocibles por los espectadores como presentes en nuestro universo. Sin embargo, no deja de ser un medio artificial, donde su funcionalidad como ente comunicativo queda supeditada a la interpretación de los elementos que componen la imagen y su espacio por parte del espectador.

Dentro del diseño audiovisual, en lo que respecta al espacio, hay dos elementos fundamentales que deben ser de consideración para mantener la comunicación emisor-receptor de una forma coherente y clara. Estos son la *estructura* y la *superficie*.

*91*

#### **La estructura**

Para que el espacio pueda ser comprendido y ejerza su función comunicadora, es necesaria la existencia de una jerarquización que permita una estructuración de la información, una coherencia interna que facilite la lectura. Esta jerarquización establece una relación de subordinación, con el objetivo de crear un orden en la exposición. Se establecen prioridades, donde algunos elementos cobraran importancia mientras que otros serán relegados a un segundo plano.

La estructura facilita, pues, la cohesión de un conjunto, donde cada elemento juega el rol que le corresponde, sin interferir en la interpretación de los demás y, permitiendo al final, que exista un discurso. Esta cohesión no abarca solo el espacio, sino también el tiempo, pues el espacio se encuentra en un proceso constante de transformación. Puede recrearse una y otra vez, de manera sutil o radical, con la entrada y salida de nuevas imágenes.

La estructuración del espacio pueden organizarse mediante una *diagramación* <sup>2</sup> . El objetivo es ordenar toda la información buscando la máxima claridad en la transmisión del mensaje. Es particularmente aplicable a contenidos con función *Informativa*, donde es necesario establecer una correcta jerarquerización de los datos que se están dando. Sin embargo, la estructuración del espacio también puede valerse de una mínima intervención de organización, permitiendo que sea más bien *libre* el flujo del contenido, apelando al carácter más emotivo de la comunicación.

<sup>2</sup> i.e., Retícula estática e interior que predefine las relaciones espaciales

## **La superficie**

Al hablar de la estructura del espacio, es necesario hablar del soporte que usa el medio para comunicar. En el diseño audiovisual, es la pantalla de Televisión o, en este caso, los monitores de las computadoras las que funcionan como soporte, usando la luz para crear y emitir imágenes en movimiento.

Usualmente, las medidas de las pantalla estándar en las televisiones varían entre el 4:3 (anchura/altura) en una relación de 1´33:1, mejor conocido como formato *Full Screen*; al 16:9 en una relación 1´77:1, mejor conocido como *Wide Sreen*. El primero ha sido el dominante durante mucho tiempo en los televisores, mientras que el segundo es el formato ideal de las salas de cine y, actualmente, comienza a ser el formato aplicado a los televisores también. En el caso de los monitores de las computadoras, el formato estándar es el Widescreen.

Hay que tener en cuenta una consideración; a pesar de que el monitor de la computadora es la superficie del medio, en el caso de una *web serie* generalmente no se usa la superficie completa, esto debido a que el visor usado para reproducir el video es un reproductor multimedia. El tamaño del video determina el peso (en Megabytes) de este, lo que significa que mientras más grande y mejor calidad, más pesado es. Por ello, los reproductores multimedia (e.g., Youtube, Vimeo...) suelen tener una dimensión reducida que no ocupa siquiera un cuarto del monitor para facilitar la descarga vía online. En todo caso, el aspecto de radio de dicho reproductor varia entre el 4:3 y el 16:9, siendo éste último una tendencia cada vez más aplicada.

Como podemos apreciar, el soporte del medio au-

diovisual y del diseño audiovisual está totalmente predefinido. El rectángulo dominante sirve para ejes dominantes que permiten una distribución sencilla de los espacios. El centro se convierte en el punto de cruce de estos ejes y permite que todo aquello que se encuentre en esa área tenga una importancia capital. Es el eje estructural por excelencia.

## *2.3.2.2 El Tiempo*

El medio audiovisual se define en gran medida por el tiempo, pues éste es el elemento que dota y permite que las formas tengan un carácter dinámico y variable y, sobre todo, narrativo. Las imágenes y las formas tienen un determinado tiempo en pantalla, esta presencia de las formas obliga a que en todas ellas haya un principio y un final. El tiempo determina el flujo en que estas formas aparecen y desaparecen determinando el ritmo de los acontecimientos y, por ende, la coherencia y el carácter global de todo el flujo de imágenes, y del discurso en sí mismo.

La influencia del sonido dentro del discurso audiovisual es de gran importancia, al ser un elemento que facilita la transmisión de cualquier mensaje debido a su fácil asimilación y su poder para generar sensaciones. El sonido también puede servir como medida del tiempo mismo.

El movimiento es una característica que se expresa mediante el tiempo. Es una forma de expresión dinámica y cinética, cuyo desarrollo permite mantener la atención del espectador y expresar un contenido. Es también, dentro del diseño audiovisual, una de las formas que definen a esta.

## **El sonido**

El sonido es una parte esencial de nuestra realidad pues nos da una certeza real sobre la existencia y la duración del intervalo entre un suceso y otro. En el diseño audiovisual, el sonido acentúa la carga emotiva de la comunicación, reforzando el valor expresivo de la imagen, dotando de una calidad de texturas que permiten al espectador identificar y sumergirse en ella. Dentro del discurso audiovisual crea, además, la sensación de espacio y ubicación; sabemos que lo que vemos ocurre en un lugar, y gracias a los sonidos lo ubicas y entiendes donde están colocados. Algunos sonidos se destacan encima de otros, para permitir una mejor apreciación de aquellos que sean realmente importantes para la efectividad del discurso. Esta yuxtaposición de la imagen y el sonido permiten generar determinadas atmósferas que refuerzan la espacialidad creada visualmente.

Que haya determinadas imágenes en la pantalla no significa que no pueda haber otros sonidos a parte de los que se relacionan con las imágenes. Aquellos sonidos cuya fuente sonora se encuentra dentro de la pantalla se les conoce como sonidos *Diegético*; mientras que, a aquellos sonidos cuya fuente sonora está fuera de la pantalla se les conoce como sonidos *no diegéticos*. Ejemplos de estos últimos abundan en todo discurso audiovisual.

Más concretamente podemos citar a la música ambiental, por ejemplo. La relación entre el sonido diegético con la imagen en pantalla hace creer al espectador que el sonido efectivamente proviene de aquella imagen, aún cuando sea una imagen fantasiosa o inventada.

El sonido posee en sí mismo 3 formas de expresión: *La palabra*, la *música*, y los *efectos sonoros*.

La palabra es, quizás, el más versátil de los 3. Sirve para dar información, pues posee una efectividad en su expresión comunicativa que los otros dos no poseen, al captar la atención del espectador de manera sencilla; dentro de esta cualidad, es un elemento de primer orden que siempre va a sobresalir sobre los demás, permitiendo estructurar el discurso audiovisual alrededor de ella. Sí se le relaciona con la música, es decir, sí música y palabra son uno mismo (e.g., una canción), entonces disminuye o se nulifica por completo su capacidad informativa.

Los efectos sonoros son en su mayoría icónicos. Se les relaciona inmediatamente con algún objeto o una imagen, y pueden funcionar con ella o sin ella. En el humor, encontramos un uso habitual tanto de la palabra como de los sonidos para producir situaciones divertidas. El *gag* suele venir reforzado por algún efecto sonoro. Además, el juego y la experimentación de algunos sonidos pueden dar vida, incluso, a elementos totalmente ficticios y dotarlos de un verdadero realismo. Basta prestar atención al increíble universo sonoro que Ben Burt creó para la saga Galáctica de George Lucas, **Star Wars**. (Lucas. 1981.)

La música, sí bien tiene poca capacidad icónica, posee una gran fuerza para evocar sensaciones en determinada dirección. Es mediante la música que se pueden generar determinadas sensaciones (e.g., la alegría, la tristeza, el misterio...) Unida con la imagen, el poder de provocación de esta se acentúa , su significado queda mucho más claro y sus intenciones se concretan.

## **El Movimiento**

La sucesión continua de imágenes producen la sensación de movimiento. Es una expresión de la ima-

gen que se genera a través del tiempo que implica necesariamente una transformación. Se establecen relaciones temporales entre los objetos o las imágenes, ya sea de manera contemporánea con la imagen que está en actuando en ese preciso momento, pero también con las que han actuado o van a hacerlo. A la similitud de velocidad, dirección, parecido formal... entre un determinado número de elementos se le conoce como *Ritmo (*Ràfols y Colomer. 2003. 37).

El movimiento permite la transformación de los elementos, dando continuidad a los procesos de composición. Dentro de esta cualidad hay que tener en cuenta al concepto de edición, pues gracias a ello decidimos que fragmento de los que se haya grabado o animado va en el orden que mejor facilite la comprensión del mensaje; además, se determina el tiempo que va a estar en pantalla y su combinación con las imágenes anteriores y posteriores para crear un conjunto. La entrada y salida de dichas imágenes puede ser a través del fin del ancho y largo de la pantalla o de la transición de las imágenes, mediante los *cortes* o *disolvencias*.

Finalmente, es necesario dicernir entre el concepto de *animación* y el de *movimiento*. La animación se refiere a la imitación de algo vivo, de la naturaleza en sí, y también de los artefactos creados por el ser humano. Se basa en el movimiento, pero lo reinterpreta. Implica movimiento, pero el movimiento no necesariamente implica animación. Es una de las partes más importantes del movimiento y, quizás, de las más interesantes y creativas para generarlo.

#### *2.3.2.3 La Imagen*

La imagen dentro del diseño audiovisual se puede

entender a partir de los principios del lenguaje audiovisual. Estos son: los encuadres, la cámara, la iluminación, la edición... Es necesario para el diseñador audiovisual comprenderlos mínimamente puesto que la imagen audiovisual es sumamente compleja.(Ràfols. 2003)

Hablando en términos generales para el diseño, la imagen está relacionada con la *gráfica*, que es el resultado de una buena relación entre contenido y forma. El valor predominante será el formal, pues lo gráfico se encuentra en los valores formales que tienen calidad, es decir, la forma ha de ser visualmente atractiva, interesante en sí misma, y que revele una similitud cultural o de ideas entre el emisor y el receptor.

Dentro de la imagen en el diseño audiovisual se pueden distinguir cuatro fuentes diferenciadas de esta: la *forma gráfica,* la *imagen grabada,* la *animación* y la *imagen sintética en 3d*. Todas ellas con bastantes similitudes, como el uso del color y la luz.

Nos enfocaremos únicamente en describir la animación, pues su comprensión no ayudará a sentar las bases del posterior análisis sobre su desarrollo.

## **Animación**

Como hemos visto antes, la animación busca la representación y la imitación de la vida. Mediante el control adecuado de esta, se puede crear una ruptura de las realidades conocidas permitiendo, por ejemplo, que los animales se muevan como personas. Sin embargo, para que la animación pueda sustentar este juego realidadficción deben darse determinadas características que la hagan creíble, como el *lipsync*. Además, el estudio de los movimientos de la naturaleza dirige la animación, pues

la complejidad de los movimientos que hay en la primera está tan llena de detalles y de matices que complican la creación de la segunda.

Un carácter importante de la animación es la intervención de los *modelos* con los que se trabaja. En estos, es importante definir la trayectoria, sus acciones principales y dotarlos de la expresividad necesaria para que transmitan en ellos lo que se desea. Para ello, se debe aprender a manipular el tiempo: la trayectoria entre un punto a otro se manifiesta siempre con una deformidad que debe ser integrada y aumentada en cada uno de los fotogramas que integran la animación, con ello se crea la sensación de movimiento. Además el tiempo determina la velocidad del movimiento; mientras más imágenes haya dentro de una acción más lenta ocurrirá, y mientras menos haya, irá más rápido.

Un elemento principal dentro de la animación que permite establecer el inicio y el fin de las acciones que realiza un personaje u objeto se le llama *Key Frames*. Una vez identificados estos momentos clave, se realizan los movimientos que irán intercalados entre ellos.

La animación suele ser un medio perfecto para comunicar casi cualquier mensaje de una manera que siempre llama la atención. Aunque su contexto se suele relacionar con la comicidad y la niñez, es realidad es una poderosa herramienta que puede abarcar toda clase de público y cualquier género dramático. Además, gracias a los grandes avances tecnológicos de los últimos años es relativamente sencillo y barato hacer una animación, por lo que su importancia se incrementa, sobre todo cuando se trata de crear un producto que sea económicamente rentable.(Ràfols. 2003. 48)

## *2.4. Etapas del proceso de producción*

Como hemos visto en los puntos anteriores de este capítulo, Televisa tenía una idea clara sobre los objetivos y las metas que pretendía satisfacer a través del convenio con la ENAP. El desarrollo del producto audiovisual adecuado para satisfacer estos requisitos dependía en gran medida de la interpretación y análisis que podíamos hacer sobre la identificación y definición del problema, es decir, las mismas bases que la empresa dio en el convenio, servirían de cimiento para desarrollar una idea que, posteriormente, se traduciría en aquel producto audiovisual deseado.

## *2.4.1 La idea*

La idea es la base sobre la cual se desarrolla toda la producción audiovisual, siendo necesario que tengamos una clara conciencia sobre su importancia al definir prácticamente todo el proyecto y servir de punto de partida para éste para las áreas de trabajo que se ven involucradas y sobre las personas que intervienen. Sin una idea principal, clara y concisa sobre el proyecto que deseamos implementar, simple y sencillamente no llegaríamos a ningún lado. No podríamos desarrollar producto audiovisual alguno.

A diferencia del cine, donde la idea surge a partir de una necesidad formal de un individuo (o una serie de individuos) por expresar una idea, un mensaje o simplemente una historia en particular que le resulte atractiva, inspirada algunas veces en libros, cuentos, novelas, comics, videojuegos... (Poloniato. 1980. 25); En la televisión, la idea surge a partir de un Brief creativo en donde, como hemos comentado anteriormente, una empresa define una necesidad específica para satisfacer a determinado

público. Este brief es entregado al equipo que desarrollará un producto que satisfaga los puntos que se expongan dentro de él, como fue en éste caso. Veronica Tostado Span describe todo este proceso de la siguente manera:

"*La creación de un vídeo (o cualquier material audiovisual) es semejante a una pirámide, debe de partir de un concepto (Base) hasta desarrollar una idea (la punta)... Cuando se nos da la oportunidad de hacer un video, lo primero que pensamos es la idea y después el objetivo, hacerlo de esta forma es como si sostuviéramos una pirámide desde su punta, eso nos da una base muy frágil y puede ser que nuestro video no tenga el éxito esperado". (Tostado. 1995. 85)*

Gracias al Brief, varias atenuantes que delimitan al concepto ya han sido establecidas; tenemos pues que el público meta ya ha sido delimitado, cuales son los objetivos que pretendemos comunicar, y cuál es el carácter del contenido. Estos puntos serán observados detenidamente en el siguiente capítulo.

## *2.4.2 La premisa*

Una vez que el equipo creativo ha recibido el Brief y ha desarrollado una idea a partir de los objetivos delimitados en este, uno de los pasos naturales a seguir es desarrollar un guión preliminar donde se incluyan todas las características básicas de nuestra producción audiovisual. Sin embargo, para Lajos Egri el primer paso antes de escribir cualquier guión es delimitar una *premisa*. (Egri. 2009. 31) La premisa es todo lo que hacemos y que tiene un propósito. Es una *meta*, un *tema*, una *idea central*. Para Egri, una obra sin premisa fácilmente pierde el rumbo, pues en realidad no tiene rumbo. Se puede ir y venir de entre toda una serie de ideas, modificarlas, al-

terar las situaciones, a los personajes, pero sí no tenemos un eje central que sea el que motive la historia jamás podremos llegar a una resolución (Egri. 2009. 37). La premisa dicta los parámetros sobre los cuales los personajes serán construidos y, con ellos, las situaciones se irán sucediendo.

Encontrar la premisa ideal es relativamente sencillo. Al ser un objetivo, o más bien, EL objetivo, la premisa debe contener en ella un personaje, un conflicto y una resolución. Un ejemplo que el mismo Egri usa podría ser el de Romeo y Julieta *Un gran amor desafía incluso a la muerte*; En ella, podemos encontrar a los personajes (Unos enamorados), cuales son sus conflictos (Una serie de desafíos cada vez más intensos) y como se resuelven (La muerte)(Egri. 2009. 32-33). Aunque la premisa no sea nunca una verdad universal, es importante recordar que lo será para el objetivo del producto audiovisual. Los personajes se pueden construir y delimitar de una manera más sencilla, pues solo un grupo de personas son capaces de superar los obstáculos que se le presentan y es justo de ahí donde nacen las situaciones que alimentaran guión.

## *2.4.3 El Guión*

El guión es quizás el elemento más importante en toda producción audiovisual y, paradójicamente, es uno de los más desdeñables. Nace en el terreno de las palabras, pero muta, se convierte en un estado transitorio para dar paso a las imágenes y los sonidos. A diferencia de las novelas o el cuento, la vida del guión es efímera. No tiene su claridad y profundidad y será leído por muy pocas personas, cada uno de esos lectores buscará en él su propio interés: el actor su papel, el productor un itinerario y definir costos, el fotógrafo verá como fotografiar la

película, el diseñador de producción las bases para construir el mundo... Solo el director volverá a él una y otra vez, como una especie de guía donde encontrará todo lo que necesita. En él se describen a los personajes, se muestran sus diálogos, las situaciones e incidentes que vivirán, su carácter psicológico y sus características físicas. Veremos también una descripción de los lugares que los personajes visitarán, el horario en el que lo harán. En fin, veremos la historia desarrollarse.(Carrière y Bonitzer. 1991)

Para Jean-Claude Carrière y Pascual Bonitzer :*" el guión es ya la película"*(Carrière y Bonitzer. 1991. 14) a pesar de ser un elemento literario debe rechazar todo su lenguaje, pues es solo una máscara que dificulta la comprensión y la efectividad del guión. Ambos autores manifiestan que el guión debe escribirse siempre pensando como una película, todo en momentos, visualizando los sonidos, los movimientos, plasmando las situaciones. Aunque, como veremos adelante, no debe tratar de abusar de estos conceptos, pues será trabajo del director, del director de fotografía y del montador darle forma a la producción audiovisual de la manera que sea más conveniente. A final de cuentas "la función principal del guión es la de servir de guía de toda la acción para la realización de una película o programa televisivo".(Carrière y Bonitzer. 1991. 42)

El guión literario consiste en la presentación narrativa y ordenada de las acciones y dialógos, todo estructurado en secuencia y dispuesto a ser llevado a la pantalla. Debido a que una varias personas con disparidad en sus funciones tendrán que leer el guión para conseguir de él lo que se necesite, es necesario que tenga una formato comprensible y claro. Los formatos son tan variados como los guionistas o directores haya. En la televisión se suele usar el formato de 2 columnas, donde la página se corta por la mitad: la izquierda está destinada a la imagen y la derecha al sonido. (González Alonso. 2005. 8) En el cine, en cambio, se usa un formato a una sola página. En ambos casos, una página tiene una duración aproximada de un minuto en tiempo real de video o filme. Además, las indicaciones que encontraremos serán bastante similares.(Patmore. 2007. )

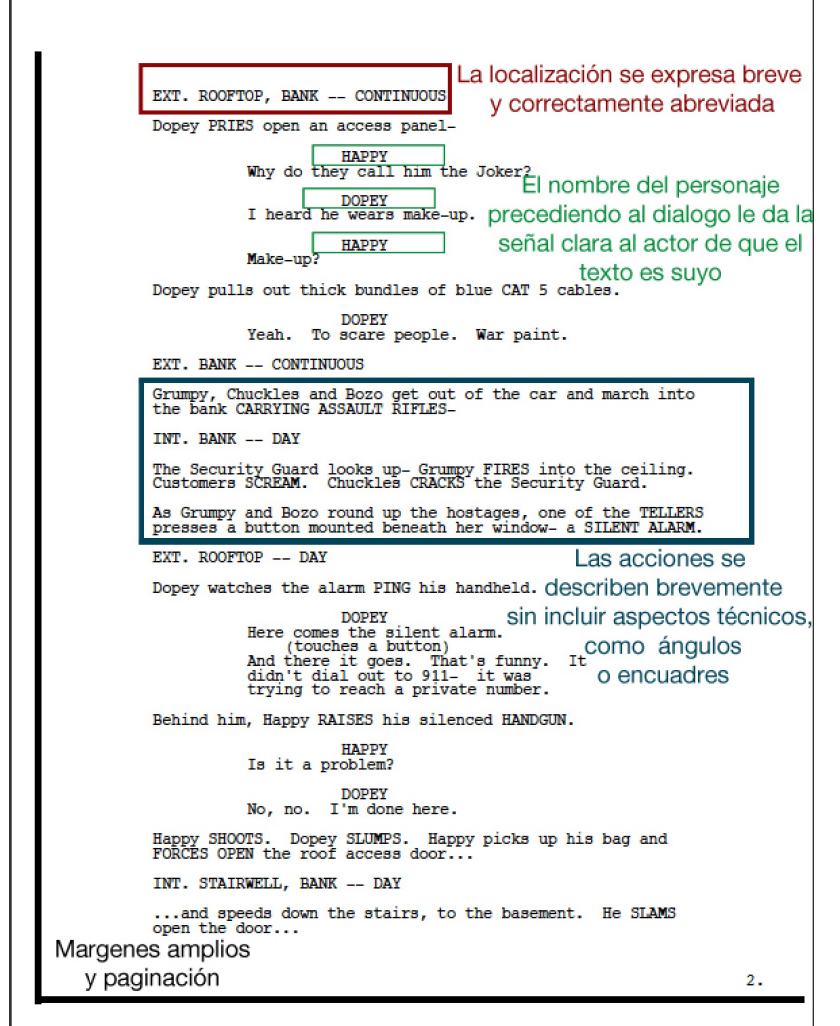

*09*

*Guión de* **The Dark Knight**  *(Christopher Nolan. 2008). Se usó el formato estandar para cine, a una sola columna y en donde se describen de manera clara la forma en que debe presentarse el guión.*

*104*

## *2.4.4 El Story Board*

"El guión es el anteproyecto escrito de la película, y el story-board, su guía visual". (Patmore. 2007.) A diferencia del guión, el story board no tiene un formato definido, usualmente consiste en una serie de recuadros que elabora un especialista, algunas veces el mismo director, en donde cada viñeta equivale a una toma donde se muestra el momento clave de una acción. Para el director, el story board es el medio preciso a través del cuál puede plasmar sus ideas y mostrarlas al resto del equipo, para que visualicen y compartan su visión. Gracias a ello, escenas que pueden ser problemáticas a la hora de grabarse o filmarse se solventan de una manera fácil y rápida, pues todo el mundo sabe como debe verse al final.

En la fase de preproducción, el story board resulta útil para cotejar sí la historia es fluida y que ritmo tiene. Puede hacerse mediante un borrador de animación donde se muestren las viñetas y se le integran los diálogos del guión. A este borrador se le conoce como *Animatic*. Éste *animatic* puede dar una idea bastante clara sobre la duración real de la producción y evidenciar aquellas secuencias o escenas que sean superfluas y que no aporten nada a la historia.(Laybourne. 1998. 85).

En la animación, el uso del *story board* es vital porqué no es posible hacer una nueva toma o experimentar con ángulos o situaciones diferentes, ello implicaría realizar miles de dibujos extra (en el caso de una animación tradicional) o invertir demasiadas horas generando nuevas posiciones en la computadora.

Como hemos mencionado, no hay un formato estándar para los story boards; sin embargo, es bastante recomendable usar tarjetones blancos, tipo ficha, que

resultan muy útiles por su accesibilidad y su facilidad de transporte. Además, en el momento que se quiera pueden colocarse en una pared e intercambiarlas de posición para tener una mejor visión general de la secuencia en la que se trabaja.(Vázques y Velerio. 2005. 42)

Para ilustrar los movimientos de cámara en el story board: (Tostado Span. 1995)

\* Marcar un paneo se hace dibujando el cuadro, y dentro de éste, una flecha indicando el movimiento.

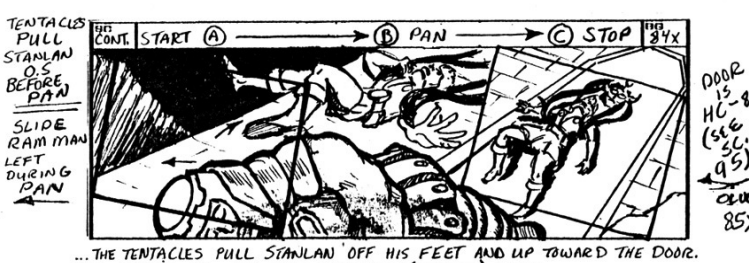

THE TENTACLES PULL STANLAN OFF HIS FEET AND UP TOWARD THE DOOR.<br>AN RIGHT TO STANLAN AND DOOR (UPSHOT). OPOS. PAN RIGHT

# *10*

Secuencia de **He-man and the masters of the universe** (Lou Scheimer. 1983- 85). El cuadro superior a la acción describe el paneo.

\* Para indicar un *zoom in* se coloca un recuadro hasta donde va a llegar la toma y de cada esquina se saca una flecha.

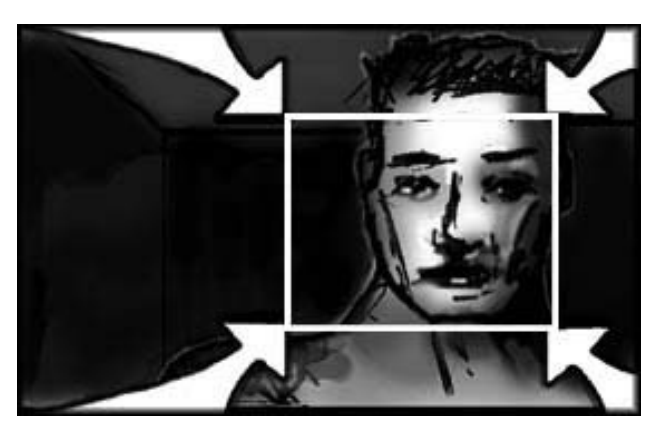

# *11*

Storyboard de un corto independiente donde se describe el zoom in.

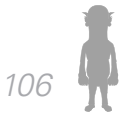

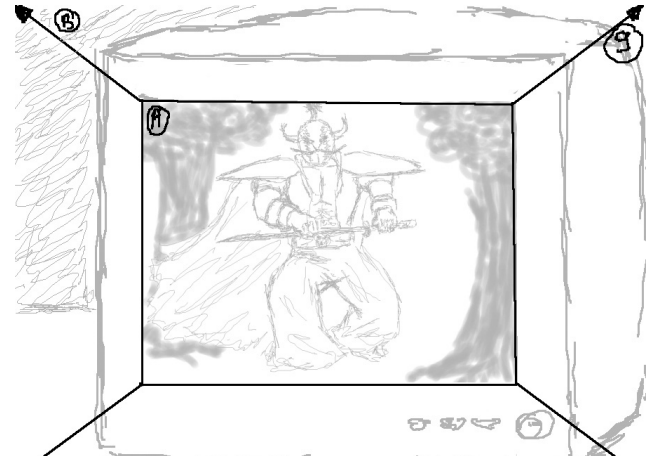

\* Para indicar un *zoom out* se coloca el recuadro inicial y se marca con flechas hacia afuera hasta la toma final

## *12*

.

Secuencia de un corto independiente donde se describe el zoom out.

## *2.4.5. El Equipo de Trabajo*

Tradicionalmente en una animación hay un equipo de trabajo diferente del que hay en la televisión y el cine. La figura del Fotógrafo, por ejemplo, no es necesaria en la mayoría de las animaciones (a menos que hablemos de un stop motion). Además, algunos miembros del equipo de trabajo tienen una función algo diferente de la que tendrían en una película; Aunque, algunas áreas como la de montaje o guión se mantienen igual. Colhane Shamus describe cuales son las funciones de los miembros del equipo en una animación: (Shamus. 1990)

**Productor**: Encargado de coordinar todas la areas. Lleva el registro del avance del proyecto así como el presupuesto.

**Director**: Trabaja con el departamento de historia en nuevas ideas. Supervisa el desarrollo de la historia.

Aprueba los bocetos de los personajes; dirige la grabación del dialogo y la música. Supervisa todo en general.

**Escritor**: Crea la premisa y los gags para los personajes establecidos e integra nuevos personajes. Trabaja de cerca con el director y el artista del story board; se reune con el director en sesiones para integrar nuevos gags al episodio en el que se trabaja y se encuentra listo para hacer revisiones sí el material original no está funcionando en la animación.

**Artista de Story Board**: Debe de ser un buen cartonista con la habilidad de crear poses divertidas; debe tener un mínimo de conocimiento sobre el material del "fondo" o "backgraound".

**Diseñador de personajes**: Debe tener un largo vocabulario de proporciones para los personajes y diferentes estilos de ilustración. Es vital que los diseños tengan por sí mismos una buena activación y puedan ser animados. En la mayoría de los casos los personajes se deben ver bien en más de una vista (frontal, 3/4, lateral...)

**Artista del Fondo**: Similar al artista del layout, debe tener un buen manejo de las perspectivas y de la profundidad generada artificialmente. También debe tener amplios conocimientos sobre geometría, y conocimiento sobre el uso de la cámara.

**Animador**: Debe ser versatil en la animación de varios estilos de personajes. Conocimiento del uso y del lenguaje de la cámara para facilitar la animación.

**Diseñador de sonido**: Dota de vida al universo ficticio de la animación usando sonidos diegéicos y no diegéticos. Además, se encarga de musicalizar la animación

*108*

para enfatizar los sentimientos y los gags.

## *2.4.6 Preproducción*

La *preproducción* es el proceso a partir del cual se va a materializar el proyecto. Se antepone a la realización de éste durante la *producción*, y en ella se gestan todas las ideas generales y la planificación del proyecto. Gracias a la *preproducción* podemos anticipar y reconocer toda clase de inconvenientes a los que nos vamos a enfrentar para ejecutar el proyecto de la manera en que el cliente lo pidió, mediante su *brief*.

Durante el desarrollo de la *preproducción* se va de lo general a un plano más especifico. Se analizan todos los elementos que conforman al proyecto hasta ahora (e.g. la idea, la premisa, el guión), y se desmenuzan en cada una de sus partes. Las distintas áreas de la *producción* comienzan a generar ideas y propuestas alrededor de la figura del director y productor, enfatizando las cualidades adecuadas para la realización del objetivo planteado con la producción audiovisual.

La *preproducción* es una etapa complicada. Muchas veces es natural detenerse debido a que otras áreas del trabajo no han podido avanzar, generando un círculo vicioso que el Director y el Productor deben solventar. El objetivo planteado debe analizarse con profundidad para delimitar qué es lo que se pretende conseguir y cuales son las partes que se requieren para solventar el problema principal. Durante todo este proceso, se acumula una gran cantidad de información y material sin preselección alguna. Las primeras ideas surgen de la iniciativa, el conocimiento y la creatividad de los involucrados en el equipo de trabajo. La calidad de las ideas y su aplicación en la resolución del objetivo final irán mejorando conforme se asimilan y clasifican todo este material e información. No hay que apresurar el proceso, es preciso despreocuparse de la emergencia de dar una solución final lo más pronto posible y asumir la necesidad de sumergirse en el problema como parte del proceso creativo.

## *2.4.7 Producción*

Aún cuando el proceso de *preproducción* no ha terminado, la *producción* puede iniciar con sus labores. Es durante esta etapa que se empiezan a materializar todas las palabras e ideas de la preproducción en imágenes y sonidos., mediante la labor de los equipos de trabajo.

Aunque pueda parecerlo, no es un proceso mecánico de traducción de la propuesta inicial. Durante ella se puede influir aún sobre la concreción de los elementos semánticos y las decisiones que influyen en la estética del producto. En el momento en que todas las imágenes convergen en la forma definitiva se alcanza la composición final, y en ese instante ya no hay nada que añadir o quitar.

Durante la producción, la relación entre la imagen y el sonido debe ser muy estrecha. Generalmente cada una es hecha por distintos profesionales y la producción del sonido suele ser más corta, pero en sus distintas formas (música, doblaje, sonidos ambientales) puede intervenir en el momento que sea. Es necesario que ambas trabajen en una constate relación para permitir que ambos se acoplen al tiempo final y, eventualmente, entre ellos mismos.

## *2.4.8 Post Producción*

Herbertt Zettle, dentro de su manual de produc-

ción para televisión, sintetiza la post producción de la siguiente manera: (Zettle. 2000)

Casi todos los programas que se ven en televisión fueron editados en alguna forma, durante o después de la producción real. Cuando la edición se realiza después (i.e., sufijo post en latin), se conoce como post producción. Sus procesos difieren considerablemente del *swicheo*, la edición instantánea realizada durante la producción. En la post producción se tiene mas tiempo para deliberar qué toma incluir en la cinta maestra (master) y cual descartar, pero también se tiene la responsabilidad de seleccionar la toma que defina la historia de la manera mas efectiva.

Cuando se utiliza una computadora para edición, se realiza una edición no lineal. Cuando se transfieren tomas de una o varias cintas grabadas para conformar una tercera, se realiza una edición lineal.

Sin importar el sistema que se utilice, las desiciones estéticas son el aspecto mas importante de la fase de post producción, pero también se debe tener la capacidad para identificar las tomas mas impresionantes, para poder colocarlas en secuencia, de manera que narren una historia de manera clara e impactante.

La valía de la postproducción como elemento trascendental en la exposición del mensaje, se relacionan con las cualidades del montaje para potencializar los aspectos narrativos de la producción audiovisual. Mediante la postproducción se pueden construir discursos complejos o sencillos para el espectador, al recurrir a elementos como la yuxtaposición, superposición que estructuran todo el mensaje mediante la visión del director.
## **Capítulo 2: Conclusiones.**

Durante el segundo capítulo vimos la aproximación de Televisa a la Escuela Nacional de Artes Plásticas para establecer un convenio en el cual se buscaba el apoyo de la comunidad estudiantil en el desarrollo de una web serie para su sitio web deportivo. Buscando el beneficio para ambas instituciones y para los alumnos involucrados en el proyecto.

En análisis concreto de lo que es una Web Serie, nos permitió darnos una idea de qué es, como funciona y cuales son sus cualidades expresivas en un medio tan versátil como lo es internet. Al tratarse de una producción relativamente nueva, casi no hay material en el que se profundice sobre la estructura y la forma de las Webs Series, por lo que nuestra investigación puede considerarse como un punto de arranque para una posterior investigación de un elemento cuya influencia comienza a ser sobresaliente.

Sin embargo, a pesar de lo novedoso del formato, su desarrollo se cimienta aún en los elementos formales que componen el diseño audiovisual. En ese aspecto su proceso no difiere del de una producción audiovisual para televisión o cine, manejando los mismos códigos visuales y técnicas formales.

Ante la invitación de Televisa y de los Académicos de la ENAP de participar en el proyecto como equipo para desarrollar la web serie; ahondar en dicho conocimiento nos sirvió para comenzar a proyectar lo que sería nuestra propuesta. Divididos en diferentes áreas de trabajo,

los miembros del equipo profundizamos en conocimientos ajenos a nuestra formación como diseñadores, pero necesarias en las producciones audiovisuales. Las dificultades que enfrentamos en su proceso, así como los resultados que obtuvimos serán mostradas en el siguiente capitulo.

# **Capítulo 3: Proyecto ¡Qué diablos!**

### *3.1 Presentación del proyecto audiovisual a resolver*

Este proyecto ha surgido de la búsqueda de Televisa por alimentar con contenidos nuevos y atractivos su web site de deportes:

### *http://www.televisadeportes.com/*

La solicitud de colaboración con la ENAP se ha dado en el campo de la ilustración y la animación puesto que la trayectoria de los egresados de esta Escuela ya es reconocida por esta empresa de medios de comunicación

Por lo tanto, esta colaboración se estableció bajo el formato de concurso en el que están participando colectivos de alumnos pertenecientes a ambas licenciaturas

El eje fundamental que ha regido la dinámica de este proyecto, ha sido el académico, siempre bajo criterios universitarios y se ha tenido en todo momento la meta de allegar a los estudiantes experiencias reales del ámbito profesional

El planteamiento incial asignado por Televisa a todos los equipos de trabajo fue el desarrollo de una web serie animada deportiva, de tono humorístico, con una producción periódica de duración máxima de 5 minutos con técnica libre, abarcando en la tématica principalmente tres deportes: *futbol*, *lucha libre* y *box*.

Los ejemplos de productos similares al los objetivos del proyecto fueron la web serie **Marionetas** (producida por Grupo Reforma y distribuida por el portal Reforma.com mediante subscripción pagada) e **Historias de Web@** (cartón desarrollado por televisa para el sitio televisa deportes y disponible mediante el canal tvolución).

Estos parámetros quedaron establecidos tras una junta de trabajo con representantes del grupo Televisa y la Escuela Nacional de Artes Plásticas en octubre de 2009.

A partir de este planteamiento, el equipo **ANITA Y LOS HUERFANITOS** (en adelante AYLH) comenzó una etapa de documentación. Esta documentación se concentró en un blog público de internet que pudo ser editado por todos los miembros del equipo.

Aunque actualmente este blog se encuentra desactivado por haber sido abandonado, se concentró contenido que los miembros del equipo consideraron interesante, siendo mas relevantes los siguientes:

- 1. Episodios de web series
- 2. Videoclips musicales
- 3. Anuncios publicitarios
- 4. Videos demostrativos de software para animar

Tras el proceso de documentación, el equipo delimitó el proyecto a un target socieconómico: **Hombres entre 17 y 40 años NSE : B, C, D y D+**

A partir de esa consideración, se decidió hacer un seriado con varios personajes que conforman un equipo de futbol, dónde la gracia consistía en que sus miembros

eran perdedores y eran dirigidos por un personaje principal iracundo, sarcástico, frustrado y con una vida deportiva anterior.

Esta premisa se manejo durante el mes de octubre y principios de noviembre, sin embargo fue descartada al no involucrar a los demás deportes que fueron considerados por televisa (box y lucha libre), además de que el producto tenía un tono infantil que se alejaba de nuestro target, provocando que el humor resultara demasiado obvio no cumpliendo con nuestro objetivo de ofrecer una serie original.

Tras analizar el ejemplo de *Marionetas*, el equipo llegó a la conclusión de que un producto que se sustenta en un guión efectivo puede resultar más exitoso, que uno que se orienta a una producción mas depurada, por ello establecimos como punto de partida para el desarrollo de los capítulos, un humor más rebuscado, exigiendo cierto grado de participación e inteligencia del espectador, en lugar de un humor físico evidente, vulgarmente denominado 'pastelazo'.

Otro factor de suma importancia para el proyecto era el evitar los estereotipos más recurridos en la producción de comedias, alejándose de los personajes planos, unidimensionales que resuelven situaciones predecibles. Por ello, en noviembre, el equipo decidió renovar el proyecto y desechar la idea previa, conservando el personaje principal, el cuál recibiría el nombre de "**El Diablo"**.

Este personaje es narrador, tiene mucho conocimiento de deporte y serviría al espectador para conocer sucesos deportivos (reconocibles por el público aficionado) a manera de sátira y con ciertos toques didácticos (velados en las anécdotas narradas, sin ser nunca un fin por si mismos).

Si este narrador, en las características delimitadas en este punto, surgía como un protagonista único, con un humor rebuscado y demasido irónico, era necesario tener un personaje que además de contra restar estas características, también sirviera como un elemento de introducción para las anécdotas.

Bajo estos requerimientos, surge el personaje del cantinero, un personaje secundario con de tono amable, con mucha calidez que en cada capítulo sirviera como vínculo entre el espectador, el Diablo, las narraciones y los personajes satelitales.

El escenario de desarrollo de la historia se delimitó a una cantina, por ser un lugar de esparcimiento, congruente con las características sociales del personaje y del target

Una vez determinado nuestro personaje principal, se procedió a establecer una metodología central de trabajo que, como ya se mostró, facilitara la distribución de esfuerzos entre los miembros del equipo, buscando siempre que las actividades se cumplierán en el tiempo establecido por el equipo. De ésta manera, cada miembro del equipo trabajó de la manera que más le adecuará en sus respectivas áreas, respetando siempre y en todo momento el cronograma principal y los objetivos generales que se plantearon como grupo.

### *3.2. Guión de la Web serie animada "¡Que Diablos!"*

Durante nuestra formación como Diseñadores y Comunicadores Visuales con orientación en Medios Au-

diovisuales y Multimedia, hemos tenido la oportunidad de trabajar con un elemento tan complejo y paradójicamente simple, como lo puede ser el guión. Sin embargo, nuestros conocimientos sobre éste vital elemento de cualquier producción audiovisual, suele limitarse a sus formatos y su coherencia estructural. Una mayor profundización sobre personajes, situaciones o control de desarrollo dramático, no es contemplada por ninguna de las materias en la que los diseñadores especialistas en medios audiovisuales abordamos en nuestro aprendizaie.

Ciertamente, no podemos negar que es un área en la que es de vital importancia contar con un especialista, una figura plenamente consciente de las posibilidades retóricas, dramáticas y semióticas que puede proporcionar el guión a cualquier discurso Audiovisual. Como lo hemos mencionado con anterioridad, el guión se puede considerar el producto audiovisual desde el principio del proyecto. Sin embargo, dada las circunstancias y la naturaleza del proyecto, donde estudiantes de distintas disciplinas y licenciaturas deben hacer frente a una propuesta de proyecto de animación con vistas a ser producido por una televisora, la figura de un guionista que emergiera dentro de los mismos estudiantes fue necesaria. Tanto más sí consideramos que no era factible contratar a algún especialista y que, en el fondo, se trata de un proyecto no comercial.

De esta manera, uno de nosotros asumió el reto de enfrentarse a la tarea de desarrollar un guión televisivo de corte humorístico, con el único respaldo de ser afín a los medios literarios, pero desconociendo la riqueza de elementos dramáticos que el guión contiene. Englobando desde el desarrollo de los personajes, el dominio del tono de humor, la veracidad y coherencia de las situaciones

con los personajes y demás elementos que van más allá qué el sólo describir situaciones y redactar diálogos.

Durante el siguiente punto de éste tercer capitulo, veremos paso a paso el desarrollo del guión y todos los conocimientos que el diseñador encargado de él tuvo que aprender para completarlo de manera satisfactoria, tanto para nuestros objetivos personales y de equipo, como para Televisa misma. Tanto más sí recordamos que el objetivo final del diseñador, según lo escribe Bruno Munari es el de "*dar la justa importancia a todo componente del objeto a proyectar y saber que también la forma definitiva del objeto proyectado tiene un valor psicológico determinante en el momento de la decisión adquisitiva del comprador*". (Munari. 1992. 23) Comprador, en este caso, bien puede referirse al espectador.

### *3.2.1. La idea.*

La idea básica, el eje central sobre el cuál se estructura todo el proceso creativo, ha sido establecida siguiendo los parámetros que nos ha proporcionado Televisa. Después de trabajar en distintas posibilidades, como hemos visto, para resolver nuestro planteamiento del problema, comenzamos un proceso de profundización de la idea, sobre la cuál surgió un producto básico que sustentó las bases para el desarrollo del guión.

Nuestra idea giraba entorno a un personaje. Un personaje que debía ser los suficientemente atractivo para cimentar toda una serie sobre él. Fuerte y de una presencia casi emblemática, morbosa, quizás hasta odiosa. Éste personaje debía ser un erudito en el tema de los deportes, aunque carente de los valores que se promueven con ellos,; de esta manera, su relación con el mundo del deporte decantaba un tono irónico, que enca-

jaba perfectamente con el perfil que maneja Televisa en la mayoría de sus programas cómicos televisivos.

Durante las primeras etapas de la gestación de la idea, nuestro personaje principal muto en su perfil y en el contexto en el que se desarrollarían sus historias, hasta finalmente alcanzar el eje sobre el cuál sustentaríamos nuestra web serie.

Nuestro personaje principal, un hombre amargado y senil, contaría historias a todo aquel que se dejara sobre las diferentes vicisitudes históricas del deporte, protegido en la relativa comodidad de una cantina.

La idea, unánimemente aprobada los miembros de *Anita y los Huerfanitos*, destacó por varios aspectos positivos:

1.- Una perspectiva diferente para apreciar datos históricos importantes del deporte y conceptos en general (reglas de los 3 deportes que se engloban, por ejemplo), mediante el humor

2.- La naturaleza humorística del programa permitía que aquellos que no estuviesen familiarizados con aquellos aspectos generales del Box, la lucha libre y el fútbol, pudieran iniciarse en estos temas.

3.- Un personaje fuerte y carismático, que resultase atractivo para atraer espectadores y, como fin último, generar mayor tráfico en el sitio web de Televisa deportes.

4.- Gran versatilidad en cuanto a las historias. Pues se podían trabajar desde hechos recientes hasta antiguos, proporcionando una fuente casi inagotable de

temas que servirían para nuevos capítulos.

5.- Al estar centrado en un solo personaje, se evitaba caer en la dispersión de la atención por parte del espectador; se evitaba la saturación de elementos en pantalla, se economizaba el tiempo al aire y se facilitaba a la producción.

Con estos puntos en mente, y con una idea clara sobre el proyecto que deseábamos crear, el guionista comenzó el proceso de la gestación del guión generando, como lo sugiere Lajos Egri en *El Arte de la Escritura Dramática* una premisa general de toda la serie. (Egri. 2009)

### *3.2.2 La premisa de "¡Qué Diablos!"*

La premisa consiste en el *objetivo*, *tema* o *idea central* sobre la cuál recae el guión. Como vimos en el capítulo anterior, sin una premisa clara es imposible dar un rumbo fijo al proyecto. Egri describe al guión sin una premisa como un hombre que construye una máquina. Se dedica a construir esa máquina durante días y cuando alguien le pregunta sobre su invento, el creador se limita a ver perplejo a su interrogador y responde "No lo sé". No tiene un objetivo, no conoce sus motivaciones, no espera absolutamente nada. (Egri. 2009. 31) La importancia de la premisa radica en esto, será el eje central sobre el que sustentará toda nuestra obra, la que dictaminará el camino y las acciones de los personajes, sus conflictos y la manera en como se resuelven.

Una premisa simple y concisa será nuestra guía, y fijará el rumbo de toda la serie. Aunque, hay que tomar en cuenta un hecho demasiado importante. Para que una producción audiovisual, entiéndase un programa televi-

sivo, una película, o una animación, tenga la capacidad de ser atractiva para los espectadores y genere un interés real por parte de ellos para darle seguimiento al producto, es necesario que el espectador sienta que se encuentra viendo algo nuevo y original. La premisa, sin embargo, no necesita ser completamente original. Es más, muchas veces es conveniente que surja de los clichés y situaciones estereotípicas. Hitchcok decía que valía más partir de los clichés que llegar a ellos; sí se cree partir de una historia completamente original o nunca antes vista, como lo señalan Jean Paul-Carrière y Pascual Bonitzer, "es cuando se encuentra uno chapoteando en los estereotipos" (Carrière. 1991. 46). La fórmula de la repetición es algo constante en el desarrollo de cualquier guión, la verdadera originalidad es cuestión de la escritura, de la dirección, del formato que se le de al producto audiovisual, rara vez de las historias.

Rosy Alvarez Díaz<sup>1</sup>, jefa de guionistas de la serie de Televisa **La rosa de Guadalupe** explicó durante los talleres que impartió Televisa a los equipos involucrados en el proyecto el siguiente diagrama, base para identificar el proceso de la gestación del programa:

**Ocurrencia** (Trama básica, no hay un hilo negro que inventar)

**Formato** (Se puede registrar, definen la forma. Es lo innovador, donde se encuentra la originalidad)

**Idea**

┸

Podemos concluir, a la luz de estas aportaciones, que será durante la definición del formato (la manera en 1 Rosa María Álvarez Díaz. Coordinación de contenidos de Televisa. Guionista Free Lance.

la que se contará la historia) y no durante la premisa, que encontraremos todo los elementos originales que atraerán al espectador.

Por ello, la construcción de la premisa se realizó de la manera más sencilla posible, sin buscar conceptos originales, y respetando las 3 características que para Egri debía tener la premisa: Un personaje, un conflicto y una resolución. (Egri. 2009. 38-41)

Inspirado en el nombre de nuestro personaje, sus características psicológicas y fisiológicas, las situaciones que viviría plasmadas en nuestra idea, se resolvió que la mejor premisa para la serie estuviera basado en un famoso refrán mexicano:

### *"Más sabe el Diablo por viejo, que por diablo"*

Como podemos apreciar, en esta premisa se define todo el estilo de la web serie, así como las situaciones que trataremos dentro de ella en cada capítulo. Tenemos a nuestro personaje, quién debido a su carácter huraño, sarcástico, manipulador, atemorizante es conocido como *El Diablo*. A través de los capítulos *el diablo* mostrará sus extensos conocimientos del mundo del deporte, gracias a la atemporalidad del personaje; no hay una certeza real sobre su nacimiento o su pasado en general.

Este es el conflicto de nuestra serie, *el Diablo* enseñando aspectos del deporte que conoce porqué los ha vivido de primera mano. La resolución, se encuentra integrada en el segmento del refrán *...que por diablo*, lo que revela la naturaleza pícara, malintencionada e incluso manipuladora de nuestro personaje; características asociadas a la figura cristiana del Diablo. Los capítulos se concluirán con alguna jugarreta de nuestro personaje

principal a aquel que se deje... e incluso a aquellos que no lo hagan.

### *3.2.3. Personajes*

Antes de entrar de lleno a la descripción del desarrollo del guión debemos desmenuzar los elementos que lo conforman. El concepto de la premisa, como hemos visto, motiva el movimiento de la historia. Pero, ¿qué o quienes se mueven a través de esa historia? ¿qué o quienes hacen que las situaciones existan?.

Los personajes son la materia prima fundamental que dará pie a la gestación de las situaciones. Ellos generan las situaciones a través de sus experiencias, sus conflictos, sus metas, sus ideas, sus acciones. Los personajes actúan, padecen, son portadores de síntomas. El autor trata de descubrir a través de esas acciones, pasiones, síntomas, el valor de un suceso. Narrar es desarrollar sucesos.(Egri. 2009. 66)

Tanto Egri(Egri. 2009. 122) como Paul-Carrière y Bonitzer (Carrière. 1999. 98-99) están de acuerdo en que el protagonista DEBE ser el detonante de los eventos que suceden durante la historia. Por ello, es imprescindible entender a los personajes y asimilar que, aún tratándose de personajes ficticios dentro de una animación, todos los personajes deben tener 3 dimensiones: La sociológica, la psicológica y la fisiológica.2

Cuando se estudia al hombre y a los personajes, no es suficiente con saber que es rudo, amable, alegre, triste. Se necesita saber el porqué, porqué esa persona actúa así a determinadas situaciones. ¿Qué influye en su cambió de actitud? ¿porqué debe estar cambiando con-

<sup>2</sup> Según la clasificación que hace Egri.

stantemente de actitud?. El movimiento es una constante en todas las cosas del universo, y ello también aplica a los personajes. Un personaje que no se mueve, que no evoluciona, que no transmuta sus ideas en nuevas, es un personaje inverosímil, mal desarrollado. Para evitar que nuestro personaje no sea lo suficientemente complejo o creíble, es necesario conocer y analizar las 3 dimensiones que construyen a los personajes.

*Fisiológica*: La apariencia física del personaje suele ser determinante en la construcción de su psicología. La percepción del mundo que tiene un hombre enano a uno alto puede ser tan diferente como la de una mujer guapa y una fea. Un cojo y un manco. Una persona sana y una enfermiza. Cada uno anhelará aquello que no posea, y pocas veces valorará lo que tiene. La apariencia física sirve como base para sustentar nuestros temores, nuestras alegrías, el complejo de inferioridad o superioridad, personas humildes o arrogantes.

*Sociológica*: La segunda dimensión del personaje, involucra todo aquello que rodea al personaje. Su ambiente, su status socioeconómico, su religión o la de sus padres. Las personas con las que se relaciona y convive, incluso, lo que come o ve, lee, juega... Todos estos elementos afectan la percepción de las personas y arraigan aún más lo sentimientos generados por la apariencia fisiológica, o los anula. Una persona fea, digamos, pudo haber generado en ella un severo complejo de inferioridad, pero sí esa persona es rica tal vez motive lo contrario, superioridad y desprecio por los que no tienen lo que él o ella.

*Psicológica*: La tercera dimensión, es el resultado de la suma de las dos anteriores. La influencia combinada de ambos produce ambición, irá, temperamentos, complejos, actitudes y virtudes.

Comprender que estás 3 dimensiones pueden proporcionar los motivos para cada fase de la conducta humana, permitirá al escritor crear personajes de manera sencilla y rastrear sus motivaciones hasta la fuente que las produce. No todas las conductas de los personajes, ni la descripción física o social de los personajes debe ser nombrada en la obra; Ello sirve únicamente para ayudar al guionista a dotar de veracidad su obra y depende de él revelar estos datos o no.

Egri vuelve a ser referencia al momento de sugerir la "*columna vertebral*" de la construcción de todo personaje. (Egri. 2009. 69-70)

### **FISIOLOGIA**

- 1.- Sexo:
- 2.- Edad:
- 3.- Estatura y peso:
- 4.- Color de Piel, de Cabello, de ojos:
- 5.- Postura

6.- Apariencia: Bien parecido, con sobre peso, delgado, limpio, sucio, agradable. Forma de la cabeza, los brazos y las piernas.

7.- Defectos: Deformidades, anormalidades, marcas de nacimiento.

8.- Enfermedades:

9.- Herencia biológica:

### **SOCIOLOGÍA**

1.- Clase: Baja, media, alta.

2.- Ocupación: Tipo de trabajo, horario, ingreso, condiciones laborales, miembro de un sindicato o no, etc.

3.- Educación: Nivel, tipo de escuelas, calificaciones, materias favoritas, materias con promedios más bajos, aptitudes.

4.- Hogar: Padres, poder adquisitivo, hábitos de los padres, huérfano, vicios de los padres, abandono.

5.- Religión:

6.-Raza, nacionalidad:

7.- Lugar en la comunidad: Líder entre los amigos, participación en deportes, sociable.

8.- Filiación política:

9.- Diversión, pasatiempos: Libros, periódicos, revistas, películas que ve.

### **PSICOLOGÍA**

- 1.- Vida sexual, normas morales:
- 2.-Premisa personal, ambición:
- 3.- Frustraciones, principales decepciones:

4.- Temperamento: Colérico, tranquilo, pesimista, optimista.

5.- Actitud hacia la vida: resignado, militante, desafiante.

6.- Complejos: Obsesiones, inhibiciones, supersticiones, fobias.

7.- Extrovertido, introvertido, ambivalente:

- 8.- Habilidades: idiomas, talentos.
- 9.- Cualidades: imaginación, análisis, gusto, equilibrio.

10.- Coeficiente Intelectual:

Gracias a esta "*columna vertebral*" es posible crear y desarrollar a cualquier personaje, motivarlos, describir sus historias, evolucionarlos. Sin embargo, ¿qué es lo que hace que el personaje evolucione?. *La columna vertebral* del personaje sustenta las bases de su posterior transformación, pero este no va a cambiar únicamente por que debe hacerlo. Es necesario una alteración del *Entorno*, de aquello que le rodea.

Un personaje estable, con una vida normal y satisfecho de sí mismo difícilmente va a tener una razón para

cambiar. En cambio sí, por ejemplo, es despedido de su trabajo súbitamente, ello generaría una alteración en su entorno, lo sacaría de su zona de confort y lo motivaría a conseguir un nuevo empleo. A generar un cambio.

Muchas veces la más ligera alteración puede generar inmensos cambios. Una idea o una inquietud se pueden agudizar hasta convertirse en una verdadera preocupación, lo que deriva en un deseo de transformación en el personaje.

El cambio es un proceso constante y una de las pocas certezas de la vida. Por ello, los personajes tienen que evolucionar. Adaptarse a las nuevas circunstancias que se le presentan y la columna vertebral del personaje servirá para dictar el siguiente pasó que nuestro personaie dará ante ese cambio.

Un personaje es la suma total de su apariencia física y de las influencias que su ambiente ejerce sobre él en determinado momento (González. 2006. 16). En el ejercicio de la gestación del guión, sin embargo, se busca que el cambio sea un proceso natural y no una consecuencia de circunstancias aleatorias.

Las circunstancias surgirán a raíz de las acciones de los personajes. Puede haber sucesos aleatorios que intervengan en su creación (e.g. perder un camión, un choque automovilístico, por ejemplo), sin embargo, son los personajes los que indirectamente generan esos sucesos (e.g. salir 5 minutos antes, tomar un camino diferente a otro...).

Para que el desarrollo de las situaciones conserve una coherencia con la forma en que los personajes se desenvuelven ante ellas, se recurre al ejercicio *dialéctico* 

*(*Egri. 2009. 83*)*, donde establecemos una tesis (i.e. los personajes, construidos mediante su *columna vertebral*), una antítesis (i.e. el conflicto) y la síntesis (i.e. la resolución de este conflicto de parte de los personajes).

De esta manera, los personajes se confrontan con el conflicto al que son arrastrados, y mediante sus acciones resolverlos. Se debe dar siempre la sensación de que los personajes no han tenido otra salida. Ellos tienen que hacer lo que se espera de ellos para resolver sus conflictos y dar credibilidad a la premisa. Sí en algún momento, tenemos la sensación de que el personaje puede optar a otras opciones, que tiene otras salidas u otras intenciones para resolver el conflicto de una manera diferente a como lo dicta la premisa, el relato se derrumba; No habría razón real para creer que lo que sucede realmente pueda ocurrir. Y ese error solo puede ser culpa del guionista, al no desarrollar de una manera correcta al o los personajes.

Un personaje se conoce a través del conflicto; el conflicto empieza con una decisión, coherente con la personalidad y la psicología del personaje, y se toma una decisión a partir de la premisa de la obra. Estas decisiones generan otras en los demás personajes (e.g. antagonistas, secundarios), lo que provoca que la obra avance hasta que se compruebe la premisa.

En la web seria animada *¡Qué Diablos!* sólo teníamos los esbozos de lo que seria nuestro personaje principal. Sus características eran las siguientes:

-Irónico y sarcástico -Permanentemente enojado -Fumador -Ego centrista

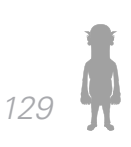

-Un sentido fatalista de la vida -Fácilmente irritable.

De primera mano, no teníamos un personaje que pudiese demostrar la premisa. Su carácter estaba lleno de valores negativos; sin embargo, no había cohesión entre ellos y no permitían una mayor profundización y exploración para un personaje que debía sustentarse durante varios capítulos. En resumidas cuentas, la figura del personaje se agotaría rápidamente sí no le proporcionábamos un base sobre la cuál justificar estas actitudes, y sobre la cual cimentar sus posibilidades de cambio. Se procedió pues, a indagar y crear toda la columna vertebral de nuestro personaje principal, al que, de momento, bautizamos simplemente como **El Diablo**

### *3.2.3.1. El Diablo*

El personaje del Diablo estaba cimentado sobre valores negativos; sin embargo, esto no era necesariamente malo. Hemos visto demasiados personajes tanto en cine como en televisión adentrados en el mundo de la comedia y sustentados en diversos valores negativos, que generan insensibilidad en el espectador. Jesús G. Maestro, en el libro "*Tragedia, Comedia y Canon de la Teoría Literaria Moderna" (*Maestro. 2003.), recupera varios estudios de diversos autores en donde se afirma que el estado emocional más adecuado para provocar la risa o el efecto cómico es la insensibilidad o indiferencia del espectador. La simpatía y el afecto hacia una persona, así como también el odio, impiden la burla y matizan la ironía hacia ella. Freud considera que el medio más frecuente y fácil para convertir a una persona en víctima de una experiencia cómica, consiste en colocarlo en aquellas situaciones en las que se manifiesta más radicalmente su dependencia con circunstancias exteriores, especial-

mente las de la vida social, de forma que se pongan a prueba sus rendimientos psicológicos, sus impulsos inconscientes y sus necesidades corporales. La agresión es el medio más adecuado para estimular estos impulsos, y para lograr que un individuo resulte cómico.

Un personaje con semejantes cualidades agresivas resultaba perfecto como personaje principal de la historia, pues es un personaje fuerte por naturaleza, determinado, dispuesto a cumplir con su objetivo a costa de lo que sea. Además poseía varios valores reconocibles por los espectadores al relacionarlos con algunos personajes no solo ficticios, sino también reales en el mundo del deporte, hablamos de figuras como José Ramón Fernández (comentarista y analista deportivo) o Ricardo Antonio Lavolpe (director y seleccionador técnico, durante un tiempo, de México) por citar solo dos ejemplos. Jesús G. Maestro afirma que en la comedia es necesario que se cree una mitología propia a raíz de la época y la situación pública a la que pertenecen los protagonistas, "La comedia vive de la libertad y del dinamismo de la vida pública".

De esta manera, solo era necesario ampliar el abanico psicológico de nuestro personaje y justificar mediante el diseño de una columna vertebral sus actitudes y desplantes, pues de no hacerlo corríamos el riesgo de perder la cohesión con el relato que pretendíamos contar, desbaratando nuestra premisa. La columna vertebral de nuestro personaje principal quedó de la siguiente manera:

### **FISIOLOGIA**

- 1.- Sexo: Masculino
- 2.- Edad: Unos 80 años.

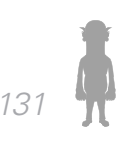

3.- Estatura y peso: 1.50 mts. 60 kg. aproximadamente

4.- Color de Piel, de Cabello, de ojos: Tez clara, cabello oscuro con ligeras canas, ojos negros.

5.- Postura: Ligeramente encorvado

6.- Apariencia: De facciones toscas, rudas; Baja estatura; Ligero sobrepeso, pero buena condición física ; pulcro, bastante limpio. La cabeza tiene forma de ovoide, desproporcionada con el cuerpo, demasiado grande. Los brazos y las piernas son pequeños. Cejas demasiado pobladas. Goza de una increíble salud y vitalidad

7.- Defectos: Calvo

8.- Enfermedades: No ha padecido ninguna enfermedad grave, y no es propenso a enfermarse de cosas pequeñas, como gripa o del estomago. Sin embargo, cuando llega a enfermarse por alguna de estas, cae rendido durante días. Posee una vitalidad contagiosa.

9.- Herencia biológica: De su madre heredo la vitalidad y la aparente longevidad que posee. De su padre sólo heredo su calvicie y el ser chaparro.

### **SOCIOLOGÍA**

1.- Clase: En un principio fue Alta. Ahora anda en la Media

2.- Ocupación: Jugador, Cronista deportivo, realizó de todo. Actualmente se encuentra desempleado invirtiendo su tiempo en una cantina local en las tardes y noches. Durante las mañanas se encierra en su casa, aprovechando para leer.

3.- Educación: Estudio en una Universidad prestigiosa. Sí bien no la posee físicamente, sus conocimientos son a nivel de un Doctorado. Estudio en escuelas de prestigio, de paga. Sus calificaciones eran regulares, no destacaban principalmente por su carácter y su impulso de criticar constantemente a los profesores. Ama los deportes, principalmente el fútbol y los deportes de contacto físico, donde no sobresalió por sus baja estatura y la longitud de sus brazos. Presenta aptitudes para la filosofía y las letras, destacando por su amplio lenguaje verbal y sus dotes de orador.

4.- Hogar: Su madre era una mujer de carácter fuerte e imponente, siempre motivando a su hijo para que fuese el mejor. Su Padre era un hombre más bien modesto, de carácter amable, pero bastante terco y necio, cosa que no podía manifestar por los pleitos con su esposa. Su poder adquisitivo era alto, siempre estaban acostumbrados a lo mejor. Los padres no amaban el deporte, y no veían un futuro promisorio para su hijo dentro de él. La madre, particularmente, alimentaba el ego del hijo considerándolo como un ser superior sobre todos los niños y jóvenes de su edad. Estuvo casado se divorcio después de una tormentosa relación. Tiene una hija la cual no es muy respetuosa con su padre.

5.- Religión: Sus padres son de herencia católica. Él es más próximo al panteísmo

6.-Raza, nacionalidad: Humano, Mexicano

7.- Lugar en la comunidad: Pretende ser un líder, pues destaca por la fuerza de su carácter, sin embargo, es tosco y poco reacio a recibir criticas, no suele escuchar las opiniones de los demás, o las desdeña, salvo de

contadas personas. Por ello, no es demasiado sociable, aunque fácilmente resalta entre cualquier multitud. Las personas lo ven como una figura de autoridad en el deporte, aunque algo chiflado. Temen acercarse a él y evitan en lo posible cualquier contacto. Él disfruta haciéndose notar por todos.

8.- Filiación política: Centro

9.- Diversión, pasatiempos: Cualquier medio que implique deportes. Ama la poesía y la literatura universal.

### **PSICOLOGÍA**

1.- Vida sexual, normas morales: Escasa, si no es que nula... a su edad ya no puede darse esos gustos. No tiene problemas cuestionando cualquier norma moral, aunque no es afín a romperlas, pues entiende que existen por una razón. En los deportes, sin embargo, no tolera los errores y las faltas al reglamento,

2.-Premisa personal, ambición: "Nunca va a haber nadie que sepa más que yo". Su ambición en la vida es demostrar que él es el que lo sabe todo sobre los deportes, así tenga que alterar la historia para lograrlo, pues nadie debe saber más que él.

3.- Frustraciones, principales decepciones: No lograr consagrarse como jugador profesional es su más grande frustración. Por ello enfocó todo su esfuerzo en la crónica deportiva y demostrar su superioridad, al menos, en la teoría del deporte. Sus principales decepciones son su frustrado matrimonio y su única hija.

4.- Temperamento: Colérico. No tiene paciencia con los ignorantes y se cree superior por sobre los demás. Debido

a su corta estatura siempre se encuentra a la defensiva, pues está acostumbrado a que lo menosprecien por ello. Es sumamente sarcástico y volátil. Sabe lo que hay que decir para ofender. Sin embargo, con los pocos que considera amigos es respetuoso o por lo menos no tiende a menospreciarlos. Sorpresivamente suele hace cosas por el bien de la comunidad, aunque solo sea para satisfacer su ego. A veces dice cosas que pueden resultar ofensivas sin la intención de serlo.

5.- Actitud hacia la vida: Desafiante, ve la vida como un reto al cual superar y está dispuesto a hacerlo.

6.- Complejos: Sufre de complejo de Eróstrato, de Münchausen, y narcisismo. Tiene un complejo de superioridad fomentado en gran medida por su madre. Es megalómano. Está obsesionado con los deportes y con demostrar que es el mejor. Es estricto con las reglas, aunque abierto a cuestionarlas si ve errores en ellas. Busca la perfección en las cosas. Tiene una atracción hacia las mujeres de carácter fuerte e imponente. Miedo (no fobia) a las serpientes y vértigo en las alturas.

7.- Extrovertido, introvertido, ambivalente: Es extrovertido. Busca siempre destacar de entre la multitud.

8.- Habilidades: Habla decentemente el inglés, y mejor aún el mexicano. Posee una rapidez verbal y mental envidiable. A pesar de su baja estatura, uno puede notar su presencia. Buenos dotes de orador.

9.- Cualidades: Muy buena imaginación. Buena capacidad de análisis.

10.- Coeficiente Intelectual: Destacado.

Determinada la columna vertebral de nuestro personaje, podemos visualizarlo claramente para verificar sí puede cumplir con la premisa, además de ver posibles puntos de expansión para posteriores capítulos. La premisa nos dictaba la necesidad de un personaje que fuese como *el diablo*, es decir maligno y megalómano, viejo y con grandes conocimientos. En base al ejercicio dialéctico, su conflicto surgiría a partir de mostrar los conocimientos que ha adquirido a lo largo de su vida sobre el tema del deporte y la resolución de estos.

¿Cómo podría el diablo demostrar y defender su punto de vista a ultranza? Necesitábamos personajes emergentes, aleatorios, que sirvieran de *leitmotiv* para la web serie. La comedia se sustenta en base a la relación entre los personajes arquetípicos con los que se maneja. Sin embargo, la mayoría de los personajes con los que el diablo interactuaría eran personajes transitorios que solo aparecerían una vez en toda la serie, necesitábamos un segundo personaje principal que relacionara al diablo con estos personajes, y que sirviera de atractivo al público al ofrecer un arquetipo totalmente diferente del diablo. Surge así la figura de **Toribio**.

#### *3.2.3.2. Toribio*

*El Diablo* era el personaje que genera insensibilidad del público, *Toribio* debía ser lo contrario. Un personaje amigable, honesto y juguetón, que sacara a la luz el resto del abanico emocional del diablo y que fuera accesible para la audiencia.

Durante las pláticas que tuvo el equipo para tratar la idea de **¡Qué Diablos!** se nos ocurrió que los eventos debían ocurrir en un café, un bar o una cantina; siendo escogida la última por el sentido de *mexicaneidad* que

genera en las personas. Nuestro personaje principal se construye en parte para evocar algunos de los visitantes más frecuentes de ese tipo de lugares. Como nuestro personaje auxiliar, Toribio, debía aparecer frecuentemente durante toda la serie consideramos como opción natural hacerlo un cantinero, figura omnipresente que llega a generar un lazo de lealtad entre las personas que frecuentan el local. El arquetipo del cantinero se relaciona con una persona de mucha paciencia para escuchar a las personas e, incluso, llegando a dar pequeños consejos, aunque su atención realmente no se centre en la persona con la que conversa, pues debe dedicarse al deber de cuidar el lugar en el que trabaja. Una figura así era excelente para dar rienda suelta a nuestro personaje principal, megalómano por naturaleza y quién solo busca llamar la atención, siendo perfecto para oírlo sin realmente escucharlo.

Aunque los miembros del equipo no queríamos caer en el cliché en lo que desarrollo de personajes se refiere, se decidió que el Cantinero debía ser de nacionalidad española, principalmente por dos razones:

1.- La relación que se tiene de las personas de origen Español con las cantinas, pues normalmente se asocian con ellas, aunque dicha asociación no sea justificada.

2.- Un personaje exterior y ajeno al deporte mexicano sería perfecto para que nuestro personaje principal hablara del deporte nacional, sin tener que ser redundante con alguien que lo conoce.

En base a esa pequeña descripción que realizamos, comenzamos a construir la columna vertebral de Toribio, quedando de la siguiente manera:

### **FISIOLOGIA**

1.- Sexo: Masculino

2.- Edad: 56 años

3.- Estatura y peso: 1.90 mts. 100 Kg. aprox.

4.- Color de Piel, de Cabello, de ojos: Tez morena oscura. Cabello negro, ojos negros

5.- Postura: Erguida

6.- Apariencia: Bien parecido para su edad. Ligero sobre peso, aunque fornido. Limpio en su persona, sucio en su vestimenta. Notable abundancia de cabello y de vello en el cuerpo. La cabeza cuadrada, brazos grandes, piernas pequeñas. Alto.

7.- Defectos: No posee ninguna deformidad ni marca de nacimiento de importancia

8.- Enfermedades: De regular salud. Puede enfermarse fácilmente, aunque no intensamente.

9.- Herencia biológica: Su madre era de facciones bellas, aunque su familia era velluda. Su padre era alto y fornido, de quién heredó su complexión.

### **SOCIOLOGÍA**

1.- Clase: Media-baja

2.- Ocupación: Trabaja como cantinero en una taverna que él mismo fundó, pero que no goza de notable popu-

laridad, aunque sí de una clientela fiel. Abre a partir de las 1 p.m. hasta las 2 a.m. Tiene apenas 4 trabajadores a su cargo.

3.- Educación: Cursó apenas la educación media superior, sin entrar nunca a Universidad. No le gustaba la escuela en general. No destacó en ninguna materia, salvo en los deportes, más que nada por su corpulencia. Le gustaban las clases de historia, aunque no era su pasión aprender fechas. Bueno en la aritmética, malo en álgebra, donde se estancó. Decidió dejar de estudiar para comenzar diferentes actividades (viajes, empleos diversos) que eventualmente lo llevaron a México.

4.- Hogar: Su familia era modesta. No tenían demasiado dinero y tampoco aspiraban a tenerlo, por ello desarrolló el hábito de ahorrar rayando en la tacañería. Los padres navegaban con la filosofía de que había que vivir el momento y no preocuparse por las cosas. Desde pequeño él siempre ayudaba en la casa. Tiene otros 3 hermanos, dos mayores y una menor, por lo qué no era el que recibía la mayor atención de los padres, lo que no le molestaba porqué le gustaba pasar desapercibido. Gracias a que sus hermanos se llevaban pesado con él, tiende a llevarse muy fuerte con las demás personas. No se casó nunca, aunque se le conocen muchos amoríos.

5.- Religión: Católico, aunque no es un ferviente devoto

6.-Raza, nacionalidad: Humano, Español

7.- Lugar en la comunidad: La gente suele verlo como una figura sobre la cual sostenerse, un apoyo nato. Él no tiene problema cumpliendo esa función. Como dueño de la cantina, tiene autoridad directa sobre sus 4 empleados, aunque no es un jefe que se destaque por ser estricto en

el trato, aunque sí en la paga. Es notable por ahorrar lo más posible, aún dentro de su cantina. Sí es posible, no le gusta hacerse notar, aunque lo hace cuando la ocasión lo amerita

8.- Filiación política: Centro

9.- Diversión, pasatiempos: Ver la televisión. Le encantan las novelas y los programas cómicos. No se aburre fácilmente y podría hacer la misma actividad una y otra vez durante horas. Tiende a socavar las ideas de las persona. No tiene otro pasatiempo, pues su tiempo se distribuye entre la cantina y dormir. Recientemente adquirió fascinación por el Internet.

### **PSICOLOGÍA**

1.- Vida sexual, normas morales: Su vida sexual no es muy frecuente. No es muy estricto con las normas morales, rompiéndolas cuando es necesario, o por el simple gusto de hacerlo.

2.-Premisa personal, ambición: "No te preocupes, no tiene nada de malo tomar un poco más..." . Su más grande ambición en la vida es ahorrar lo suficiente para no tener que depender de su cantina.

3.- Frustraciones: A pesar de que le gusta no tener demasiada clientela, le frustra el hecho de que no gana lo suficiente para dedicarse a otras actividades.

4.- Temperamento: Tranquilo y paciente. Simpático

5.- Actitud hacia la vida: Actitud desenfadada de la vida, aunque responsable con los deberes.

6.- Complejos: Tendencia Cleptómana. Le causan ansiedad las reuniones sociales y el gentío. Le acompleja envejecer.

7.- Extrovertido, introvertido, ambivalente: Ambivalente. Tanto puede involucrarse en los aventos que suceden a su alrededor, como prefiere hacerse a un lado. Depende de su humor.

8.- Habilidades: Con paciencia y escucha a las personas. Gran coordinación en sus movimientos y de reflejos rápidos.

9.- Cualidades: Buena capacidad de análisis. Le gusta brindar su ayuda cuando se le necesita

10.- Coeficiente Intelectual: Medio.

Toribio sería el medio a través del cuál las historias del Diablo surgen, así como para introducir a los personajes aleatorios y, simplemente, como generador de gags. Muchas de esas características se verían plasmadas, como veremos, en el primer guión, donde Toribio introduciría al tercer personaje que revisaremos en este documento, y que fue importante su inclusión para presentar al personaje principal y la temática de la serie, el **cliente**

### *3.2.3.3. El cliente*.

Debido a que este guión iba a ser la introducción de todos los personajes y el modo en que se desarrollaría las acciones, lo que comúnmente conocemos como *capítulo piloto*, se consideró necesaria la inclusión de un tercer personaje quién sería maniatado por el Diablo y su

sentido de superioridad, además de ejemplificar el tono del programa y su premisa. En el caso del cliente, no se necesitó desarrollar una columna vertebral demasiado complicada, pues su proyección únicamente será en este capítulo, y con unos cuantos diálogos de tinte cómico y de interacción con los personajes principales. Por lo qué nos limitamos a hacer una breve descripción física, sociológica y psicológica.

### **FISIOLOGIA**

- 1.- Sexo: Masculino
- 2.- Edad: 23 años
- 3.- Estatura y peso: 1.72 mts. 70 Kg.

4.- Color de Piel, de Cabello, de ojos: Tez clara, cabello café oscuro, ojos café oscuro

5.- Postura: Erguido

6.- Apariencia: Cara larga, delgado, desaliñado, nariz puntiaguda, ojos chicos.

### **SOCIOLOGÍA**

- 1.- Clase: Media baja
- 2.- Ocupación: Estudiante
- 3.- Educación: Universitario.

### **PSICOLOGÍA**

### 1.- Temperamento: Engreído y presumido.

2.- Actitud hacia la vida: Desafiante.

3.- Coeficiente Intelectual: Medio

Con este terminamos de construir a nuestros personajes en el papel. El pasó siguiente consistió en crear bocetos de ellos y elegir los que mejor se aproximaban a las descripciones, de esta tarea se encargo el Director de Ilustración.

En cuanto al guión lo siguiente fue desarrollar el conflicto que veríamos en el primer capítulo, para posteriormente escribirlo.

### *3.2.4. El conflicto*

Regresando a la premisa, una vez que desarticulamos el desarrollo de los personajes, el siguiente elemento principal de importancia dentro de ella es el *conflicto*. Como hemos visto, las acciones surgen debido a los personajes y son motivadas por sus necesidades, anhelos, deseos, gustos, etc. Las acciones no surgen sólo porqué sí, si no que hay toda una serie de factores detrás que las producen. Respirar, por ejemplo, es la acción, pero los factores que hay detrás de esa acción son tan dispares como necesarios: el flujo de oxigeno en la sangre, la eliminación del CO2, los movimientos cardiopulmonares como inspirar y expirar, etc. Comprender esto es esencial para un guionista, pues da veracidad al relato, lo justifica y lo hace creíble para las personas.

Sí el personaje está lo suficientemente estimulado. tomará una decisión. Y esta decisión pondrá en movimiento las fuerzas para frustrarse a sí misma, preparan-

do una reacción contraria, la cual se opondrá a los deseos del personaje. Dicha reacción puede provenir no sólo del mismo personaje, sino del antagonista, por ejemplo, o de los personajes secundarios. En el choque entre las acciones, es decir, distintos puntos de vista, objetivos, metas, ideas, o simplemente de la forma de ser de entre los personajes se genera un conflicto que alimenta la obra. El conflicto se puede resumir en un sencillo fundamento: ataque y contraataque, y la naturaleza del mismo estará determinada por la fuerza de voluntad de los individuos tridimensionales que son los protagonistas, y los conflictos que se desarrollen entre ellos. A pesar de que la obra tiene una premisa principal, cada personaje tiene una premisa personal, la cual choca con la de los otros. En este caso, siempre habrá corrientes y contracorrientes que van y regresan, pero siempre deben avanzar siguiendo el trazo que ha hecho la premisa de la obra.

Egri divide al conflicto en 4 grandes partes:(Egri. 2009.)

*Conflicto estático*: Es un conflicto que no se mueve. El personaje principal no es lo suficientemente fuerte para tomar una resolución, buena o mala, de su situación. No hay una transición y no hay una confrontación por lo que la obra se estanca. Surge debido a una mala premisa, una mala orquestación o a personajes que no están bien definidos.

*Conflicto repentino*: Se llega al conflicto de manera precipitada, sin una preparación de los personajes para ello. Por ejemplo, un hombre honesto que decide robar un banco nada más porqué sí. Hay una confrontación, pero no una transición. Al igual que el conflicto estático, surge por una mala premisa, orquestación o mal diseño de personajes.

*Conflicto ascendente*: Es el resultado de una premisa bien diseñada y bien orquestada, de personajes tridimensionales, entre quienes se establecen la relación de opuestos (la acción de uno genera la reacción del otro). El conflicto se desarrolla de manera natural entre los personajes, hasta llegar su resolución.

*Anticipación del conflicto*: Anticipar es prometer algo. En el caso de la obra, el conflicto debe quedar claro al espectador desde el inicio, pues ello generará que el interés. Hay diferencia entre anticipar el conflicto y anticipar la resolución del conflicto. Aunque la obra no hable de ello durante gran parte de la misma, los espectadores deben ser conscientes de cuál es el conflicto que motiva a los personajes.

Para comenzar con el desarrollo del conflicto en **¡Qué diablos!**regresamos a nuestra premisa: "*El diablo sabe más por viejo, que por diablo*". Vemos entonces que el conflicto de nuestro personaje será mostrar el conocimiento de los deportes que obtuvo a lo largo de su vida. El "*punto de arranque*" (Egri. 2009. 230) de cualquier obra surge a raíz de una necesidad. Egri comenta que "un buen punto de arranque es donde algo vital está en riesgo al principio de la obra".(Egri. 2009. 231) ¿Qué podría estar en riesgo para que nuestro personaje principal se manifestara?. Debía ser algo concerniente a los deportes, sin lugar a dudas. ¿Qué podría ser ofensivo para que un excomentarista deportivo que pasa sus días encerrado en una cantina, actuara enérgicamente?.

La difamación y la desestimación del deporte suponían un buen ángulo de arranque. Nuestro personaje secundario, el cliente, debía difamar y/o desestimar algún deporte, o al deporte en general. Sin embargo uno de

los puntos principales de nuestra serie era que debía ser informativa, acercar los fundamentos de los 3 deportes que veríamos a las personas que los desconocen; desestimar el deporte podría generar un buen conflicto entre los personajes, pero era un conflicto demasiado extenso para desarrollar en un primer episodio y en 5 minutos.

Dada la tendencia de nuestro personaje a defender las reglas del deporte a ultranza por considerarlas sagradas, se resolvió que la desestimación iría en ese punto: Arremeter en contra de la figura que hace cumplir las reglas en los deportes, quizás poniendo en duda la efectividad alguna de ellas.

Con nuestros personajes definidos y las bases de nuestro conflicto, se paso al siguiente punto: la escritura del guión

### *3.2.5 Desarrollo del Guión de "¡Qué Diablos!"*

Los lineamientos esenciales que establecimos a lo largo del capítulo permitieron clarificar un sentido sobre el desarrollo que tendríamos en el guión. Conocemos a nuestros personajes y el conflicto que vivirán. Hacía falta dar cohesión y generar las transiciones que llevarían a demostrar la premisa.

La transición (Egri. 2009. 240) es un elemento vital en el desarrollo del guión, pues como hemos visto antes, no se puede pasar de un estado de ánimo a otro sin una justificación. Siempre hay matices intermedios que sirven como escalones para llegar al estado de ánimo final. Del amor al odio, por ejemplo, hay un largo camino que recorrer, donde se incluyen otros estados de animo (i.e., amor-desilusión-molestia-irritación-enojo-odio).

La transición dentro del primer capítulo para el caracter del diablo iría del enfado a la satisfacción. El enfado por ver y escuchar como se desestimaba al deporte y la satisfacción por lograr su superioridad sobre alguien.

Sin embargo, como punto de arranque no era conveniente iniciar con el diablo en escena, pues a pesar de que las características psicológicas del personaje lo hacen ver como un ser intimidador, su característica fisiológica era todo lo contrario. Además, se podía apreciar potencial en la introducción del Diablo como figura maligna en la oscuridad, pero inofensiva a la luz, aunque eso se límite al aspecto físico únicamente. Debido a la enorme popularidad que goza el fútbol, se decidió que fuese un suceso relacionado con este deporte lo que originara el conflicto.

Para conservar el *In crescendo* de la tensión y crear una figura icónica en la mente del espectador, se proporcionó información a cuenta gotas, con tintes cómicos, de las características del diablo y su forma de ser. Toribio sirvió perfectamente para introducir al diablo al cliente, quién se termina volviendo un reflejo de los pensamientos del espectador.

Sin embargo, antes de hablar sobre el guión terminado, sería bueno ver el proceso en el desarrollo del guión, desde los primeros bocetos hasta la versión final.

### *3.2.5.1 Primer Boceto*

Antes de que los personajes estuviesen completamente definidos se manejó un boceto escrito, donde a grandes rasgos se detallaba parte del conflicto y su resolución. Esto con el objetivo de ejemplificar el tono de la
serie a los miembros del equipo que no se veían involucrados en el desarrollo del guión y para mostrar la efectividad de la premisa.

### *INT. CANTINA - NOCHE*

*Cantina con temática de algún equipo español. Los comensales beben tranquilamente su cerveza. En la barra un hombre mira al Cantinero como limpia un vaso*

> *Cliente* -Hoy está muy tranquilo todo, ¿no?

#### *Toribio*

\*Gruñido afirmativo\*

*El cliente voltea a ver un partido. Observa un fuera de lugar en la pantalla*

#### *Cliente*

 Dios, esos comentaristas nunca se enteran de nada… ¿no podemos conseguir alguno medianamente bueno?

#### *Toribio*

Tranquilo tío, no andes diciendo esas cosas por aquí. No vayas a decir algo malo y vayas a invocarlo

#### *Cliente*

 … es que hasta parece chiste… ¿qué ni hay escuelas o algo así para…? ¿a quién?

> *Toribio* Al diabloooo

*Cliente* ¿El diablo?

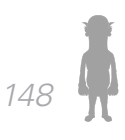

# *Toribio*

### El diablo

### *Cliente*

¿El de a de veras o de mentiritas?

### *Toribio*

El mismísimo Luci… bueno, es un poco de a mentiras

*Cliente* ¿Y porque le dicen el diablo?

### *Toribio*

¡Bueno tío!.. ¿y porqué crees tú que le dicen el diablo?

### *Cliente*

¿Por gordo, feo y cornudo?

# *Toribio*

 Nnnn… estéeee… casi, pero no… Mira tío que no estoy para decirlo, ni tú para saberlo, pero dicen que a ese hombre lo corrieron del mismo infierno…

> *Cliente* ¿El caliente?

### *Toribio* El frío

# *Cliente* ¿El frío?

*Toribio* Toluca, habló de más en el Nemesió Diez. Lo importante

sabe más de deportes que cualquiera de nosotros juntos… y tiene un carácter demasiado especial.

#### *Cliente*

Bueno, pero ese diablo…. Nah, no te creo nada… ha de ser sólo un viejo loco

*La multitud se calla en seco succionando todo el aire del lugar en un impulso sorpresivo, todos voltean a ver al desafortunado hombre. Música de fondo en crescendo, se escuchan pasos detrás de la puerta. El pobre hombre traga saliva y de forma inesperada la puerta se abre revelando una siniestra figura quien camina hacia el cliente. Esté, al verlo con la luz, chaparro e inofensivo, esboza una ligera sonrisa de alivio. El diablo carraspea ligeramente y una silla se le acerca rápidamente. Sube a ella quedando a la misma altura que el cliente, quien hace rato que lo dejó de observar, concentrándose en beber su cerveza. El diablo lo mira fijamente y le suelta tremendo zape qué hace que la cabeza del cliente se estrelle en la barra. El diablo lo levanta y se le acerca, mientras dos corcho latas permanecen pegadas a los ojos del cliente.*

#### *Diablo*

¿Cómo te atreves a criticar la amada profesión a la que le he dedicado tantos años? Grandes hazañas vi, Héroes Homéricos enfrentarse cara a cara en el olimpo de los iluminados por la gloria del deporte. Yo que he presenciado el nacimiento del deporte, desde que los romanos tenían una percepción radical de lo que era el circo. Desde que el hombre pateó su primera pelota hecha en la dura piedra volcánica de la edad de los hombres de las cavernas. Yo lo he visto.... Tooodooo...

### *Cliente*

Pero eso es imposible *j* qué edad tiene usted?

### *Diablo*

La suficiente como para recordar el inicio de todos los deportes que puedas imaginar... ¡y más!

### *Cliente*

¿Uh? ¿cómo es eso?

### *Diablo*

¿Qué podrías saber tú, ignorante del saber explorativo e inalcanzable que tiene un narrador un cronista de la actividad deportiva.... dígase "comentarista" en tu vulgar lenguaje, inculto e impropio? Eres una desgracia, una blasfemia, un horror... ¡desaparece antes de que mi cólera se descargue sobre ti!

### *Cliente*

¡Auxilio, un anciano loco me quiere atacar!

### *Toribio*

Vaya, ese es el quinto. Estás mejorando

### *Diablo*

La musa inspiradora ha encontrado un nicho en... bah, más bien a este bar viene pura gallina

### *fin*

Como vemos, el guión resulta flojo en su soporte. Los personajes son demasiado ambiguos, culpa de qué no estén debidamente desarrollados, y parece que sólo manejan una gama emocional. La conversación entre Toribio y el cliente resultaba particularmente buena, no

así las reacciones de ambos. El cliente se veía como un personaje inocente y común, lo que generaba empatía con él y eso no debía ocurrir, pues el objetivo era lograr que la gente se divirtiera con su situación. Toribio era demasiado frío y no se definía claramente entre sí debía ser gracioso o simplemente estar presente, sin hacer siquiera algún aporte dramático. Las reacciones del Diablo y sus diálogos eran buenos, demostraba su prepotencia y su megalomanía, pero eran demasiado cortos y poco afines con el deporte. Su reacción era para defender a los comentaristas y nada más. No hay una transición clara, va de la molestia a la molestia; No evoluciona y no se mueve como lo haría un personaje real.

La resolución era otro tema importante. Se podía sentir el clímax, la tensión del momento en que el conflicto alcanza un punto máximo, pero la resolución era insulsa, cortante, inhibidora. Como apunte extra, se describe una acción que, como hemos visto antes, no es tarea del guionista redactar: la entrada del diablo y su primer encuentro, golpe incluido, con el cliente. Sin embargo, el guionista la incluyó para ilustrar el humor físico que habría en el primer capítulo a lo miembros del equipo, dado que no había un director real que se encargara de visionar este tipo de situaciones.

En base al análisis y la autocrítica, se construyó un segundo guión, donde se corrigieron todos los problemas que pudimos notar en el primer boceto y del que partió toda la producción de la serie.

#### *3.2.5..2 Segundo Boceto*

Para mejorar el primer boceto, se completó la columna vertebral de los personajes para construir un buen conflicto a partir de sus acciones. El cliente pasó de ser

un personaje común, al arquetipo del estudiante *sabelotodo*, presumido y con injustificados aires de grandeza. Por su parte, Toribio dejó esa ambigüedad mostrada en el borrador y se convirtió en un personaje de tinte más cómico, mostrando esa tendencia desde el inicio. Su comedia sería, sin embargo, involuntaria, provocada por lo absurdo de la conversación entre él y el cliente. El diablo conservaría su energía y su lenguaje rebuscado; sin embargo, sus diálogos se enfocaron más en demostrar sus conocimientos deportivos que en la ambigüedad de su edad. Con la reestructuración del cliente, el ataquecontraataque entre el diablo y éste se veía alterado; Los diálogos del cliente se reducen, al verse sorprendido y evidenciado por la presencia y potencia del diablo, no era capaz de conjugar alguna respuesta para contraatacarlo. El ataque del diablo, en cambio, es visiblemente más largo para dar un tiempo en pantalla mayor al de Toribio y el cliente, durante el inicio del capítulo.

El ajuste final se centró en la resolución del conflicto. Dada la naturaleza cómica del programa era necesario terminar con un gag que mantuviera al espectador al tanto de los siguientes programas y que fuera acorde con la personalidad de Toribio y el Diablo. El diablo debía demostrar que sabía más y lo hace, pero su personaje anhela el reconocimiento de las multitudes. ¿Cómo lograr que las personas lo reconocieran? ¿Que estuvieran agradecidos con él y lo vitorearan? Él quiere ganar en todo y el final debía ser una muestra de que lo hace, aún a su propio amigo. Toribio aprecia el dinero y su meta es ahorrar lo suficiente, obviamente le dolería perderlo. Surge la idea de resolver todo con una apuesta.

Una apuesta donde el Diablo le demuestra tanto a Toribio como a las personas que están en la cantina que él es el mejor haciendo lo que sea que deba hacer, y

que al final, recompensará a todo el mundo, aunque sólo fuese para obtener su gratitud. Como en el borrador, la apuesta giraría en torno a cuantas personas podía correr de la cantina, algo que justificaría la exacerbada reacción que tuvo cuando maldijeron a los deportes, desmitificándolo como figura agresiva y pretenciosa, y generando una imagen de una persona que es capaz de jugar bromas nada más porqué sí.

El segundo boceto, quedó de la siguiente manera:

### *INT. CANTINA - NOCHE*

*Hay un hombre en la barra que mira fijamente la televisión y habla con el barman; esté, un hombre grande y fornido proyectando cierto aire romántico Español tradicional, limpia tranquila, pero metódica e inexorablemente un vaso*

### *Cliente*

 ¡Bah! Esos comentaristas nunca tienen idea de lo que están viendo.

Por eso opino que deberían desaparecer el fuera de lugar. o mandarlos con algún oculista… no saben nada de nada

### *Toribio*

Tranquilo tío. No vayas a decir algo malo y vayas a invocar… "al Diablo"…

# *Cliente*

 …Creo que yo podría hacerlo mejor que cualquiera de esos… ¿a quién?

> *Toribio* (alargando la o) El diablo

# *Cliente*

¿El diablo?

*Toribio* (alargando la o) El diablo

### *Cliente*

¿El de a de *veras*?

# *Toribio*

Casi, pero ¡no!…

# *Cliente* ¿Y porque le dicen el diablo?

*Toribio* ¡Bueno tío!.. ¿y porqué crees tú que le dicen el diablo?

> *Cliente* ¿Por gordo, feo y cornudo?

# *Toribio*

 Mmh… esteeeé… casi, pero ¡no!… Mira tío que no estoy para decirlo, ni tú para saberlo, pero dicen que a ese hombre lo corrieron del mismo infierno…

> *Cliente* (asustado) ¿El caliente?

> > *Toribio* El frío

### *Cliente* ¿El frío?

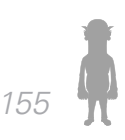

#### *Toribio*

Toluca, habló de más en el Nemesió Diez. Lo importante sabe más de deportes que cualquiera de ustedes juntos… y tiene un carácter demasiado especial. Y solo hay dos cosas que le irritan más en este mundo: que insulten su amada profesión… y las pasas

#### *Cliente*

 ah… pues… no le temo a "ese" a mi ese diablo no me asusta, es más, se puede ir derechito a…

*La multitud se calla en seco succionando todo el aire del lugar en un impulso sorpresivo, todos voltean a ver al desafortunado hombre. Música de fondo en crescendo, se escuchan pasos detrás de la puerta. El pobre hombre traga saliva y de forma inesperada la puerta se abre revelando una siniestra figura quien camina hacia el cliente. Esté, al verlo con la luz, chaparro e inofensivo, esboza una ligera sonrisa de alivio. El diablo carraspea ligeramente y una silla se le acerca rápidamente. Sube a ella quedando a la misma altura que el cliente, quien hace rato que lo dejó de observar, concentrándose en beber su cerveza. El diablo lo mira fijamente y le suelta tremendo zape qué hace que la cabeza del cliente se estrella en la barra. El diablo lo levanta y se le acerca, mientras dos corcho latas permanecen pegadas a los ojos del cliente.*

#### *Diablo*

¿Cómo te atreves a criticar la amada profesión a la que le he dedicado tantos años? ¿Cómo osas blasfemar en contra de una tradición que ha regido mi existencia desde el primer momento que vislumbré la luz de la vida? ¿Cómo puede un mancebo estólido y enjuto como tú permitirse el lujo tan bestial y anormal para la concepción medianamente humana del significado de la

### palabra estupidez?

Yo, que he visto los logros de los héroes homéricos, gladiadores omnipresentes enfrascados en batallas titánicas para demostrar su superioridad en el campo de batalla sobre otras tribus sometidas al mismo deseo.

*Dice todo esto mientras agita violentamente al pobre tipo. Todos siguen sin moverse un milímetro. Uno de ellos trata de escapar silenciosamente.*

### *Diablo*

 Yo que he visto la creación misma del deporte, regalo divino cedido a los mortales, lugar donde los seres humanos son transformados en dioses… ¿quién te ha dado permiso de moverte de tú lugar? ¡Regresa ahora mismo antes de que mi cólera caiga sobre tu pobre alma!!!!...

*El pobre hombre que trataba de escapar, regresa hecho un rayo a su lugar*

### *Diablo*

¿Conoces realmente el origen de la regla que has pretendido blasfemar con tu osadía?

¿Tienes realmente alguna idea de la importancia, la trascendencia, la utilidad de la polémica regla 11, tantas y tantas veces corregida en función de las necesidades actuales?

¿Comprendes con tú débil mente cada uno de los aspectos que interfieren en la perfecta interpretación de la regla?

Los árbitros, jueces omnipotentes, figuras lo mismo respetadas que odiadas, cuentan con milésimas de segundo para determinar una decisión que podría transgredir el curso del juego, corriendo el riesgo de ser maldecidos, insultados y hasta agredidos por miles de seres sedien-

tos de una justicia parcial…

Mientras que tú… tú… pedazo de mondongo retorcido… tú, pomposo perdonavidas… no vales nada, ni la cantidad de saliva que he gastado durante está "conversación" que hemos tenido. Y es el sagrado deber de los comentaristas marcar aquellos errores, poner en evidencia el trato, establecer un juicio estricto de los acontecimientos. Somos cómplices y a la vez verdugos de aquellos hombres de negro. Corremos el riesgo y tenemos el poder de corregir nuestros errores. Así que tus palabras hirientes y superfluas van a ser calladas por el rápido y estruendoso movimiento de mi puño dirigido a tu boca dentro de un lapso de tiempo de 3 segundos… o lo que es lo mismo… tienes 3 segundos antes de que te parta la cara a golpes… 1…2…3

*El cliente sale corriendo todo asustado. Todos siguen petrificados, mientras el diablo voltea a ver al barman con ojos de pocos amigo*s.

#### *Toribio*

Demonios tío, creí que él si iba a aguantar… que era, ¿el quinto?...

#### *Diablo*

 … de hecho… lo que significa que acabas de perder una apuesta… te he dicho que estos tipos se asustan con lo que sea…

#### *Toribio*

Bueno, bueno, que lo prometido es deuda tío… la casa paga, chicos…

*Todos gritan y celebran.*

*Fin.*

#### *3.2.5.3. Tercer Boceto*

Análisis posteriores del segundo boceto revelaron algunas fallas, sobre todo hablando de expresiones y modismos. Toribio abusaba del modismo "Tío", usado generalmente por los españoles para hablar de un muchacho de manera familiar. Palabras como "ustedes" debían sustituirse por "vosotros", además de aprovechar otro tipo de palabras usadas comúnmente entre los españoles. Gracias a que uno de los miembros de nuestro equipo pudo pasar 1 año estudiando de intercambio en España, fue más fácil corregir esos detalles. Dado que no se hicieron más mejoras de importancia al escrito, pero lo suficientemente significativas en el lenguaje como para hacerlo diferente al segundo boceto, se le consideró como el tercer boceto, y fue escogido como el definitivo para armar el demo reel que se mostraría en Televisa para presentar el proyecto a los ejecutivos.

Sin embargo, con forme se trabajó con los actores de doblaje y, posteriormente, con el montaje del demo, surgieron cambios que alteraron aún más la estructura del guión. No había una respuesta por parte del cliente. Esperaba pacientemente a ser maniatado por el diablo y no ofrecía ninguna resistencia. Esto contradecía a las palabras de Egri, pues el conflicto no puede existir si no hay respuesta de una de las partes. Se agregaron frases al cliente para denotar su imposibilidad de contestar, pero sugiriendo que al menos hace el intento de hacerlo. Este es el guión que se usó en el demo reel.

El guión quedó de la siguiente forma:

*159*

### *-INT. CANTINA - NOCHE*

*Hay un hombre en la barra que mira fijamente la televisión y habla con el barman; esté, un hombre grande y fornido proyectando cierto aire romántico Español tradicional, limpia tranquila, pero metódica e inexorablemente un vaso*

#### *Cliente*

 ¡Bah!, esos comentaristas nunca tienen idea de lo que están viendo ¿quién les ha dicho que pueden dedicarse a eso? Deberían quitar el fuera de lugar, o que se pongan lentes… no saben nada de nada

### *Toribio*

Tranquilo tío. No vayas a decir algo malo y vayas a invocar... jal Diablo!...

*Cliente* …Creo que yo podría hacerlo mucho mejor que cualquiera de esos … ¿a quién?

> *Toribio* (alargando la o) El diablo

*Cliente* (confundido) ¿El diablo?

*Toribio* (alargando la o) El diablo

> *Cliente* (ingenuo) ¿El de a *de veras*?

*Toribio* Mmm, Casi, pero no…

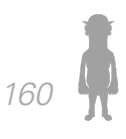

### *Cliente*

¿Y porque le dicen el diablo?

### *Toribio*

¡Bueno!.. ¿y porqué crees tú que le dicen el diablo?

### *Cliente*

¿Por gordo, feo y cornudo?

### *Toribio*

 ¡Mmmh!… esteeeé… casi, pero no… Mira que no estoy para decirlo, ni tú para saberlo, pero dicen que a ese hombre lo corrieron del mismo infierno…

> *Cliente* (asustado) ¿El caliente?

> > *Toribio* El frío

# *Cliente* ¿El frío?

# *Toribio*

Toluca, habló de más en el Nemesió Diez. Lo importante es que sabe más de deportes que cualquiera de vosotros… y tiene un carácter que te cagas. Y solo hay dos cosas que le irritan más en este mundo: que insulten su amada profesión… y las pasas

# *Cliente*

 ah… pues…a mi "ese" diablo no me asusta, es más, se puede ir derechito a…

*La multitud se calla en seco succionando todo el aire del* 

*lugar en un impulso sorpresivo, todos voltean a ver al desafortunado hombre. Música de fondo en crescendo, se escuchan pasos detrás de la puerta. El pobre hombre traga saliva y de forma inesperada la puerta se abre revelando una siniestra figura quien camina hacia el cliente. Este , al verlo con la luz, chaparro e inofensivo, esboza una ligera sonrisa de alivio. El diablo carraspea ligeramente y una silla se le acerca rápidamente. Sube a ella quedando a la misma altura que el cliente, quien hace rato que lo dejó de observar, concentrándose en beber su cerveza. El diablo lo mira fijamente y le suelta tremendo zape qué hace que la cabeza del cliente se estrella en la barra. El diablo lo levanta y se le acerca, mientras dos corcho latas permanecen pegadas a los ojos del cliente.*

#### *Diablo*

¿Cómo te atreves a criticar la amada profesión a la que le he dedicado tantos años? ¿Cómo osas blasfemar en contra de una tradición que ha regido mi existencia desde el primer momento que vislumbré la luz de la vida? ¿Cómo puede un mancebo estólido y enjuto como tú permitirse tan anormal y bestial lujo para la concepción medianamente humana del significado de la palabra estupidez?

Yo, que he visto los logros de los héroes homéricos, gladiadores omnipresentes en batallas titánicas para demostrar su superioridad en el campo de batalla.

*Dice todo esto mientras agita violentamente al pobre tipo. Todos siguen sin moverse un milímetro. Uno de ellos trata de escapar silenciosamente*.

#### *Diablo*

 Yo que he presenciado la creación misma del deporte, regalo divino cedido a los mortales, lugar donde

los seres humanos son transformados en dioses… ¿conoces…? ¿quién te ha dado permiso de moverte de tú lugar? ¡Regresa ahora mismo antes de que mi cólera caiga sobre tu pobre alma!!!!...

*El pobre hombre que trataba de escapar, regresa hecho un rayo a su lugar*

#### *Diablo*

¿Conoces realmente el origen de la regla que has pretendido blasfemar?

### *Cliente*

Esteee…

### *Diablo*

¿Tienes realmente alguna idea de la trascendencia, la utilidad de la polémica regla 11, siempre corregida en función de las necesidades actuales?

### *Cliente*

Este…

### *Diablo*

¿Comprende tu débil mente cada uno de los aspectos que interfieren en la perfecta interpretación de la regla? Los árbitros, jueces omnipotentes, figuras lo mismo respetadas que odiadas, cuentan con milésimas de segundo para determinar una decisión que podría transgredir el curso del juego, corriendo el riesgo de ser malditos, insultados y hasta agredidos por miles de seres sedientos de una justicia…

Mientras que tú… tú… pedazo de mondongo retorcido no vales nada, ni la cantidad de saliva que he gastado durante está "conversación" que hemos tenido. Y es el sagrado deber de los comentaristas marcar aquellos

errores, poner en evidencia el trato, establecer un juicio estricto de los acontecimientos. Así que tus palabras hirientes y superfluas van a ser calladas por el rápido y estruendoso movimiento de mi puño dirigido a tu boca dentro de un lapso de tiempo de 3 segundos… o lo que es lo mismo… tienes 3 segundos antes de que te parta la cara a golpes… 3….2….1

*El cliente sale corriendo todo asustado. Todos siguen petrificados, mientras el diablo voltea a ver al barman con ojos de pocos amigos.*

#### *Toribio*

Ostia, creí que él si iba a aguantar… que era, ¿el quinto?...

#### *Diablo*

 … de hecho… ¡Mi estimado Toribio! acabas de perder una apuesta… te he dicho que estos tipos se asustan con lo que sea…

#### *Toribio*

Venga, que lo prometido es deuda… la casa paga, chicos…

*Todos gritan y celebran.*

#### *FIN*

#### *3.2.5.4 Cuarto Boceto*

El demo reel terminó siendo un éxito en su presentación. Causaba empatía y, sobre todo, risas por parte de los espectadores, pero el guión aún necesitaba correc-

ciones. Motivados por las buenas palabras que recibimos de **Rosy Álvarez**, jefe de guionistas de **La Rosa de Guadalupe**, y alentados por sus ganas de ayudar y participar en nuestro proyecto, concertamos una cita para que realizara observaciones al guión.

Las observaciones de Rosy resultaron ser de valiosa ayuda. Detectó varios problemas que el guionista había pasado por alto y resolvió inquietudes de algunos miembros del equipo.

Una de las principales inquietudes era con respecto al lenguaje rebuscado del diablo. Sí bien es cierto que nuestro personaje debía ser culto, su vocabulario era demasiado forzado, a veces usando palabras que resultaban incomprensibles para la mayoría de los espectadores por el poco uso que se le dan. Rosy, sin embargo, vio aquel lenguaje como una parodia perfecta de los comentaristas de Televisión, algunos de los cuales usan un lenguaje rebuscado que llega a sonar falso. El lenguaje se preservó para conservar esa afortunada parodia y darle una característica única a nuestro personaje principal.

La segunda observación se dirigió hacia el tema de la *regla 11*. Para ella, gracias a la animación pudo entender que los comentaristas hablaban del fuera de juego cuando se refieren a la regla 11; aunque, no estaba lo suficientemente reforzado y era necesario ver 2 o 3 veces la animación para entender, cosa que un espectador no haría. Rosy vio como algo positivo que la serie pretendiera enseñar algo, aunque fuese de manera cómica. Hay que recordar qué ese era uno de los objetivos de nuestra animación

La tercera observación fue el contraste; debía ser evidentemente la presencia del diablo en pantalla así

como su ausencia. Rosy sugería un aumento de la tensión cimentando en generar una sensación de amenaza por parte del diablo a partir de los diálogos y de la ambientación.

El cuarto punto fue con respecto al *ataque-contraataque.* El cliente era demasiado pasivo y no ofrecía ninguna resistencia a los ataques del diablo. Rosy aseguraba que la situación sería más cómica sí el cliente se defendía de manera errónea, cayendo en contradicciones, además de que dicha actitud encajaba en su perfil.

Finalmente, la última recomendación de Rosy fue sugerir una pequeña indicación que reforzara una imagen que generara un interés en la gente por lo que podría pasar en los siguientes capítulos, y regresar a la serie cada semana. Una idea similar había sido planteada con anterioridad por miembros del equipo, surgiendo la idea de un personaje que fuera amenazante aún para el mismo diablo. Se creó un gag específicamente con esta información en base al perfil del diablo, siendo su *ex esposa* ese elemento que generara interés para los siguientes capítulos.

El cuarto boceto quedó terminado y se muestra a continuación:

#### **INT. CANTINA - NOCHE**

*Hay un hombre en la barra que mira fijamente la televisión y habla con el barman; esté, un hombre grande y fornido proyectando cierto aire romántico Español tradicional, limpia tranquila, pero metódica e inexorablemente un vaso.*

### *Cliente*

 ¡Bah!, esos comentaristas nunca tienen idea de lo que están viendo, nunca se enteran del fuera de lugar, y a esos árbitros, deberían de ponerles lentes

### *Toribio*

Tranquilo tío. No vayas a decir algo malo y vayas a invocar… al diablo…

### *Cliente*

 …Creo que yo podría hacerlo muuucho mejor que cualquiera de esos… ¿a quién?

> *Toribio* (alargando la o) El diablooooo

*Cliente* (confundido) ¿El diablo?

*Toribio* (alargando la o) El, diablooooo

> *Cliente* (ingenuo) ¿El de a de veras?

*Toribio* Mmm, Casi, pero no…

*Cliente* ¿Y porque le dicen el diablo?

### *Toribio*

¡Bueno!.. ¿Y porqué crees tú que le dicen el diablo?

*Cliente* ¿Por gordo, feo y cornudo?

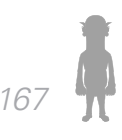

### *Toribio*

 ¡Mmmh!… estéeee… casi, pero no… Mira que no estoy para decirlo, ni tú para saberlo, pero dicen que a ese hombre lo corrieron del mismo infierno…

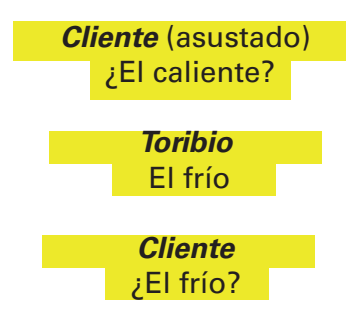

### *Toribio*

Toluca, habló de más en el Nemesió Diez. Lo importante es que sabe más de deportes que cualquiera de vosotros… y tiene un carácter que te cagas. Y solo hay dos cosas que le irritan más en este mundo: que insulten su amada profesión… y las pasas

### *Cliente* (preocupado)

Bueno, pero… pero, no debe ser tan malo, es decir…

### *Toribio*

¿Malo?... tío, ¿no estás entendiendo nada de lo que te digo? Ese hombre no es un hombre. Es el terror de los deportistas. El azote de los comentaristas. El aniquilador de… de… bueno, ya sabes lo que quiero decir…

### *Cliente*

Nah, a mí me quieres chorear… ¿o sea qué no le teme a nada?

*Toribio*

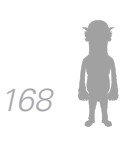

### Bueno… Sí, solo hay un ser en este mundo al que le teme. Un ser poderoso y colérico

*Cliente* (tras un breve silencio) … ¿Dios?

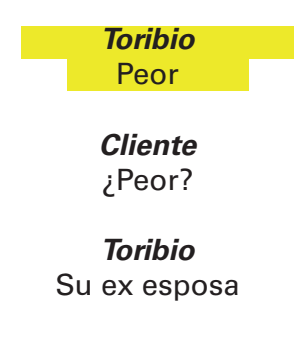

### *Cliente*

 Ah… pues…a mi "ese" diablo no me asusta, es más, se puede ir derechito a…

*La multitud se calla en seco succionando todo el aire del lugar en un impulso sorpresivo, todos voltean a ver al desafortunado hombre. Música de fondo en crescendo, se escuchan pasos detrás de la puerta. El pobre hombre traga saliva y de forma inesperada la puerta se abre revelando una siniestra figura quien camina hacia el cliente. Este, al verlo con la luz, chaparro e inofensivo, esboza una ligera sonrisa de alivio. El diablo carraspea ligeramente y una silla se le acerca rapidamente. Sube a ella quedando a la misma altura que el cliente, quien hace rato que lo dejó de observar, concentrandose en beber su cerveza. El diablo lo mira fijamente y le suelta tremendo zape qué hace que la cabeza del cliente se estrella en la barra. El diablo lo levanta y se le acerca, mientras dos corcholatas permanecen pegadas a los ojos del cliente.*

### *Diablo*

¿Cómo te atreves a críticar la amada profesión a la que le he dedicado tantos años? ¿Cómo osas blasfemar en contra de una tradición que ha regido mi existencia desde el primer momento que vislumbré la luz de la vida? ¿Cómo puede un mancebo estólido y enjúto como tú permitirse tan anormal y bestial lujo para la concepción medianamente humana del significado de la palabra estupidez?

> *Cliente* ¿Mancequé?... me quedé en "blasfemar"…

### *Diablo*

Yo, que he visto los logros de los heroes homericos, gladiadores omnipresentes en batallas titánicas para demostrar su superioridad en el campo de batalla.

*Dice todo esto mientras agita violentamente al pobre tipo. Todos siguen sin moverse un milimetro. Uno de ellos trata de escapar silenciosamente*.

### *Diablo*

 Yo que he presenciado la creación misma del deporte, regalo divino cedido a los mortales, lugar donde los seres humanos son transformados en dioses… ¿conoces…? ¿Quién te ha dado permiso de moverte de tú lugar? ¡Regresa ahora mismo antes de que mi colera caíga sobre tu pobre alma!...

*El pobre hombre que trataba de escapar, regresa hecho un rayo a su lugar*

### *Diablo*

¿Conoces realmente el origen de la regla que has pretendido blasfemar?

*Cliente* ¿La regla?... ¿cuál regla?

### *Diablo*

¿Tienes realmente alguna idea de la trascendencia, la utilidad de la polémica regla 11, siempre corregida en función de las necesidades actuales?

*Cliente*

¿La regla 11, Hay una regla 11?

*Diablo*

¿Comprende tu débil mente cada uno de los aspectos que interfieren en la perfecta interpretación de la regla?

### *Cliente*

¡¿Pero cuál regla?! ¿No te entiendo?

### *Diablo*

¡Del fuera de lugar, ignorante mozalbete! ¡Pretencioso ególatra sin escrúpulos!… Vienes e insultas el trabajo de aquellos hombres que cumplen con su deber sin miedo ni remordimiento. Los árbitros, jueces omnipotentes, figuras lo mismo respetadas que odiadas, cuentan con milésimas de segundo para determinar una decisión que podría transgredir el curso del juego, corriendo el riesgo de ser malditos, insultados y hasta agredidos por miles de seres sedientos de justicia…

### *Cliente*

Pero yo no dije nada de eso…

# *Diablo* (enfurecido)

Mientras que tú… tú… pedazo de mondongo retorcido no vales nada, ni la cantidad de saliva que he gastado

durante está "conversación" que hemos tenido. Así que tus palabras hirientes y superfluas van a ser calladas por el rápido y estruendoso movimiento de mi puño dirigido a tu boca dentro de un lapso de tiempo de 3 segundos… o lo que es lo mismo… tienes 3 segundos antes de que te parta la cara a golpes… 3….2….1

### *El cliente sale corriendo todo asustado. Todos siguen petrificados, mientras el diablo voltea a ver al barman con ojos de pocos amigos.*

*Toribio* Ostia, creí que él si iba a aguantar… que era, ¿el quinto?...

#### *Diablo*

 … de hecho… ¡Mi estimado Toribio! acabas de perder una apuesta… te he dicho que estos tipos se asustan con lo que sea…

#### *Toribio*

Venga, que lo prometido es deuda… la casa paga, chicos…

*Todos gritan y celebran.*

#### *FIN*

Nuevos problemas volvieron a surgir. Una lectura rápida reveló algunos detalles que debían ser corregidos. Principalmente, frases que eran rebuscadas o que podían ser redundantes para los espectadores. Las frases marcadas en amarillo eran frases que podían sustituirse o, incluso, eliminarse. Las verdes estaban bien, pero debía cambiarse el contexto con el que se decían.

### *3.2.5.5 Guión Final*

El guión es una entidad extraña. Se mueve, evoluciona, muta constantemente hasta terminar en algo muy diferente a lo que se planteó en una primera ocasión. Hemos visto, en el caso de nuestro guión, como se ha alterado paso a paso, llegando incluso a cambiar la orientación del conflicto.

El guión final en realidad no lo es. Aún cuando se habla de una versión *definitiva* surgen constantes ajustes en todas las áreas de producción que la utilizan. El montaje y el doblaje, en este caso, lo alteraron nuevamente de manera severa.

Una lectura rápida del guión revelaba que la duración de la animación era demasiada. Televisa estipulaba que la duración del capítulo debía ir de los 3 a los 5 minutos. Antes de las observaciones de Rosy, la animación se calculaba en 4 minutos y medio, sin contar las cortinillas y los créditos. Con las modificaciones ya realizadas, la duración se elevó a 6 minutos y medio. Por lo tanto, se volvió a revisar el guión para eliminar partes y conseguir estar dentro del tiempo límite.

El gag del *infierno frío* se eliminó, por considerarse redundante, en cuanto a intensión y forma, con el gag de la *ex esposa*, más necesario para la expansión de la serie. De igual manera, se eliminaron diálogos redundantes en la confrontación entre el diablo y el cliente, preguntas extras que hacía el diablo y que no aportaban nada a la historia. Un último dialogo, sin embargo, se anexo, donde el diablo deja en claro su necesidad de atención, al *forzar* una conversación con otro cliente frecuente.

El guión *definitivo* es el siguiente:

### *INT. CANTINA - NOCHE*

*Hay un hombre en la barra que mira fijamente la televisión y habla con el barman; esté, un hombre grande y fornido proyectando cierto aire romantico Español tradicional, limpía tranquila, pero metodica e inexorablemente un vaso*

### *Cliente*

 ¡Bah!, esos comentaristas nunca tienen ídea de lo que están viendo, ni se enteran del fuera de lugar, y a esos árbitros, deberían de ponerles lentes

### *Toribio*

Tranquilo tío. No vayas a decir algo malo y vayas a invocar… al diablo…

*Cliente* …Creo que yo podría hacerlo muuucho mejor que cualquiera de esos… ¿a quién?

> *Toribio* (alargando la o) El diablooooo

*Cliente* (confundido) ¿El diablo?

*Toribio* (alargando la o) El diablooooo

> *Cliente* (ingenuo) ¿El de a *de veras?*

*Toribio* Mmm, Casi, pero no…

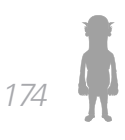

### *Cliente*

¿Y porque le dicen el diablo?

### *Toribio*

¡Bueno!.. ¿Y porqué crees tú que le dicen el diablo?

### *Cliente*

¿Por gordo, feo y cornudo?

### *Toribio*

 ¡Mmmh!… estéeee… casi, pero no… Mira, te digo que ese hombre no es un hombre. Es el terror de los deportistas. El azote de los comentaristas. El aniquilador de…

### *Cliente*

Ajá… pa´mi que no ha de ser tan diablo

### *Toribio*

¡Pero amigo! No todos los días te corren del infierno de… Toluca (no debió decir eso en el nemesio diez) Lo importante es que sabe más de deportes que cualquiera de vosotros… y tiene un carácter que te cagas. Y solo hay dos cosas que le irritan más en este mundo: que insulten su amada profesión… y las pasas

### *Cliente*

Nah, a mí me quieres chorear… ¿y de seguro no le teme a nada?

### *Toribio*

Bueno… Sí, solo hay un ser en este mundo al que le teme. Un ser poderoso y colérico

> *Cliente* (tras un breve silencio) … ¿Dios?

### *Toribio* Peor

#### *Cliente* ¿Peor?

# *Toribio*

Su ex esposa

### *Cliente*

 Ah… pues…a mi "ese" diablo no me asusta, es más, se puede ir derechito a…

*La multitud se calla en seco succionando todo el aire del lugar en un impulso sorpresivo, todos voltean a ver al desafortunado hombre. Música de fondo en crescendo, se escuchan pasos detrás de la puerta. El pobre hombre traga saliva y de forma inesperada la puerta se abre revelando una siniestra figura quien camina hacia el cliente. Este, al verlo con la luz, chaparro e inofensivo, esboza una ligera sonrisa de alivio. El diablo carraspea ligeramente y una silla se le acerca rapidamente. Sube a ella quedando a la misma altura que el cliente, quien hace rato que lo dejó de observar, concentrandose en beber su cerveza. El diablo lo mira fijamente y le suelta tremendo zape qué hace que la cabeza del cliente se estrella en la barra. El diablo lo levanta y se le acerca, mientras dos corcholatas permanecen pegadas a los ojos del cliente.*

# *Diablo*

¿Cómo te atreves a críticar la amada profesión a la que le he dedicado tantos años? ¿Cómo osas blasfemar en contra de una tradición que me ha regido desde el momento que vislumbré la luz de la vida? ¿Cómo puede un mancebo estólido y enjúto como tú permitirse tan

anormal y bestial lujo para la concepción medianamente humana de la palabra estupidez?

### *Cliente* ¿Mancequé?... oye yo pa'allá no bateo

### *Diablo*

### Callaaaaa

¡Yo, que he visto los logros de los heroes homericos, gladiadores omnipotentes en batallas titánicas para demostrar su superioridad en el campo de batalla!

*Dice todo esto mientras agita violentamente al pobre tipo. Todos siguen sin moverse un milimetro. Uno de ellos trata de escapar silenciosamente*.

### *Diablo*

 ¡Yo! que he presenciado la creación misma del deporte, regalo divino cedido a los mortales, lugar donde los hombre son transformados en dioses… ¿conoces…? ¿Quién te ha dado permiso de moverte de tú lugar? ¡Regresa ahora mismo antes de que mi colera caíga sobre tu pobre alma!...

*El pobre hombre que trataba de escapar, regresa hecho un rayo a su lugar*

### *Diablo*

¿Conoces realmente el origen de la regla que acabas de blasfemar?

# *Cliente*

¿cuál regla?

# *Diablo*

¿Tienes realmente alguna idea de la trascendencia, la

utilidad de la polémica regla 11, siempre corregida en función de las circunstancias?

### *Cliente*

¿La regla 11, Hay una regla 11?

### *Diablo*

¡el fuera de lugar, ignorante mozalbete! Vienes e insultas el trabajo de los árbitros, jueces omnipresentes, figuras lo mismo respetadas que odiadas, que cuentan con milésimas de segundo para determinar una decisión que podría transgredir el curso del juego, corriendo el riesgo de ser malditos, insultados y hasta agredidos por miles de seres sedientos de justicia…

### *Cliente*

No ps, nomaas decía

### *Diablo* (enfurecido)

¡Mientras que tú… tú… pedazo de mondongo retorcido no vales nada, ni la cantidad de saliva que he gastado durante está "conversación"!. ¡Así que tus palabras hirientes y superfluas van a ser calladas por mi puño en un lapso de 3 segundos!… o lo que es lo mismo… tienes 3 segundos antes de que te parta la cara… 3….2….1

*El cliente sale corriendo todo asustado. Todos siguen petrificados, mientras el diablo voltea a ver al barman con ojos de pocos amigos.*

*Toribio* Ostia, creí que él si iba a aguantar… que era, ¿el quinto?...

*Diablo* … de hecho… ¡Mi estimado Toribio! acabas de perder

una apuesta… te he dicho que estos tipos se asustan con lo que sea…

*Toribio* Venga, que lo prometido es deuda… la casa paga, chicos…

*Todos gritan y celebran.*

*Diablo*

Oye tú, ven acá… ¿te he platicado de las grandes hazañas del "" Ramírez? ¿Que con sus saltos desde la tercera cuerda volvía loco al respetable, cayendo siempre de cabeza?

#### **FIN**

Con este guión se realizó el doblaje final. Durante ese mismo doblaje, sin embargo, se realizaron cambios al guión: se removieron palabras, se enfatizaron otras, o se cambiaron de posición para facilitar el trabajo del actor de doblaje. La frase final fue removida, en su lugar quedó la siguiente:

*"Oye tú, ven acá… ¿te he platicado de las grandes hazañas del "Huracán" Ramírez? ¡Genio inventor de la "Hurracarrana"!"*

Terminado el doblaje, durante el montaje sonoro y la animación, se removieron algunas situaciones que no podían realizarse con las técnicas de animación con las que trabajamos, específicamente el golpe que da el diablo al cliente a su llegada y la acción final "*todos gritan y celebran*", por lo que el guión se vio alterado una vez más. No fue hasta que la entrega del proyecto a Televisa se re-

*179*

alizó, que se puede decir finalmente que el guión estaba terminado.

### *3.2.6. Sinopsis*

El trabajo del guionista no terminó con el montaje final del capítulo. Para la presentación final en Televisa se decidió crear una serie de *sinopsis* de los capítulos que se trabajarían durante la primera temporada.

La sinopsis es "Es una recopilación de datos acerca de los puntos de una obra o tema en particular, para otorgar al espectador un extracto de los aspectos más relevantes del asunto y formándole una visión general de una manera resumida y adecuada"\*, Una especie de panorama general del capítulo, dejando entrever el conflicto pero sin revelar el desenlace. Gracias a ella, productores, directores e incluso los espectadores pueden ver de una manera rápida sí les convence o no la animación.

Los requisitos de Televisa para priorizar 3 deportes de gran convocatoria actual (la lucha libre, el box y el fútbol) en el programa, facilitaron la elección de los temas, no así el contenido que se vería. El guionista tuvo que iniciar una investigación de sucesos importantes en la historia de esos deportes y escoger aquellos con potencial para sustentar un episodio; Más aún, aquellos que pudieran modificarse sensiblemente para adaptarlos a la "visión" que tiene el diablo de esos eventos.

Junto a estas sinopsis, se creó una sinopsis general del programa para los ejecutivos e interesados, la cual presentamos a continuación:

"En una tranquila cantina de la Ciudad de México, hay un personaje que es temido y admirado por todos. "El Diablo" cuenta anécdotas históricas del deporte a todo aquel incauto que quiera escucharlas… o que se deje agarrar."

En lo que respecta a los demás capítulos, se decidió dividir los temas en 3 capítulos cada uno, dejando el capítulo final como *cliffhanger* para la segunda temporada donde se trataría la introducción del personaje de "la ex esposa".

Las sinopsis por capítulo quedaron de la siguiente manera:

Capitulo 1: Te presentamos a "El Diablo" famoso ex comentarista que da lecciones de su profesión y de fútbol a un incauto sabelotodo. (Tema: Fútbol)

Capitulo 2: Pancrea... pancrisi... pancra,,, ¿Pancraqué? El fino arte de la lucha libre es analizado por el diablo. ¡Cuidado! ¡Lecciones de historia ligeramente distorsionada! (Tema: Lucha Libre)

Capitulo 3: ¿Boxeaban antes a puño limpio? ¿El boxeo actual surgió en Inglaterra? ¿No había edecanes hermosas en ese entonces? Sí, así era el boxeo en ese entonces, y tú buen amigo el diablo te cuenta la historia. (Tema: Boxeo)

Capitulo 4: La mano de Dios... ¿fue de Dios o del diablo? La historia del diablo y el mundial del 86. (Tema: Fútbol)

Capitulo 5: La historia del "Diablo" el enmascarado de oro frente al "Red Angel"... o las más famosas rivalidades en la lucha libre mexicana. (Tema: Lucha libre)

Capitulo 6: Revive los momentos de una de las más extraordinarias luchas del boxeo, Diego "Chico" Corrales vs. José Luís "el temible" Castillo a través de los ojos del diablo. (Tema: Boxeo)

Capitulo 7: Ante la incansable insistencia de Toribio por aprender algunos movimientos de lucha libre, el diablo se ofrece a ayudarlo... a su estilo: torturando algunos clientes. (Tema: Lucha Libre)

Capitulo 8: Parece sencillo, pero no lo es. El diablo te enseña a ganar un combate de box. ¡Japs, ganchos y uppercuts para todos! (Tema: Boxeo)

Capitulo 9: Los mejores goles no goles de la historia, desde Pelé hasta goles fantasma... El diablo se burla de ellos, contigo. (Tema: Fútbol)

Capitulo 10: ¿Quién dice que las mujeres no saben de deportes? Hasta el león más fiero encuentra a su domadora. La ex esposa del diablo entra en escena (Tema: La vida del diablo, capitulo *Cliffhanger*)

### *3.2.7. StoryBoard.*

El storyboard, también conocido como guión gráfico, es una herramienta importante en la creación de cualquier material audiovisual, al poseer las caracteristicas de descomponer la historia graficamente en cada una de sus partes, prácticamente cuadro a cuadro, permitiendo visualizar un panorama general de la animación y generar vías y alternativas para resolverla.

Uno de los principales motivos por los que se usa un storyboard es para que el director pueda mostrar sus ideas a los demás miembros del equipo, además de cote-

jar la posible duración de la animación y su ritmo. Durante los primeros bosquejos del storyboard se comienzan a plasmar las ideas del ambiente y los personajes: movimientos, reacciones, gestos. Todo para explorar las posibilidades creativas de los personajes y de la acción; se define el tamaño de estos dentro del espacio, así como los lugares que ocupará y los elementos que lo envuelven; mientras se fortalece y se pule el estilo que se manejará durante toda la serie.

Inspirados en el guión, comienzan a describirse las secuencias y a desarrollar las situaciones dramáticas de la animación. Ángulos de cámara, close-ups, dollys, paneos, etc. son descritos junto con la expresión de los personajes en las viñetas, las cuales, usualmente, se colocan en una pizarra desde donde los miembros del equipo pueden seguir las secuencias y comprender las situaciones de la animación.

Cuando el guión se encontraba en su "Tercer Boceto", se consideró la posibilidad de realizar un *demoreel* para la primera revisión de trabajo por parte de ejecutivos de Televisa. Como no había en el equipo la figura de un "director", sino que cada miembro se encargaba de la coordinación de su especialidad (véase Anexo "Producción ¡Qué diablos!"), fue el guionista quién se ocupó de la tarea de bocetar el Storyboard, para que los miembros del área de ilustración desarrollaran un storyboard más completo y con el estilo de trazo en los dibujos que se eligió anteriormente.

Desafortunadamente nada de ese boceto logró sobrevivir al proceso de trabajo; sin embargo, prácticamente todo logró transcribirse en el nuevo storyboard el cuál, gracias al talento y dedicación de los ilustradores, mostró calidad profesional, perfecta para la aplicación en el demo reel.
El tono humorístico de ¡Qué Diablos! surgía de dos corrientes cómicas: El primero sarcástico, satírico, irónico con pretensión de ser inteligente, donde los gags estuvieran construidos en base a diálogos ingeniosos. El segundo se manejó como un humor de situación, comúnmente denominado de "pastelazo"; en él, los personajes caen, resbalan, se golpean, etc. Con el objetivo de abarcar una gran cantidad de espectadores, quienes se inclinan por uno u otro sentido del humor. Es decir, durante la animación los diálogos se complementaban con una serie de gags visuales que atrajeran la atención del espectador.

Anteriormente hemos hablado de los aspectos formales del diseño audiovisual: El espacio, el tiempo y la imagen. Para el desarrollo del storyboard se tuvieron en consideración dichas formas, aplicadas y sugeridas en los cuadros que se dibujaron. Durante la construcción del storyboard, lo más importante es tratar de incluir toda la información que pueda alterar la forma en la que la escena se desarrolla; es aquí donde los elementos formales del diseño audiovisual surgen.

## *3.2.7.1 El espacio*

En el espacio se obtienen dos características principales: La estructura y la superficie. La "estructura" se define con la distribución de los personajes en los planos y su debida jerarquización. Los extreme close ups, close ups, medium shots y los long shots establecen los puntos de interés para el espectador, definiendo la estructura y facilitando la compresión. A estos elementos se les conoce como encuadre.

## *El encuadre*

Los encuadres definen el lenguaje audiovisual y establecen el punto de interés para el espectador. Su correcto uso facilita la compresión del espectador, enfatizando señas, muecas o movimientos; permitiendo tener una idea global de la distribución de los personajes con su entorno y, dictando el orden con el que se presentan las acciones de los personajes.

La elección del plano adecuado no es un ejercicio meramente intuitivo y subjetivo. El director debe escoger lo que él considera es la mejor toma o el mejor encuadre para lo que se quiere decir. ¿Se puede manifestar la soledad con un close up a un rostro deprimido o con un plano abierto que muestre desolación? ¿Y la alegría?. El éxito o fracaso en la generación de la emoción deseada se debe en gran medida a la correcta elección del encuadre, y esto no suele resultar un trabajo fácil.

Un elemento importante dentro del encuadre es la composición. En televisión y el cine, la composición se realiza con la conocida "división de tercios" o "regla de tercios". Se divide la pantalla en horizontal y verticalmente en tercios y luego se coloca a los personajes, objetos o decorados en las nueve subdivisiones resultantes. Los puntos de interés en el encuadre o el plano más importantes, aquellos que determinan la jerarquización del plano son los cruces entre las divisiones horizontales y verticales; las esquinas de la subdivisión central.

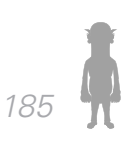

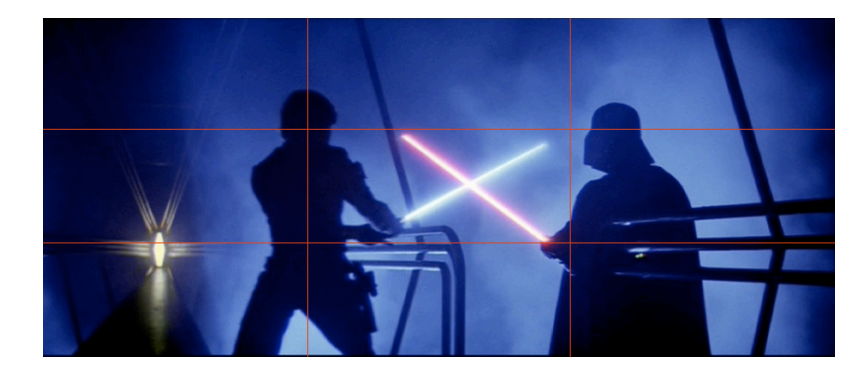

El segundo elemento importante del encuadre es el plano. El plano o escena se define desde el momento en que corre la cámara hasta que se detiene. En ella se determina que tan cerca o que tan lejos debe estar la cámara del personaje o del objeto que se graba. Los principales planos empleados en el cine y la animación son los siguientes:

Long shot: (plano general lejano o largo). Toma entera y general de un decorado o paisaje completo. Principalmente se usa para describir decorados y para sugerir la escala del personaje en relación a su entorno.

Full shot (Plano total). Incluye al personaje de cuerpo entero; la cabeza y pies del personaje coinciden con los límites superior e inferior de la pantalla. Permite observar con claridad al personaje.

Medium shot (plano medio). El personaje es recortado a cierta altura. Si se corta a la altura de las rodillas se le conoce como "plano americano".

Close Up (Primer plano). Se presenta el rostro del personaje, presentando cuello y parte de los hombros. Suelen

# *12*

.

Secuencia de **Star Wars The Empire Srtikes Back** *(Irvin Kershner. 1981)*. La regla de tercios divide la pantalla, mostrando los puntos de interés en las esquinas de la división central, o los cruces de las líneas.

ser ideales para enfatizar la reacción de los personajes.

Extreme Close Up (Plano a detalle). Encuadre a cualquier parte del rostro. En el caso de que sea a un objeto se le llama Tight shot.

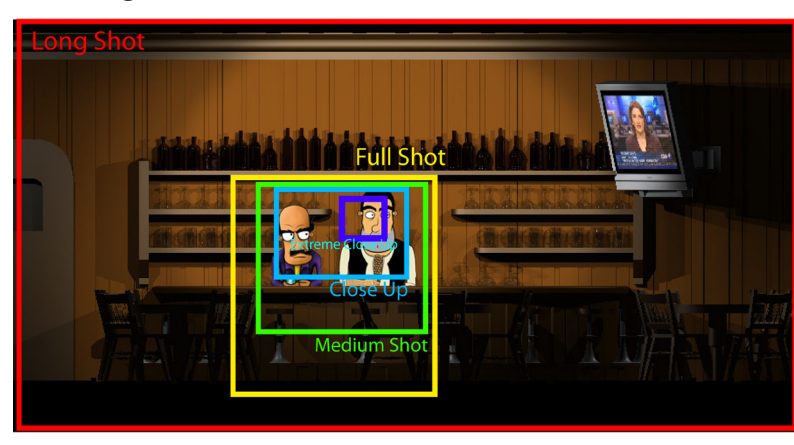

# *13*

.

Muestra de los planos que se usan en el lenguaje audiovisual.

## **La superficie**

Sí bien la "superficie", segunda característica del espacio, no era un proyector, monitor o pantalla, las cuales son la superficie natural del diseño audiovisual; la representación del espacio en el papel, donde se imprimió el storyboard, se hizo simulando una pantalla. Como hemos visto, existen varios tipos de formatos: el 4:3, el 16:9 y el 2.35:1.

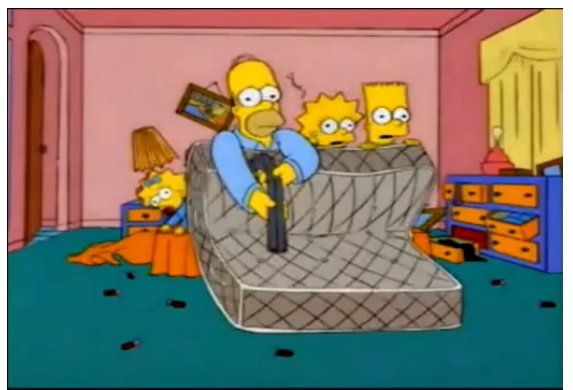

*14* En televisión, el formato estándar es el 4:3. **Los Simpson** (*Matt Groening. 1989-presente*).

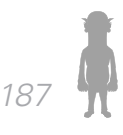

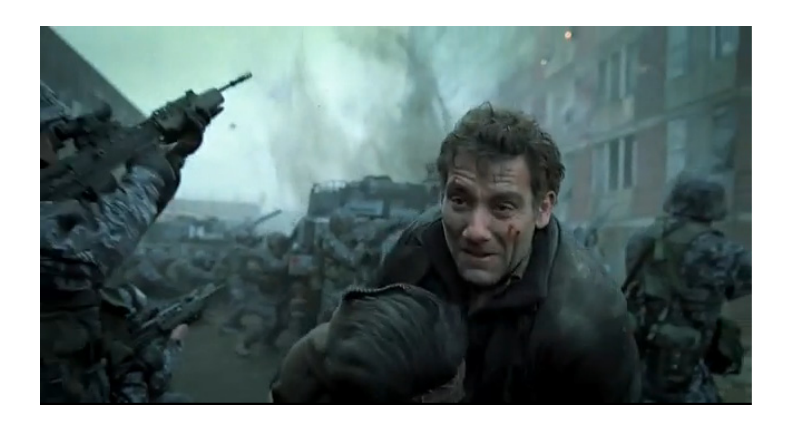

### *15*

El formato 16:9 es el formato estándar de cine y actualmente comienza a tener bastante popularidad en la televisión y los medios multimedia. **Children Of Men** *(Alfonso Cuarón. 2006)*

# *16*

El formato 2.35:1 continua teniendo una presencia fundamental en el cine. **Once Upon A Time In The West**  (*Sergio Leone. 1968*)

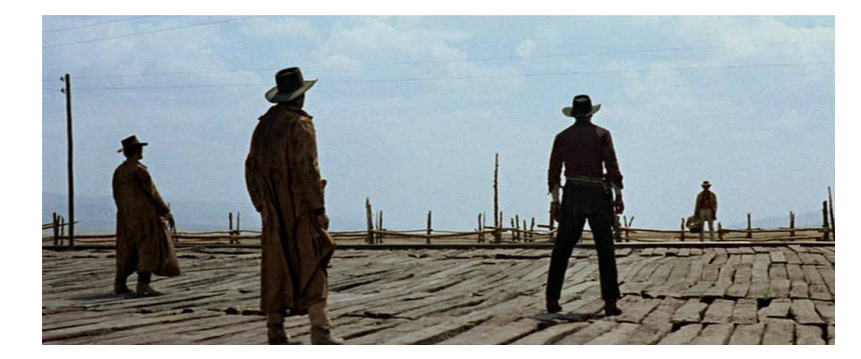

El formato que se escogió fue el 16:9, natural del cine y que actualmente goza de popularidad en los medios multimedia.

# *3.2.7.2 El tiempo*

El segundo aspecto formal del diseño audiovisual es el tiempo, y se compone de dos elementos esenciales:

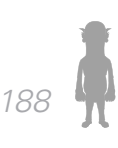

el sonido y el movimiento. Naturalmente, no exploraremos el campo del sonido, pues se trata de un medio impreso, pero sí lo haremos del movimiento.

## *El movimiento*

Una animación implica un movimiento per se. Los objetos y los personajes se mueven tratando de imitar la realidad. Sin embargo, no es la única clase de movimiento que hay en un discurso audiovisual.

La cámara puede, y debe, moverse durante el desarrollo del material audiovisual; esto proporciona fluidez en el flujo de la acción. Al igual que los encuadres, el movimiento de la cámara se deja a la percepción subjetiva de lo que se desea transmitir. Algunos movimientos funcionan mejor que otros para ayudar a transmitir de mejor manera una sensación.

En el storyboard, determinar el movimiento que realizará la cámara en la animación final es de vital importancia al proporcionar una idea general de como se verán y hacia a donde irán las acciones. El movimiento es una de las primeras indicaciones que se plasman en el storyboard.

Los movimientos mas elementales de la cámara son:

# **Sobre su propio eje:**

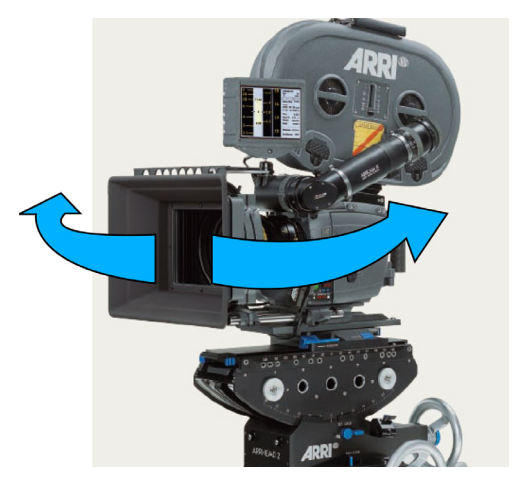

*Paneo*. Lento deslizamiento de una cámara sobre su eje para dar una vista panorámica.

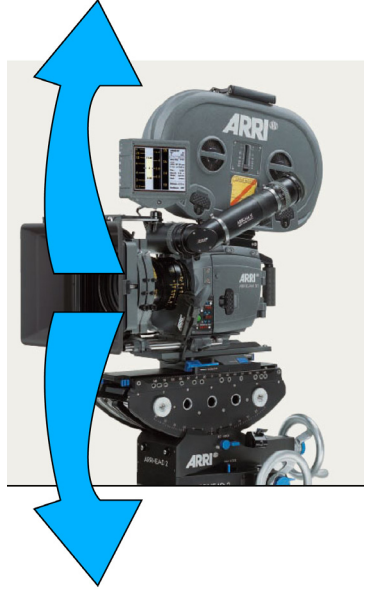

*Tilt up/down*. La cámara se inclina hacia arriba o hacia abajo.

# **Desplazamiento de la cámara completa:**

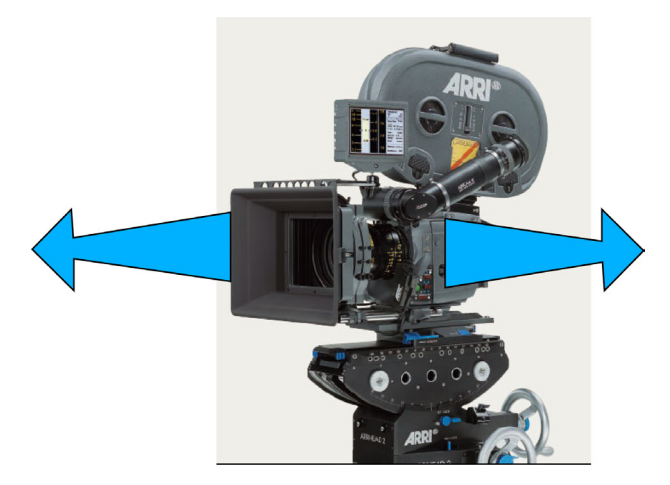

*Traveling shot*. Toma en la que la cámara se mueve junto al sujeto

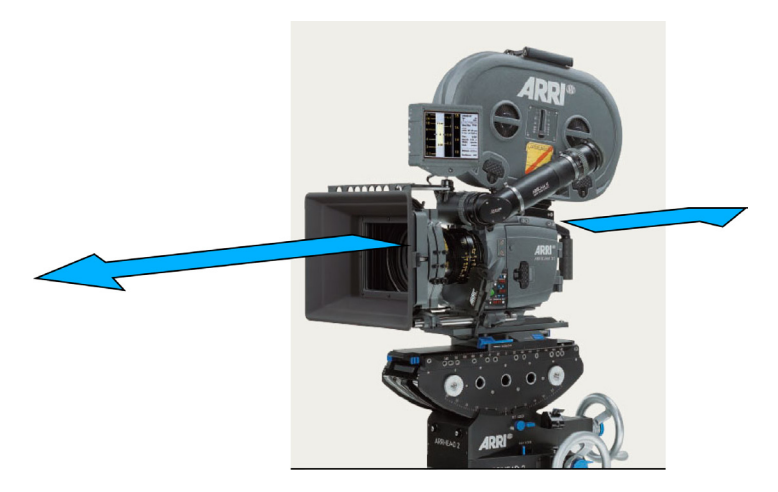

*Dolly back*. La cámara se aleja del personaje *Dolly in.* La cámara se mueve hacia el personaje.

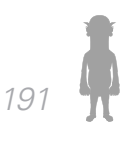

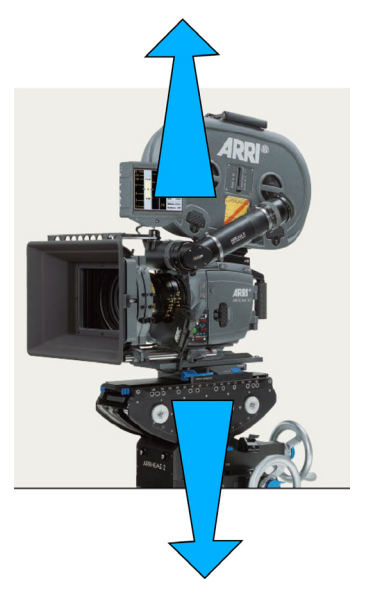

*Ped up/down*. La cámara sube o baja sin inclinar su eje óptico, como sí se tratara de un elevador.

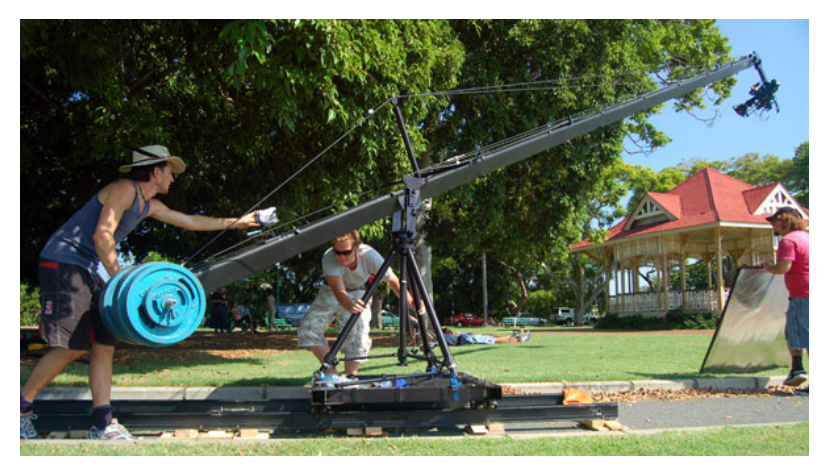

*Crane shot.* La cámara se sostiene mediante una grúa, permitiendo movimientos de cierta complejidad.

La narrativa del producto audiovisual estará mar-

cada por la elección del ángulo de cámara y su movimiento. Sí se equivoca en la elección de los movimientos puede surgir una desorientación por parte del espectador, por ello siempre deben estar justificados.

## *3.2.7.3 La imagen.*

La imagen surge como consecuencia directa de los aspectos formales anteriores Es gracias a los encuadres, a la superficie, a la estructura y el movimiento de los personajes, objetos y cámara que la imagen se desarrolla en la pantalla.

La imagen en el storyboard es principalmente gráfica. No hay movimiento ni elementos generados por computadora, por ejemplo. Todo se sugiere mediante el trazo y el dibujo, simulando el espacio y las acciones que podríamos ver en un medio audiovisual.

En el storyboard, una de las decisiones vitales que se deberán tomar son el punto de arranque de las acciones que veremos en la animación. Veremos las tomas y las transiciones que resuman la animación generando una propuesta de edición o montaje, y como las situaciones se van generando a raíz de los especificado en el guión.

En la medida de lo posible, el storyboard debe tener una buena cantidad de detalles, al menos las suficientes como para describir perfectamente el lugar, los personajes y las acciones que realizan. Un storyboard demasiado complejo en su terminado suele desperdiciar tiempo de producción, pues al final muchas cosas terminan siendo diferentes a como se ha planeado.

# *3.2.7.4. StoryBoard de ¡Qué diablos!*

Durante este punto, describiremos brevemente las acciones que se muestran en el storyboard en correlación con el tercer boceto de guión, enfatizando principalmente aquellos puntos donde el guionista tuvo que excederse en su responsabilidad y describir secuencias de manera explícita, tarea reservada para el director de toda producción.

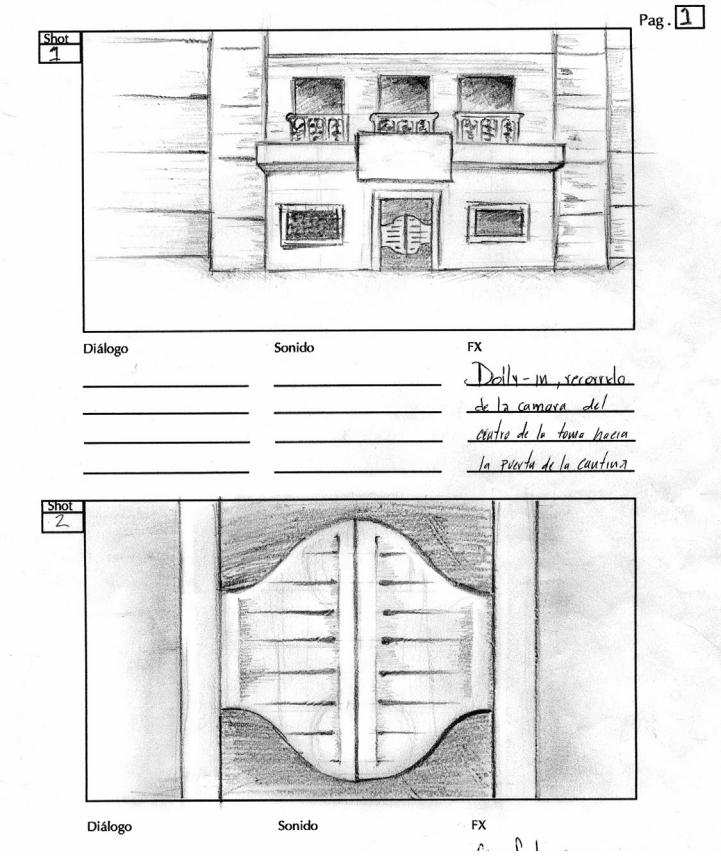

1-2.- Secuencia de inicio, se detalla el lugar en donde se realiza la trama y el ambiente en el que va a ocurrir.

*Introducción Marco Teórico - Desarrollo de la Web Serie Capítulo 3*

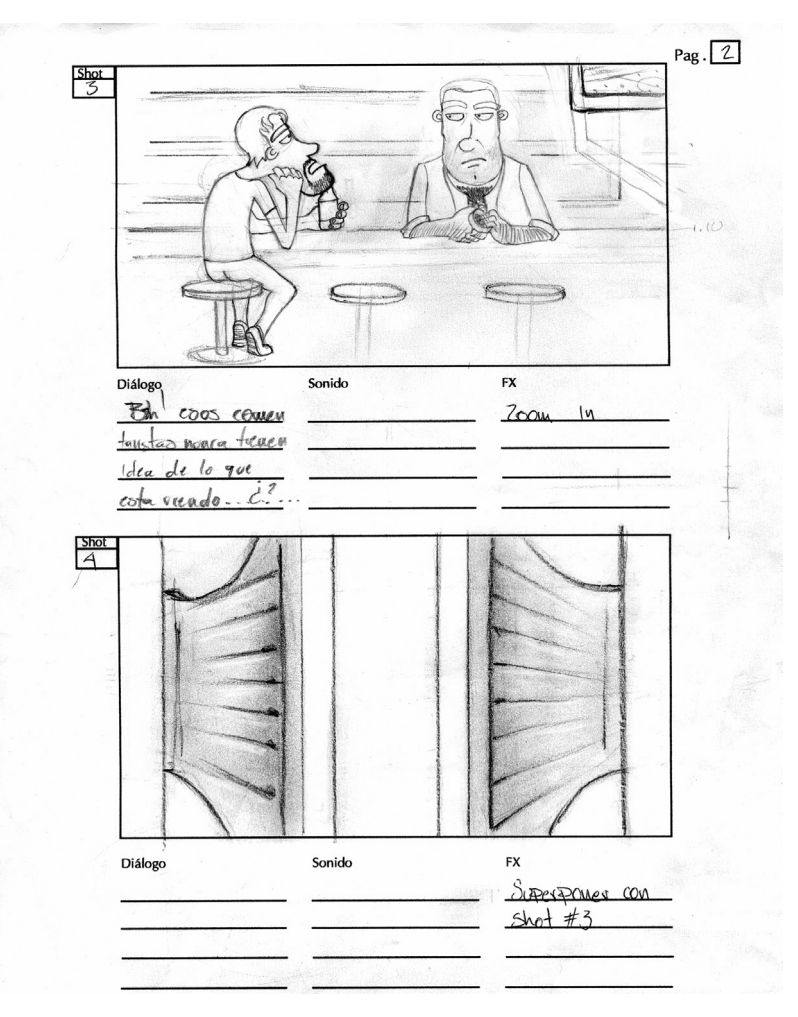

2-3- La puerta de la cantina se abre y se cierra. Permite ver a dos personajes.

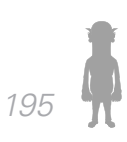

*Introducción Capítulo 3 Capítulo 2*

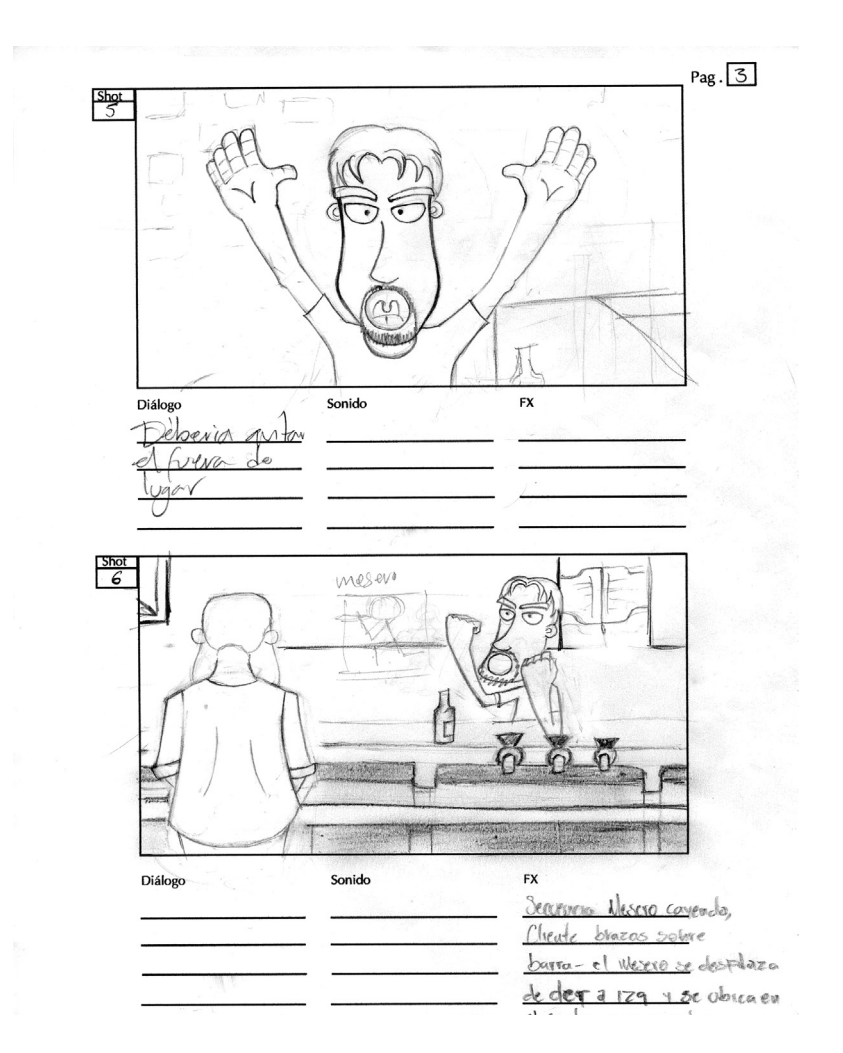

*"Bah, estos comentaristas nunca se enteran de…"* Primeros comentarios del cliente donde manifiesta su postura de superioridad y presunción de conocimiento. Se realiza un close up para enfatizar su enfado (5), y después un medium shot para mostrar que en realidad nadie lo está escuchando(6).

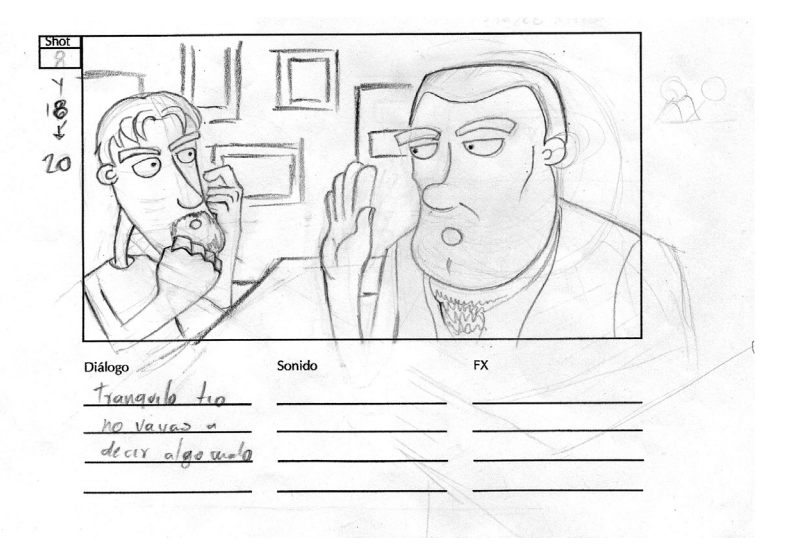

*"Tranquilo Tío, no vayas a decir algo malo y vayas a invocar…"* (8). Toribio inicia su dialogo con una advertencia hacia el cliente. Two medium shot a Toribio y al cliente

*Introducción Capítulo 3 Capítulo 2*

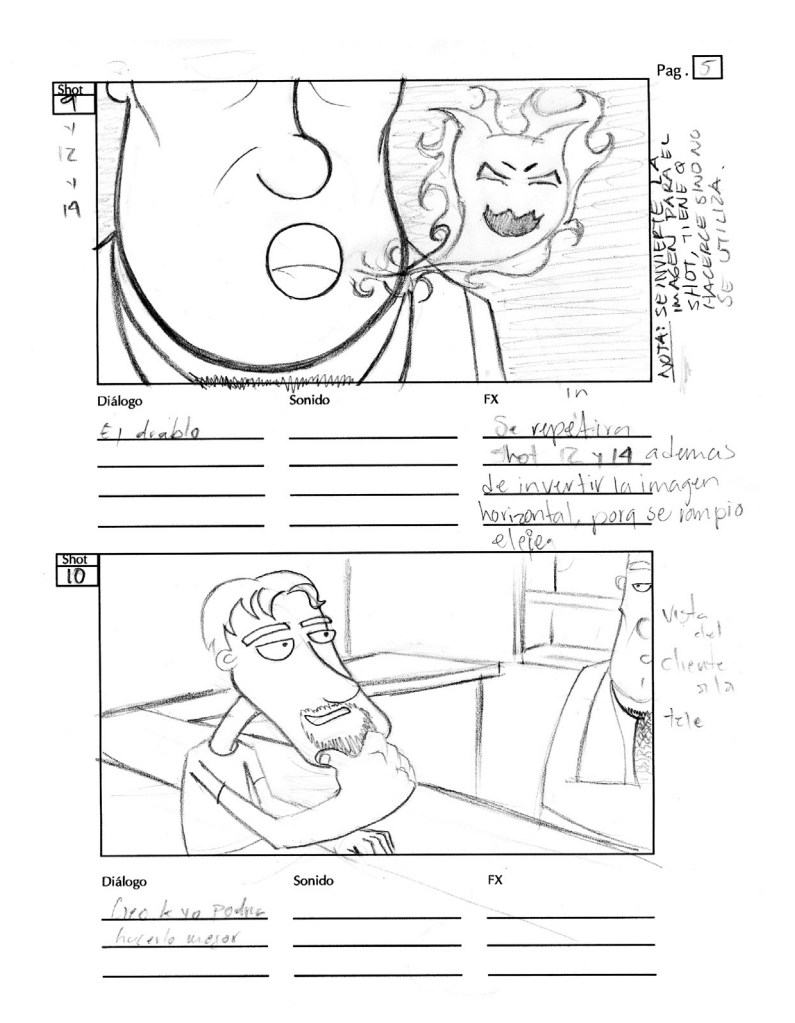

*"… Al Diablo".* Extreme close up a la boca de Toribio para enfatizar la amenaza del diablo (9). El cliente continua con su discurso *"creo que yo podría hacerlo mucho mejor que cualquiera de esos…"*(10).

*Introducción Marco Teórico - Desarrollo de la Web Serie Capítulo 3*

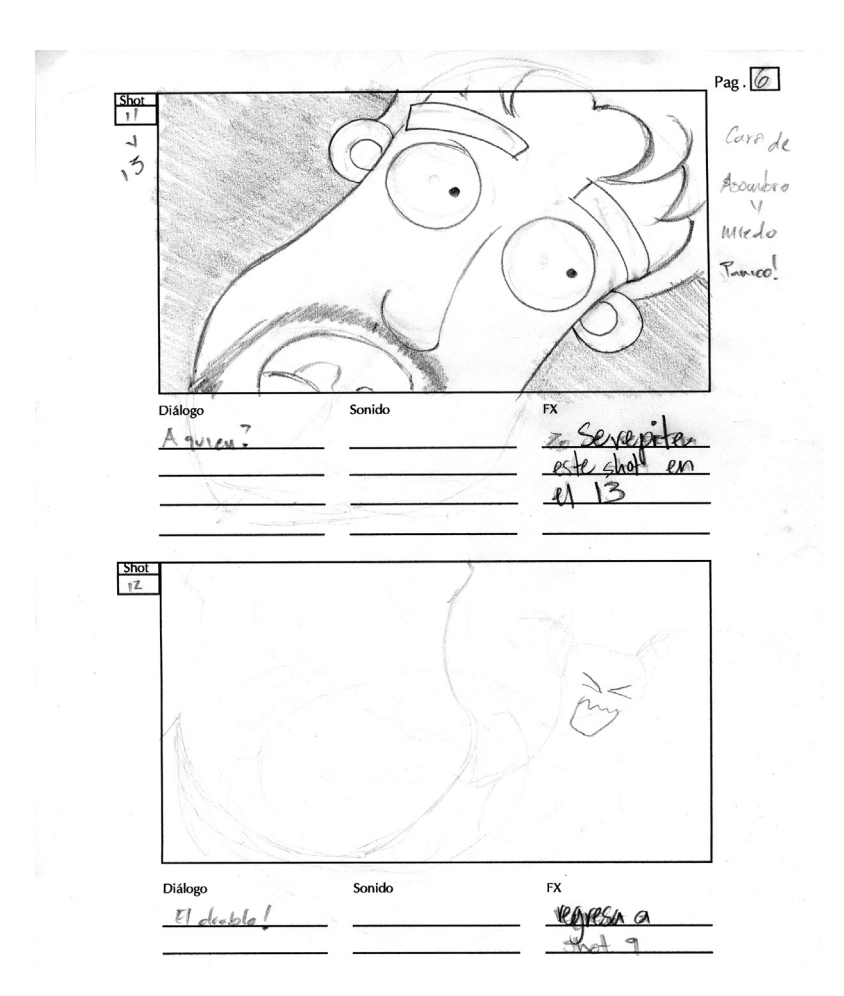

*"¿A quién?"* se percata el cliente de la amenaza. Extreme close up a su reacción de sopresa (11). Toribio responde *"el Diablo",* se repite la toma 9 (12).

*Introducción Capítulo 3 Capítulo 2*

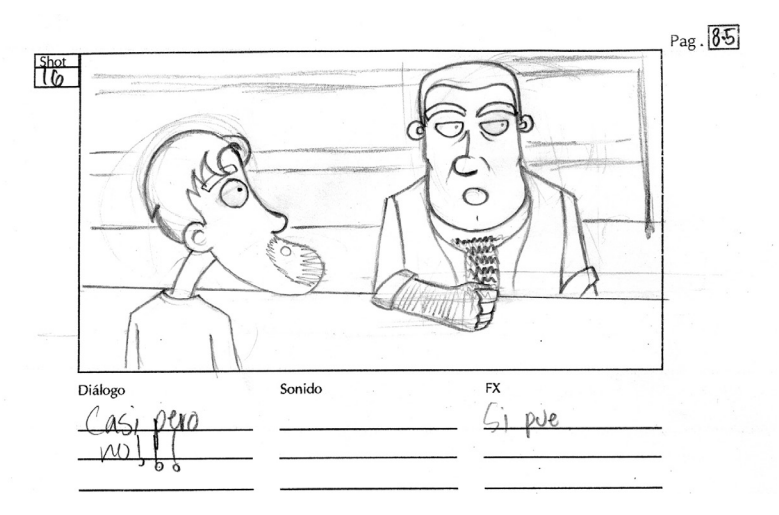

La toma 11 y 9 se repiten en los siguientes dos dialogos. El cliente pregunta *"¿el Diablo?"(*13). A lo que Toribio responde *"el Diablo"*(14). El cliente vuelve a pregunar *"¿el de a deveras?"*(15). Con esta ultima respuesta se rompe el juego. Toribio responde *"mmmh. Casi, pero no",* el medium close up estabiliza la tensión (16)

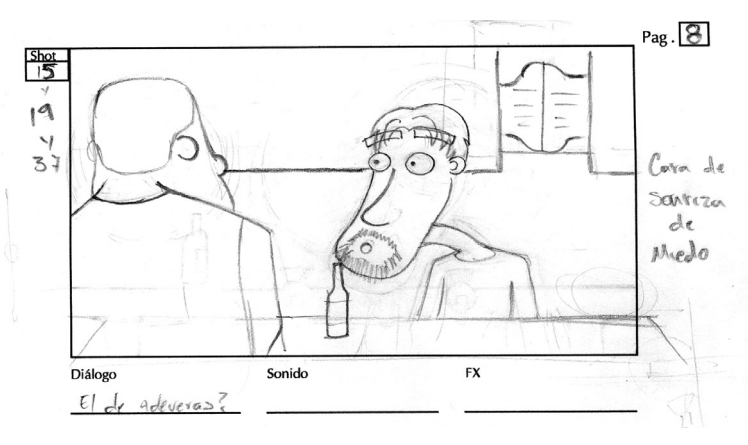

*"¿Y por que le dicen el diablo?"*(17). El cliente pregunta inquisitivamente, el close up refuerza su duda.

*Introducción Marco Teórico - Desarrollo de la Web Serie Capítulo 3*

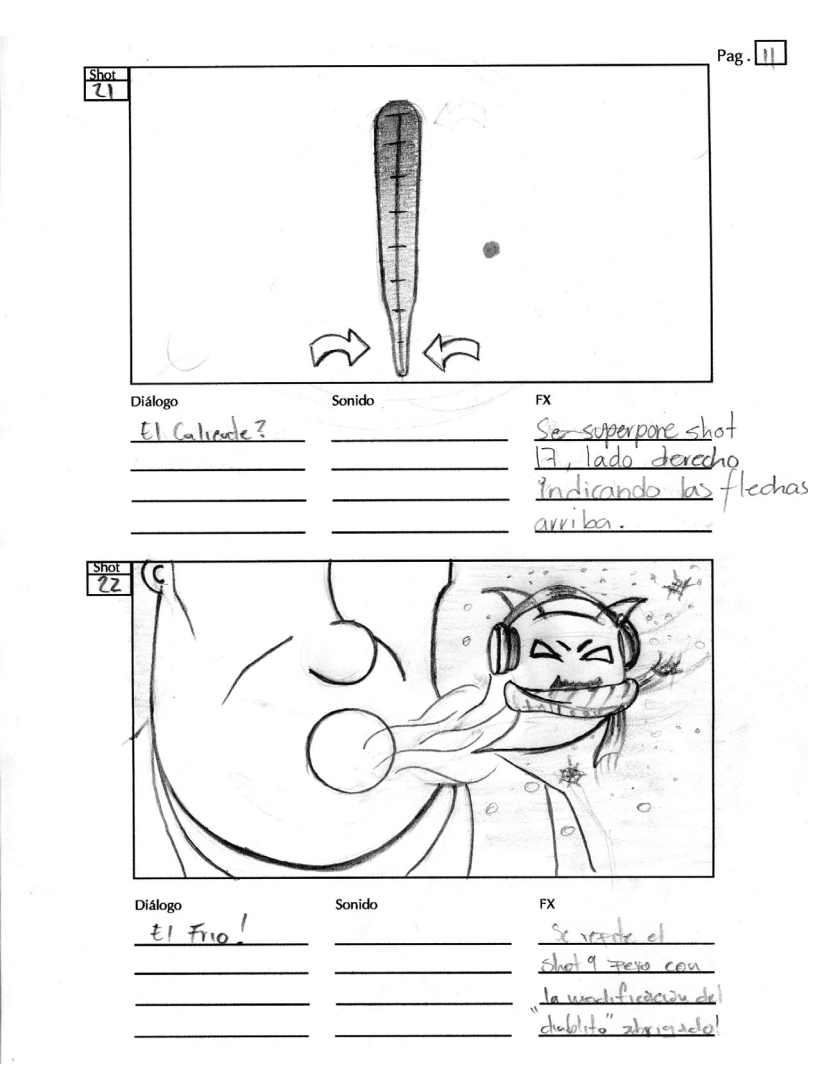

*"Bueno, ¿y porqué crees tú que le dicen el diablo?"*(18). Se reutiliza la toma número 8, pues la acción de Toribio es similar. *"¿Por gordo feo y cornudo?"*(19), la pregunta del cliente se resuelve con la repetición del cuadro 17. *"¡Mmmh!… estéeee… casi, pero no… Mira que no estoy para decirlo, ni tú para saberlo, pero dicen* 

*que a ese hombre lo corrieron del mismo infierno…"* (20), se reutiliza el cuadro 8.*"¿El caliente?",* cuestiona el cliente. La temperatura es sugerida mediante un termómetro que sube de grados centígrados (21). *"El frío"* responde Toribio, extreme close up al rostro donde surge una figura diabólica cubierta para protegerse del frío.

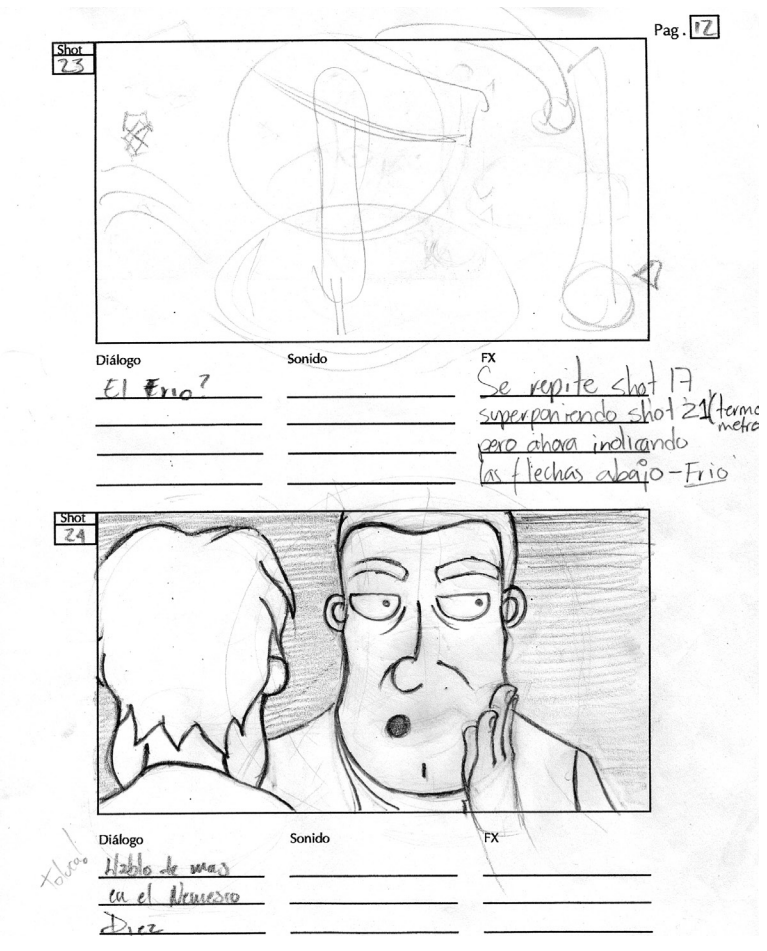

*"¿El frío?",* continua el cliente, se repite el shot 21, pero las flechas en lugar de subir y sugerir el aumento de temperatura, descienden (23). *"Toluca, habló de más en* 

*el Nemesió Diez."* responde Toribio. Se sugiere que cuenta un secreto que nadie debe saber, por lo que lo hace en voz baja, close up a su rostro (24).

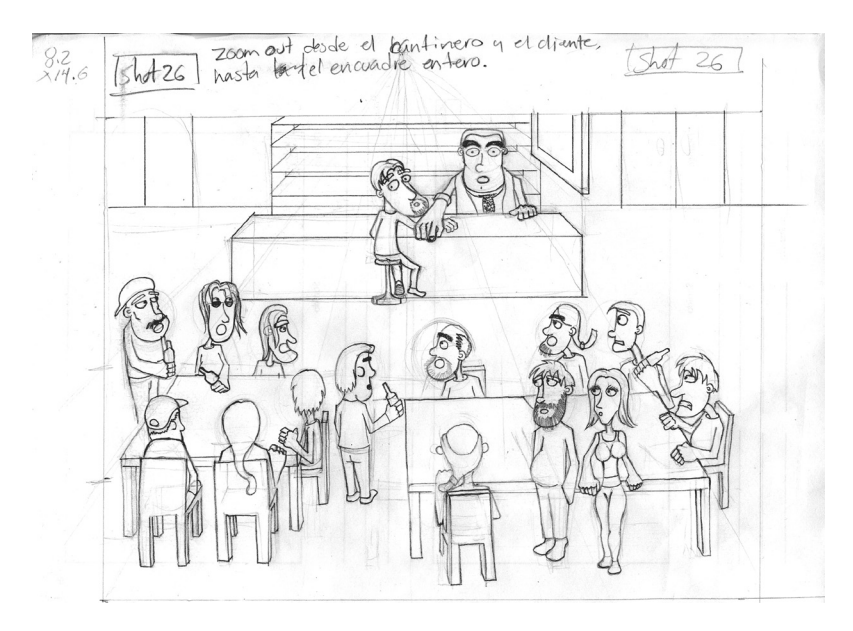

*"Lo importante es que sabe más de deportes que cualquiera de vosotros…".* Esta parte es complicada pues hay un gag visual que se sugiere en el guión, pero que solo funciona en animación. Mientras Toribio realiza su dialogo tenemos un close up hacia él y el cliente; Inmediatamente termina su dialogo (*cualquiera de vosotros*) se hace un enfasis en el *"vosotros"* señalando a los espectadores del programa rompiendo la cuarta pared y sugiriendo que los conocimientos del diablo son más que los de cualquiera de ellos. Instantes después, hay un zoom out hacia los clientes, lo que sugiere que Toribio en realidad se dirigía a los clientes de la cantina. (26)

*Introducción Capítulo 3 Capítulo 2*

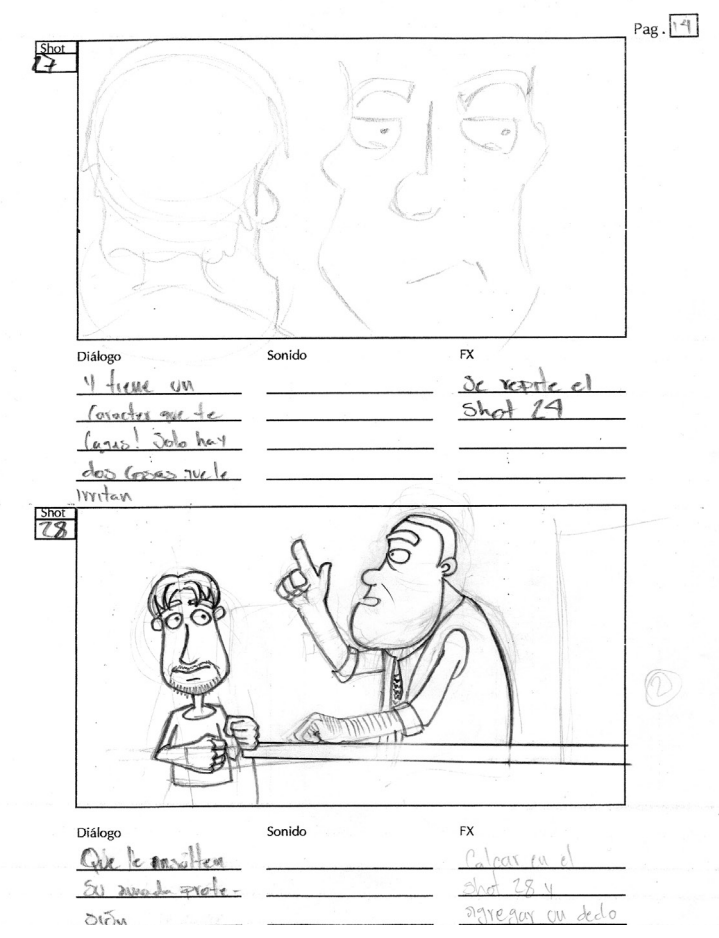

*"… y tiene un carácter que te cagas"*(27) se usa el shot 24, pues la acción sugeria regresar a un close up con el cliente y Toribio para volver a hacer personal la situación. *"Y solo hay dos cosas que le irritan más en este mundo: que insulten su amada profesión… y las pasas"*  Se pasa a un medium shot, pero se cambia la posición de la cámara a un costado de Toribio, la idea es enfatizar el chiste sobre las pasas, haciendo que Toribio "*cuente*" las dos cosas que irritan al diablo (28). El frame (29), es el

mismo encuadre, pero con Toribio marcando el número dos con sus dedos.

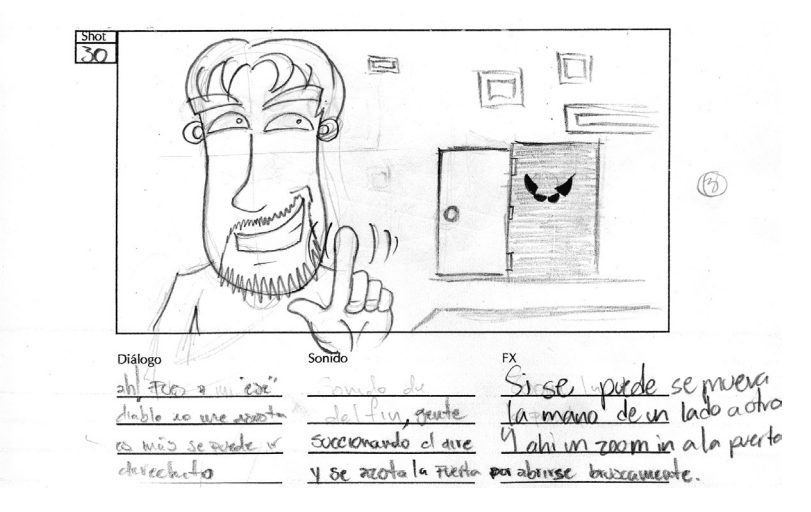

*"ah… pues…a mi "ese" diablo no me asusta, es más, se puede ir derechito a…".* El cliente comete el error, y ahora pagará las consecuencias. Un close up enfatiza su sensación de falsa superioridad, mientras sugiere que a sus espaldas hay una amenaza.

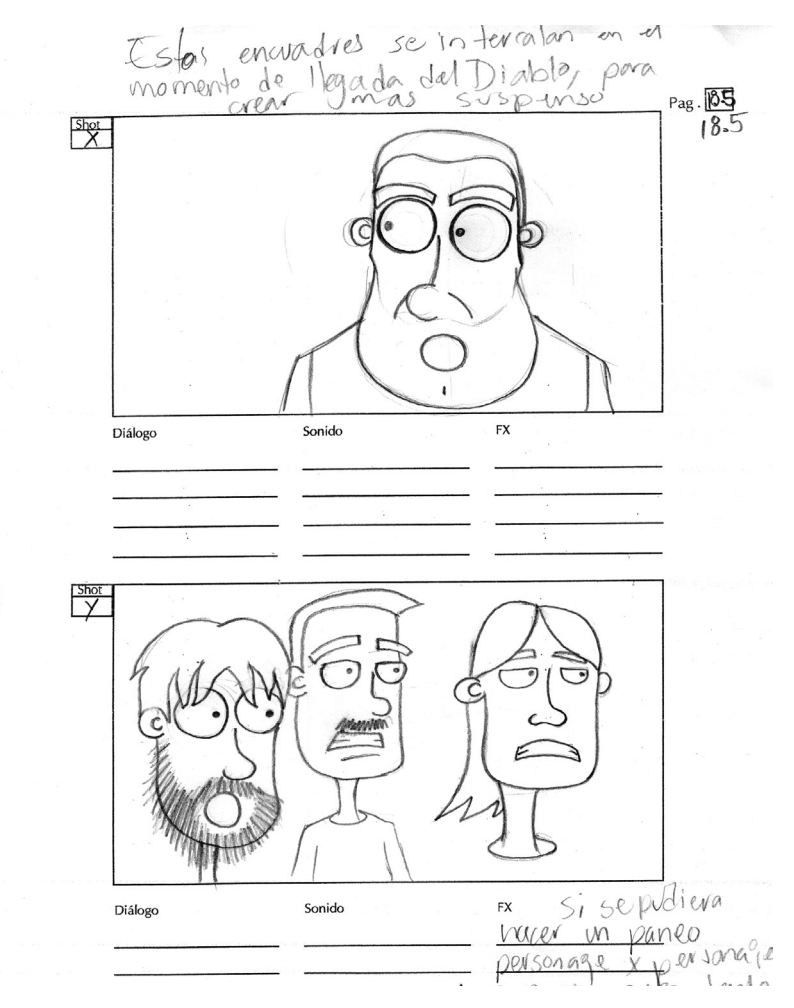

Parte en la que el guión se sale de su proposito de sugerir acciones a describirlas totalmente. *"La multitud se calla en seco succionando todo el aire del lugar en un impulso sorpresivo, todos voltean a ver al desafortunado hombre".* Frames sin marcar que sirven como relleno, usualmente denominados *"Patos"*. Son close ups de los clientes (Y) y el cantinero (x), que enfatizan su sorpresa ante lo que acaba de ocurrir,

*Introducción Marco Teórico - Desarrollo de la Web Serie Capítulo 3*

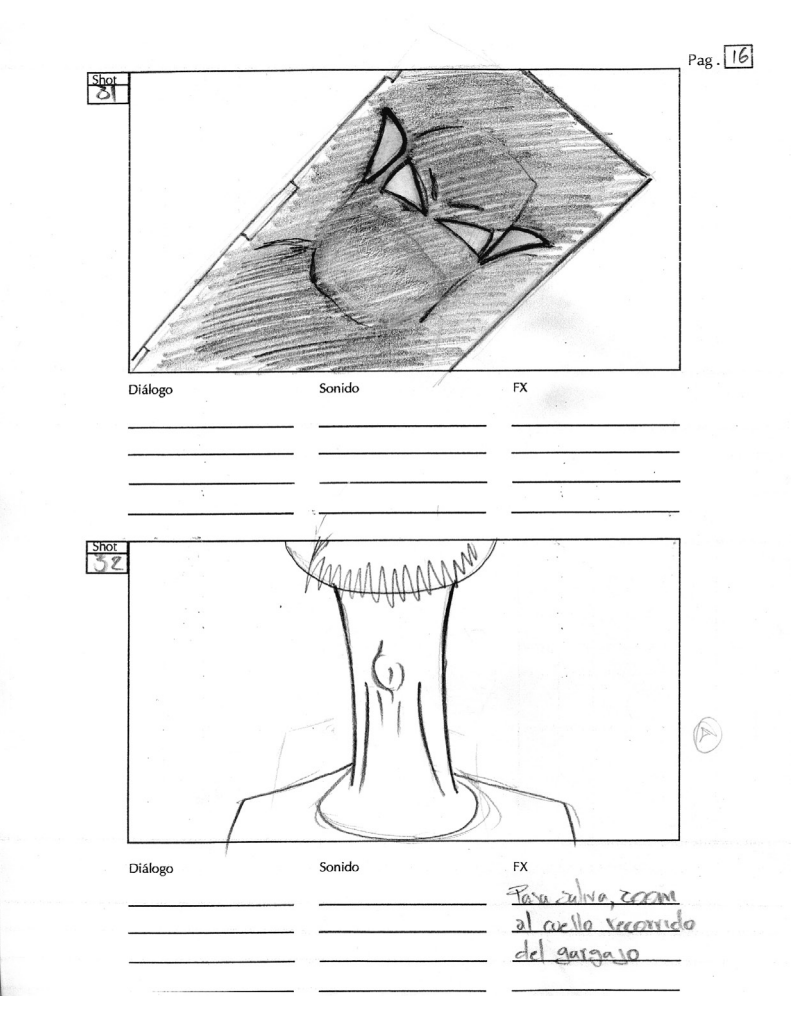

*" Música de fondo en crescendo, se escuchan pasos detrás de la puerta. El pobre hombre traga saliva y de forma inesperada la puerta se abre revelando una siniestra figura…"* por obvias razones la música queda fuera, tenemos un medium shot la figura maligna del diablo(31), mientras un extreme close up hacia la garganta del cliente especifica la acción de tragar saliva.

*Introducción Capítulo 3 Capítulo 2*

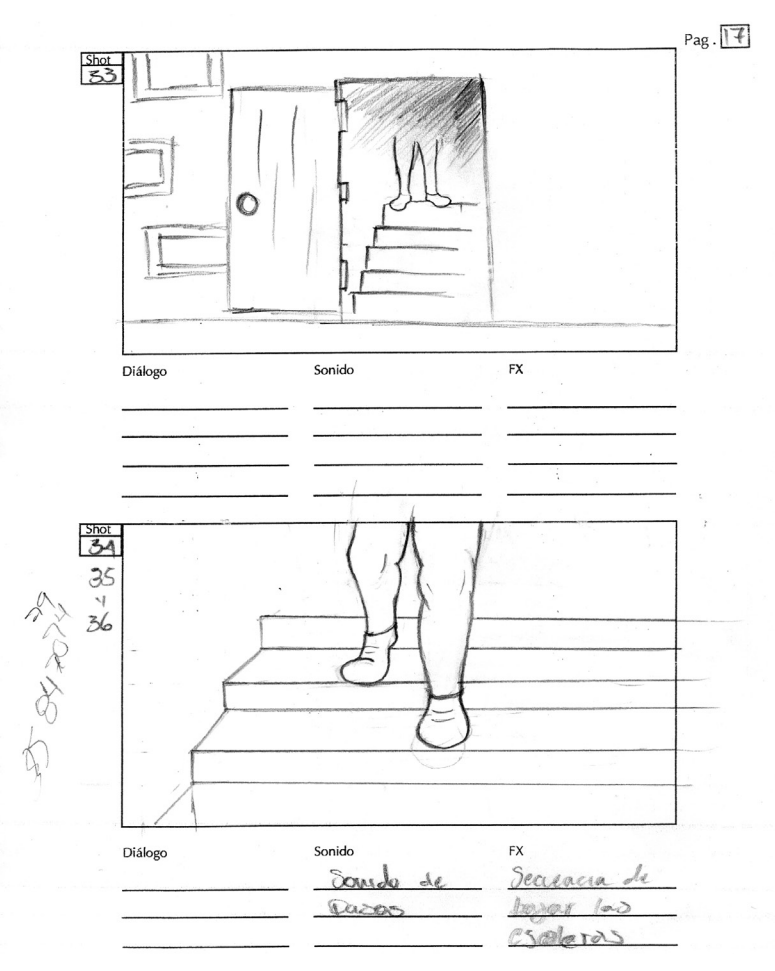

*"… quien camina hacia el cliente".* Observamos un full shot del diablo en la puerta (33) y después un medium close up de los pasos del diablo bajando la escalera (34). Este ultimo movimiento se invierte (35) para sugerir un nuevo paso, y se vuelve a repetir para sugerir un tercer paso (36). Con el medium close up, y sin mostrar al diablo tal como es, se pretende incrementar la tensión (angustia a lo desconocido).

*Introducción Marco Teórico - Desarrollo de la Web Serie Capítulo 3*

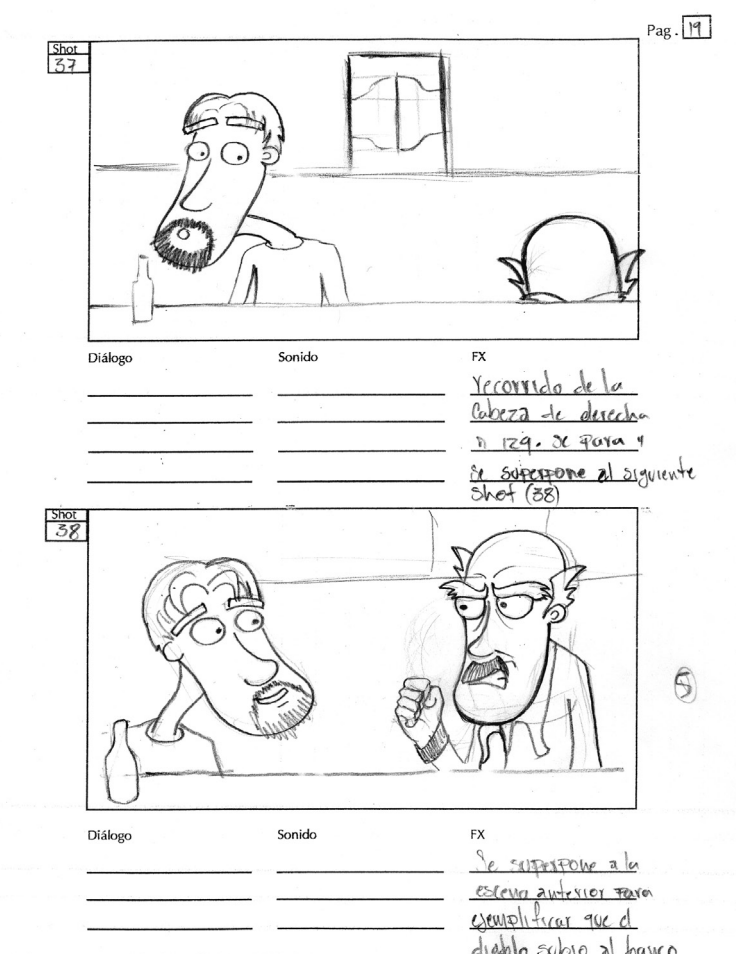

*" El diablo carraspea ligeramente y una silla se le acerca rapidamente. Sube a ella quedando a la misma altura que el cliente. El diablo lo mira fijamente…".* Con la llegada del diablo, el shot muestra a un cliente incredulo y una cabeza calva que se acerca, el medium shot ayuda a abarcar ambos elementos (37). Con la acción *"carraspea"*, el diablo gana altura, emparejando al cliente. El movimiento de la silla se sugiere mediante audio (38).

Toda esta acción sugiere un nuevo gag, igualmente, exclusivamente visual. Se revela que , a pesar de su presencia amenazante, el diablo en realidad no es demasiado alto, por lo que no podría considerarse como un peligro. Se libera la tensión y se prepara al especrador, sin que él lo sepa, para el siguiente movimiento. Una de las reglas básicas de la cómedia es la *"anticipación y sopresa"*, y con esta pequeña secuencia preparamos el camino para ejecutar esa regla.

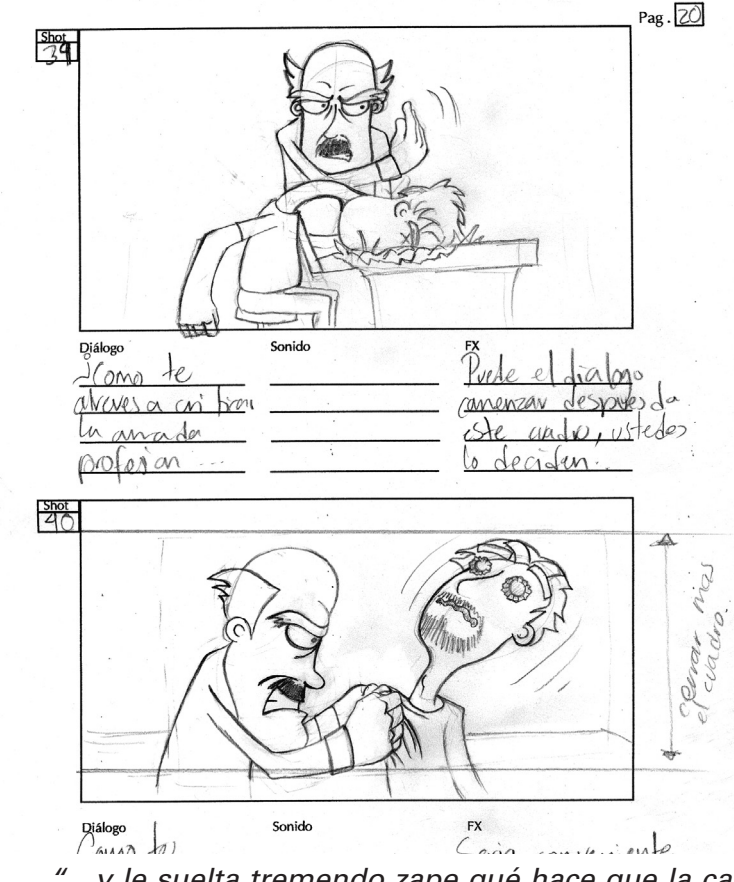

*"…y le suelta tremendo zape qué hace que la cabeza del cliente se estrella en la barra. El diablo lo levan-*

*ta y se le acerca, mientras dos corcholatas permanecen pegadas a los ojos del cliente."*. A la anticipación de los cuadros anteriores surge la sopresa, cuando el diablo se revela como una persona realmente peligrosa, al asestar un certero golpe al cliente (39) y amenazarlo, agitandolo de un lado a otro (40). Un medium shot lateral describe perfectamente el golpe, mientras que un nuevo medium shot frontal lo hace con el movimiento enérgico que hace el diablo.

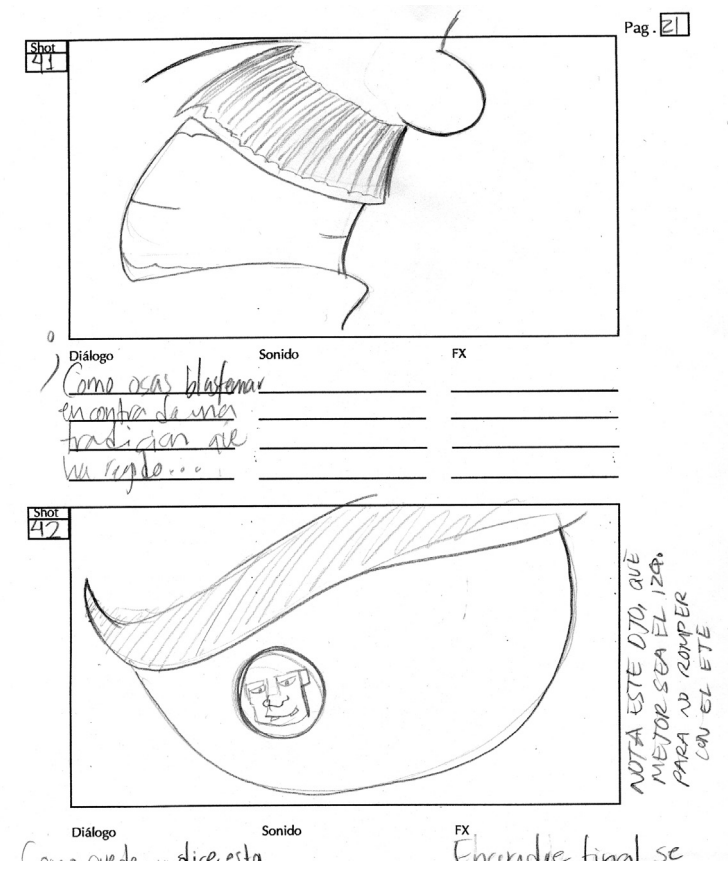

*"¿Cómo te atreves a criticar la amada profesión a la que le he dedicado tantos años? ¿Cómo osas blas-*

*femar en contra de una tradición que ha regido mi existencia desde el primer momento que vislumbré la luz de la vida?"* Extreme close up de la boca del diablo, para enfatizar su enojo y su potencia (41). *"¿Cómo puede un mancebo estólido y enjúto como tú permitirse tan anormal y bestial lujo para la concepción medianamente humana del significado de la palabra estupidez?. Yo, que he visto los logros de los…"* Extreme close up al ojo del diablo, en él se ve reflejado el rostro de un "gladiador".(42).

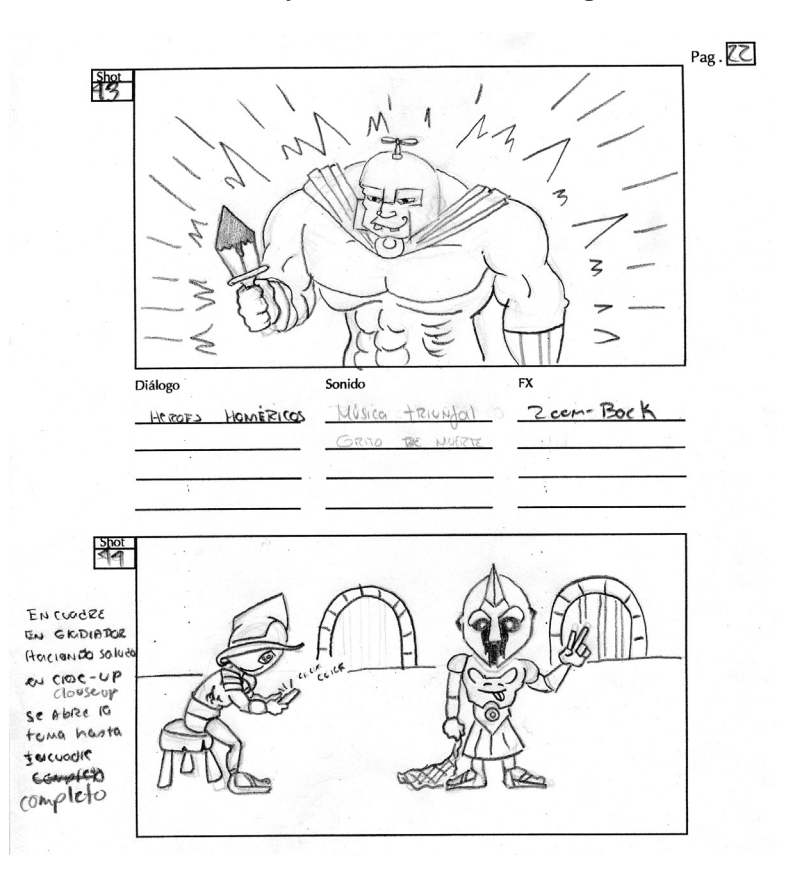

*"…heroes homericos… "* Esta secuencia se resuelve con dolly in, que va desde el ojo del diablo hasta

el gladiador en medium shot (43). *"… gladiadores omnipresentes en batallas titánicas para demostrar su superioridad en el campo de batalla"* De aquí inicia un traveling que muestra a los gladiadores haciendo diferentes actividades (44).

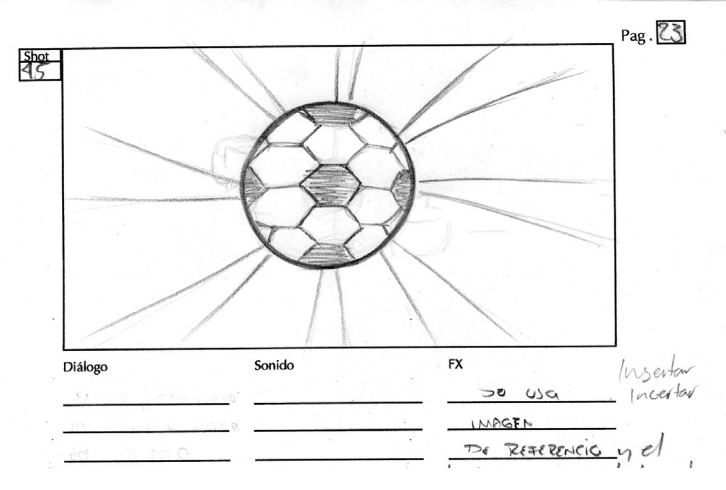

Se agrega un cuadro extra, de un balón cruzando la pantalla. Dicho balón sirve de transición para la siguiente secuencia.

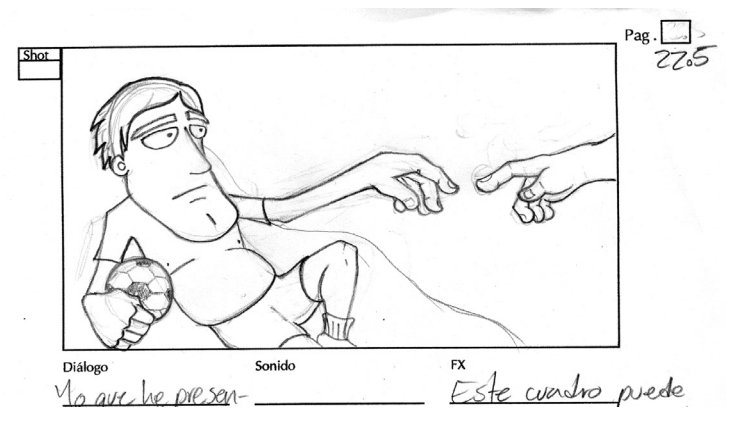

*"Yo que he presenciado la creación misma del deporte…"* secuencia que parodia *"la creación de Adán",* de

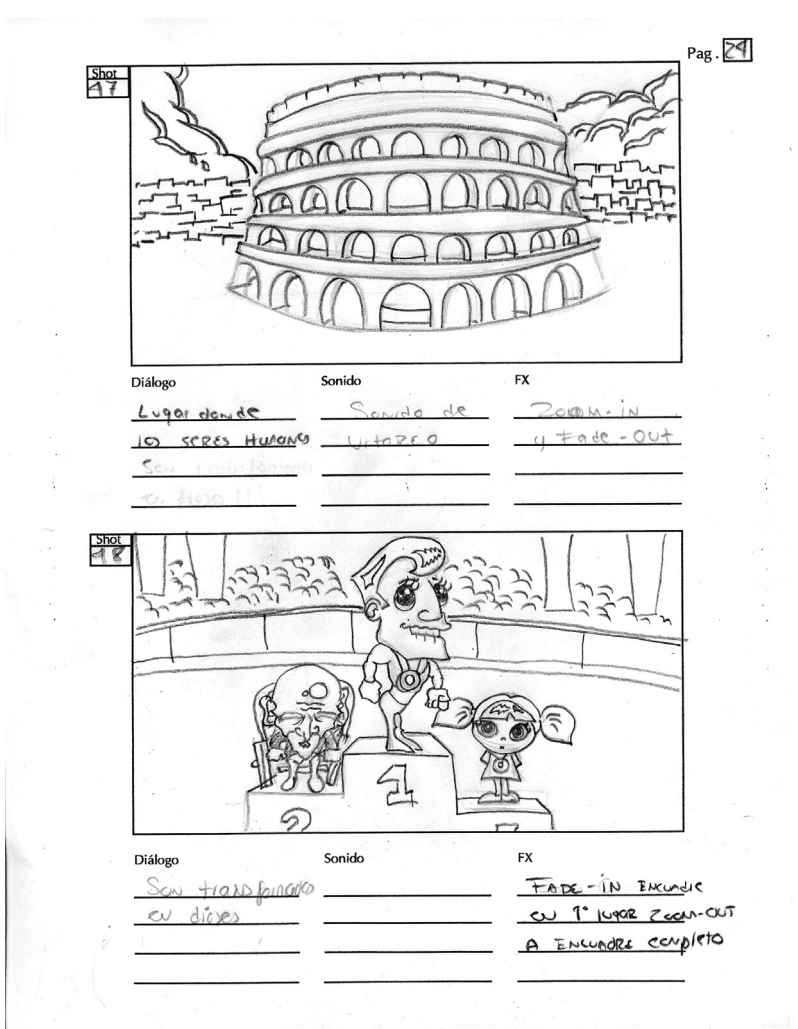

Miguel Ángel, parte del fresco que adorna la Capilla Sixtina (46).

*"… regalo divino cedido a los mortales…"* Se introduce la imagen de un Coliseo de influencia romana (47). "*…son transformados en dioses…"* Dolly in a través del colise hasta llegar a los gladiadores (48).

*Introducción Marco Teórico - Desarrollo de la Web Serie Capítulo 3*

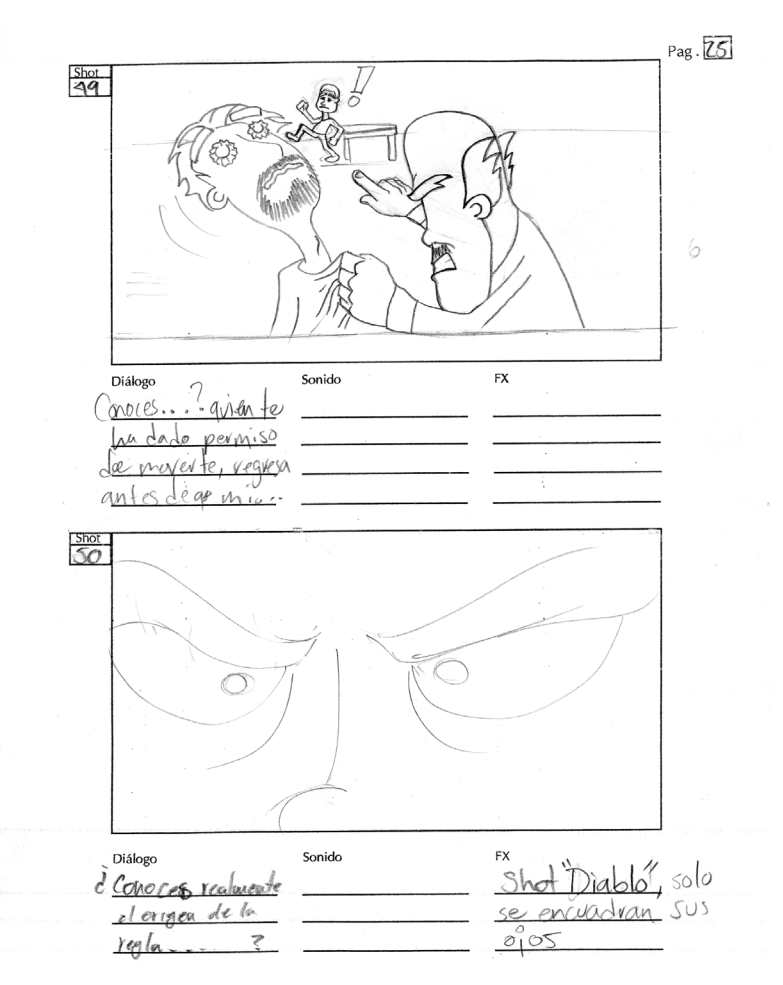

*"¿conoces…? ¿quién te ha dado permiso de moverte de tú lugar? ¡Regresa ahora mismo antes de que mi colera caíga sobre tu pobre alma!!!!..."* Se interrumpe bruscamente la secuencia "ilustrativa", nuevamente buscando la sopresa. Medium close up que muestra al diablo aún sosteniendo a un inconsciente cliente. En el fondo, otro cliente intenta huir, siendo atrapado y reprimido (49). *"¿Conoces realmente el origen de la regla que has pre-*

*Introducción Capítulo 3 Capítulo 2*

*tendido blasfemar?"* Extreme close up a los ojos del diablo, que muestra su enojo. Se busca recuperar la tensión que se perdió con el gag anterior, al reubicar la atención nuevamente en el conflicto entre el diablo y el cliente. (50)

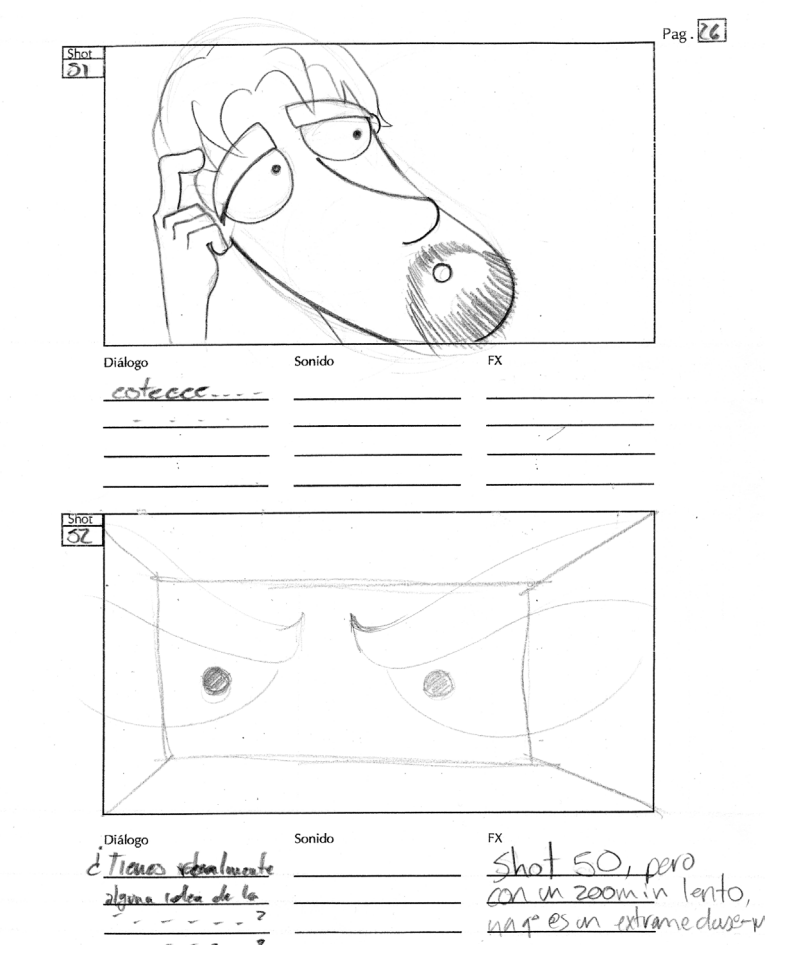

*"Esteee…"* El cliente solo atina a defenderse tibiamente. Close up que muestra su poca resistencia al ataque (51). *"¿Tienes realmente alguna idea de la tras-*

*cendencia, la utilidad de la polémica regla 11, siempre corregida en función de las necesidades actuales?"* Extreme close up a los ojos del diablo, zoom in que alcanza a profundizar aún más en la mirada. Continua el sentido de amenaza (52). Se repite el cuadro 51, pues la respuesta es exactamente la misma *"esteee…"*(53).

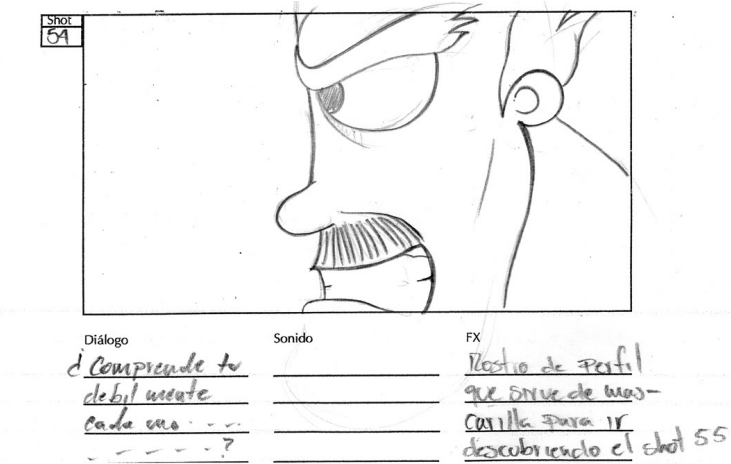

*"¿Comprende tu débil mente cada uno de los aspectos que interfieren…"* Close up lateral a la cara del diablo (54).

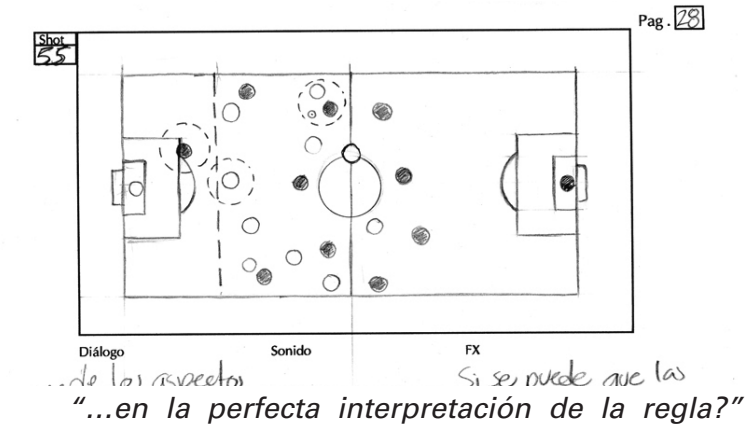

Plano ilustrativo de una cancha de fútbol soccer (55).

*Introducción Capítulo 3 Capítulo 2*

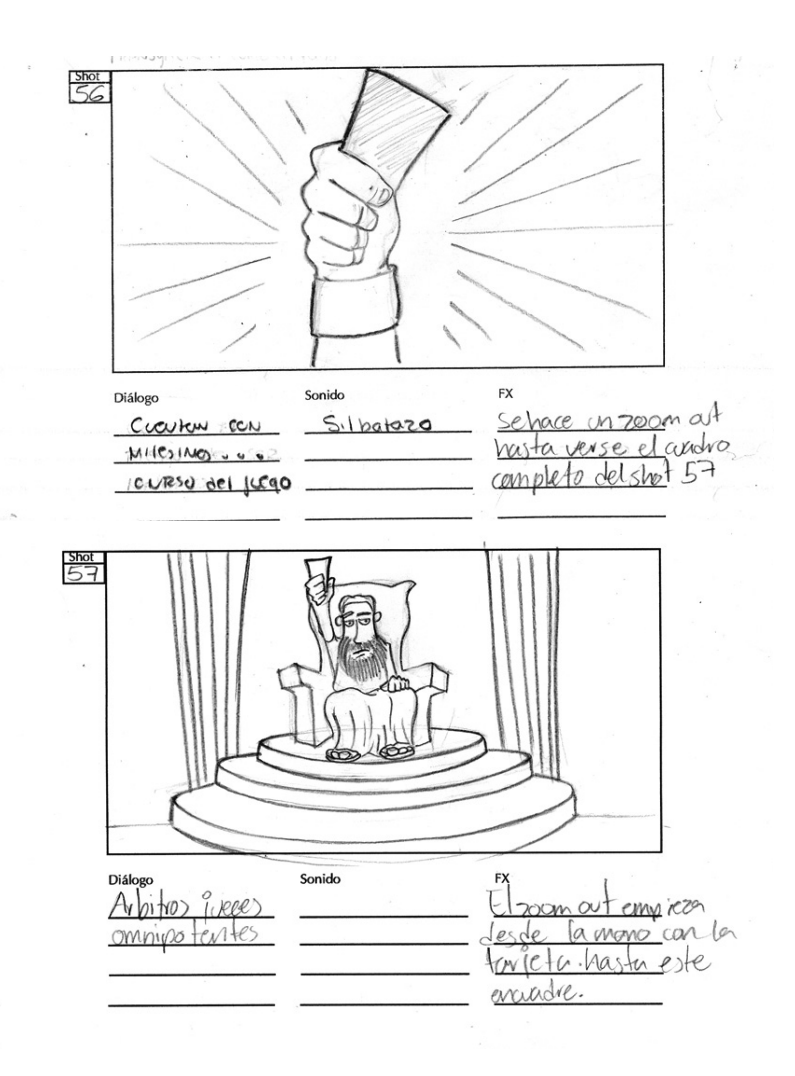

*"Los árbitros, jueces omnipotentes…"* Tight shot de la muñeca de un arbitro mostrando una tarjeta (56). Dolly out hasta mostrar al arbitro sentado en un trono, a manera de divinidad. (57).

 $\mathbb{R}$ 

*Introducción Marco Teórico - Desarrollo de la Web Serie Capítulo 3*

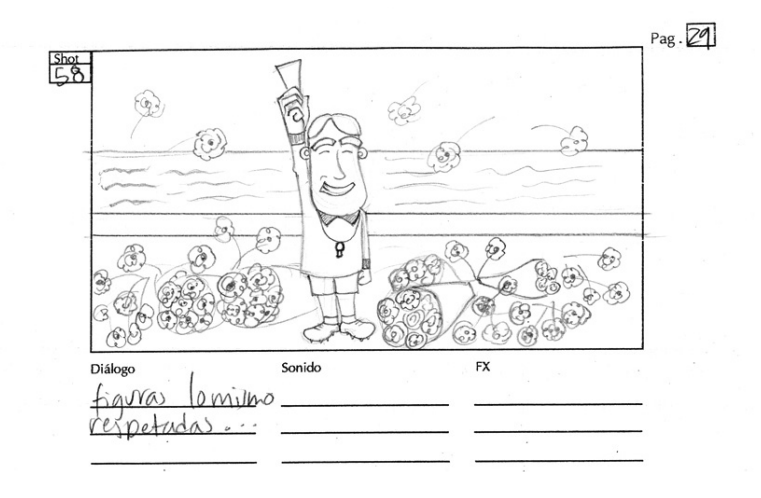

*"figuras lo mismo respetadas…"* Full shot de un arbitro feliz y alabado (58)

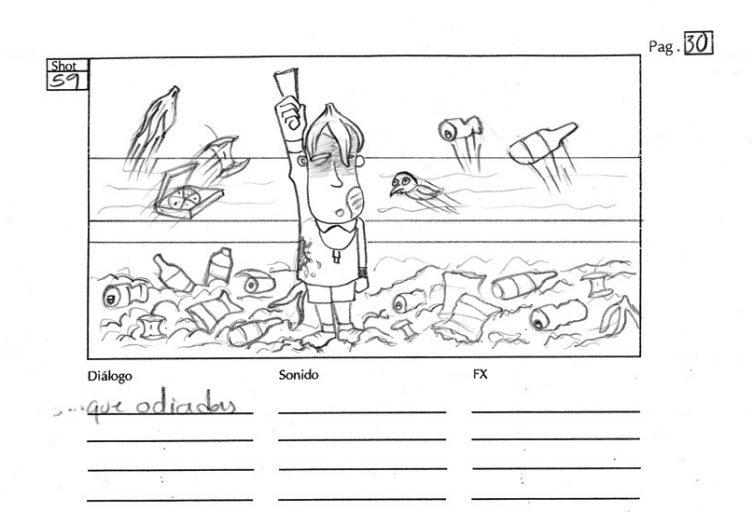

*"…que odiadas…"* Full shot del mismo arbitro repudiado por el público. (59).
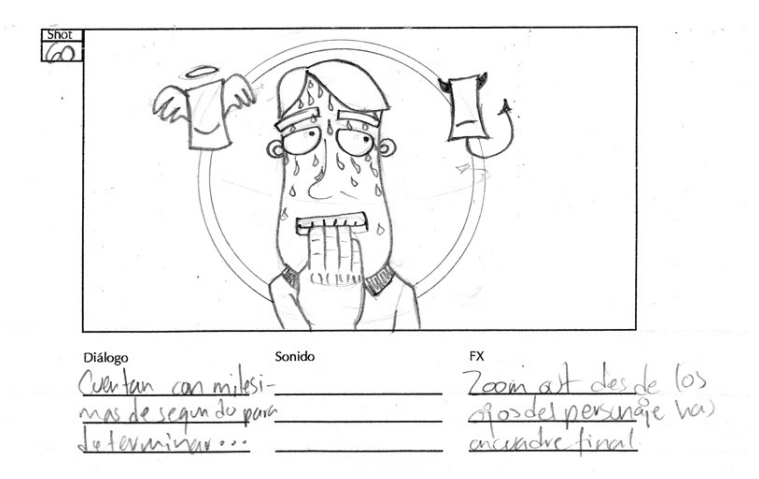

*"…cuentan con milésimas de segundo para determinar una decisión que podría transgredir el curso del juego…"* Close up del arbitro, mostrando un rostro de preocupación (60).

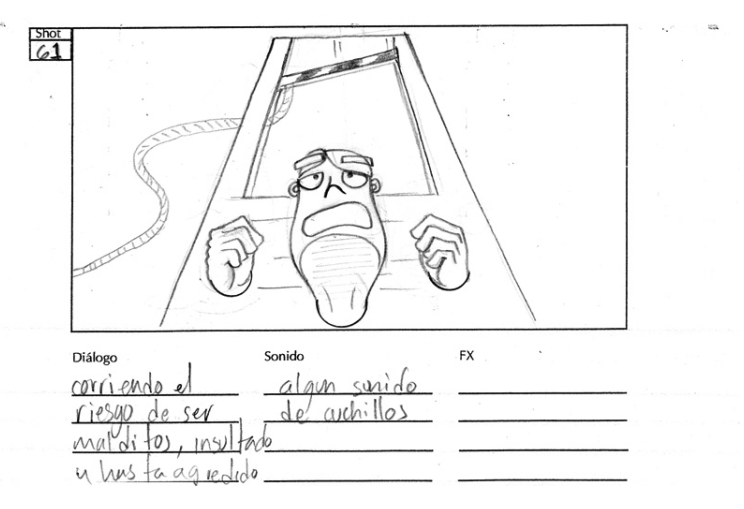

*"…corriendo el riesgo de ser malditos, insultados y hasta agredidos…"* Close up del arbitro en una guillotina, conservando su rostro de preocupación (61).

*Introducción Marco Teórico - Desarrollo de la Web Serie Capítulo 3*

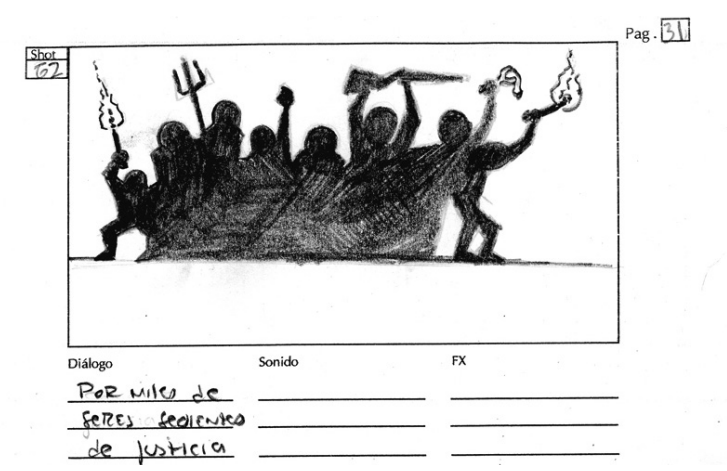

*"…por miles de seres sedientos de una justicia…"* Traveling que muestra a una multitud enardecida, lista para cobrar venganza (62).

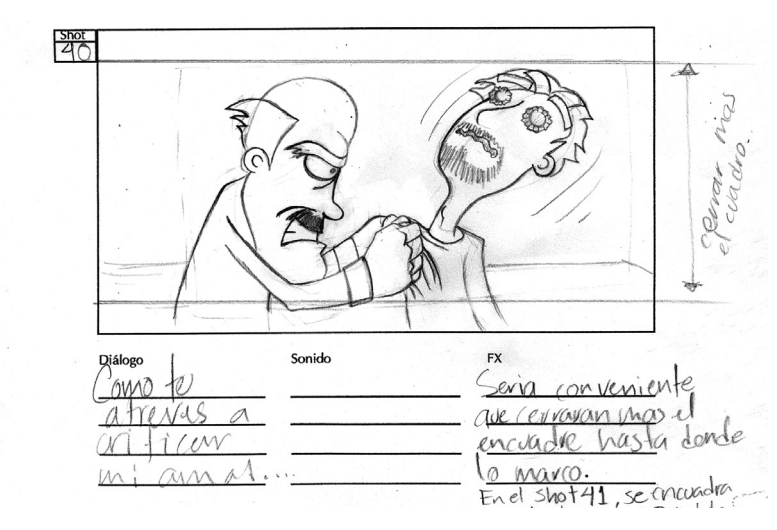

*"Mientras que tú… tú… pedazo de mondongo retorcido no vales nada, ni la cantidad de saliva que he gastado durante está "conversación" que hemos tenido."* Se repite shot 40, donde el diablo vuelve a mover enérgicamente al cliente (63).

*Introducción Capítulo 3 Capítulo 2*

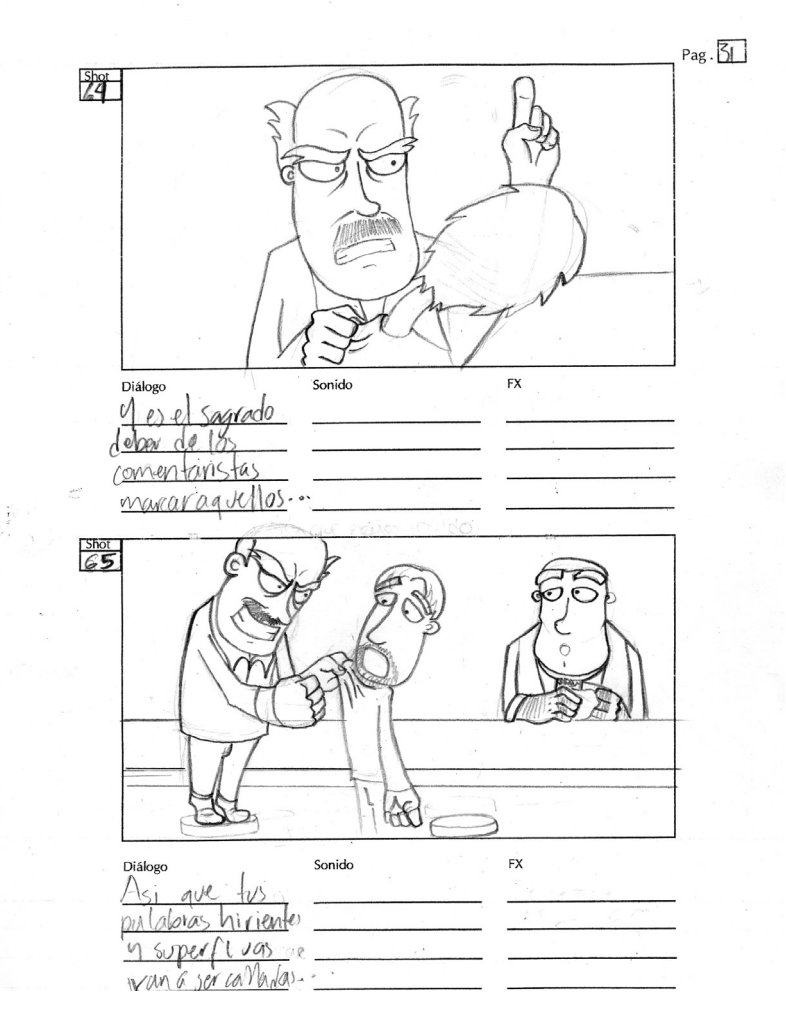

*"Y es el sagrado deber de los comentaristas marcar aquellos errores, poner en evidencia el trato, establecer un juicio estricto de los acontecimientos."* Medium close up al diablo, quién sostiene aún al cliente (64). La toma comienza a alternar planos, cambiando el ritmo que se llevaba hasta el momento, preparando una nueva anticipación.*"Así que tus palabras hirientes y superfluas* 

*van a ser calladas por el rápido y estruendoso movimiento de mi puño dirigido a tu boca dentro de un lapso de tiempo de 3 segundos…"* Medium shot que incluye al diablo, al cliente y a Toribio. La posición amenazante del diablo con respecto al cliente continua el ritmo del shot anterior (65).

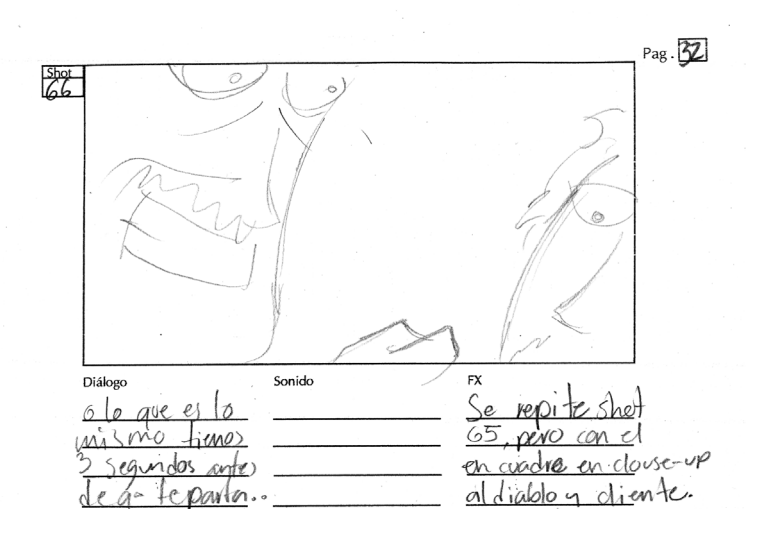

*"o lo que es lo mismo… tienes 3 segundos antes de que te parta la cara a golpes…"* Extreme close up al diablo, incrementando la amenaza del diablo al cliente y con ello la tensión. (66)

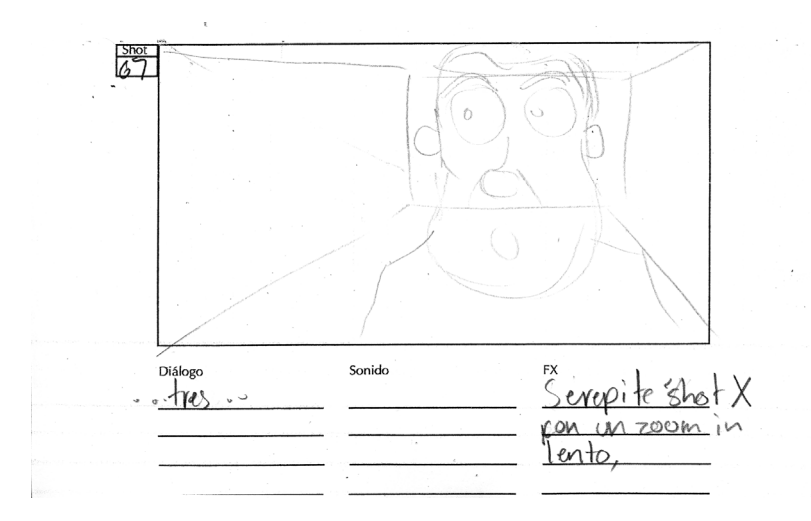

*"3…"* La cuenta amenazante comienza, el shot muestra un zoom in al rostro de Toribio, mostrando su espectación ante lo que pueda ocurrir. (67)

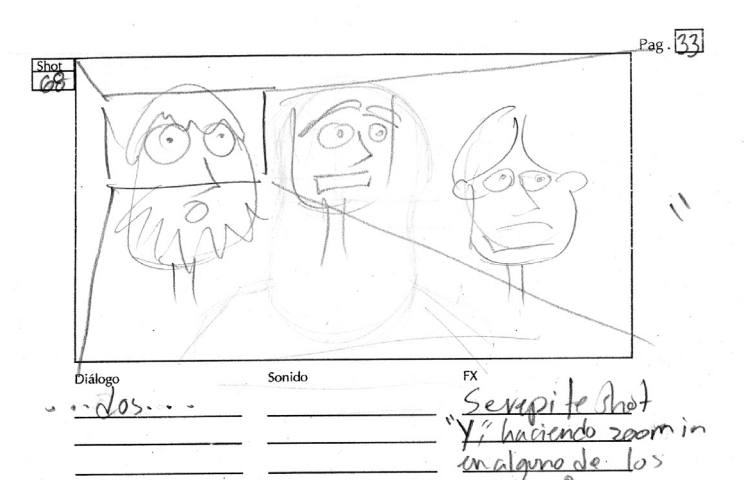

*"2…"* Se incrementa la tensión con un nuevo Zoom in al rostro de un soprendido cliente aleatorio. (68)

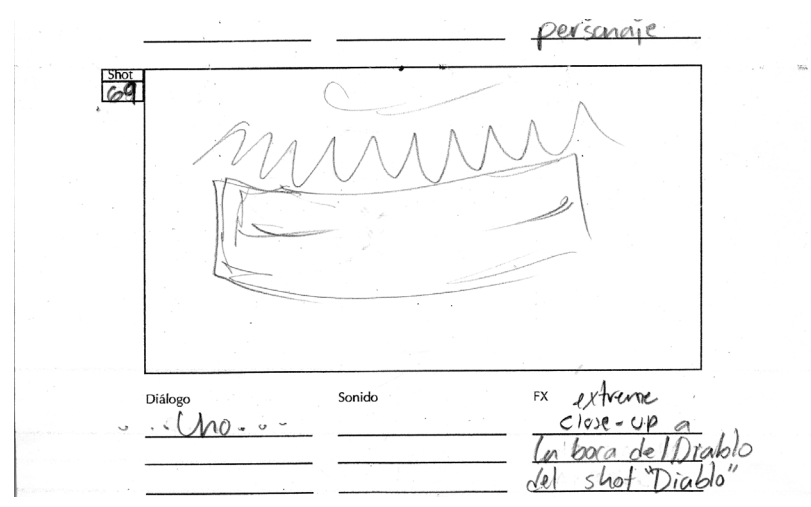

*"1"* Con el uno se alcanza el climax de la confrontación. La tensión alcanza su punto máximo de desarrollo. Extreme close up a la boca del diablo, donde casi se puede apreciar que deletrea ese *"uno"*. (69).

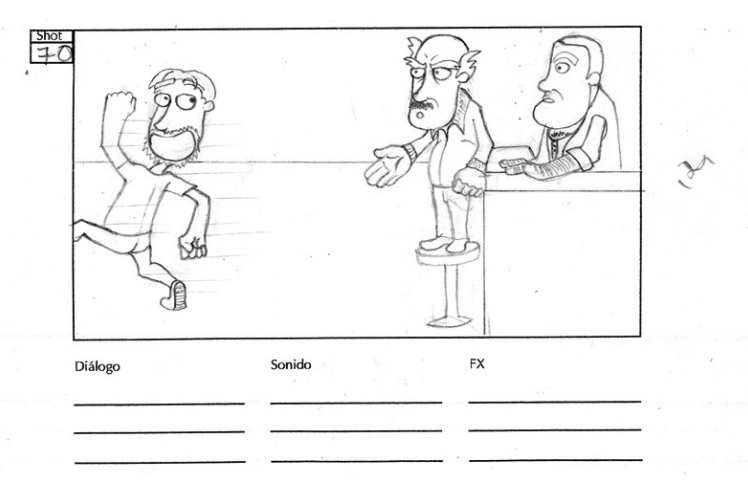

Se libera toda la tensión con la huída del cliente, la cual no es de la forma más ortodoxa posible. Un medium shot mostrando el movimiento enfría la situación, regresando a la tranquilidad habitual de la animación. (70)

*Introducción Capítulo 3 Capítulo 2*

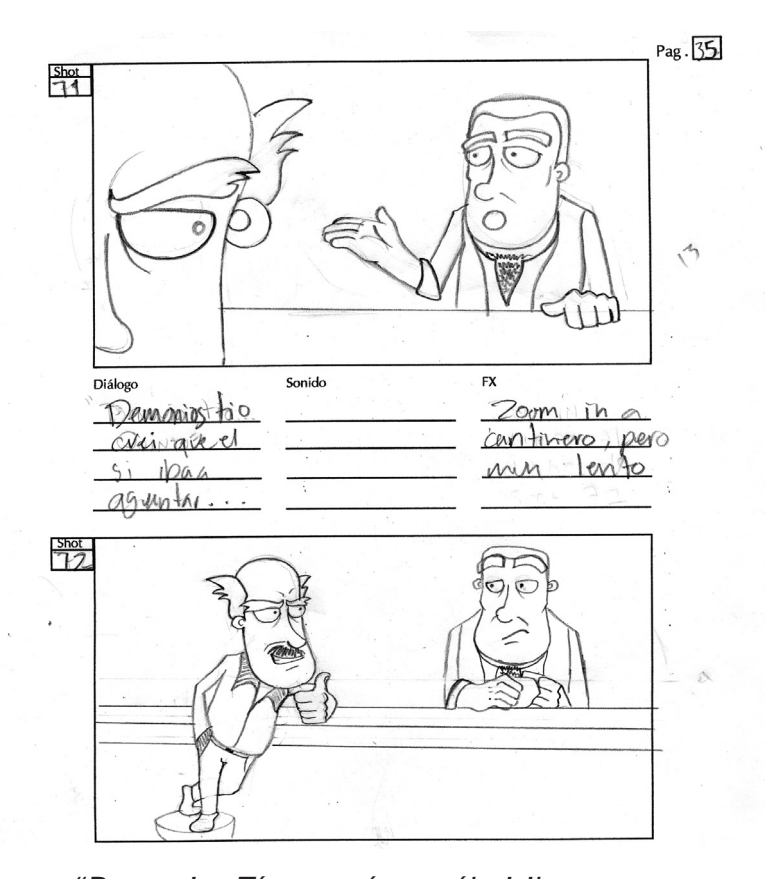

*"Demonios Tío… creí que él si iba a aguantar… que era, ¿el quinto?."* Con la tensión liberada, se prepara la anticipación para el gag final. La incertidumbre ronda en el espectador, quién no determina si la amenaza fue real o no. Un medium shot a Toribio permite continuar con la aparente calma. (71) *"… de hecho… ¡Mi estimado Toribio! acabas de perder una apuesta… te he dicho que estos tipos se asustan con lo que sea…"* La sopresa final se revela. Todo era una apuesta, un juego entre Toribio y el diablo. Un medium shot al diablo enfatiza a un diablo relajado y a la sensación que acompaña al espectador al descubrir la broma final. (72).

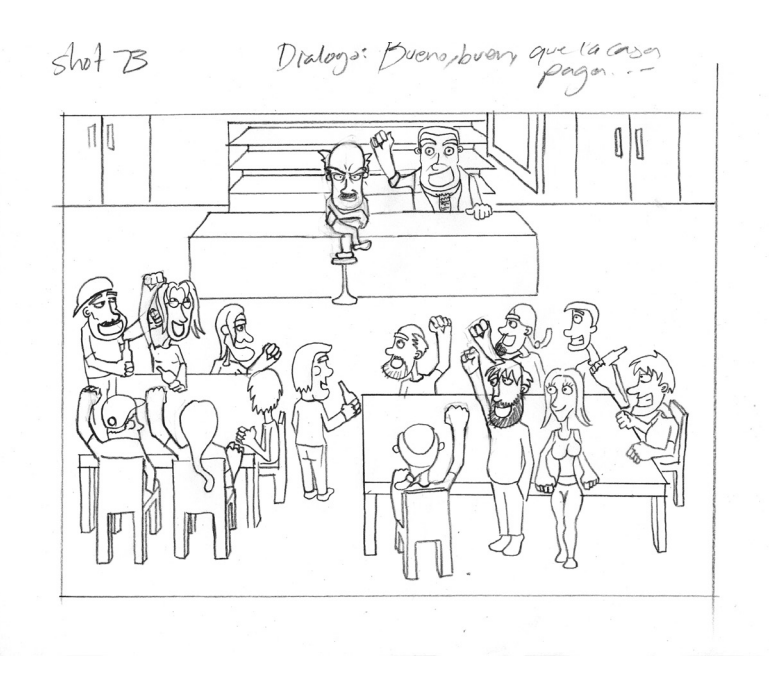

*"Venga, que lo prometido es deuda… la casa paga, chicos…"* La estabilidad se reafirma. La sensación de alivio se hace presente en el espectador, quién ya no espera ninguna nueva sorpresa. La conclusión a llegado. Un long shot revelando a los clientes y a los personajes principales con alegría y disfrutando del momento puntualiza la idea de la conclusión de la historia.(73).

# *3.3 Diseño Gráfico*

Para la creación del diseño del logotipo de ¡Qué Diablos! se utilizó la propuesta por Bruno Munari en su libro "¿Cómo nacen los objetos?"(Munari. 1981) En el Munari propone 12 pasos para una metodología proyectual. Los 12 pasos son los siguientes:

- **Problema**
- Definición del problema
- Elementos del problema
- • Recopilación de datos
- • Análisis de los datos
- **Creatividad**
- Materiales y técnica /Tecnología
- • Experimentación
- • Modelos
- • Verificación
- • Dibujos constructivos
- Solución.

Basándose en esta metodología se llegó a lo que fue al logotipo final para la serie. Al momento de realizar el logotipo sólo se siguieron 11 pasos ya que hubiesen sido un poco redundante tener los modelos y los dibujos constructivos debido a que en este caso entraban en la misma categoría, por lo tanto se eliminó el paso 11, Dibujos Constructivos.

# • Problema:

Crear un logotipo para la web-serie "¡Qué Diablos!"

 • Definición del problema:

Un logotipo que represente a ¡Qué Diablos! ya que será un elemento identificador de la serie, al ser explotado en distintos medios comerciales y de comunicación. Tiene que denotar el tono humorístico del programa, por lo tanto la elección de la tipografía y otros elementos gráficos a utilizar deben ser adecuados para crear dicha identidad.

 • Elementos del problema:

*Tipografía*. que tenga la función de caracterizar el nombre de ¡Qué Diablos! seleccionando la familia tipográfica correcta.

*Paleta de color.* Que sea no solo un identificador sino que relaciones el logotipo con el arquetipo del Diablo.

*Composición*. Para un correcto uso del espacio en pantalla principalmente.

*Elementos gráficos*. Que relacionen al personaje principal con la figura del diablo.

 • Recopilación de datos:

Es importante señalar en este paso que el logotipo iba a ser utilizado principalmente en la cortinilla de entrada de la web-serie. El logotipo tenía la función de comunicar el nombre de la web-serie, por lo tanto tenía que ser meramente tipográfico. Según la escala de iconicidad gráfica identitaria que Joan Costa maneja en su libro "Identidad Televisiva 4-D" (Costa. 2007 . 74) la forma del logotipo es de forma tipográfica. En cuanto a los colores que se usan en las formas tipográficas casi siempre son simbólicos o tipográficos (de expresión plástica), según la escala de iconicidad cromática identitaria. Al momento de recopilar datos también se tomo en cuenta a la competencia. Una web-serie que también maneja un tema deportivo, el futbol, es "**Soccer tunes**"; en esta serie podemos ver que su logo tiene tipografía y un balón de soccer detrás de la tipografía, esto para denotar efectivamente que trata de futbol. Otro ejemplo es la serie **"Mario Netas"**; esta no es

de índole deportiva pero si es humorística, en este caso su logo es muy sencillo ya que es prácticamente el título de la web-serie en lo que es un pedazo de papel, para darle un estilo de acto teatral de ventriloquía. Algo más que se consideró fueron las características de la serie que son: Inteligente, divertida sarcástica e irónica; que trata de temas deportivas y tiene como personaje principal al "Diablo" un ex comentarista deportivo. Otro aspecto importante es el estilo de la animación, la cual es digital en 2-D, con fondos en 3-D en su mayoría y remembranzas con ilustración tradicional.

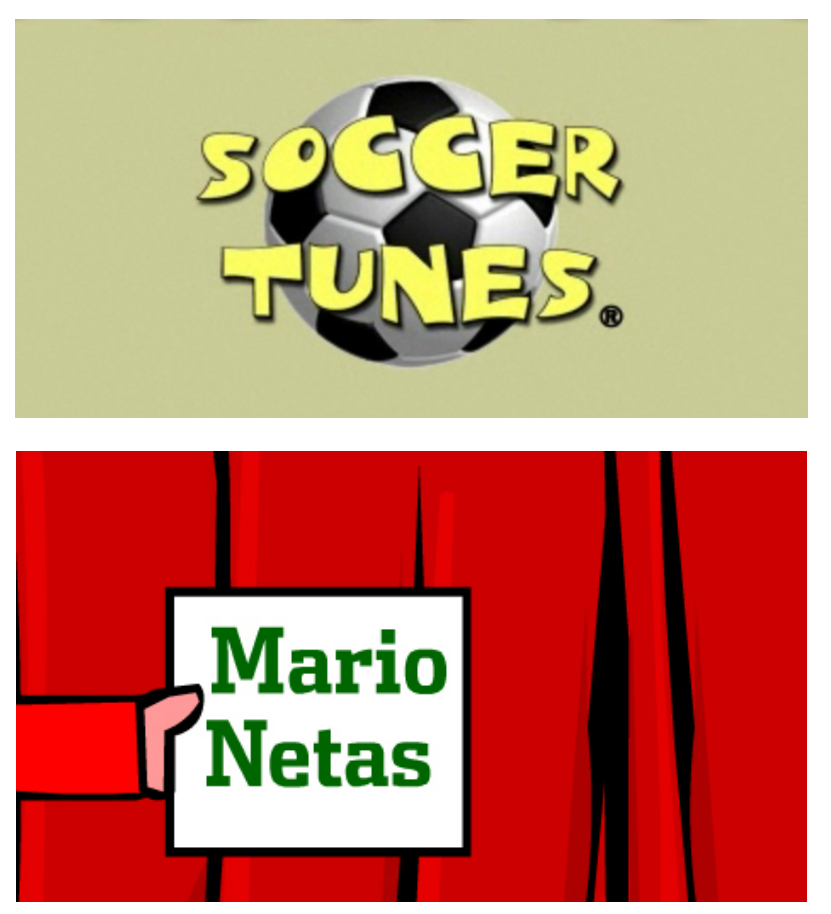

*17* Diseño Gráfico aplicado en la serie "**Soccer Tunes**".

*18* Diseño Gráfico aplicado en la serie "**Marionetas**".

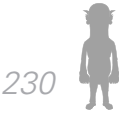

## Análisis de datos:

Partiendo de los datos recopilados quedó claro que el logotipo debía de tener una tipografía clara para que fuese entendible el título de la serie. En este caso no se puede trabajar con demasiadas formas abstractas o simbólicas que queden en primer plano porque perdería funcionalidad el logotipo, es por eso que la tipografía posee una mayor jerarquía en los elementos que podría tener el logo. En cuanto a la paleta de color es posible usar una que retome aspectos del personaje principal. Fue importante considerar las características de la serie, así como el estilo que se usaría en la animación, esto para que el logo no desentonará con el estilo de la animación ni con lo que es la serie.

## Creatividad:

Cómo se mencionó en el punto anterior este logotipo iba a ser prácticamente tipográfico ya que es el título del programa, un nombre identitario (que como lo menciona Joan Costa [Costa. 2007. 69] entraría en la categoría de palabra descriptiva, es decir las palabras que hacen explícito su significado.) y era necesario que fuera claro; por lo tanto, hacer un logotipo a partir de *imagotipo* no se consideró debido a la función que éste iba a ejercer, la cual era dar a conocer el nombre de la serie. Se tomaron en cuenta las caracteristicas del programa y el hecho de que el personaje principal era apodado "el Diablo", para así establecer un vinculo entre la figura cristiana del diablo y nuestro personaje. Lo mismo sucedió con la selección de color, era necesario escoger un tono que se relacionara directamente con la imagen figurativa del demonio. De suma importancia era que el logotipo expresará que la serie iba a ser de carácter humorístico como parte de su identidad.

Material y técnica :

Se buscó una tipografía adecuada, en este caso se consideró que no tuviera patines y fuese de la familia de las ornamentadas, ya que hay una gama de posibilidades de encontrar una tipografía con las características determinadas que pueden connotar sensaciones (e.g. divertida, cómica, etc.). En cuanto a la paleta de color se buscaron posibles tonos rojos y un color contrastante para éste. Se pensó también en el arreglo tipográfico en función del formato de la pantalla, en este caso 16:9.

Experimentación y modelos:

(Documento de illustrator)

Se hicieron pruebas con tipografías que expresen las características de la serie y el personaje, en este caso las fuentes tipografías seleccionadas para dichas pruebas fueron: Katie Berry (Imagen 19), Grinched (imagen 20), Samdan (Imagen 21) y Luchita Payol la ruda (Imagen 22).

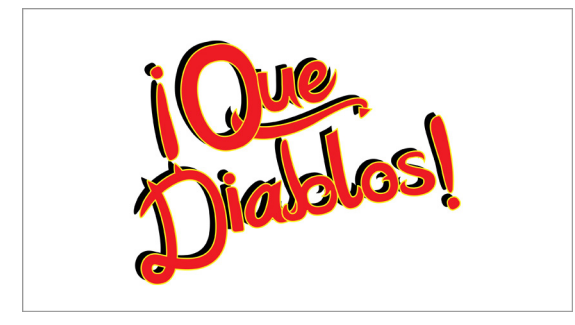

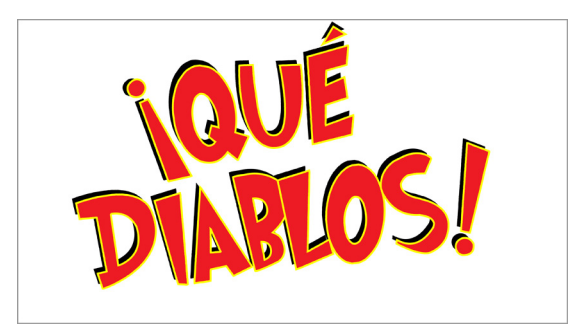

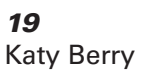

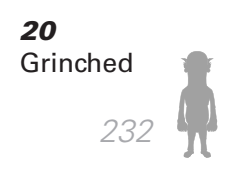

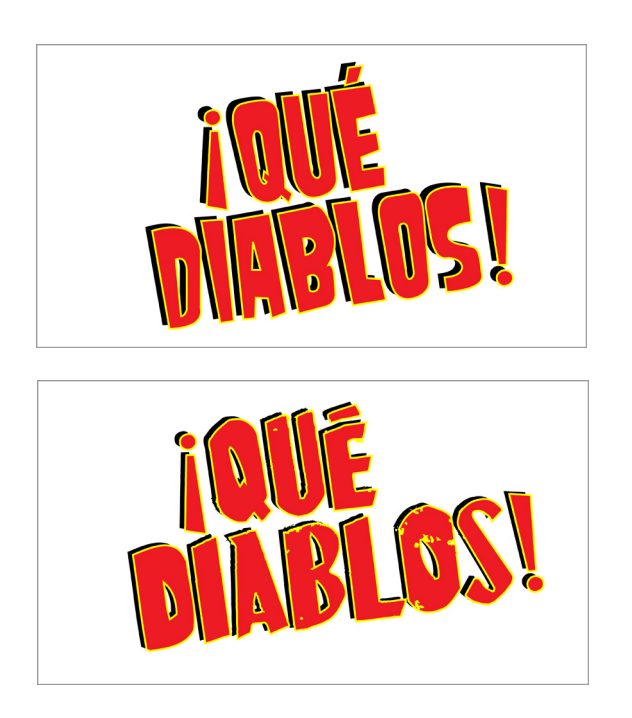

*21* Samdam

*22* Luchita Payol, La ruda

El acomodo tipográfico fue sencillo, se le dio una justificación centrada y se inclinó sobre su propio eje 6.34º para generar una sensación de dinámismo. En cuanto a la paleta de color, el color principal es un rojo brillante (R= 237, G= 28, B= 36), para contrastar el contorno con la forma se usó un amarillo RGB (R=255, G=255 B=0) y el negro se aplicó en segundo plano, sugiriendo una sombra que se proyectaba a partir del logo. Es importante señalar aquí que el modelo de color es RGB ya que el logotipo se va a proyectar en pantalla principalmente.

Verificación:

Se le mostró al resto del equipo los posibles logos y se decidió el más adecuado tomando las características de las series y del logo. Se tomaron notas en base a las

críticas para así mejorar el seleccionado. El seleccionado en este caso fue el que tenía la tipografía Grinched. Una de las sugerencias que se hizo fue que se le añadieran motivos referentes al diablo, en este caso se le agregaron unos cuernos en la "Q" mayúscula y un triangulo al final de la "S" para simular una cola del diablo, ambos elementos son característicos de los diablos y sirven como una adición simpática en el logo que ayuda a la asociación con la imagen típica de los diablos.

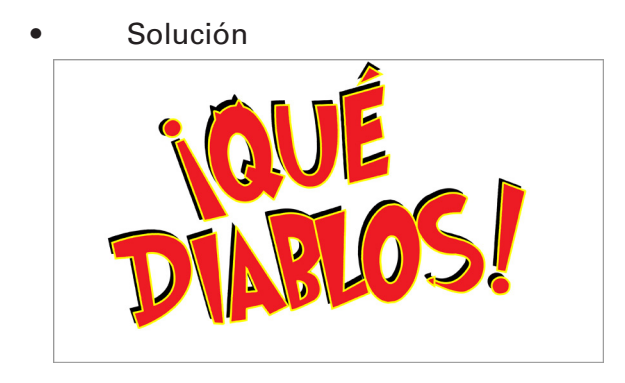

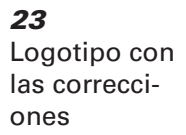

# *3.4 Motion Graphics*

Se podría decir que ¡Qué Diablos! tiene dos estilos de dibujo que la integran, el digital hecho a partir de vectores y que se utilizan en prácticamente toda la animación; y los hechos con técnicas tradicionales. Estos últimos conforman parte de las remembranzas al pasado realizados como motion graphics en After Effects que se pueden ver en el minuto 02:40 al 03:01 y al 03:34 al 03:54. Los Motion Graphics son gráficos utilizados en video o animación que utilizan la tecnología para dar la ilusión de que están animados. La decisión de hacer motion graphics con dibujos hechos con técnica tradicional, en este caso tinta y plumilla, se debió a que en el guión se mar-

caba una evocación al pasado, al periodo clásico. Este estilo marcaría una diferencia entre el presente y la narración del Diablo del pasado. La decisión por un estilo distinto al que se maneja en toda la animación también se debió a que hubiera una clara distinción entre un tiempo y otro. Cada parte de motion graphics tiene una duración de 20 segundos aproximadamente y fueron necesarios 13 gráficos en total. El objetivo al realizar esta parte era una remembranza sencilla que apoyara a la narración en los momentos dramáticos ya que esa parte del guión es una parte más metafórica.

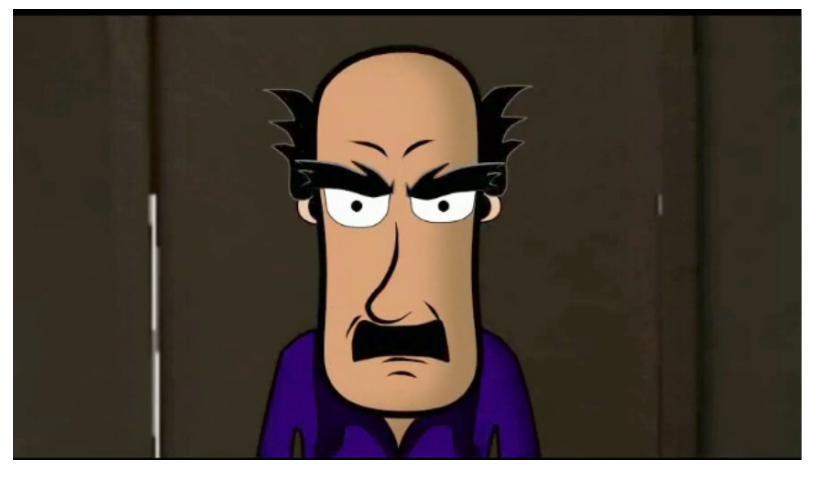

*24* Ilustración Vectorial.

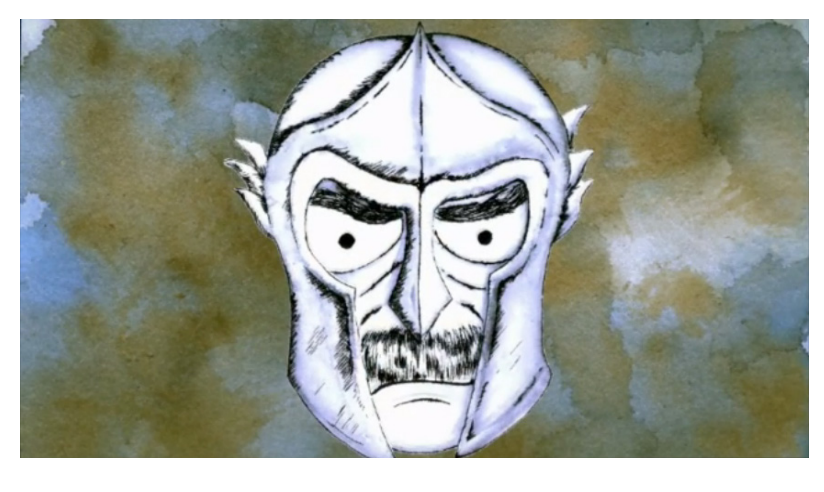

*235 25* Ilustración Tradicional.

 Cuando se habla de diseño audiovisual se refiere a un sistema de comunicación que conjuga el diseño y lo audiovisual, puede utilizar todos los recursos propios del medio audiovisual y añadirles de una manera sustancial el sentido gráfico de la forma (Ràfols y Colomer . 2003 . 9). El diseño audiovisual es la herramienta con la que se desarrollan los Motion Graphics. Cuenta con la mezcla de sonidos y la suma de imágenes que se yuxtaponen, se superponen, etc. Al final el espacio, el tiempo y la imagen deben entenderse como un todo. Es así como se debe comprender esta parte de motion graphics de ¡Qué Diablos! como una unidad del movimiento de las imágenes con la voz en off.

Para la creación de los motion graphics de ¡Qué Diablos! primero se recibieron las imágenes terminadas por el director de ilustración. Todo el equipo de Anita y los Huerfanitos decidió que serían hechas con técnica tradicional y la paleta de color que se manejaría, bajo estas características el director de ilustración opto por plumilla y tinta para su realización. Con las ilustraciones hechas lo que siguió fue recortar las imágenes y separarlas en capas en Photoshop, ya que varias imágenes contenían distintos elementos que se iban a usar por separado; esta separación en capas es para la realización del movimiento de los gráficos, ya que se puede aplicar un efecto 3-D en el cual se puede hacer una profundización de planos con cada capa con la cámara. Este efecto se realiza en After Effects, también en este programa se animaron los gráficos para que se diera la ilusión de que fueran cinéticas. Cada elemento tenía que estar en una capa distinta para crear el movimiento. La ilusión de movimiento se dio tanto por el desplazamiento de las imágenes tanto por el manejo de la cámara.

Cada secuencia se planeo para que tuviera coher-

encia con lo que narraba la voz en off, era importante que existiera un hilo conductor. En el caso de la primera parte de motion graphics uno de los hilos conductores fue el balón de fútbol. Este elemento guía la mayor parte de la secuencia. En la segunda secuencia el balón comienza direccionando la acción pero después cambia a los jugadores.

Es importante que haya un hilo conductor, este da continuidad de manera coherente al discurso. No sólo las imágenes ayudan a crearlo, sino también el color es una parte importante de la construcción estructural, en este caso se maneja la misma paleta de color en ambas secuencias. Es una paleta de tonos sepias y grises azulados; esto es un resultado directo de la técnica y el estilo utilizados, estos colores son asociados con eventos que pasaron, recuerdos, remembranzas etc. Es por eso que el equipo tomo la decisión de utilizar esta paleta de color para la creación de las imágenes que se usaron en los motion graphics. Esta paleta establece una unidad en las imágenes de las secuencia al igual que una sensación de conjunto entre ambas. Otra característica que contribuye a la constitución del hilo conductor es el uso de signos que tienen características comunes, en este caso lo relacionado al futbol, como lo son las imágenes del árbitro, los jugadores, el estadio, la afición, etc. (Ràfols y Colomer. 2003. 25-26)

Ya con el material visual listo para armar las secuencias se revisó el guión para que ver los planos que se iban a realizar con la cámara y el orden de las imágenes. Como en toda producción audiovisual se planeó el movimiento de cámaras y el orden de las imágenes. Aunque al principio hubo un storyboard donde se marcaban, al final, se tuvieron que hacer modificaciones en los gráficos utilizados para que existiera una mayor claridad visual

para las secuencias de las remembranzas; estos cambios sólo se marcaron en guión, por lo tanto no hubo un storyboard que los contemplara.

En las modificaciones se estableció que lo planos llevados a cabo por la cámara iban a ser muy simples, sólo frontales y travelings en función de los gráficos y la narración; también sería un movimiento continuo, sólo se manejaría una cámara y no habría cortes de ningún tipo. Las acciones de los personajes, jugadores, en las secuencias del mismo modo tendrían movimientos muy sencillos que sólo ejemplificarían el discurso; estos, sólo darían la ilusión de que los jugadores corren y tratan de ir detrás del balón o que se encuentran festejando un gol, no alterarían su cara, sólo sus extremidades; de ahí en fuera prácticamente una superposición de imágenes que se relacionarían con la narración. Este movimiento se realizó con la herramienta de títere de after effects, esta permite colocar puntos en los gráficos, lo cuáles permiten dar un movimiento sencillo pero claro, estos nodos deben ubicarse tanto en las partes a mover como en partes que sirven de ancla para que la figura no se deforme de manera antinatural. La cuestión al usar esta herramienta es que si el gráfico a animar no tiene separada cada extremidad puede crear una deformación poco creíble en la imagen, lo que podría alterar su credibilidad.

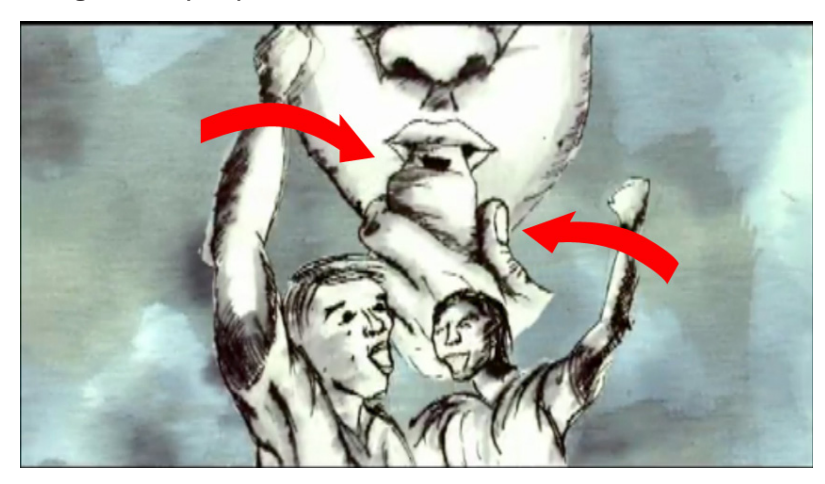

*26* **Ejemplificación** de movimiento

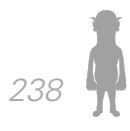

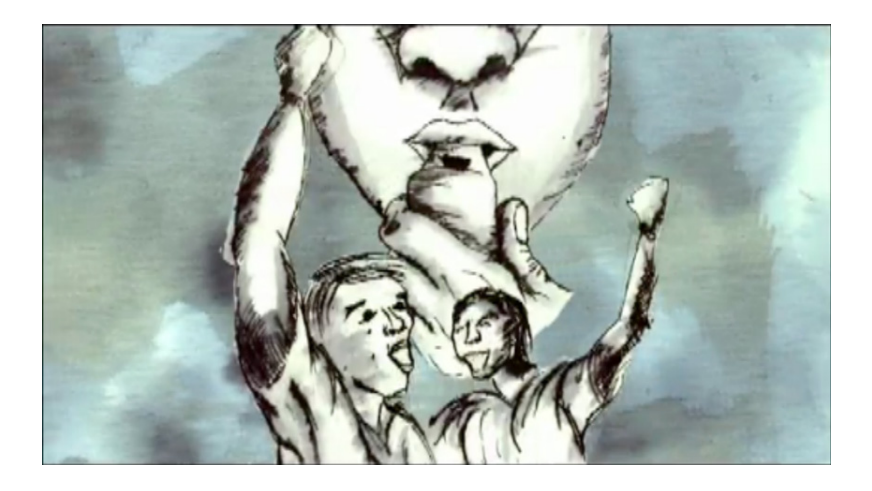

*27*

*239*

No obstante, como los movimientos que se hicieron no son complejos y esas imágenes tendrían poca duración frente a la cámara no se separaron las extremidades de los gráficos de los jugadores, se dejaron enteras y los movimientos realizados fueron muy suaves y naturales.

Otro recurso que se utilizó fueron las herramientas de máscaras, estas permitieron dar un carácter expresivo en ciertas partes de la primera secuencia de motion graphics. La máscara utilizada fue de sustracción y de transparencia que pueden ser apreciadas en la parte final de dicha secuencia (del minuto 2:53 al minuto 3:01). Estas además de expresividad aportaron un toque dramático a la escena, enalteciendo la narración que dice "regalo divino de los Dioses".

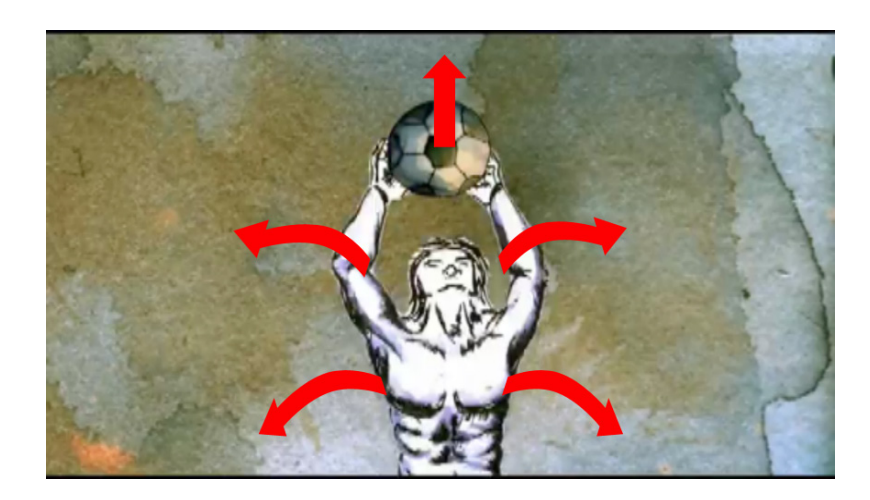

*28* Uso de máscaras de After Effects

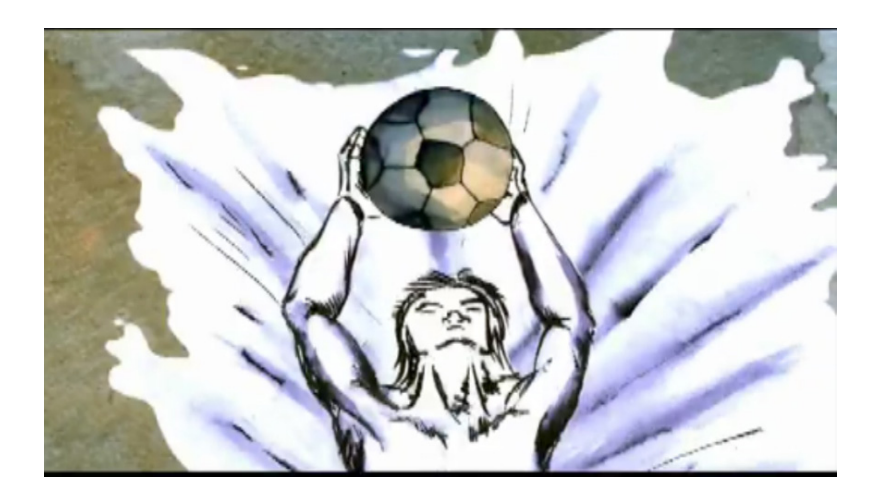

*29* Uso de máscaras de After **Effects** 

El valor expresivo de las imágenes tuvo apoyo en la música de fondo escogida para las secuencias y que sólo es utilizada en la parte de motion graphics. La música trata de evocar esas sensaciones de tensión y drama-

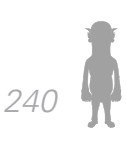

tismo que puede haber en los momentos estresantes en los partidos de fútbol. (Ràfols y Colomer. 2003. 34)

Para que la secuencia resultara atractiva visualmente además del manejo de cámaras fue el manejo del espacio. El uso del espacio de manera correcta establece jerarquía en las imágenes, unas tomarán protagonismo, mientras otras quedarán relegadas al fondo, esto se hace para que haya una estructura en el discurso comunicativo. Fue así como se manejaron las imágenes creando una estructura de profundidad, permitiéndonos manejar el encuadre. Como es el caso de la primera secuencia de Motion Graphics del minuto 2:44:03 al 2:49:29, en dónde el rebote del balón pasa entre los distintos planos en lo que se encuentran los sujetos, pasando primero por detrás del sujeto que se encuentra en primer plano y que denominaremos 1 (Imagen 30); rebotando en el piso y siguiendo por el sujeto del escudo que será 2 (Imagen 31), dando otro rebote y finalmente pasando entre dos jugadores, 3 y 4 (Imagen 32) para seguir su camino.

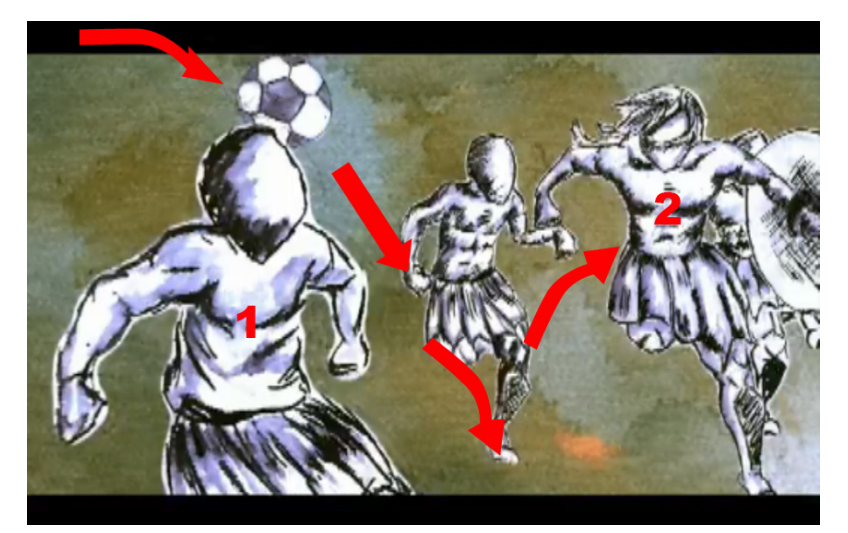

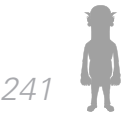

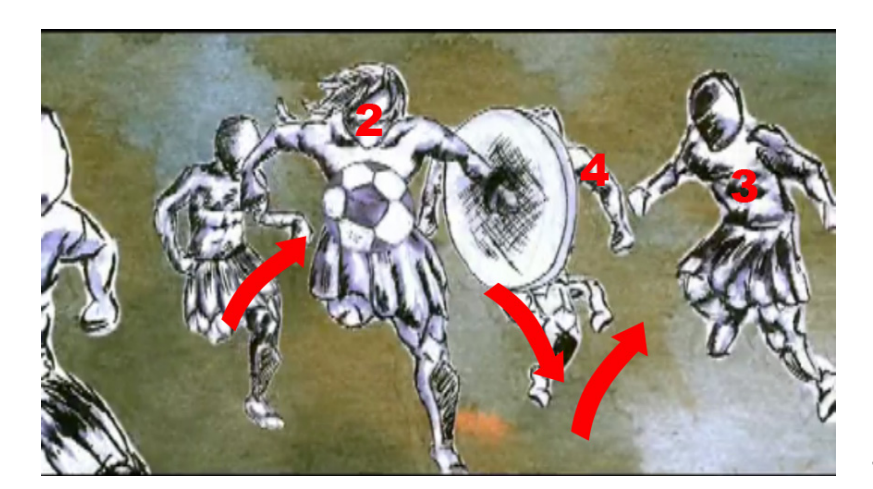

*31*

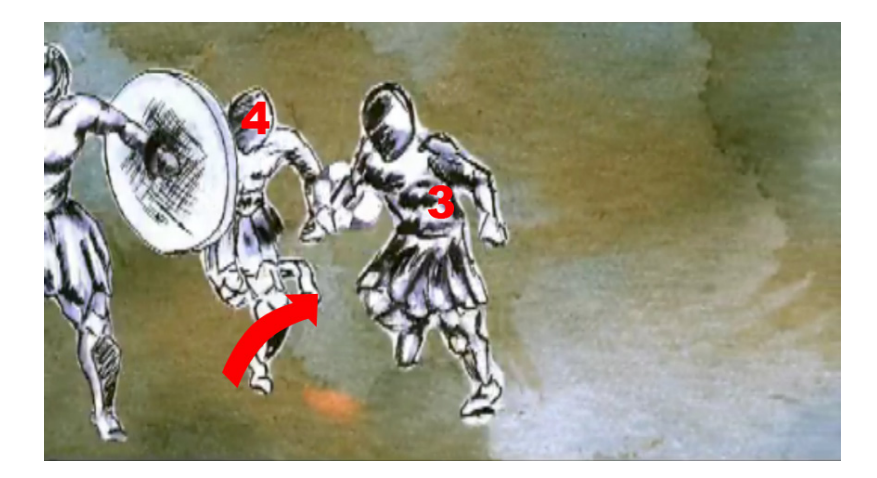

Este esquema delimita el espacio interior y el exterior haciendo que la figura se convierta en el punto de interés mientras que el fondo quede en un segundo plano. Aunque la mayoría de las imágenes se animaron con la herramienta de títere de after effects, el resto eran imágenes estáticas que se verían animadas por el mov*32*

imiento de la cámara, por lo tanto fue importante establecer una jerarquía de cuales tendrían que tener una mayor presencia para que así hubiera una congruencia con la narración.

Realmente la parte de motion graphics fue una parte muy técnica, basada en los elementos básicos del diseño audiovisual y en lo establecido por el guión para su realización. Sólo se trabajaron los gráficos en After Effects ya que el material gráfico se entregó ya hecho y la parte del audio se trabajó aparte por lo tanto se entregó también ya realizada. Se decidió por una claridad en el discurso, de ahí que se diera prioridad a la sencillez de las secuencias, que como se dijo anteriormente ejemplifican una parte del guión que es un viaje al pasado de lo que está narrando el personaje del Diablo.

Al final se cumplió con el objetivo que se buscaba ya que los motion graphics resultaron ser adecuados para esa parte del piloto y dieron el apoyo visual con la expresividad suficiente a esa parte del guión.

## *3.5. Doblaje*

El doblaje es el proceso mediante el cual se sustituye la voz original con una nueva o se dota de voz a personajes animados.

El *lip sync* es la herramienta principal que usa se usa durante el doblaje. Consiste en lograr la sincronía de los movimientos de la boca de los personajes con los sonidos que emiten. El trabajo con los actores de doblaje es intenso, pues se debe llevar un ritmo similar de los movimientos faciales a las imágenes disponibles. Además, la interpretación del mismo actor en enfatizar palabras,

frases o reacciones ayuda a mejorar la sincronía con el personaje y dotarlo de personalidad.

En la animación. lograr la empatía suficiente entre el personaje y el actor involucra también al diseño del mismo. Su facciones, sus reacciones y el movimiento que hace con la animación se complementa y lo hace coherente con el tono de voz que aplica el actor de doblaje. El actor, en cambio, mediante el movimiento de las cejas, de los ojos y la misma boca con su lengua profundiza la expresividad. Por ello, hablar de doblaje es hablar de un proceso casi simbiótico, donde el actor especializado debe proyectar al personaje usando su voz para intensificar su presencia, y el personaje debe proyectar las sensaciones que el actor de doblaje trató de imprimirle.

Durante el proceso global de doblaje para la animación, se realizaron 2 doblajes principales, y se involucraron 5 actores. Se usó equipo de grabación proporcionado por la escuela, así como software adicional para facilitar el doblaje.

## *3.5.1. Primer Doblaje*

La primera etapa del doblaje es crear un doblaje "modelo" que sirva a modo de ejemplo de lo que va a ser el tono de las actuaciones con el que se va a trabajar. Este doblaje fue el que se usó en el Demoreel, y sienta las bases de lo que será la animación final.

Terminado el storyboard, se inicio un casting para buscar voces adecuadas a los personajes. Colhane Shamus comenta en el libro "Animation: From Script to screen" sobre el casting para escoger las voces adecuadas que: "seleccionar voces para una película es algo como crear una orquestación. Adéntrate en el habito

de no mirar a las personas mientras trabajan. Ellos no aparecerán en pantalla, así que concéntrate en la calidad de la voz. Evita como una plaga cualquier similitud entre las voces que escogiste."(Shamus, Colhane. Animation: From Script to Screen. Pag. 85)

Debido a que el estudio de la voz se encuentra principalmente enfocado al canto y la música las voces pueden clasificarse desde un punto de vista didáctico en 3 formas:

1.- Clasificación sexual. Quizás la forma más simple de clasificación. El tamaño de la laringe de la mujer (más pequeño en relación al masculino) le permite "cantar" una octava más aguda que el hombre.

2.- Clasificación por tesitura. Se define como aquella que clasifica la voz por su amplitud total. Es decir, el conjunto de notas que puede emitir una determinada persona, que van desde voces agudas hasta voces graves.

3-. Clasificación por timbre. El timbre se define como la cualidad que nos permite diferenciar dos sonidos que acusen de una misma intensidad y frecuencia. Para su clasificación se le pueden encontrar las siguientes cualidades:

a) *Color*: Es la técnica empleada o la conducta vocal la que lo determina; siendo claro u oscuro.

b) *Volumen*: Se encasillan las voces en pequeñas o en voluminosas. Depende de la presión del flujo aéreo ascendente, que incide en la subglotis de la laringe.

c) *Espesor*: Se sitúa en las cavidades de resonancia y proncipalmente en la cavidad orofaríngea. Son las

sensaciones de inflados, a mayor abertura de la cavidad orofaríngea, mayor es el espesor de una voz.

d) *Mordiente*: Es el grado de brillantez de la voz.

Durante el capítulo piloto, únicamente 3 personajes iban a dialogar entre ellos:

"El Diablo", persona de baja estatura, de fuerte presencia y carácter. Su voz debía denotar poder, irritación y vejez. De fuerte volumen, un color oscuro y alto espesor. Dada su tendencia a vivir en una cantina, la voz debía sonar con un marcado carraspeo (poca brillantez en el mordiente), producto de una irritación de la garganta por las bebidas alcohólicas y el tabaco.

Toribio, persona de gran presencia física, aunque pasivo y tranquilo. Su voz debía sonar con fuerza, por lo que debía tener un bastante volumen y un color oscuro. De marcada tendencia hacia un tono de voz bajo, aunque sin tanta mordiente: debía ser brillante, para incrementar la pasividad.

"El cliente". universitario de mediana estatura, enérgico y extrovertido. Su voz debía ser de color claro, con poco volumen y de tendencia aguda, para intensificar la sensación de irritación.

En base a nuestro primer casting, encontramos 3 actores que podían proporcionar la voces adecuadas a nuestros personajes.

Para el diablo se escogió a Ulises Sabás Gómez Silva compañero de la ENAP, quién poseía una voz fuerte, de buen espesor y volumen, aunque no con la suficiente mordiente. Ulises, además, contaba con la experiencia de

haber sido actor de doblaje anteriormente.

En el caso de Toribio, se escogió a David Rodríguez Medina , compañero de la ENAP. Su voz parecía perfecta para Toribio. Oscura, de gran volumen, de un tono bajo y lo suficientemente brillante.

En lo que respecta al cliente, escogimos a Diego Castellanos Garrido, compañero de la ENAP y miembro del equipo de producción de "¡Qué diablos!". Su voz era lo suficientemente aguda, brillante para manifestar esa irritabilidad, que se pretendía proyectar en el cliente.

Dirigir actores de doblajes no es una tarea sencilla. Se deben repetir una y otra vez los diálogos, con el objetivo de encontrar el tono de voz así como la expresividad adecuados. Es conveniente tener bocetos de los personajes para que puedan familiarizarse con ellos.

Durante la primera lectura, el director de doblaje debe interrumpir varias veces para aclarar dudas y guiar al actor a lo que él piensa que debe ser la expresión correcta del personaje. Este es un momento perfecto para escuchar sugerencias y probar diferentes aproximaciones. Los actores tratan de darle su propia personalidad al personaje, tratan de identificarse con él y ser él; Idealmente, contemplan una perspectiva diferente del personaje de la que tiene el director, compartir ambas ayuda a mejorar la actuación.

Se deben repetir las tomas que el director considere necesarias hasta que hayan logrado el punto de expresión conveniente para el personaje. No se debe dejar de corregir sí no se tiene la certeza de que se ha alcanzado ese punto.

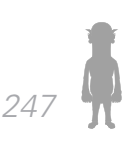

Un asistente debe acompañar en todo momento al director. Este debe tomar notas y marcar los diálogos donde se hayan realizado ajustes, así como llevar un registro de las tomas que tienen potencial para usarse y las que fallaron. Este registro es de vital importancia, porque el doblaje final no se monta en una sola toma. Usualmente se toman las mejores partes de una toma u otra para ensamblarlas y conseguir el resultado deseado. Por ello es importante que entre un "punto y seguido" o un "punto y a parte", haya un pequeño tiempo muerto, para facilitar el corte y que no se escuche apresurado.

Hay que permitir que el actor se involucre con el personaje tanto como sea posible, facilitandole las cosas. Sí lo desea, puede moverse y expresarse con los brazos y la cabeza, imitando las reacciones que el personaje realiza en los diálogos. Sí se equivoca en un párrafo, se le pide que se regrese unos párrafos antes y se repite el dialogo, de esa manera no se pierde el ritmo y el actor puede continuar justo donde llegó.

Usualmente hay diálogos que en el papel suenan bien, pero leídos no. Se pueden hacer correcciones sobre la marcha, como lo demostramos en el punto 3.1.6. sobre el guión. Sin embargo, con las prisas por terminar lo más rápido posible dichas correcciones no suelen realizarse en el acto. Cuando esto ocurre, es conveniente grabar el dialogo original y después una improvisación; De esa manera, siempre se puede escoger entre alguna de las dos.

Es conveniente que cada actor grabe sus líneas independientemente de los demás actores. La razón es que sí alguno se equivoca, echará a perder el ritmo de todos. De esta manera, se puede trabajar con este actor una y otra vez, durante el tiempo que sea necesario. Hay

que tomar en cuenta que los actores, en este caso, son amateurs que estuvieron dispuestos a ayudar sin pedir nada a cambio. Lo mínimo que se puede hacer por ellos es tenerlos lo más cómodo posible, tomando descansos mínimo cada hora, para que pueda dispersarse y descansar la voz.

## *3.5.2 Segundo Doblaje*

Después de 3 sesiones de doblaje, en donde el director de doblaje y el ingeniero de sonido grabaron las 3 voces principales, se armó la pista de audio que se usó para el demoreel. Dado que no era necesario hacer un lip sync, pues en el demoreel no hay movimiento de bocas, no fue necesario sincronizar las voces con los personajes, pero sí fue necesario mantener un ritmo adecuado. Ritmo que se respetaría para la versión final.

Inmediatamente se presentó el demoreel en la junta con Televisa, vino la autocrítica. La voz de Toribio funcionaba perfectamente, potenciaba al personaje, lo llenaba de vida y lo hacia lo suficientemente entrañable para el espectador. La voz del cliente funcionó y a pesar de que algunos miembros del equipo se mostraron reticentes se acordó conservarla, a reservas de encontrar una mejor. El problema fue la voz del diablo. Nuestro actor tenía la intensión que necesitábamos para el personaje, pero no alcanzaba a dar el tono; Se generaba la sensación de ser un estudiante de universidad forzando su voz, no la de un personaje con vida propia. Por ello se acordó realizar un segundo casting para buscar una voz adecuada.

Se tantearon diversos actores, algunos de ellos actores de teatro, además de compañeros y maestros de la ENAP. Después de escuchar diversas muestras de audio, se escogió a Jorge Trujillo, estudiante de artes visuales,

para que realizara una prueba completa con el personaje.

Para este momento, el guión se encontraba cerca de terminarse, por lo que se convocó a David y a Diego para que repitieran las partes que se modificaron del guión final. Con la ayuda del demoreel las cosas fueron más fácil para los actores, quienes por fin pudieron ver como era su personaje, apreciar sus movimientos y las características que proyectaba. La empatía surgida entre los actores y los personajes mejoró notablemente y con ello el resultado del doblaje.

Jorge realizó su prueba sin mayor inconveniente. En los ensayos y en la grabación dio el tono necesario, le hizo falta un poco de intención, pero eso se podía resolver. Sin embargo, al escuchar la pista ensamblada, su interpretación no terminó de convencer a los miembros del equipo. En vivo, con el actor de frente, se podía escuchar la voz del "diablo", pero en la grabación solo escuchábamos a un estudiante tratando de hacer de gente mayor. No generó la empatía suficiente y el resultado fue decepcionante. Debido a que el ensamble de audio no podía detenerse más, pues era necesario animar, se convocó a un tercer casting de emergencia, con las voces que anteriormente se habían descartado.

El enfoque del tercer doblaje cambió; En lugar de buscar voces de compañeros, tratamos de conseguir voces de personas ya mayores, entre los 40 y 50 años, más próximos a la edad de nuestro personaje. De entre todas las personas que se contemplaron, afortunadamente, logramos contar con la participación del Maestro Gerardo García-Luna Martínez.

Gerardo no fue contemplado desde un inició por su posición como Coordinador de Gestión de la ENAP y posible juez para el concurso final de Televisa, donde nuestro proyecto participaba. Sin embargo, dada la precaria situación en donde nos encontrábamos se le hizo la invitación a participar y él aceptó.

Una sesión extraordinaria de grabación de voz se realizó para grabar la voz de nuestro personaje principal. Ayudo bastante al resultado final la formación previa de Gerardo en teatro y su notable inclinación a la comedia y la parodia. El tono que adquirió "el diablo" mejoró con respecto a sus anteriores exponentes; Aunque la intención no alcanzó los niveles escuchados con la representación de Ulises, sí fueron más que satisfactorios.

Una vez terminada la grabación, se pudo concretar la pista final de audio, con la que se realizó el lip sync. Para ello se usó el software "papagayo", el cuál descompone el texto en frases, palabras y sílabas, facilitando su sincronización en tiempo e intención con el audio original. Además de proporcionar las bocas correctas para cada sílaba.

Con el audio final y el *lip sync* listo para insertarse en la animación, se dio por terminada la etapa del doblaje.

# *3.6 Markenting del Proyecto*

# **Marketing**

La animación terminada no fue el único requerimiento que pidió Televisa en la entrega final, también requería una parte de ventas, en donde se tocaran temas de mercadotecnia, similar a un plan de negocios, esto para saber la viabilidad comercial del proyecto. Los objetivos de la parte de ventas para Televisa eran:

- • Generar tráfico
- Conseguir patrocinios y publicidad
- **Vender**

# **3.6.1 Brief**

Tomando esto en cuenta el punto anterior, lo primero que se hizo para hacer la parte de mercadotecnia de ¡Qué Diablos! Fue la realización de un Brief de la primera temporada aunque sólo se fuera a realizar el capítulo piloto. El brief es un documento que recoge los datos objetivos de un estudio de mercado, incluye información de qué es lo que se oferta, quién, por qué, cuándo lo consume, de qué forma, etc. El briefing reflejará la estrategia creativa de forma metódica sin alejarse de los planteamientos acordados y será el punto de referencia para la toma de cualquier decisión. (Ràfols y Colomer. 2003. 74) Nuestro brief se realizó con parte de la información que fue dada por Televisa; que en este caso era la necesidad de una web serie de animación con una duración no mayor a 10 minutos, que tratara temas de deporte, y sirviera para aumentar el contenido de entretenimiento de la página de Televisa Deportes atrayendo así a más público. De ahí se fueron creando los objetivos de la serie y se hizo una breve investigación del mercado. Para así obtener un producto que fuera apropiado para Televisa Deportes y sus usuarios. El Brief fue importante ya que permitió conocer las necesidades del cliente para así determinar la orientación que iba a tener nuestro producto; así como definir a quién nos íbamos a dirigir, cuál iba a ser el concepto de la serie, cuál podía ser el alcance de la webserie, entre otras cosas. Con estos puntos claros la creación de una estrategia adecuada para la promoción y venta de ¡Qué Diablos! iba a resultar óptima. (Figueroa. 1999. 64 -65)

Los elementos utilizados en el Brief fueron los siguientes:

- Objetivo de la serie
- Mercado
- **Posicionamiento**
- Concepto
- **Fstilo**
- Promesa Única de Venta

Se justificó la parte de mercado con el estudio del AMIPCI del año 2009, era importante que aclarar esta información ante Televisa ya que es un dato real de un número de posibles consumidores del producto.

# *Brief para ¡Qué Diablos!*

# *Objetivo:*

Crear una webserie entretenida y con buen sentido del humor para la página web de Televisa Deportes, que conste de 10 capítulos por temporada.

El producto se hace para que aumente el contenido de entretenimiento de la página y atraiga nuevo público.

# *Mercado*:

Va dirigido a un público de clase media a media alta, masculino que esté en el rango de edad de 17 a 40 años, en un nivel socioeconómico B, C, y D+. Se eligió este target debido a que en México el 56% de los internautas son hombres y entre esas edades se encuentran los que más se conectan a la red. Además la clase D tuvo un crecimiento del 29% en el último año, mientras que la B y C bajaron de porcentaje, pero aún así cuentan con bastantes usuarios. (Estudio AMIPCI 2009). Debido a que hay más acceso a la información como a la tecnología,

no están ajenos a la temática. Como público secundario se tendría a los jóvenes de 12 a 16 y a las mujeres en el mismo rango de edad y nivel socioeconómico.

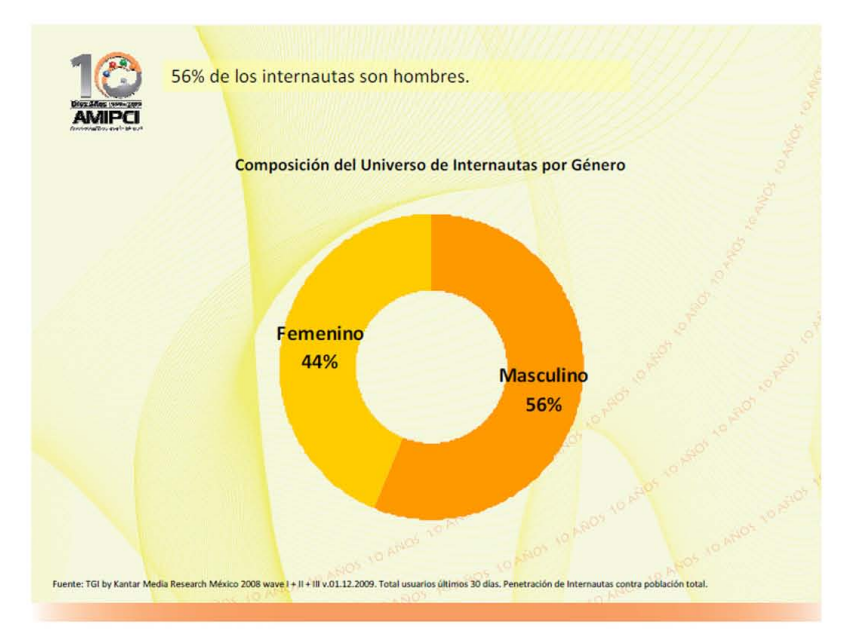

*33*

~ ~ El Internet **ya es un medio accesible para todos los Niveles Socioeconómicos (NSE) 44% de los internautas son NSE D+ y DE.** 

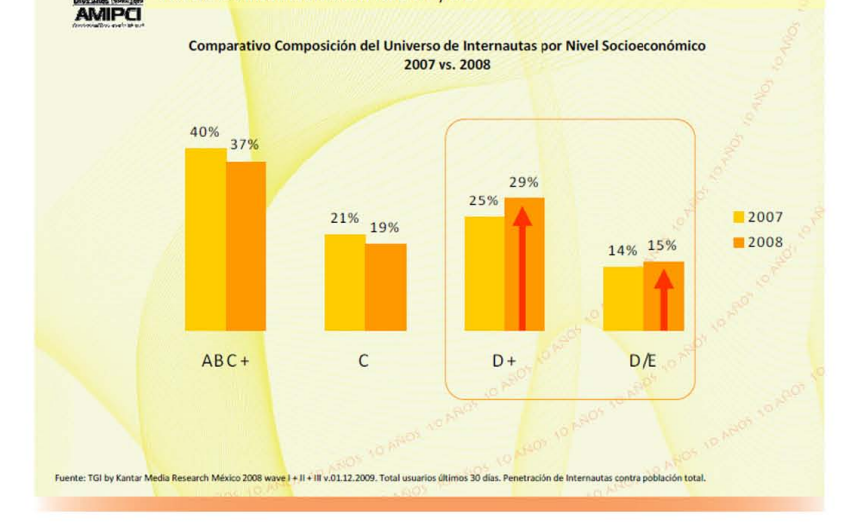

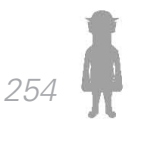

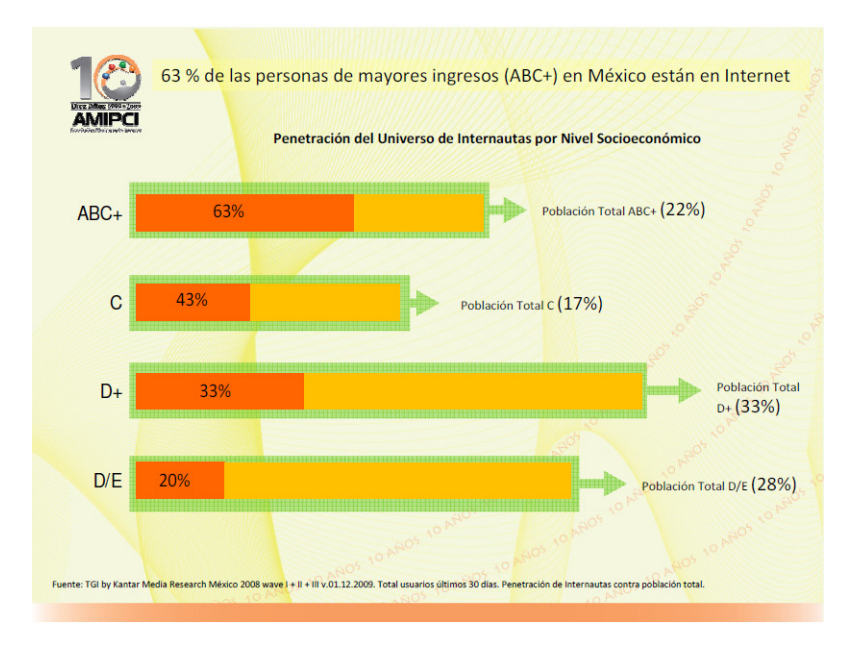

# *Posicionamiento*:

Es una serie que puede manejar muchos temas deportivos por su formato de narración. Además el humor es claro pero tampoco cae en clichés; por lo tanto se sentirá distinta a las webseries que circulan en las páginas de deportes de la competencia.

Es clara para los que son fanáticos y para los que no lo son.

## *Concepto*:

Trata de un ex-comentarista y ex-deportista, el Diablo, un anciano cascarrabias, sabelotodo y sarcástico, que cuenta sus anécdotas a su amigo Toribio, cantinero del bar Olé y a la clientela que se deje.

El humor es sarcástico sin llegar a ser complejo.

Los personajes principales son dos: El Diablo y Toribio
### *Introducción Capítulo 3 Capítulo 2*

el cantinero. Se manejan poco personajes ya que como es una web serie no se pueden manejar muchos en el tiempo requerido, así es más fácil lograr una permanencia en el público y provocar que se queden enganchados a la serie. Se pretende que las tramas de los episodios también sean sencillas pero divertidas, esto porque de otra manera la serie podría provocar un sentimiento de pesadez en su público, provocando así que no se quede en la página.

La trama del primer episodio también es sencilla, solo se maneja un personaje extra que sería el cliente.

# *Estilo*:

La animación es digital. El estilo aunque es plasta lleva sombreados para crear la sensación de volúmenes, mejorando la percepción estética. Como se manejan remembranzas al pasado, estas remembranzas serán con un estilo hecho en técnicas tradicionales. Para los fondos también se planea que se haga de manera digital. Los fondos se planean que sean en 3-D.

Promesa Única de Ventas:

*"A reírse con los deportes con un diablo"*

Según Mario De la Garza en su libro Cibermarketing (De la Garza. 2000. 7-9), la mercadotecnia tiene 3 etapas de desarrollo, la primera orientada a la producción, la segunda orientada a las ventas y la tercera orientada a la mercadotecnia como tal (la mercadotecnia, según Philip Kotler (citado por De la Garza. 2000. 1), se define como la actividad humana dirigida a satisfacer las necesidades, creencias y deseos de los consumidores por medio de los procesos de intercambio). La parte de ventas para ¡Qué Diablos! sólo desarrolló la segunda y tercera etapa de desarrollo ya que son las encargadas de la actividad

#### *Introducción Marco Teórico - Desarrollo de la Web Serie Capítulo 3*

promocional, generación de ventas, la identificación de consumidores y la satisfacción de sus necesidades respectivamente. También se pensó en una estrategia de mercadotecnia interactiva o cibermarketing, la cual se refiere al proceso de desarrollar actividades comerciales utilizando nuevas tecnologías informáticas y el internet. Esto debido a que el producto estaba planeado para el portal de internet de Televisa deportes y estaría acorde a la interactividad que hay hoy en día en la red.

Uno de los puntos importantes que menciona al trabajar la parte de mercadotecnia de un producto es la definición del mercado objetivo, en este caso se definió de que el público de ¡Qué Diablos! iba a ser de clase media a media-alta, en un rango de edad entre 18 y 40 años, en un nivel socioeconómico B, C y D+. La elección de este target se debió a que en México el 56% de los internautas son hombres y que en ese rango se encuentran los que más hacen uso del internet. Otro factor para dicha elección fue el crecimiento de la clase D del 29% de usuarios. (Fuente Estudio AMIPCI 2009). Como un público secundario se definió a mujeres y a jóvenes de 12 a 16 años en un nivel socioeconómico B, C y D+.

Un producto audiovisual no el algo tangible, al tratarse de este tipo de productos no sólo se debe conocer el mercado al que se dirige la webserie, también se deben conocer los intermediarios y patrocinadores (Marketing de las Artes y la Cultura; Colbert, François, Cuadrado Manuel y Colaboradores; Ariel Patrimonio; Barcelona 2003); por lo tanto no sólo era importante definir el público al que iba a ir dirigido ¡Qué Diablos!, sino también era importante conocer qué tipo de internautas son los que visitan el portal de Televisa Deportes ya que el sitio funcionaría como un intermediario al ser el distribuidor de la serie. De acuerdo a la información que Televisa propor-

### *Introducción Capítulo 3 Capítulo 2*

cionó, el mercado de Televisa Deportes tiene como un mercado primario hombres de 12 a 45 años de edad en un nivel socioeconómico B, C y D+; su mercado secundario es de mujeres de edades entre los 17 y 45 años en un nivel socioeconómico B, C y D+. Es claro que el target de ¡Qué Diablos! coincide con el del portal de Televisa Deportes, lo cual quiere decir que si era posible satisfacer la necesidad de entretenimiento para los internautas que visitan la página. Ya conociendo nuestro mercado objetivo era posible hacer una estrategia para atacar a dicho mercado.

Se hizo una breve investigación de la competencia en portales deportivos:

Medio Tiempo con Soccertunes: Este portal de internet se dedica a varios deportes pero se especializa en el futbol, de ahí que su slogan sea "la casa del futbol". En la parte de videos de entretenimiento tiene su sección de Soccertunes, que son animaciones de comedia cortas que no pasan de 2 minutos. Con pocos personajes, en la mayoría de sus capítulos son 2, y tocan temas de la actualidad futbolera.

Récord: Portal del diario deportivo Récord, que aunque es su página de entretenimiento no cuenta con videos en sí, si tienen animaciones sencillas hechas en flash que resultan atractivas por la interactividad que ofrecen. La información con la que cuentan dichas animaciones son de carácter humorístico.

**ESPN** Latinoamérica: No tiene como una sección de entretenimiento como la que ofrece Medio Tiempo pero si cuenta con videos y juegos como oferta de entretenimiento.

Fox Sports Latinoamérica: Al igual que ESPN, no tiene una sección de entretenimiento con videos cómicos, pero si tiene videos y juegos como oferta de entertenimiento para sus inrternautas.

Marca con Marcatoons: Este portal español de deportes si tiene videos cómicos con temas deportivos llamados Marcatoons. Toca también temas actuales de futbol y tiene un personaje principal, que varía dependiendo de la temporada con secundarios que son invitados.

Aunque solo dos, Medio Tiempo y Marca, ofrecen animación cómicas con temas deportivos y son los más cercanos a la competencia que tiene Televisa Deportes en cuanto a lo que quiere ofrecer; fue importante analizar que ofrecían como entretenimiento el resto de los portales, ya que uno de los objetivos de Televisa al introducir materiales audiovisuales en su página era atraer nuevo público que bien podría estar navegando en portales de la competencia.

Otro punto importante que se trabajó en la parte de mercadotecnia fue dejar clara la identidad de marca, ya que después de todo, ¡Qué Diablos! de probar que podría funcionar se convertiría en una marca explotable. Partiendo del concepto de la serie se identificaron los atributos y valores y se realizó un análisis FODA, para ver tanto los aspectos positivos como los negativos. Es importante conocer el producto con el que se trabaja el momento de centrarse en la mezcla promocional. El resultado del análisis fue este:

Identidad de Marca: Atributo: - Informativo- Datos curiosos

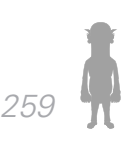

# - Versátil- Variado, diferente, ecléctico

Valores:

Camaradería

- Pasión
- Honestidad
- Respeto
- Rebelde

Tono y Manera:

- Divertido
- Humorístico
- Inteligente

Permite: Entendimiento del deporte a través de un poco de humor. Ofrece: Entretenimiento.

Caracterización:

¡Qué Diablos! Es alguien inteligente, divertido, con buen sentido del humor, un poco sarcástico e irónico. Que le gustan los deportes y sabe mucho de ellos. Le gustan las bromas. Puede parecer un poco intransigente y malhumorado, pero en el fondo es simpático.

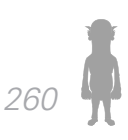

## *Introducción Marco Teórico - Desarrollo de la Web Serie Capítulo 3*

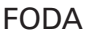

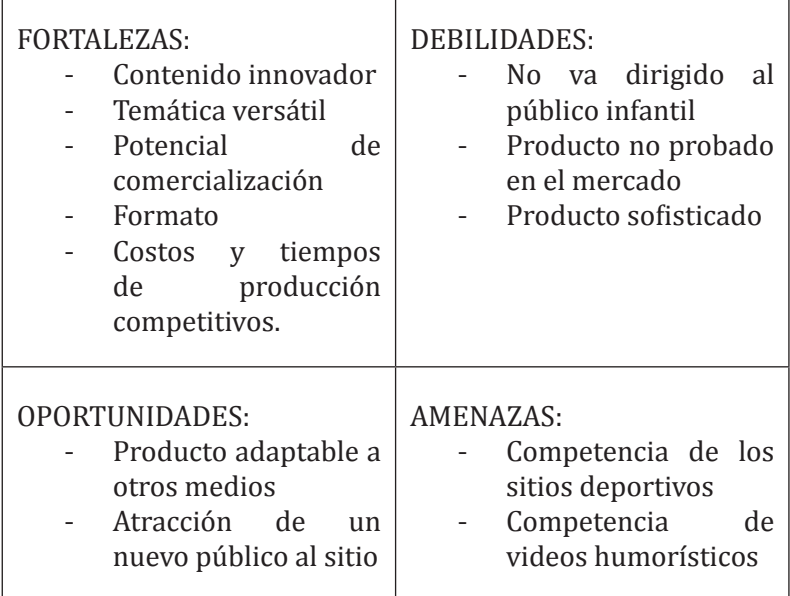

Con el mercado y el producto claros se empezó a trabajar la mezcla promocional, también conocido como el Marketing Mix que se compone de las 4 pe´s (Producto, Precio, Plaza y Promoción) (Colbert y Cuadrado. 2003. 32- 34).

4 Pe´s de ¡Qué Diablos!:

Producto: Webserie animada ¡Qué Diablos!

Precio: no se maneja ya que es gratuito, pero si puede generar ganacias.

Plaza o Distribución: Portal de Televisa Deportes en el área de entretenimiento.

Promoción: Con patrocinadores y explotación de ¡Qué Diablos! como marca.

### *3.6.2 Patrocinios*

Debido a que la webserie iba a estar en el portal de Televisa Deportes en la sección de entretenimiento y se podría ver de manera gratuita, los patrocinadores y los productos de comercialización eran un punto importante a tratar ya que son la única manera en que televisa puede ganar dinero del producto audiovisual, después de todo es una empresa y le importa vender. La mercadotecnia cuando trabaja con productos tangibles se centra en el incremento de ventas de dicho producto, por lo tanto prácticamente solo se centran en el mercado al que se dirigen. Con un audiovisual que tiene distribución gratuita es distinto, ya que el éxito en su target no es lo que genera las ganancias para el producto, lo que genera las ganancias son los patrocinios y la venta de mercancía relacionada al producto audiovisual.

Era importante seleccionar patrocinadores que se adecuaran a concepto de ¡Qué Diablos! La elección de los posibles patrocinadores no fue directamente por su mercado, sino por el tono en sus campañas comerciales, ya que manejan el sarcasmo y la ironía, el mismo tono que se utiliza en los guiones de la webserie. De esta manera analizamos que las personas que compran esas marcas y sus productos iban a reaccionar positivamente hacia la serie y las marcas iban a funcionar correctamente con nuestro producto. Nos centramos en marcas de consumo relacionadas con los deportes como son los refrescos, las bebidas alcohólicas, las botanas y las bebidas energéticas. Las marcas elegidas fueron:

- **Sprite**
- Red Bull
- • Tecate
- Sabritas o Barcel

#### *Introducción Marco Teórico - Desarrollo de la Web Serie Capítulo 3*

La promoción de estas marcas en ¡Qué Diablos! iba a llevarse a cabo por colocación de marca y producto, para que así hubiera una relación entre las marcas y los personajes de la serie, y el resultado fuera que la webserie fuera rentable de manera comercial, logrando así uno de los objetivos que era vender. Otra manera de lograr esa rentabilidad era por promoción de ventas, es decir el tipo de promoción que trata de incrementar las ventas de artículos, ya sea con elementos para motivar o con productos derivados (Marketing de las Artes y la Cultura). En nuestro caso iba a ser por productos derivados, ya que se tratan de bienes relacionados con el principal producto de la empresa generando ingresos aparate. Se eligió este tipo de promoción ya que hubiera funcionado bien para ambas partes, las marcas podrían colocar a los personajes en el empaque lo cual haría ese producto distinto y especial al que normalmente manejan y al mismo tiempo la serie se promocionaría. Se hizo un pequeño ejemplo con una lata de Tecate (Imagen 36)t:

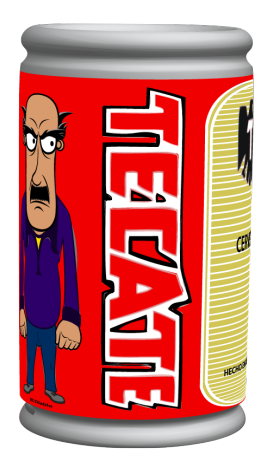

A Televisa lo que le importaba era que nuestro producto pudiera abarcar muchos medios, no sólo en internet sino en productos comerciables tangibles como son *36*

## *Introducción Capítulo 3 Capítulo 2*

playeras, juguetes, calendarios, etc. Así como productos intangibles en televisión e incluso en algún momento un medio más grande. Propusieron que hiciéramos un 360°; esto es el análisis y posibilidades que tienen todos los medios que están al alcance del target.

Se pensaron en distintos productos comerciables para la promoción de la serie. En la elección de dichos productos se consideró al target ya que obviamente ellos serían los consumidores de los artículos. Se hicieron ejemplos virtuales para dar una idea de los artículos comerciables de promoción. Los productos en los que se pensaron fueron:

- Muñecos de resina
- **Tazas**
- • Playeras

Contenido Multimedia (ringtones, contenido para celulares, wallpapers, emoticones, etc.)

- **Impresos** 
	- Presencia en eventos deportivos y cápsulas

*264*

deportivas ( campaña para Olimpiadas y Mundial)

- DVD con la temporada
- Historieta y cartones
- **Película**

*Introducción Marco Teórico - Desarrollo de la Web Serie Capítulo 3*

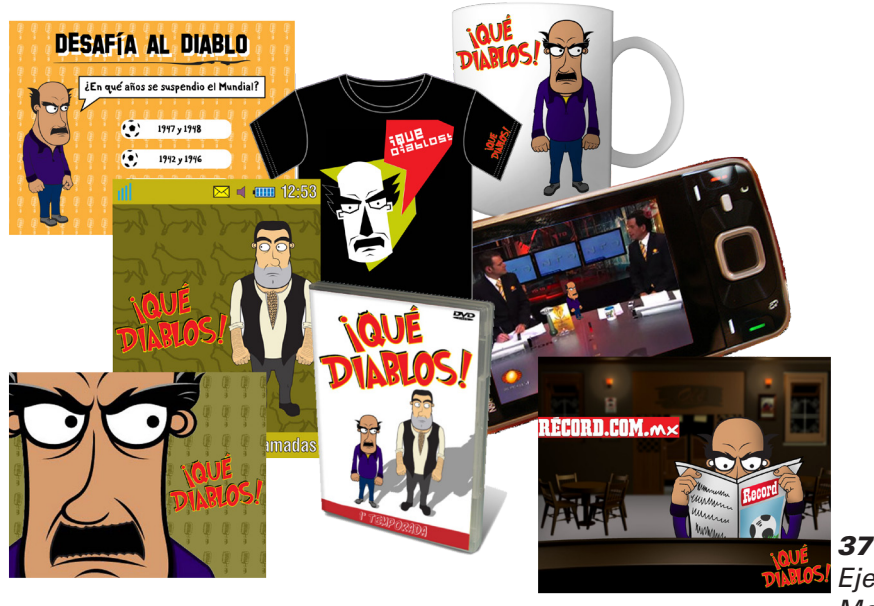

*Ejemplos de Merchadising*

# *3.6.3 Focus Groups*

Con el piloto casi terminado, aún faltaban unas secuencias, se realizó un pequeño estudio de mercado cualitativo para probar la efectividad de la web-serie entre el target seleccionado. Los estudios cualitativos se realizan normalmente al principio de un proyecto, son entrevistas individuales para analizar los puntos de vista de las personas al igual que su actitud. Las respuestas obtenidas pueden llegar a ser interesantes y servir como hipótesis, aún así no es recomendable basarse en ellas para tomar decisiones seguras ya que el tamaño de la muestra es pequeño (menos de 100 personas) y resulta no representativa. Teniendo esto en cuenta se optó por hacer una encuesta corta de 9 preguntas, las preguntas que se manejaron fueron las siguientes:

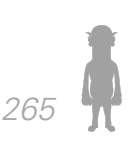

*Introducción Capítulo 3 Capítulo 2*

- ¿Cómo se llamó el programa?
- • ¿Sigues programas deportivos?

 • ¿Recuerdas haber visto un programa similar en cuanto a contenido? ¿Cuál?

- ¿Cuánto sentiste que duró?
- • ¿De qué se trataría el siguiente capítulo?
- ¿Qué personaje te agradó más?
- ¿Entrarías a un sitio web para ver el programa?

En una escala del 1 al 5 considerando el "5" como excelente y divertido, y el "1" como pésimo y aburrido. ¿Qué clasificación le darías?

 • ¿Algún factor que te desagradara? ¿Cuál?

Lo que nos interesaba saber con este pequeño estudio de mercado era ver si nuestro mercado meta realmente seguía programas de entretenimiento relacionados con el deporte, la claridad que tenía el piloto y el concepto de la serie, que tan entretenido resultaba, si los personajes les parecían atractivos y memorables, y si era posible que las personas se engancharan con nuestra serie. Los resultados fueron los siguientes:

Se entrevistaron a 57 personas en total, en un rango de edad entre 19 a 25 años, en su mayoría estudiantes, y a personas de sexo masculino y femenino, las encuestas se realizaron en C.U. debido a la variedad de personas que se encuentran ahí.

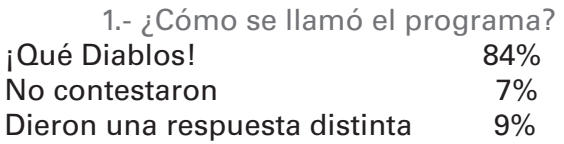

2.-¿Sigues programas deportivos y de humor en la televisión?  $Si$  67%

#### *Introducción Marco Teórico - Desarrollo de la Web Serie Capítulo 3*

# No 33%

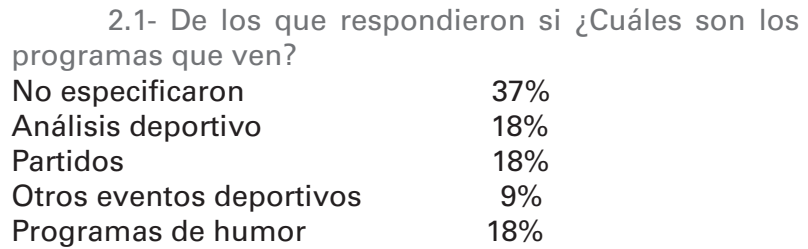

3.-¿Recuerdas haber visto algún programa similar en cuanto a contenido? Si 16%<br>No 84% 84%

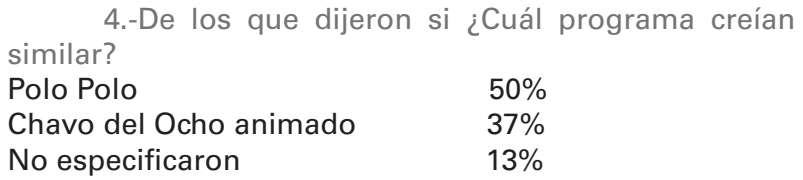

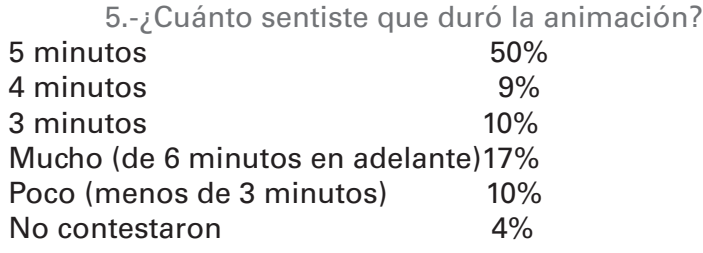

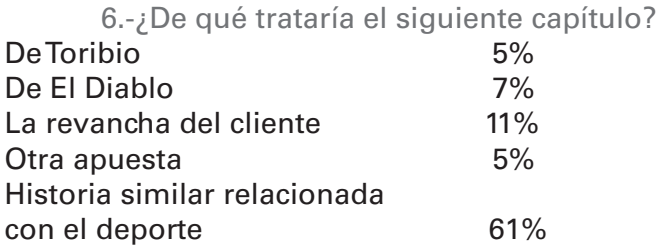

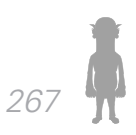

#### *Introducción Capítulo 3 Capítulo 2*

# No sabe 11%

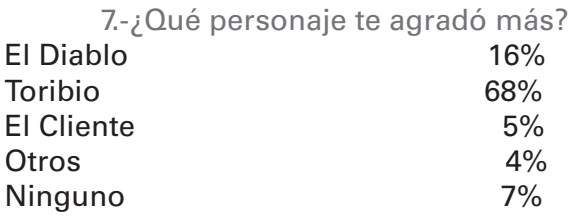

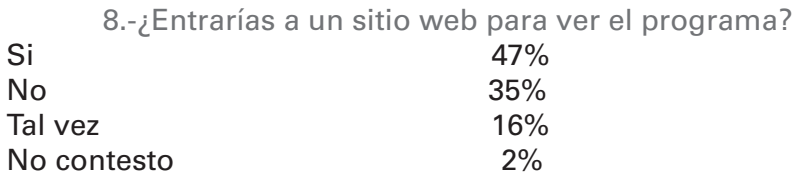

9.-En una escala del 1 al 5, considerando "5" como excelente y divertido , y al "1" como pésimo y aburrido ¿Qué calificación le darías?

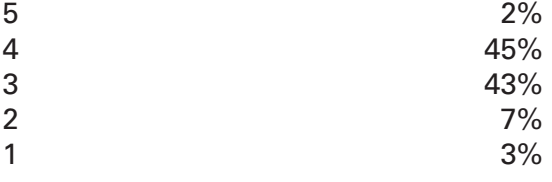

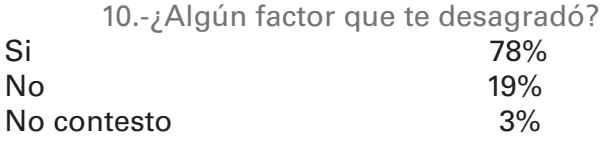

11.-¿Cuál fue ese factor? No contesto 68% animación rígida de 1996 e 1997.<br>Animación rígida de 1998 e 1998 e 1998. Animación rígida Motion graphics 6% Lento y tedioso and 10% Técnica utilizada 6% Incumplimiento de expectativas 8%

### *Introducción Marco Teórico - Desarrollo de la Web Serie Capítulo 3*

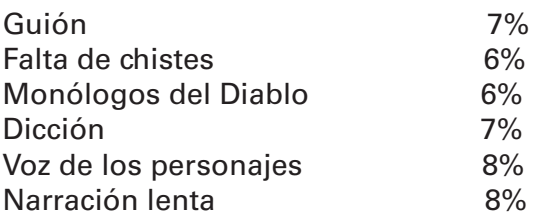

Antes de mostrarles el piloto se les especificó que no se fijaran en los aspectos técnicos ya que faltaban unas cuantas cosas por arreglar, pero que sí tomaran en cuenta a los personajes, la historia, la fluidez, etc. Por supuesto no muchos hicieron casi y se notó en las respuestas que no dieron en el cuestionario. Nos importaba saber lo que más se pudiera de su opinión, por eso las preguntas fueron abiertas sin opciones; el problema de hacer preguntas abiertas es que uno no delimita la respuesta, por lo tanto a veces puede resultar un poco difícil de medir la respuesta. Aún así muchas respuestas se repitieron favoreciendo el conteo final de los resultados. Los resultados arrojaron que si había cosas que mejorar en la animación, pero en general fueron resultados positivos ya que demostraron lo siguiente:

Que si podría funcionar entre los fanáticos de los deportes, que vistan sitios web relacionados al tema.

El humor les gustó y si les pareció divertido.

Los personajes les agradaron, en especial Toribio, quien resultó ser un éxito.

Entendieron el concepto de la serie, por lo tanto esta claro en el piloto.

Sienten que dura lo que dura la animación por lo tanto no se les hace pesada.

En un principio los resultados iban a formar parte

#### *Introducción Capítulo 3 Capítulo 2*

de la presentación final ante Televisa como prueba que nuestra animación tenía grandes posibilidades de funcionar con los objetivos planteados, pero debido a que los demás equipos no realizaron esta parte por falta de tiempo u organización se descartó de dicha presentación. Con este pequeño estudio se concluyó la parte de mercadotecnia de ¡Qué Diablos! Como se dijo al principio se trabajaron más que nada los aspectos promocionales, de generación de ventas y de identificación de consumidores.

A Televisa lo que le importaba era ver que nuestra serie tenía posibilidades de generar ganancias, no sólo que entregáramos una animación fresca y entretenida, es por eso que la parte de mercadotecnia fue importante ya que mostró la parte comercial del producto; si al final tu producto es bueno pero no tiene posibilidades comerciales no es de interés para las empresas. Esta parte de ventas de ¡Qué Diablos! demostró que no sólo se contaba con un trabajo de calidad sino uno que podía convertirse en marca explotable y generar utilidades.

# **Capítulo 3: Conclusiones.**

Durante el desarrollo de este tercer capítulo, hemos profundizado en áreas particulares de las producciones audiovisuales, cuya importancia puede ser medular no sólo en la construcción del producto, sino en la posterior distribución y sustento económico que puede proporcionar.

La profusión en su estudio es de gran importancia al permitir comprender la complejidad de en su estructura, su función y sus cualidades para construir cualquier producto audiovisual; como lo fueron guión, el doblaje, el diseño gráfico aplicado al medio audiovisual, los motion graphics, las ventas y el merchandising. Áreas en las que el Licenciado en Diseño Y Comunicación Visual no posee los conocimientos ni los fundamentos suficientes para potencializar esas facultades de manera optima. Sin embargo, ello no impidió que, entre nuestro entusiasmo de aprender y nuestro compromiso con un proyecto atractivo tanto para nuestra historia curricular como experiencia real de trabajo, nos instruyéramos y adentráramos dentro de estas áreas, dominandolas con el fin ultimo de lograr un trabajo excelente.

Como hemos visto, el desarrollo de una web serie no se distancia mucho de cualquier producto audiovisual, tanto en su estructura narrativa como en los elementos que lo conforman. Por ello, a pesar de que el formato de distribución exige otras características diferentes a como lo podrían ser el cine o la televisión, su desarrollo se encuentra altamente influenciado por estos últimos, usando mucho de su lenguaje visual y estructura narrativa así como, incluso, sus medios distribución.

# **Conclusiones Generales.**

# *Ana Elisa:*

La producción de ¡Qué Diablos! fue un acercamiento real a un ejercicio de producción, ya que se trabajó con una de las empresas de producción de televisión más importantes de México. Debido a este contacto pudimos conocer que es lo que buscan al realizar una serie comercial y cual es el modo de trabajo de estas empresas. Uno de los aspectos que me sorprendió fue la falta de claridad de Televisa respecto a lo que querían manejar en las web series tanto por el target que querían atraer (que prácticamente eran todos) y por la falta de información técnica (formato, duración, puntos a tratar en la parte de ventas, etc.) de las web series. La información con estos puntos fue dada muy cerca de la fecha de entrega del proyecto, lo cual se puede interpretar como una falta de organización de parte de Televisa.

Otra cuestión interesante fue trabajar en un proyecto de índole comercial ya que con anterioridad solamente se habían trabajado en la escuela proyectos que si bien también era un acercamiento a la producción de una manera similar al mundo laboral no tenían ese aspecto comercial como el que se manejó con la realización de este programa piloto. La parte de ventas era una parte importante en lap resentación para Televisa ya que como una empresa necesitan de un producto que les sea redituable. tomando esto en cuenta se penso en una trama para el programa que fuera atractiva para el público pero que tampoco cayera en estereotipos y que fuera una historia que quisieramos trabajar, no sentir que estabamos vendiendonos al hacer una serie con ya vista antes.

#### *Introducción Marco Teórico - Desarrollo de la Web Serie Conclusiones*

Creo que fue importante hacer un trabajo de documentación de todo el trabajo que hicimos en esta tesis, aunque no incluyó el trabajo de todo el equipo en general se tocaron temas importantes en la realización del proyecto, desde la concepción de la idea hasta su desarrollo y realización pasando por aspectos que no se ven a profundidad en la carrera como lo que sería la mercadotecnia referente a un producto. Aunque ¡Qué Diablos! no resultó serl el proyecto elegido por Televisa la experiencia fue favorable de muchas maneras, no solo por los conociminetos adqueridos durante el desarrollo del trabajo, sino por la experiencia multidicisciplinaria que se tuvo con el resto de los integrantes del equipo y por el factor de una convivencia grata entre todos. No hay que dar por sentado el compañerisimo que hubo en el equipo al cual no tener problemas ayudó a un trabajo en equipo positivo.

#### *Abraham*:

La creación de cualquier Producción Audiovisual no es una tarea sencilla. Es un proceso arduo y complejo donde, desafortunadamente, mucha de la energía y tiempo invertido no alcanzan a expresarse al 100% dentro del resultado final.

El trabajo del equipo pueden venirse abajo ante la crítica feroz del espectador, quien no dudará en despreciar el producto audiovisual ante el más leve atisbo de aburrimiento e insensibilidad. La producción audiovisual es un medio injusto para todo aquel que se involucre en ella. Injusto e insensible. Sin embargo, también es un proceso muy satisfactorio e incluso, a pesar de la

creciente presión y tensión en los miembros del equipo al ver que los tiempos comienzan a reducirse drásticamente durante la producción, es un proceso divertido y, específicamente en éste caso, sumamente didáctico.

Sí, durante el transcurso de éste proceso sufrimos, nos desvelamos, nos enfrentamos a incontables adversidades y al final el resultado y la reacción del público no fue la que esperábamos. Pero aprendimos. En ese sentido, el participar en un proyecto de esta envergadura, al lado de la empresa más grande de televisión de habla hispana, ha sido una de las experiencias más enriquecedoras que todos (y me atrevo a incluir a todos mis compañeros de equipo al generar esta conclusión) hayamos tenido la oportunidad de vivir.

En ese sentido, el acercamiento que da Televisa a la Escuela Nacional de Artes Plásticas para buscar talento joven y explotar su creatividad, nos concedió la oportunidad de trabajar, como ya lo hemos mencionado en el transcurso de éste documento, en un ambiente muy aproximado al laboral; con la posibilidad de ofrecer a Televisa contenido que no solo destacara por su función de "Entretenimiento", sino también que ofreciera información y, mediante un proceso de análisis sugerido, fuese formativa de un público que no está acostumbrado a "pensar" cuando ve la televisión.

Indudablemente, el hecho de ser jóvenes estudiantes de la carrera de Diseño y Comunicación Visual en la máxima casa de estudios de México, la UNAM, fue el catalizador perfecto para germinar en nosotros aquella osadía (y podría sumar un ingrediente más: la ingenuidad) de querer cambiar la televisión en México.

Nuestras aspiraciones y ambiciones eran dema-

siado grandes, rozando trágicamente la fantasía más infantil, y el resultado no fue el esperado; Sin embargo, nadie puede reducir la valía de nuestro intento. Porque corrimos el riesgo y nos atrevimos es que ahora sabemos qué hacer y qué no para cumplir con aquellas ambiciones la próxima vez.

Dentro de ese aspecto, resulta esclarecedor mencionar nuestra falta de conocimientos en las áreas en las que nos involucramos personalmente durante la producción. Algunos de nuestros compañeros conocían, gracias a sus orientaciones, varias habilidades y recursos que fueron aplicados en el proyecto. Pero otros, yo en mi área por ejemplo, no conocíamos nada más allá de lo que la intuición y la experiencia que algún otro proyecto realizado con anterioridad nos aportaba.

Aunque puedo hablar de un fracaso en la meta ultima de ser galardonado con el primer lugar en la convocatoria en la que participamos, puedo hablar con tranquilidad de un éxito personal y de conjunto al culminar el proyecto a tiempo, de manera armoniosa y con chispazos de brillantes que dan luz sobre lo que pudo llegar a ser el producto final de haber contando con algo más de tiempo. Y esos chispazos fueron producto de una gran preparación para enfrentar el reto a lo desconocido; De aprender nuevas herramientas y nuevos códigos de comunicación; de apelar a una metodología establecida para generar la creatividad necesaria para impregnar en nuestro proyecto. Aquellas facultades no fueron gratuitas. Son producto de una gran formación como profesionales que nos ha brindado la ENAP: ya sea con la influencia directa de todas sus bondades (La brillantez de sus profesores, una comunidad abierta, cooperativa y solidaria) y todos sus defectos (una falta de materiales bastante sensible, por ejemplo).

Hay que ser incisivo en el aspecto de que un diseñador no se encuentra preparado para algunas tareas dentro de las producciones audiovisuales, aún cuando las haya analizado con anterioridad, gracias a algún proyecto escolar. Específicamente dentro del guión, más allá de los formatos y la estructura básica, no se profundiza en el conocimiento de un área que es de vital importancia. Aquello comienza a tomar tintes peligrosos cuando descubrimos que la escuela comienza a ser un semillero de talentos en la animación. En ese sentido, sería maravilloso contar con una clase que explorará todas las facultades narrativas del guión, pues puede ser de gran ayuda para las futuras generaciones de Diseñadores orientados en los medios Audiovisuales.

Mientras ello ocurre, no puedo más que esperar que éste documento sirva de guía para aquel que se encuentre con las mismas disyuntivas a las que nos enfrentamos. Más allá de la creación de nuestro proyecto, más allá de todas las experiencias vividas, creo que la verdadera conclusión es ésta. Legar todo el conocimiento aprendido y mostrar que es posible crear contenido audiovisual con más sustancia y contenido que el que se transmite actualmente. Nuestra enorme satisfacción como desarrolladores y creativos en constante búsqueda de nuevos medios y canales expresivos para cimentar valores y pensamiento crítico en nuestra sociedad, queda plasmada en éste documento para ser consultado, estudiado y, espero, criticado durante muchos años más.

# **Anexo**

*El siguiente segmento fue desarrollada por Alberto Silva Navarro, quien terminó por no formar parte del proyecto final de tesis. Se incluye su investigación como referencia documental.*

# *A.1 Producción en ¡Qué Diablos!*

# *A.1.1 El Problema metodológico*

Para comenzar, es conveniente definir los términos producción y productor en el area de desarrollo de un producto audiovisual.

Los autores Gorham Kindem y Robert B. Musburer (Kidem, Gorham. 2007. 1, 17, 18) definen a la producción audiovisual como el proceso organizado en tres etapas consecutivas: Preproducción, Producción y Postproducción, que son orientadas al desarrollo de un producto en video.

En estas tres etapas, se proponen tres figuras responsables de cada fase del proyecto:

Preproducción: Productor

Producción: Director

Postproducción: Montador.

Estos mismos autores mantienen que el productor es una figura que varía de gran manera entre una produc-

*Introducción Capítulo 2 Anexo*

ción y otra, por las necesidades de cada una, pero que siempre se va a caracterizar por ser el máximo responsable del proyecto, y es el encargado de convertir las ideas creativas en conceptos prácticos o comerciales. (Kidem, Gorham. 2007. 17)

Por el lado del cine, el autor Paul N. Lazarus señala al productor como la autoridad que toma la iniciativa sobre la preproducción, ejerce grandes responsabilidades administrativas, y 'pastorea' el proceso creativo de un filme, en áreas como el desarrollo de argumento y el reparto, y hacer que se cumplan los parámetros de financiamiento que se han establecido para el filme.

Los Autores Mónica D. Gutiérrez Gonzáles y Myrthala I. Villarreal Barocio (Gutiérrez, Villarreal. 1997 . 99) define al productor como la persona que se encarga del financiamiento del proyecto, paga las cuentas y se ocupa de la parte administrativa, desde la preproducción, hasta la distribución o transmisión del programa.

Como complemento de estas frías definiciones que se presentan en este inciso, es interesante la reflexión de Amparo Romero Mesinas en el ensayo "Obviedades no tan evidentes" (Romero. 2004 . 7 -17) donde señala como indispensable la implicación de el productor en entender y comprometerse con la creatividad del contenido de un film en beneficio de obtener un producto de calidad, ya que convirtiéndose sólo en la figura que lleva el control de gastos en una producción y mirando el ahorro de gastos como una meta, resumiéndolo perfecto en el siguiente concepto: 'El productor debe optimizar'

Una definición de producción completamente diferente, se observa desde el enfoque cibernético, con Antonio Fernandez-Coca, pues como punto de partida *Introducción Marco Teórico - Desarrollo de la Web Serie Anexo*

toma el concepto: Estudio

El concepto de estudio parte del siguiente diagrama metodológico: (Fernández. 1998 . 72 -76)

Tema Original Torbellino de Ideas Conceptos Clave Estudio de Viabilidad (Motivación del proyecto) Estudio Técnico y Estudio de Mercado Prototipos Prueba y Evaluación Estudios Técnicos Elección del prototipo final Evaluación

Lo que resulta interesante de esta propuesta metodológica es que todo el proceso es regido por la regla de pensar en todo momento en el público que recibirá el producto final, por lo que mientras más se le conoce, mejor se podrá diseñar un prototipo adecuado.

El punto anterior resulta fundamental en todas las fases del proceso de producción, sin embargo, ninguno de los autores anteriores lo había enfatizado de manera tan clara como lo hace Fernádez-Coca

Hasta aquí hemos revisado cómo se aborda el tema de la producción y el productor desde las áreas de cine, televisión, producción audiovisual y multimedia web, sin embargo el convenio ENAP-TELEVISA DE-PORTES 2009-10, tenía como finalidad la producción de una pieza web audiovisual que no es posible ubicar en una de las 3 áreas arriba mencionadas, punto que se desarrolla a continuación.

Uno de los principales problemas que el equipo Anita y los Huerfanitos enfrentó al momento de desarrollar este proyecto, fue la falta de una metodología específica que cubriera o se apegara fielmente a las necesidades del producto audiovisual, debido a las siguientes razones:

El producto está delimitado como una web serie unitaria, y esta la metodología de producción de este tipo de producto aún no se ha documentado

El producto sigue pautas de producción de contenidos para televisión (formato, perioricidad de emisión, plan de producción recurrente, product placement, entre otros) pero no es un producto televisivo

El producto proyecta tener valores de producción y de lenguaje cinematográfico (aspecto compositivo panorámico, dirección de arte, montaje, entre otros) pero no es un producto cinematográfico

El producto tiene una técnica mixta entre animación digital y motion graphics

Por ello, fue altamente conveniente el cubrir y armar un plan de producción híbrido, constituido por varias metodologías tanto cinematográficas, como televisivas, además de considerar la plataforma web como señal de emisión, en este caso descarga.

# *A.1.2 La necesidad de un equipo organizado*

Al comenzar el planteamiento de este proyecto, uno de los criterios establecidos por la Escuela Nacional de Artes Plásticas y por Televisa para formar grupos de trabajo, fue realizar la selección de miembros que cubrieran áreas concretas dentro de la realización, quedando conformado cada equipo de la siguiente manera:

1 miembro dedicado a guión 2 miembros dedicados a animación 2 miembros dedicados a prostproducción

## 2 Tutores académicos

A pesar de que Anita y los Huerfanitos acota y respeta este nivel de organización, surgió la problemática de cubrir otras áreas que no se habían contemplado en un inicio, ya que deacuerdo a una metodología sencilla de producción televisiva, es necesario contar con equipo humano mínimo para desplegar el plan de producción.

Este aspecto se tocó en el capítulo 2 (inciso 2.4.5). Una vez terminada la etapa de desarrollo de guión, el equipo tomó como decisión el delimitar las áreas de participación de cada integrante ya que si hay algo en común que se observa en ambas metodologías es la especialización en tareas específicas para cada miembro del equipo de trabajo.

Esta decisión fue sustentada en la reflexión que hicimos presentes los miembros de Anita y los Huerfanitos sobre los equipos de trabajo que no cuentan con una organización por especialidad de áreas o asignación

de tareas, esto ha representado como alumnos una problemática en la realización debido a que el esquema en donde todos los miembros son partícipes de todas las decisiones y pueden desempeñar cualquier tarea en el equipo, entorpece el trabajo global en prácticas realizadas para asignaturas como Producción Audiovisual, I-IV y Dirección de Arte I-IV, mientras que cuando las funciones y elecciones de cada miembro son delimitadas, la eficiencia y la calidad de las propuestas son favorecidas.

Este argumento es teorizado de una manera magistral por Kindem-Misburger: La producción implica ráramente un proceso democrático, pero es casi siempre un proceso colectivo.

En esta propuesta de esquema de trabajo, cada aspecto del proyecto:

Se sometería a presentación de propuestas y votación de las mismas por parte de todos los miembros

Se desarrollaría en base a la propuesta elegida y se le asignaría al director del área correspondiente para su desarrollo

De esta manera, Anita y los Huerfanitos realizó el análisis de las necesidades de producción en el guión, puntualizando las siguientes áreas como fundamentales para la realización:

> 1 Guionista 2 Productor 3 Director 4 Diseñador de Personajes 5 Director de Ilustración

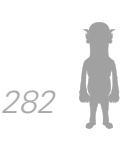

*Introducción Marco Teórico - Desarrollo de la Web Serie Anexo*

6 Director de Animación 7 Director de Arte 8 Director de Post-producción 9 Director de Marketing 10 Director de Diseño Gráfico

A partir de estas áreas, que por simple contabilidad rebasan el número de integrantes del equipo, fue pertinente recurrir al viejo vicio de la producción estudiantil o amateur: una cabeza para varias funciones.

A pesar de ello, Anita y los Huerfanitos fue un equipo equilibrado desde su formación, gracias al planteamiento de formación de grupo de trabajo expuesto al inicio de este inciso, sin embargo para las áreas faltantes, se tómo como criterio de designación, la habilidad de cada integrante para las secciones en cuestión..

Lo que por concenso de equipo fue dispuesto, es que el prefijo de 'Director', no se utilizaría como simple reflejo de grandeza, sino que la persona que llevara tal cargo, sería la indicada para resolver la problemática de cada área y en su caso, tener el control de decisión final sobre las discrepancias en el equipo.

Sobre este parámetro, el equipo quedó establecido en el siguiente organigrama:

- 1 Guionista: Abraham Rojas Ramírez
- 2 Productor: Alberto Silva Navarro
- 3 Director: Desiciones tomadas en democracia
- 4 Diseñador de Personajes: Rodrigo Revilla Moreno
- 5 Director de Ilustración: Irving Conde
- 6 Director de Animación: Diego Garrido Castellanos
- 7 Director de Doblaje: Abraham Rojas Ramírez
- 8 Director de Arte: Rodrigo Revilla Moreno

9 Director de Post-producción: Alberto Silva Navarro 10 Director de Marketing: Ana Elisa Villanueva Dorantes 11 Director de Diseño Gráfico: Ana Elisa Villanueva Dorantes

Equipo de Animación: Diego Garrido Castellanos, Rodrigo Revilla Moreno e Irving Conde

Equipo de Motion Graphers: Abraham Rojas Ramírez y Ana Elisa Villanueva Dorantes

Ingenieros de Sonido: Abraham Rojas Ramírez y Alberto Silva Navarro

Montadores: Alberto Silva Navarro, Ana Elisa Villanueva Dorantes

Equipo de Lyp Sync: Abraham Rojas Ramírez, Ana Elisa Villanueva, Alberto Silva Navarro, Diego Garrido Castellanos, Rodrigo Revilla Moreno e Irving Conde.

Teniendo claras las funciones que cada miembro desempeñaría, se dio paso formalmente a la etapa de producción de '¡Qué Diablos!'

# *A.1.3 La propuesta del plan de Producción*

Aunque la necesidad de contar con un plan de producción no fue un requerimiento formal del convenio, para 'Anita y los Huerfanitos' fue un elemento de trabajo indispensable debido a la deficiente organización que el equipo presentó en las primeras sesiones de trabajo, donde sumada a la ambigüedad de las características del producto de diseño que Televisa había planteado (aspecto que se resolvió hasta la junta de trabajo realizada el día 7 de octubre de 2009), se presentaron también fallas en la puntualidad, asistencia y entrega de tareas en los integrantes del equipo.

Además de esta problemática, había que anexar que por una elección unánime, 'Anita y los Huerfanitos' decidió renunciar a la tutoría de los profesores asignados del convenio: Mario Iván Silva y Jesús Aroche.

La renuncia se hizo del conocimiento a las autoridades del convenio después de la presentación avance del día 13 de Noviembre de 2009 debido a una falta de formalidad en las juntas de trabajo y de respuesta oportuna a los avisos de correo electrónico sobre solicitudes de reunión de tutoría.

Por ello, en la junta de trabajo del día 13 de Noviembre (junta interna de 'Anita y los Huerfanitos') además de designarse el organigrama de trabajo, se aprobó la realización de un plan de producción.

Para la elaboración del plan, el productor decidió que 'Anita y los Huerfanitos', además de la elaboración de planes de rodaje que conocidos gracias a las asignaturas 'Dirección de Arte II', 'Producción Audiovisual II' y 'Narración Figurativa II', realizó la consulta metodológica de un plan de producción desarrollado de manera profesional:

En la metodología Producción para TV : géneros, lenguaje, equipo, técnicas, se propone realizar un plan de producción, contando como base con los siguientes elementos:

- Equipo Humano
- **Equipo Técnico**
- Escaleta, Pauta, Guión o Storyboard

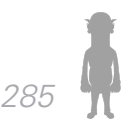

*Introducción Capítulo 2 Anexo*

- Lista de Tomas (Shooting List)
- Calendario de Grabación
- **Presupuesto**
- Otras necesidades

# EQUIPO HUMANO

Aquí se incluye a toda la gente que está involucrada en la producción, desde el productor y director hasta los asistentes que apoyan cualesquiera de las funciones del proceso. También se considera a los actores -en caso de que los haya- y a los entrevistados.

El número de personas que participan en cada producción televisiva es variable, ya que depende mucho de las necesidades propias de los géneros y de los recursos con que se cuente. (Información sobre el equipo y sus características se encuentra en la sección 3.2.2 de este trabajo).

# EQUIPO TÉCNICO

Es el listado que se necesita para llevar a cabo la grabación. Las decisiones relacionadas con el equipo técnico tendrán un impacto directo en el producto final y deben vincularse con el concepto visual del proyecto.

# ESCALETA PAUTA, GUIÓN O STORYBOARD

En el plan de producción es importante que se agregue la narración escrita de lo que se representará visualmente en las siguientes etapas, con el propósito de que todos los miembros del equipo de producción puedan trabajar sobre lo que les corresponde, teniendo claro el sentido de la producción y sus requerimientos.

Cuando el escritor entra en funciones, su proceso abarca desde la generación o adaptación de la idea hasta el manuscrito final, que puede estar representado en un guión literario o en un guión técnico, en donde se incluyan las indicaciones y especificaciones técnicas para el equipo de producción.

Idea. Puede definirse a la creatividad como algo novedoso, diferente o hecho de una manera original. Esta es una característica que los guiones deben tener con el fin de atraer al público, pues la gente está ansiosa de ver algo nuevo, una historia que no tenga algo antes visto.

Pueden realizarse varias historias de un mismo tema, pero lo interesante es la manera en cómo lo van a presentar o relatar. Así, cada historia debe aportar algo diferente de las demás. Cualquier situación se puede dramatizar, dado que pueden manipularse los elementos que la componen y hacer una interpretación de los hechos. No consiste en presentar la situación original, sino una versión de ella. Se toma únicamente lo más relevante de la historia y se arregla con el fin de crear algún efecto determinado en el público.

Todo guión se compone de cuatro elementos básicos, sin los cuales no puede contarse una historia: personajes, acciones, lugares y tiempo.

En ocasiones, el guionista elabora su trabajo y luego lo ofrece para que lo produzcan. En otros casos es contratado para desarrollar una historia a partir de una idea previamente generada. También existen los casos en que se contrata a un guionista para que modifique algo que ya está escrito, o para que efectúe algunos cambios en plena producción. Cualquiera que sea la situación, el

#### *Introducción Capítulo 2 Anexo*

guionista debe estar bien informado en torno a la historia y los personajes para que pueda explotarse al máximo la creatividad,y con ello lograr un buen guión final.

# *Formatos de guiones técnicos.*

Para realizar una producción televisiva es importante la elaboración de un guión que actúe como base.

Cabe mencionar que el objetivo fundamental del guión es comunicar de manera eficiente el mensaje tanto al director, como a los actores y editores. Por tanto, no se puede hablar de el *formato* debido a que cada estación de televisión o casa productora utiliza aquel que le conviene más, de acuerdo con su rutina o método de producción. A continuación se presenta una sugerencia de lo que se utiliza como formato en cada género televisivo.

*Programas de ficción grabados*: Cuando se realiza un programa grabado para televisión, como telenovelas o series, se utilizan principalmente dos tipos de guiones: a una columna y a dos columnas.

*Otras producciones grabadas*: Cuando se habla de producciones grabadas, no sólo se refiere a los géneros de ficción en televisión, pues mucho del contenido de las trasmisiones cotidianas no son producciones en vivo sino grabadas. Algunos de los géneros que se manejan así son: spots, videoclips, reportajes y documentales.

a) *Spots*. Cada productora (o incluso se podría decir que cada productor) utiliza un esquema con el que se siente más cómodo para comunicarse con su equipo de trabajo. Algunos utilizan un guión a dos columnas, otros a una columna y en otros casos sólo hacen un storyboard.

Es pertinente mencionar que se puede hacer un guión a una o dos columnas primero y después realizar el storyboard para sustituir el listado de tomas o shooting listo.

En el storyboard, en cambio, se manejan elementos esenciales de la imagen y del audio.

En él se trata de plasmar la idea de las tomas del director y sirve corno un listado de tomas para que tanto el director de fotografía como el camarógrafo identifiquen plenamente la idea del director.

b) *Videoclip*. El videoclip, dadas sus características, implica sólo un trabajo de la parte visual debido a que el audio está dado por la canción, y por tanto, más que recurrir al manejo de un guión, puede trabajarse con un listado de tomas que permitan expresar la visualización del proyecto.

Determinar la visualización implica no solamente describir las escenas, sino expresar claramente tanto el objetivo principal como el concepto visual que tendrá la producción. Algunos elementos que pueden incluirse en esta visualización son: objetivo, listado de tomas, concepto visual (en la producción y la posproduccíon), actores, vestuario, maquillaje y peinado.

Hay diversos estilos narrativos en los videoclips; por ejemplo, pueden mostrar al grupo musical a cuadro y realizarle tomas desde diferentes ángulos; construir una historia paralela al guión o a la canción; o bien, puede haber casos en los que se propone una idea o concepto completamente diferente de lo que establece la letra de

la canción.

En el caso del video musical debe considerarse que lo que determina el ritmo es la música, mientras que la letra de la canción (en caso de que la haya) puede determinar el contenido de la imagen; por ello, tener en el guión la letra de la canción ayuda a establecer el tiempo que debe durar cada toma.

Los elementos que deben estar presentes al realizar un guión técnico para un videoclip son: letra de la canción (si es que la tiene), listado de tomas y duración de cada una de éstas. Se puede hacer a una o a dos columnas, ello dependerá de lo cómodo que se sienta el director trabajando con uno u otro formato.

e) *Reportaje*. El reportaje, al ser un género periodístico de profundidad que explora el acontecimiento desde diversos puntos de vista, permite que la estructura del guión sea más detallada y variable, dependiendo de la características propias de la información que se va dar a conocer.

Este es uno de los géneros más flexibles, ya que su duración es muy variable y ello influye directamente en la elaboración del guión. Puede ser de corta duración (tres a cinco minutos) y estar inmerso en un noticiario; de ampliación de noticia (cinco a 10 minutos), que se encuentra en programas de análisis o mesas redondas; y el llamado gran reportaje (30 y 60 minutos) que abarca una visión más amplia de un hecho y que, por sí mismo, tiene un espacio en la televisión.

#### *Introducción Marco Teórico - Desarrollo de la Web Serie Anexo*

# LISTA DE TOMAS O SHOOTlNG

La lista de tomas o el shooting list se elabora para que el director sepa exactamente qué tomas necesita realizar el día de la grabación y así tener una idea de cuánto tiempo debe llevar cada una y cuántas horas o días se requerirá grabar.

Esta lista no es necesaria en todas las producciones; se utiliza, principalmente, en aquéllas en donde la grabación es compleja y se requiere la presencia de actores, como en el spot o en el vídeoclíp.

# CALENDARIO DE GRABACIÓN

Aquí se planean los días y tomas en que se realizará la grabación. Principalmente nos sirve para calcular traslados, horas de comida, tomas, tiempo que debemos dedicar a cada escena o entrevista, etc. El calendario de grabación representa un apoyo para dos aspectos fundamentales: primero, para organizar a los actores o a los entrevistados; y segundo, para saber en cuánto tiempo se terminarán las tomas que se tienen planeadas (esto ayuda mucho cuando se renta el equipo de la producción)

En algunos casos, si la grabación es más compleja, se realiza un breakdown de producción, en el cual se registran las necesidades tanto humanas como materiales de cada día de grabación; quienes tienen una función específica en la producción, se encargan de que ese día esté todo o que se requiere y no haya retrasos.

## PRESUPUESTO

Aunque en un principio los costos más impor-
tantes (como cámara y edición) están cubiertos, es importante considerar también los demás gastos que conlleva la producción, como utilería, vestuario, iluminación, comidas, gasolína, transporte de los actores o entrevistados, etc. Es importante tener una idea global y clara de lo que va a necesitarse.

Los principales rubros que se cubren en este aspecto son los siguientes:

> *Equipo base* (cámaras, iluminación, sonido, edición). *Equipo extra* (intercomunicadores, fotografía fija). *Sueldos. Catering. Vestuario. Utilería. Escenografía. Varios. Imprevistos*.

# OTRAS NECESIDADES DE PRODUCCIÓN

Si la producción requiere el uso de utilería, vestuario, botiquín, comida, transporte especial o de un sistema de comunicación del equipo de producción (también llamado crew de producción), por citar algunos elementos extra, se deberá incluir en el plan de producción, ya que de esa forma la persona responsable de cada una de esas áreas tendrá una idea clara de las necesidades y de los días en que se utilizará.

Una vez realizado el plan de producción, es necesario que éste se tenga presente durante todo el proceso, lo que ayudará a que en las siguientes etapas se

tenga más control de la producción. (Gutiérrez y Villarreal. 1998. 99)

Esta metodología es valiosa porque resume convenientemente el aprendizaje sobre producción adquirido académicamente, y es desarrollada por autores mexicanos en una obra que analiza el entorno televisivo en México, por lo que su aplicación a las circunstancias nacionales es fiable.

A pesar de que la metodología nos sirvió como una guía para desarrollar un correcto plan de producción, no fuimos ajenos a serios problemas para establecer criterios de organización y elaboración de un cronograma de trabajo y una ruta crítica:

El no contar con la tutoría de profesores para seguir una ruta crítica y estar meramente supeditados a las revisiones comunes para todos los equipos, relajaba en exceso el ritmo de trabajo y el avance en el proyecto

La incompatibilidad de horarios entre los integrantes se convirtió en un conflicto para avanzar a un ritmo adecuado a la carga de trabajo que representa un proyecto de animación audiovisual

Analizando estos problemas, y tomando como referencia los autores mencionados a principio de este inciso y nuestra propia experiencia, elaboramos un cronograma de producción basado en el organigrama de 'Anita y los Huerfanitos' que fue aprobado de manera unánime.

# *A.1.4 El Plan de Producción*

El plan de Producción de ¡Qué Diablos! quedó es-

tablecido el día 23 de octubre de 2009.

Para seguir lo más fielmente posible la metodología expuesta en el inciso de este anexo 3.2.4, se presenta a continuación el calendario de producción audiovisual que se realizó para el proyecto.

# **Calendario de Grabación**

La producción tomó como base de calendarización, el cronograma de organización siguiendo los siguientes puntos:

1. Las actividades que aparecen calendarizadas como deadlines de entrega, son inflexibles.

2. Las actividades se calendarizan en base a la disponibilidad de tiempo del integrante que realizaría el trabajo, sin embargo una vez que fuera aceptada la fecha de entrega, no se podriá mover, a menos que presente con antelación un avance razonable de dicha actividad.

3. Las juntas de trabajo grupales serían obligatorias.

4. La ausencia a una junta de trabajo sólo se justificará por causas de fuerza mayor y el justificarla debería ser unánime en el equipo

5. Cada director de área sería libre de solicitar juntas con miembros específicos del equipo, según sus necesidades.

6. La puntualidad en las reuniones de trabajo sería tomada en cuenta, dando una tolerancia de 15 minutos de retardo.

*Introducción Marco Teórico - Desarrollo de la Web Serie Anexo*

7. En caso de que algún miembro del equipo incumpliera en algún punto de los anteriores, se sancionará económicamente de la siguiente manera:

- • Retardo: \$50.00
- • Ausencia injustificada: \$100.00
- • Falta de entrega: \$250.00

8. El fondo de sanciones económicos, se utilizarían para cubrir gastos de producción de manera equitativa entre todos los integrantes.

El planteamiento de estas sencillas reglas, realmente motivó a los integrantes a trabajar de manera mas formal, sobre todo la presión de una sanción económica, disminuyó de manera considerable la puntualidad y la falta de formalidad en las entregas.

El cronograma quedó elaborado de la siguiente manera:

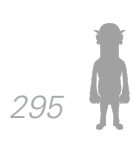

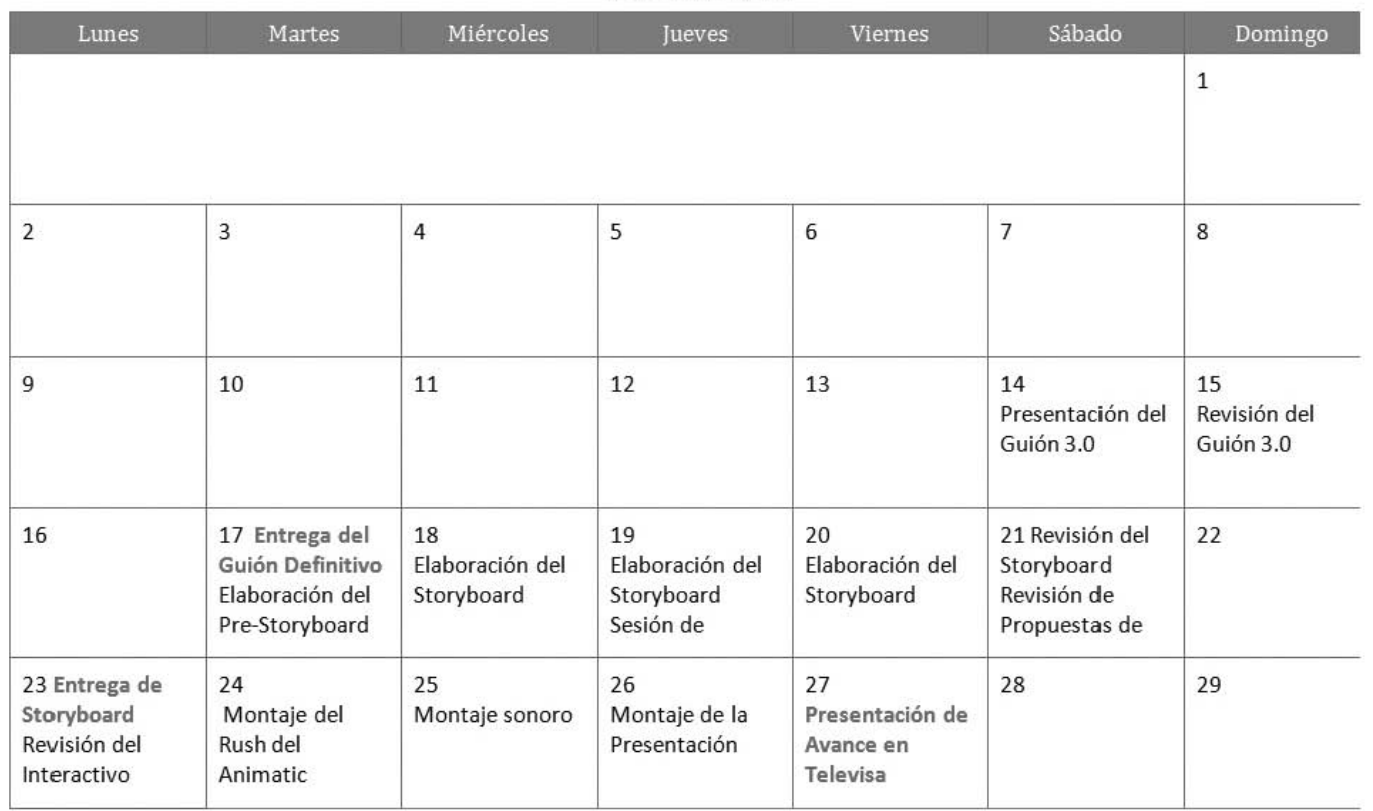

#### NOVIEMBRE 2009

*Introducción Capítulo 2 Anexo*

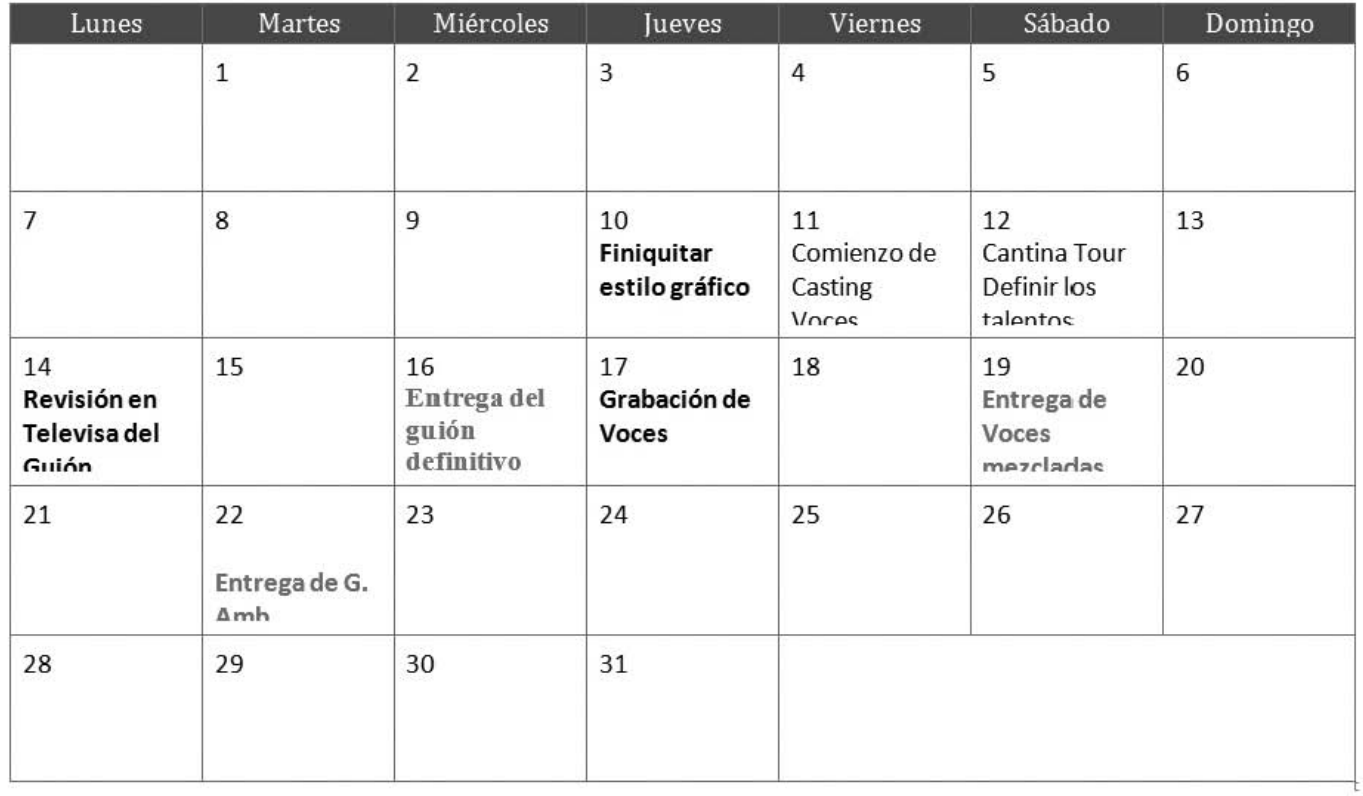

DICIEMBRE 2009

*297*

 $\square$ 

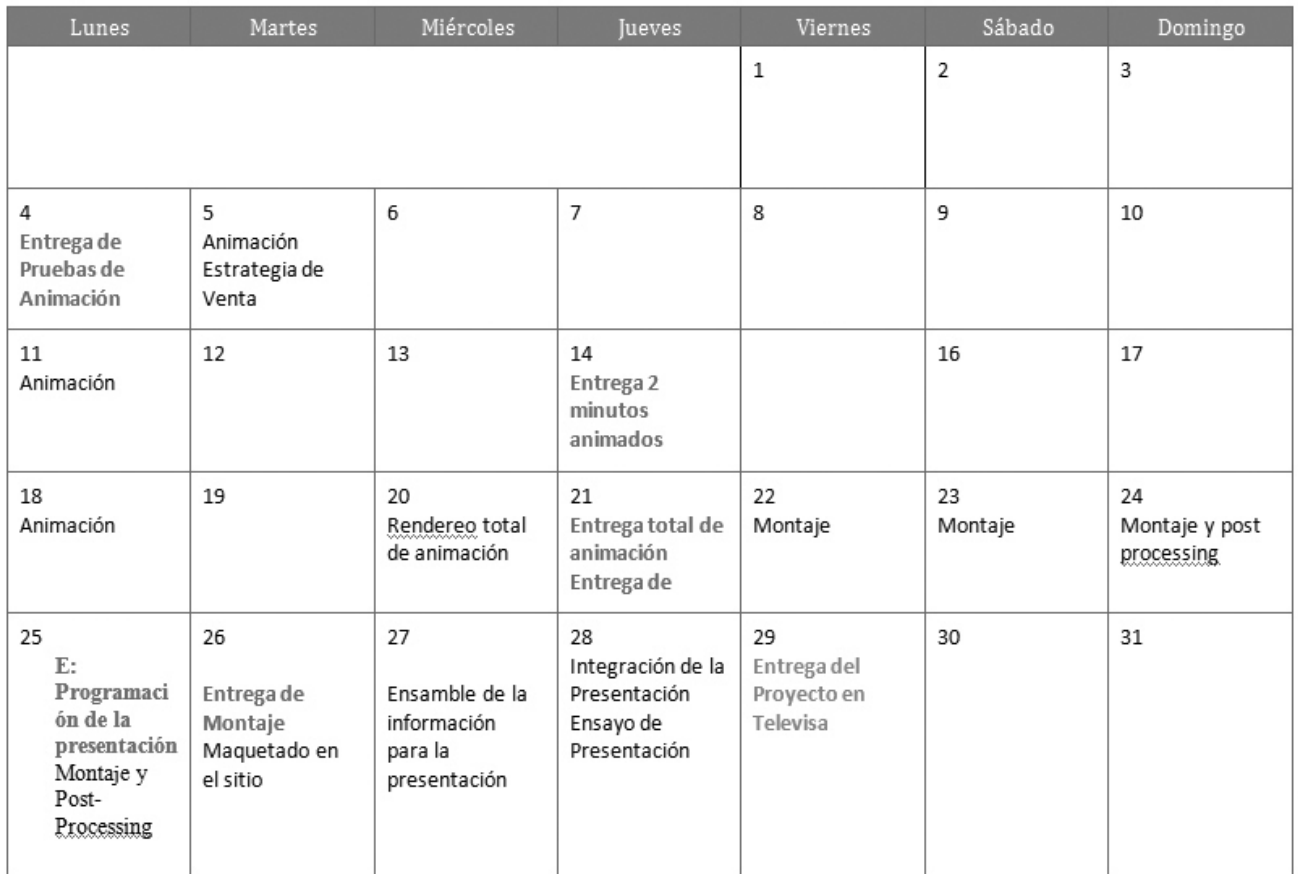

**ENERO 2010** 

#### *Introducción Marco Teórico - Desarrollo de la Web Serie Anexo*

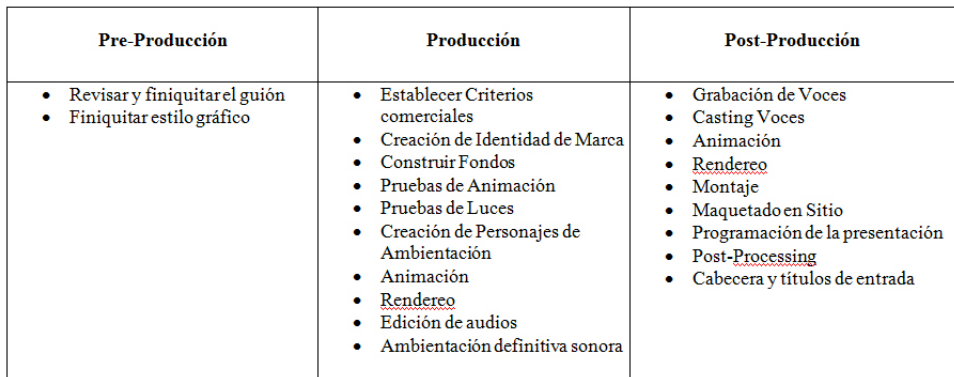

- Ensayo de la Presentación
- Presentación

# Organigrama:

- Producción Alberto
- $\bullet$  Dirección de Animación Diego
- · Dirección de Pre-producción Abraham
- Dirección de Arte Rodrigo
- · Ingeniero de Sonido Alberto
- · Dirección de Ventas Ana Elisa
- Director de Post Producción Alberto

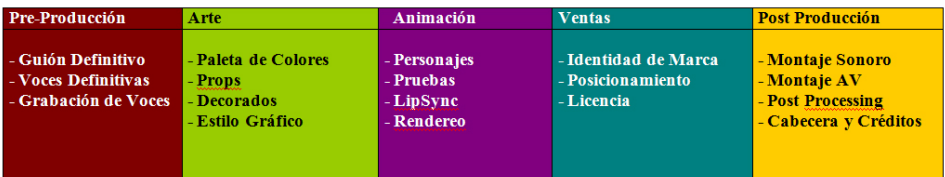

#### **Otros**

· Programación de la Presentación

- Dummy en sitio
- Presentación

Es importante señalar que la fecha establecida para la entrega del proyecto, se movió posteriormente al 19 de febrero, a petición de Televisa, por ello 'Anita y los Huefanitos' ocupó el tiempo restante en afinar algunos detalles gráficos en la animación, pulir el montaje y generar gráficos de productos para la estrategia de venta.

6 .- Presupuesto: Detallado en el inciso 3.2.4

7.- Otras necesidades:

7.1 – Diseño Gráfico: Desarrollado en el inciso 3.3.2

7.2 – Estrategia de Marketing: Desarrollado en el inciso 3.3.3

# *A.1.5 Presupuesto*

Al elaborar el plan de producción, este inciso quedó descubierto porque se debía presupuestar sobre el desarrollo de un determinado número de episodios que completarían la temporada de '¡Qué Diablos!', mismos que sólo podían esbozarse una vez que la idea fuera aprobada por las autoridades del convenio, por lo que la plantilla presupuestal fue elaborada sobre la marcha del proyecto.

Tras la primera revisión tanto por parte de la ENAP como de Televisa, se establecieron las características de la temporada, la cual quedó establecida como un serial unitario con una temporada de 10 episodios con una duración de 5 minutos cada uno.

El presupuesto fue elaborado durante el taller que proporcionó Alfonso Pimentela el 19 de enero de 2010, con apoyo de las sesiones orientativas con el profesor Alejandro Valenzuela, donde se detallaron los factores a

*Introducción Marco Teórico - Desarrollo de la Web Serie Anexo*

tomar en consideración para la elaboración de un presupuesto:

FÓRMULA del presupuesto:

 Gastos Fijos de Producción + Gastos Fijos de Capítulos Estimación de Gastos Variables Honorarios Costo total de la primera temporada

a) Gastos fijos de producción: Todos los gastos que se realizan por el hecho de producir el producto.

b) Gastos variables: Gastos que se realizarán sólo una vez o que serán impredecibles durante la realización de toda la temporada

c) Honorarios: Ganancia neta para el equipo, considerando un margen de negociación de un 15 a 20%.

Todo esto (por requerimiento de Televisa) debía ser presentado de manera desglosada en el siguiente formato:

*Introducción Capítulo 2 Anexo*

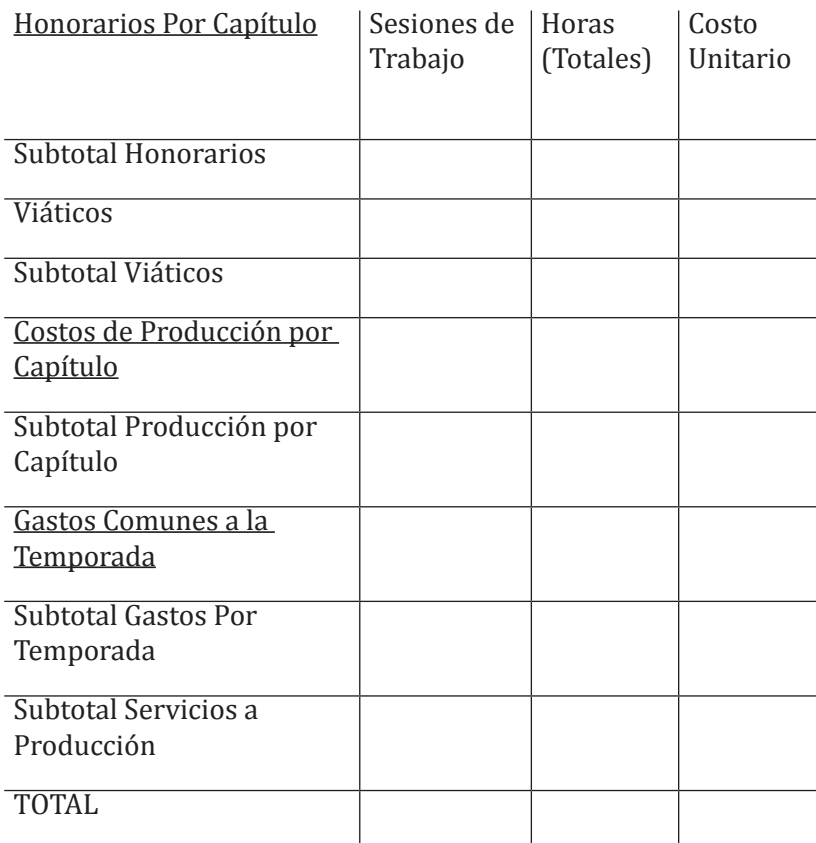

Costo por episodio

Estos parámetros de trabajo significaron un reto para armar la cifra, ya que mientras quedaban establecidos de manera muy clara los 2 primeros incisos, el tercero implicaba tomar un criterio de ganancia del cual ningún miembro del equipo estaba informado.

Por ello, se tomó en cuenta la metodología de Sergio Cuevas, Joan Peypoch y Daniel Salinas descrita en **'Cómo y Cuánto cobrar Diseño Gráfico en México'** (Cue-

vas, Peypoch y Salinas. 2010) , tomando como base de los honorarios, el número de horas totales que se trabajarían para desarrollar el proyecto.

El sustento de establecer un costo por hora, se deriva de que en la cotización que se solicitó por parte de Televisa, se hace énfasis en este aspecto mediante la petición explícita del costo por hora como tal y del número de sesiones de trabajo que se requieren para cada campo de la producción (entendida en este momento como el proceso de pre producir, producir y post producir la web serie).

Forma de Presupuestar por Hora:

El tiempo es uno de los componentes más importantes del costo de un proyecto de diseño. Aprender a medirlo y darle un valor es la herramienta que nos permitirá calcular acertadamente un presupuesto.

Una de las ventajas de esta forma de contratación es que podremos elaborar un solo presupuesto que será utilizable para cualquier otro proyecto. En este caso habría que delimitar muy bien un estimado de lo que se podrá ir entregando en función del tiempo que transcurra y las inclusiones y exclusiones del servicio, así como en la forma de pago.

Algunos trabajos que parecen sencillos a simple vista se alargan en sus fases de desarrollo debido a un error de apreciación. Ellos les sucede incluso a los diseñadores más experimentados.

Los asuntos relacionados con los tiempos de entrega y el nivel de alcance de los trabajos, complejidad, gastos y responsabilidades generales, deben considerarse dentro del estimado y deberá desglosarse por escrito que se trata precisamente de un estimado y no de una obligación.

# Características

Alcance de las responsabilidades La responsabilidad de ambas partes termina cuando ambas partes lo deciden, sin importar en qué punto se encuentra el o los proyectos. Normalmente se finalizan los proyectos en tránsito.

Expectativas (qué se paga y qué se recibe) En este caso sabremos de antemano el costo por hora de trabajo, pero no sabremos cuánto nos vamos a tardar en el desarrollo de un proyecto. Aunque sabremos lo que vamos a obtener. La velocidad del diseñador es importante.

Cómo medir resultados

Presentaremos reporte de los avances de nuestro trabajo con cierta periodicidad al cliente. Tanto para someter el mismo a su consideración como para justificarle el tiempo invertido.

Implicaciones directas

Elaboraremos un solo presupuesto general, que emplearemos para cualquier proyecto. Asimismo y muy recomendablemente, elaboraremos un contrato de prestación de servicios.

El cálculo del costo por hora es conveniente cuando:

- En cualquier caso, siempre que sea interesante

para ambas partes.

- El cliente o el diseñador no quieran estar ligados por un proyecto, por alguna razón.

- Al diseñador le sea fácil comprometerse en términos de cantidad de trabajo en función del tiempo y al cliente le sea cómodo ir pagando los proyectos en función de los avances de los mismos.

- No sea tan importante la fecha de finalización del proyecto y el diseñador pueda avanzar en base a su disponibilidad de tiempo. Asimismo, tanto el cliente como el diseñador deberán contar con el tiempo necesario para reunirse periódicamente y revisar los avances del trabajo.

- El proyecto no está definido y se irá implementando a medida que vaya avanzando. En este caso seria muy tedioso hacer presupuestos para cada una de las fases que se vayan definiendo y sería difícil de administrar.

- El proyecto tenga planeado un desarrollo muy largo o se desarrollará de manera inconstante o con muchos cambios en el camino.

- El proyecto sea de índole permanente y el diseñador tenga que revisarlo y actualizarlo con una periodicidad no definida.

- El cliente necesite diferentes servicios de diseño de índole diversa de manera constante o simultánea. mismos que no ameritan una iguala.

- Otros. (Cuevas, Peypoch y Salinas. 2010. 48-49)

Con la finalidad de cuantificar con precisión un proyecto de diseño, uno de los métodos que siguen los diseñadores profesionales es recurrir al costo por hora para tomar como base una tarifa por hora de trabajo.

Generalidades:

- La inversión del tiempo tangible
- La inversión del tiempo intangible
- La inversión económica intangible
- • Los gastos fijos
- Los gastos directos inmediatos adicionales
- • Los gastos de reinversión

Tanto la inversión del tiempo intangible como la inversión económica intangible son difíciles de evaluar, aunque debemos tenerlos en cuenta siempre

Cálculo del Costo por hora

El cálculo del costo por hora se hace para un profesionista o para un grupo de profesionistas del mismo nivel, es decir no podemos calcular el costo por hora para un grupo donde no todos pretendan ganar lo mismo.

La fórmula y las variables serían las siguientes:

Costo de Venta por Hora = Ingresos + Gastos Fijos / Tiempo Vendible

Donde:

Ingresos: Ingreso anualizado del profesionista Gastos Fijos: Gastos fijos del profesionista Tiempo Vendible: Número de horas vendibles anualiza-

das del profesionista (Cuevas, Peypoch y Salinas. 57)

En este caso, dado a que ninguno de los miembros de 'Anita y los Huerfanitos' cuenta con una experiencia de trabajo asalariada de tiempo completo, y por defecto, tampoco un cálculo de gastos anual, se hace conveniente que estas cifras se manejen al tiempo que se planea el desarrollo de este proyecto en caso de su aprobación, es decir 6 meses, tomando como gastos fijos, solamente los gastos que se generan el la producción, siendo en la parte de ingresos donde se establecería una cifra deseada de ganancia.

Por ello:

Costo de Venta por hora: 600,000 + 180.986 / 10570 = \$ 73.887038789025543992431409649953

Donde:

Ingreso: cantidad deseada de ganancia por cada miembro del equipo

 $$10,000 \times 6$  miembros = 60,000 por episodio x 10 episodios = \$600,000

Gastos fijos: gastos de producción (detallados en el documento de gastos de producción)

Para cada capítulo: 7764 x 10 episodios =  $$77640$ Para toda la temporada:  $$ 103346$  $\mathsf{T}$ otal  $\mathsf{S}$  180986

Tiempo vendible: Total de horas estimadas para producir un episodio 1057 x 10 episodios =  $10570$ 

*Introducción Capítulo 2 Anexo*

Además de la metodología descrita arriba, era fundamental tener el sustento de nuestros honorarios frente a una cifra de producción real, es decir un presupuesto de una empresa profesional para un trabajo de características similares a las propuestas en ¡Qué Diablos!, Para ello, la solución mas obvia era pedir un estimado a algunas casas de animación que diseñaban para medios audiovisuales en México:

Se hizo petición de presupuesto a las siguientes empresas:

- Aquelarre Estudio
- Anima Estudios
- • Haini Guadalajara
- • Hormiga Films

Sin embargo la estrategia fracasó de manera rotunda porque ninguna de las casas respondió a las solicitudes electrónicas que se emitieron.

Por ello, el siguiente paso fue preguntar directo a Televisa sobre el costo de una producción animada, quedando seleccionada 'El Chavo Animado', un serial con características de resolución técnica parecidas a ¡Qué Diablos! (Animación 2d sobre fondos 3d no demasiado pulidas, intervención de motion graphics y trabajo de lyp sync)

La cifra que se nos proporcionó, fue la siguiente:

Cotización de un capítulo habitual de 'El Chavo' formato TV 24 min aprox. \$ 1,300,000

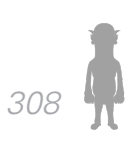

*Introducción Marco Teórico - Desarrollo de la Web Serie Anexo*

El costo por minuto de la producción 'El Chavo Animado' es de \$54166.666666666666666666666666667

Calculado a partir de \$ 1,300,000/24 min.

Desarrollada por Anima Estudios

Quedaba el gran problema de la enorme diferencia de duración entre ambos proyectos, y la consideración de que el formato televisivo es de mayor exposición que el formato web, además de que la producción de 'El Chavo Animado' cuenta con un posicionamiento sólido con el que por el momento, ¡Qué Diablos! no contaba

Por ello, se decidió tomar en cuenta una tarifa por hora de trabajo para 'Anita y los Huerfanitos', es decir que se contabilizarían las horas que el equipo de producción estimaba trabajar y se le asignaría una cuota que al final se multiplicaría por el total de horas trabajadas.

En un afán de ser demasiado competitivos frente a los honorarios que los otros equipos de trabajo había establecido, Anita y los Huerfanitos estableció la cuota de hora de trabajo en \$69, contando con un estimado de 1057 de trabajo por episodio

Para hacer el cálculo de los gastos fijos y variables, el productor, se encargó de monitorear los gastos de los miembros del equipo para obtener una cifra fidedigna a los costos reales.

Aquí se presenta el documento detallado de los gastos realizados en la producción

#### *Introducción Capítulo 2 Anexo*

# **Gastos Fijos:**

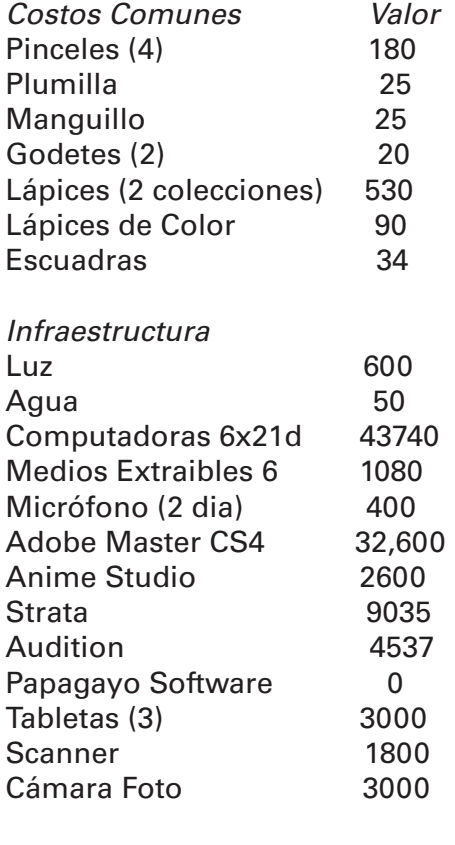

TOTAL 103,346

# **Gastos Variables:**

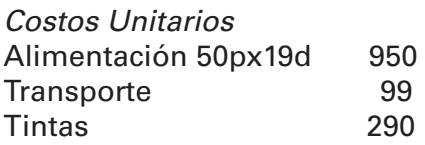

*Introducción Marco Teórico - Desarrollo de la Web Serie Anexo*

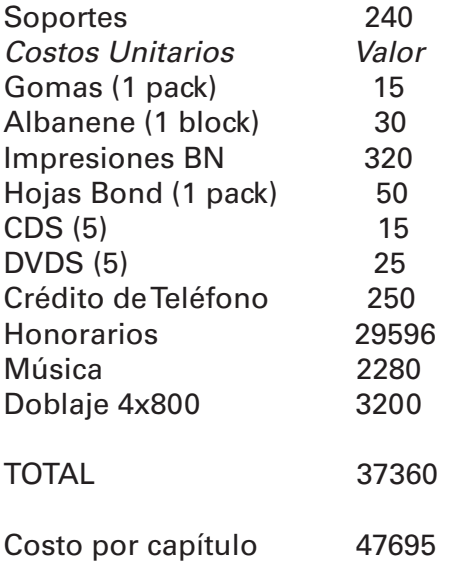

Así mismo, en una reunión de trabajo interna de 'Anita y los Huerfanitos', se estableció la cantidad total de horas que cada integrante aportaba al proyecto:

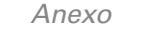

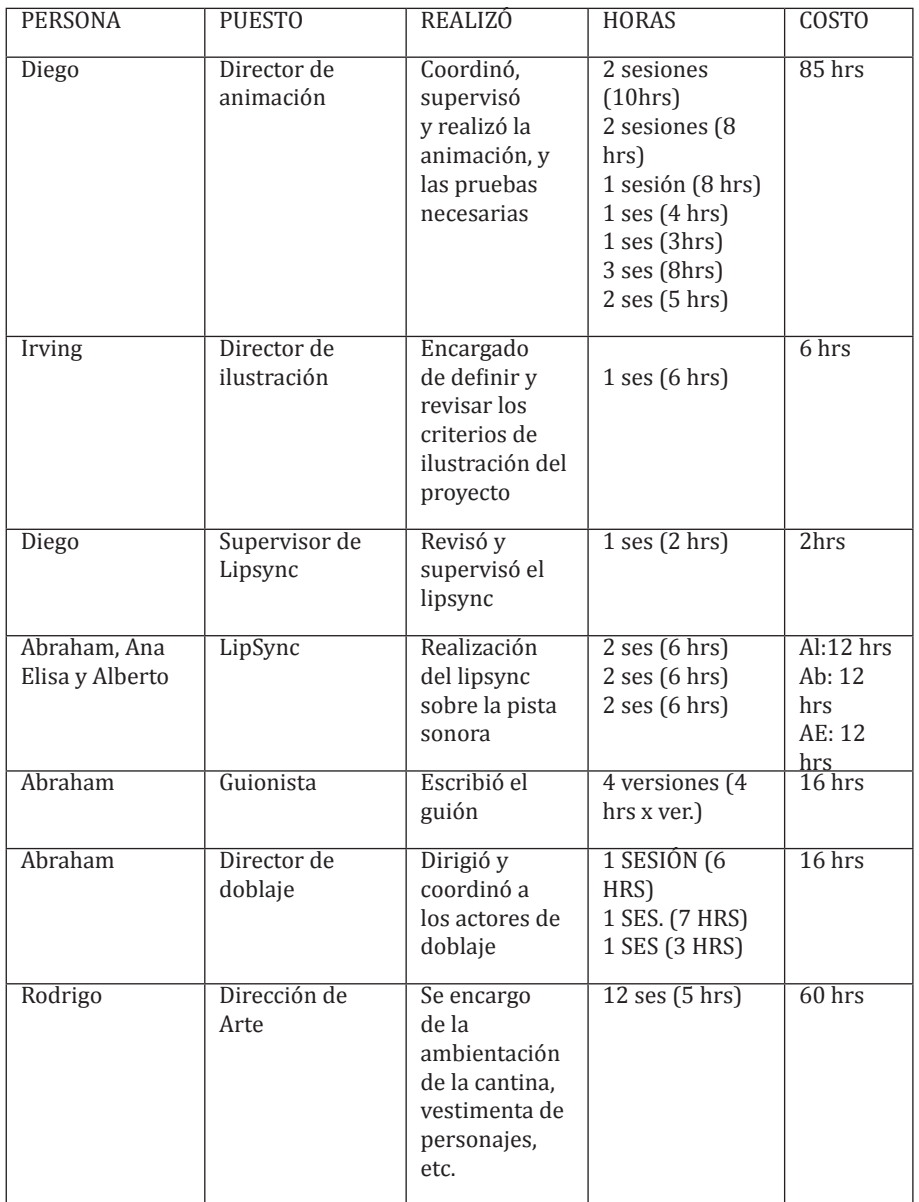

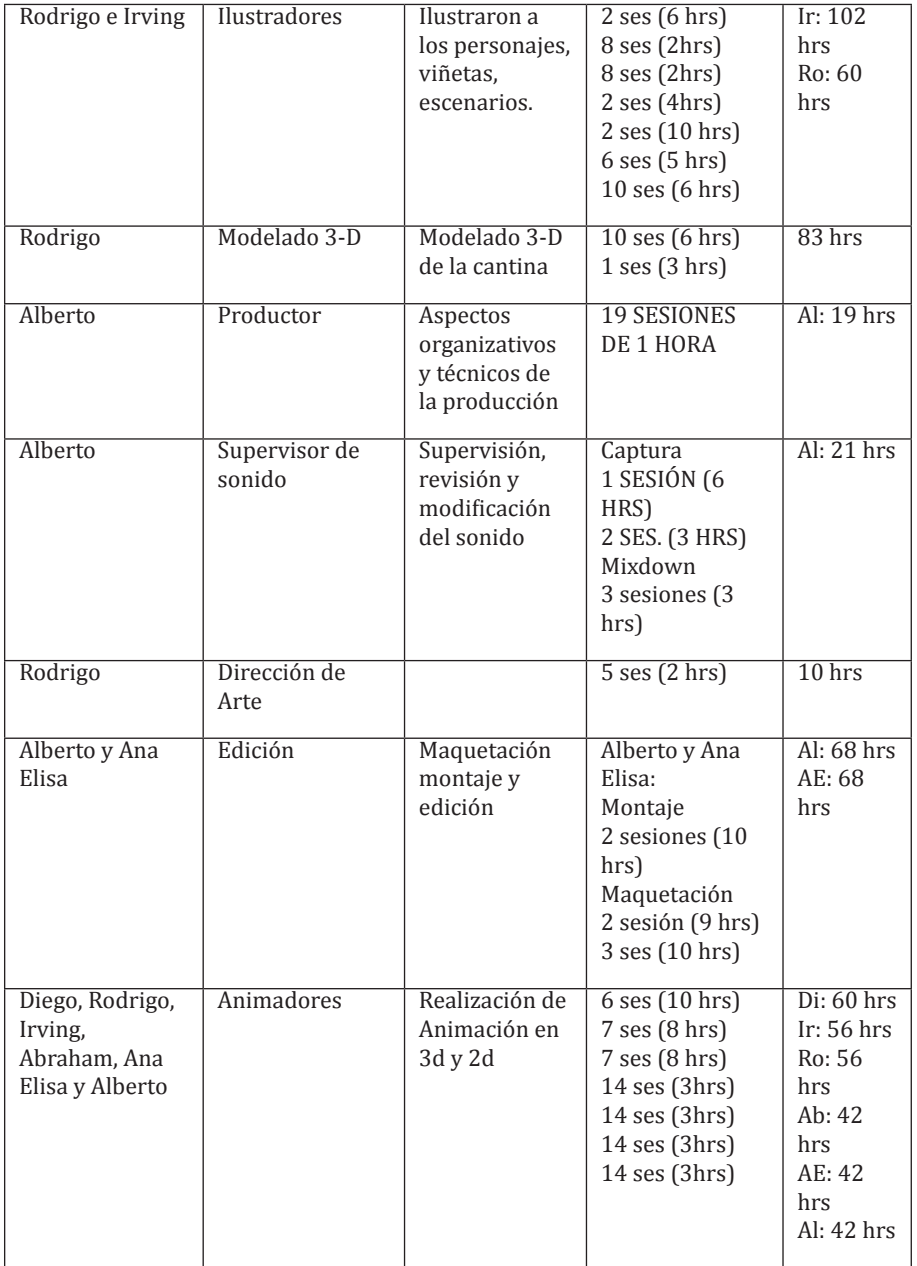

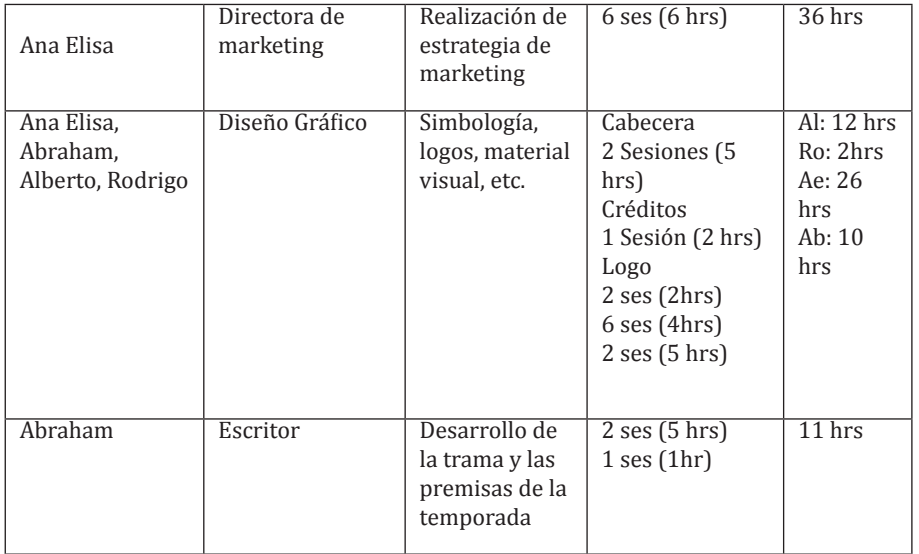

Tras una revisión y pulida a los documentos presentados por parte de Alfonso Pimentela y Beatríz Martínez, la plantilla quedó limpia y organizada de la siguiente manera:

> *Proyecto*: ¡Que Diablos! *Plataforma*: Web-Serie *Entregables*: Capítulo Piloto Ficha Técnica Estrategia de Venta

#### *Introducción Marco Teórico - Desarrollo de la Web Serie Anexo*

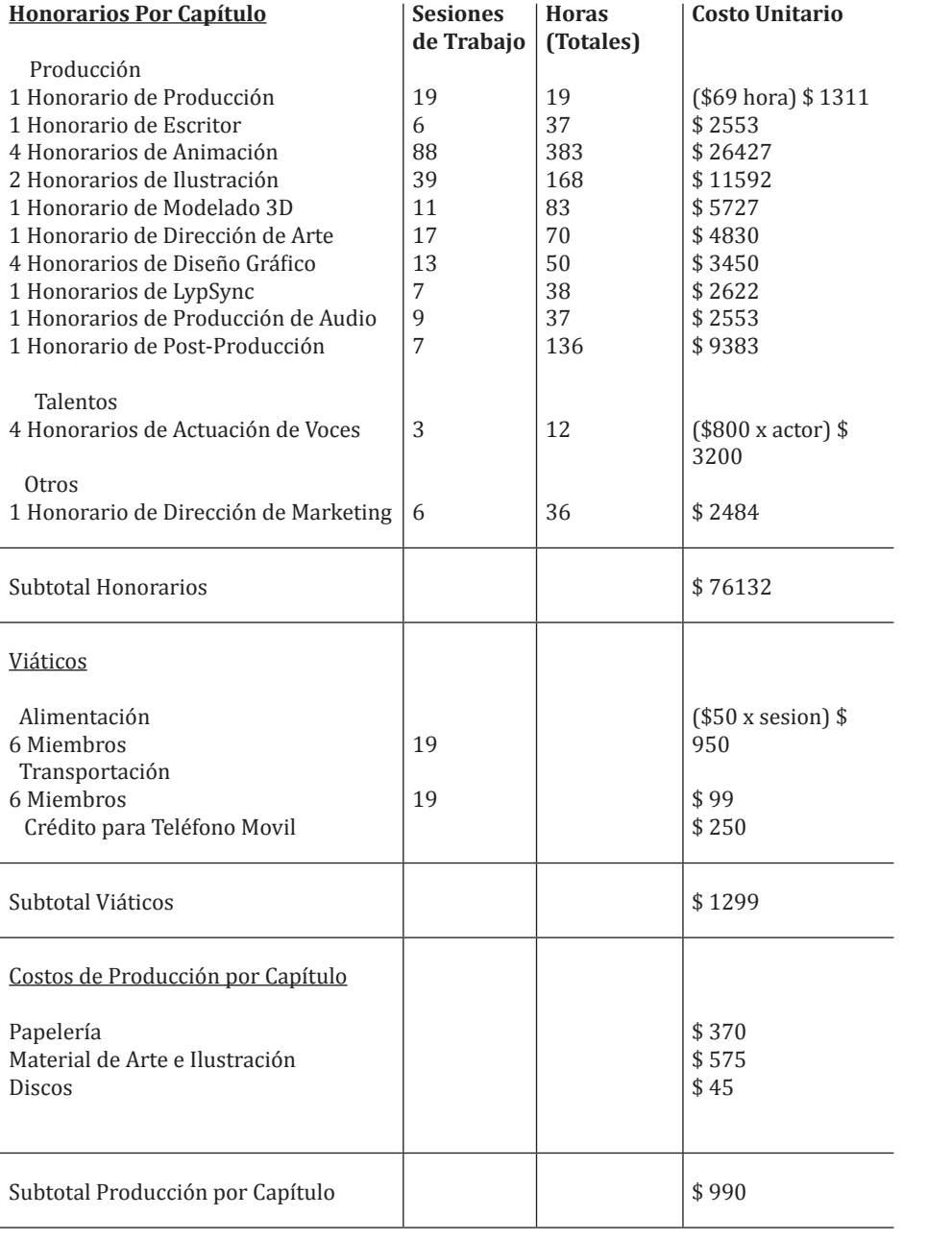

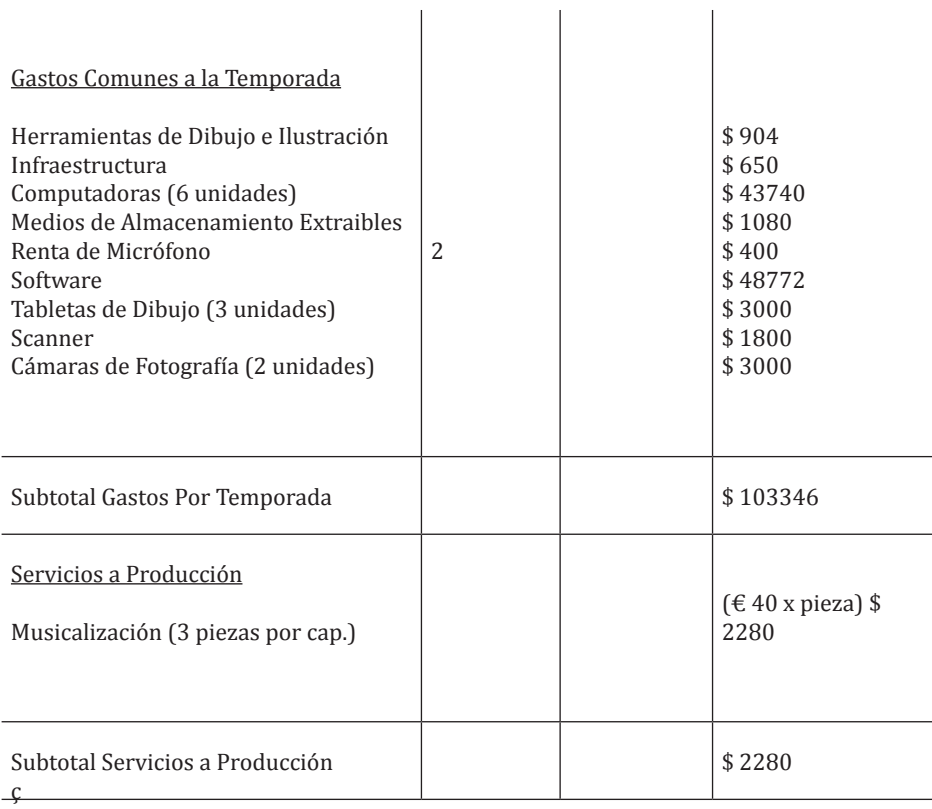

*Introducción Capítulo 2 Anexo*

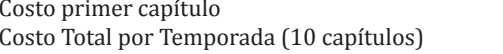

 $$184,047$  $$1,003,362$ 

# Costo por Capítulo \$ 91,035

# Costos de Producción de web serie

 Costo primer episodio: \$184,047 Costo por episodios 2 a 10: \$91,035 Costo por toda la temporada: \$ 1,003,362 Duración total de temporada: 50 minutos Costo por Minuto: \$20,067.24

# *A.2.. Cronología de Producción*

En este documento se hacen presentes las actividades donde colaboraron la totalidad de los equipos y las autoridades del convenio.

### **2009**

# *Septiembre 4:*

Junta informativa en ENAP sobre las características del proyecto entre los alumnos reclutados

### *Septiembre 11:*

Junta en ENAP sobre la dinámica del proyecto Formación de equipos y asignación de tutores

### *Septiembre 22:*

Firma de la documentación de "Prácticas Profesionales Televisa" en ENAP

### *Septiembre 25:*

Registro de las prácticas profesionales y recepción de los equipos en las instalaciones de Televisa Santa Fé con Fernanda Bastón Guera y Beatríz Martínez Dávalos, donde se presentó la empresa a los alumnos.

### *Octubre 02:*

Reunión de trabajo con representantes de Televisa en las instalaciones de Televisa Chapultepec, donde se dio un acercamiento a las áreas de Televisa Deportes, Internet y Media.

# *Octubre 07:*

Conferencia en ENAP para los equipos de trabajo:

Guión y Unidad Dramática- Alex Valenzuela Bustindui

Herramientas y Plataformas de Producción- Francisco Alarcón

Características y requerimientos de las piezas solicitadas de Televisa Deportes a los grupos de Trabajo con Beatríz Martínez Dávalos

# *Octubre 20:*

Visita guiada por las instalaciones de Televisa San Ángel con Fernanda Bastón Guerra y Beatriz Martínez Dávalos.

# *Octubre 27:*

Conferencia sobre Animación y Motion Graphics con el departamento de animación de Televisa: Maribel Martínez Y Luis Alfredo Ruiz en las instalaciones de Televisa San Ángel

# *Noviembre 12:*

Conferencia de Guionismo con Rosy Álvarez en las instalaciones de Televisa San Ángel

# *Noviembre 13:*

Primera revisión de avances de los equipos de trabajo con las autoridades de la ENAP

# *Noviembre 20:*

Junta informativa sobre la presentación del primer avance a Televisa en ENAP

# *Octubre 27:*

Conferencia sobre Animación y Motion Graphics con el departamento de animación de Televisa: Maribel Martínez Y Luis Alfredo Ruiz en las instalaciones de Televisa San Ángel

### *Noviembre 12:*

Conferencia de Guionismo con Rosy Álvarez en las instalaciones de Televisa San Ángel

### *Noviembre 13:*

Primera revisión de avances de los equipos de trabajo con las autoridades de la ENAP

### *Noviembre 20:*

Junta informativa sobre la presentación del primer avance a Televisa en ENAP

### *Noviembre 27:*

Primera revisión de avances en las Instalaciones de Televisa Santa Fé

# *Diciembre 10:*

Conferencia sobre asuntos legales con el departamento jurídico de Televisa en las instalaciones de Televisa San Ángel

# **2010**

*Enero 15:* Primera sesión Académica con Alejandro Valenzuela sobre Marketing para productos media

*Enero 19:* Taller de elaboración de presupuesto con Alfonso Pimentela (representante Televisa) en ENAP

# *Enero 21:*

Reunión informativa sobre las importancia académica del Convenio ENAP-Televisa 2009- 2010 con los grupos de trabajo con Jesús Macías.

# *Enero 22:*

Segunda sesión Académica con Alejandro Valenzuela sobre Marketing para productos media

# *Enero 28:*

Conferencia sobre comercialización de contenidos con:

Jorge Ruiz (Director Comercial de Televisa Interactive Media) y Carlos Fernández (Director de Tvolución.com y contenidos) en las instalaciones de Televisa Santa Fé

# *Febrero 09:*

Presentación y correcciones al brief del proyecto a Beatríz Martínez Dávalos en ENAP

# *Febrero 12:*

Presentación de los avances de los proyectos al Mtro Ignacio Salazar (Director de la Escuela Nacional de Artes Plásticas).

# *Febrero 19:*

Entrega del proyecto a Televisa en las instalaciones de Televisa Santa Fé

# *Febrero 24:* Conferencia New Media Tendencias (Activi-

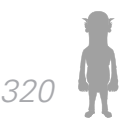

dad abierta a toda la comunidad estudiantil de ENAP)

*Marzo 12:*

Presentación de los proyectos a la comunidad académica y estudiantil en ENAP

# *Marzo 29:*

Entrevista para TV UNAM con los equipos de trabajo y las autoridades del convenio pertenecientes a la ENAP.

# *Mayo 10:*

Presentación con directivos de Televisa sobre los trabajos entregados y la conclusión del proyecto.

# *A.2.1. Rush Animado (Animatic)*

Dentro de los lineamientos que fueron establecidos en de las actividades del convenio, se encontraba la entrega de un rush animado que permitiera visualizar las características de la narrativa y el tono del proyecto audiovisual.

Para 'Anita y los Huerfanitos', la realización de esta pieza se convirtió en un reto debido a que ninguno de los participantes había trabajado con este tipo de herramienta, situación que nos llevó a documentarnos con profesores y en libros sobre la metodología seguida para su elaboración

En particular sobre este aspecto, cabe señalar que la bibliografía resulta escasa, ya que a diferencia de otros campos que se han tratado en este trabajo (producción, guión, presupuestos, etc.), sólo un autor encontrado

#### *Introducción Capítulo 2 Anexo*

considera el rush animado (animatic en su terminología) como un paso metodológico dentro del proceso de producción de una pieza animada.

El autor Shamus Culhane realiza una explicación de las características de esta herramienta en su libro "Animation : From script to screen" (Shamus. 1990. 66) :

Una de las herramientas de las producciones profesionales es el animatic, una idea surgida de las agencias publicitarias. Se origina debido al sistema de optimización que las agencias utilizan para probar su trabajo de animación en la fase de prueba, antes de emplear todos los recursos al proyecto terminado.

El animatic, consiste en un filme casi en total constituido por fotografías del storyboard, exceptuando la posible presencia de movimientos en los fondos, fundidos, disolvencias y transiciones. Los fondos son no detallados y los movimientos de los personajes pueden estar sólo indicados o simulados en la mayoría de los casos. Una pista de diálogo es elaborada para su montaje y puede incluir música y efectos de sonido.

En casos especiales, el animatic puede estar tan bien elaborado, que uno llega a pensar que podría utilizarse sin requerir trabajo adicional.

Los animatics se utilizan de manera interna dentro de las agencias para probar la narrativa, el ritmo y las reacciones de audiencia que genera el guión y el estilo de dibujo.

Gran parte de el impacto que tiene una animatic dentro de una audiencia de prueba, determina si su producción será ejecutada sin cambios, o si el tratamiento de algún

punto técnico o narrativo es necesario.1

En esta síntesis informativa sobre el proceso, me parece importante señalar ya hasta tomar la libertad de complementar que el animatic no sólo representaría el estilo narrativo de la pieza y mediría la efectividad de la misma en la dimensión audiovisual (muy distinta hasta la ahora realizada dimensión en papel en el caso de ¡Qué Diablos!), sino también lanzaría un primer esbozo de la propuesta de montaje, si bien no en el aspecto técnico refinado que se busca en la fase de post producción, sí en el visualizado de optar por un estilo de transición, ritmo y continuidad visual entre las partes para conformar el todo.

# *A.2.2 Realización del Rush Animado*

Una vez que se contó con el storyboard terminado y aprobado en junta de trabajo por el guionista y el director de animación del proyecto, la siguiente parte fue la elaboración propiamente dicha del animatic.

Mas allá de los elementos técnicos que se requirieron para desarrollar el animatic, el planteamiento del mismo como una herramienta intrínseca a la prueba del contenido ante audiencia (prueba que por cuestiones de tiempo no se podría efectuar sino hasta mas adelante). El director de la post producción en el proyecto, al haber enfrentado producciones audiovisuales de ficción anteriores, llevando un procedimiento similar al que se denomina '*maqueta*' permitió ofrecer al equipo una serie de objetivos para evaluar en el animatic:

 • Ritmo narrativo

Búsqueda y prueba de talentos para las voces de los personajes

Errores técnicos entre tomas o secuencias (fallos de eje, de continuidad visual, etc.)

Congruencia dramática y visual

Posibles complicaciones técnicas que el equipo de animación o post producción detectara en este proceso, que habría pasado por alto en el story board

Con estos objetivos, Anita y los Huerfanitos realizó la transcripción del storyboard a un tren de imágenes en video, utilizando el software Adobe Premiere Pro CS4 y Adobe Audition 3.0 para la grabación, masterización y mezcla de la pista de audio.

Dentro de la selección de talentos para dar voz a cada uno de los personajes, se realizaron pruebas rápidas a distintas opciones (todas voces masculinas de un rango de entre 22 y 30 años), siendo la selección la siguiente:

- • El Diablo: Ulises Sabás Gómez Silva
- Toribio: David Rodríguez Medina
- Cliente: Diego Castellanos Garrido

La B.S.O se conformó de audios pensados como provisionales, la mezcla de diálogo obtenida en el estudio de grabación de la ENAP, sin mayor música de fondo que el acompañamiento de música de suspenso para la secuencia de mayor importancia en el storyboard (shot 38 – 65 de la última versión del storyboard).

Con los elementos anteriores, se obtuvo el animatic del episodio piloto de ¡Qué Diablos!.

# *A.23. Correcciones*

Habiendo realizado el animatic, se convocó a una sesión de trabajo el día 14 de diciembre de 2009, donde el equipo observó la primera versión audiovisual del episodio, misma que se entregó a manera de avance para Televisa el día 27 de noviembre de 2009, sin haber recibido retro alimentación audiovisual, reafirmando la idea de que la corrección de la pieza debía correr por cuenta del mismo equipo antes de pasar a la fase de desarrollo.

Siguiendo las pautas establecidas como objetivos para esta pieza, se detectaron errores que se habían pasado por alto en el storyboard.

A continuación se presenta la lista de correcciones que el equipo observó sobre el animatic, presentadas en formato de timing:

Correcciones al storyboard y animatic ¡Qué Diablos!

00:22 Resaltar al personaje ambiental que realiza el gag 00:27 Reencuadre, dura demasiado la toma

00:34 Cambiar la toma de la boca de Toribio por los ojos, falta expresividad

00:33 Insertar plano adicional, dura demasiado la toma 00:42 – 00:59 Convertir en plano secuencia

01:22 Desvanecer Puerta, es agresivo el corte

01:25 – 01:41 Reescribir viñetas, se agota rápido el recurso de la ironía

01:43 Hacer énfasis en que brinca al banquito para 'apalear' al cliente

01:45 Énfasis al zape, realzar importancia

01:49 Diablitos que vuelan alrededor del cliente, detalle mas humorístico

01:50 – 01:57 Plano Secuencia

*Introducción Capítulo 2 Anexo*

02:01 El ojo rompe el eje del reflejo

02:12 Transición por Close-up, volver del recuerdo de manera mas suave

02:30 Zoom in para transición

04:04 Cara de intriga, pena ajena, resaltar emotividad

A todas estas anotaciones técnicas, se sumaron los siguientes comentarios que debían atenderse:

La voz del diablo no era adecuada, el tono que daba el actor era demasiado agresivo, difícil de empatizar

Las viñetas que se reescribirían quitarían situaciones descriptivas concretas para centrarse mas en un modo de 'recuerdo', con su respectivo nivel de abstracción.

El Bar Olé debía contar con una atmósfera sonora característica que se debía mantener en el resto de los episodios.

Era necesario volver a grabar los diálogos de los 2 actores solicitados debido a algunos detalles de dicción.

Entre todos los detalles, el de mayor relevancia fue la reescritura de las viñetas para cambiar el tono 'concreto' a 'semi abstracto' en la página 3 y 4 del guión, debido a que en plena fase de producción, era imposible que las nuevas viñetas fueran aprobadas por todo el equipo de Anita y los Huerfanitos', por lo que se llegó al concenso de que los responsables de reescribir las viñetas, eran los directores de animación e ilustración, supervisados por el guionista.

La anotación de todas estas observaciones, dieron paso para tener una idea puntual del resultado en el proceso de animación, mismo que llevó a cabo el director de animación en coordinación con el equipo en un tiempo de 2 semanas.

# *A.3. Postproducción*

# *A.3.1 Concepto de postproducción y la delimitación al proyecto ¡Qué Diablos!.*

Una vez que se terminó la fase de producción de todo el material para el episodio piloto de ¡Qué Diablos!, el proceso seguiría con el ensamble del todo a partir de las partes.

Como en casos anteriores de este trabajo de investigación, es importante contar con la delimitación del concepto de la post-producción:

Aunque se habló de manera muy breve en el capítulo 2 de este trabajo sobre el proceso de postproducción (inciso 2.4.8) dicha definición, aunque bien sintetiza la totalidad del concepto, sabe poco frente a todo el proceso que implica la última fase de una producción audiovisual, mas correcto resulta el desarrollo de Carlo Solarino sobre el proceso, cubriendo varias facetas, que a pesar de ser anacrónica en su manejo de tecnología, resulta esclarecedora sobre los conceptos del procedimiento,

la postproducción representa la tercera y última fase de elaboración del programa televisivo, Consiste en la realización del montaje del material grabado, en las dos componentes vídeo y audio, hasta la generación del programa completamente terminado. Está integrada por las
operaciones de duplicación, distribución y archivo de las cintas.

## **1. El Montaje**

El montaje o edición consiste en el conjunto de las operaciones realizadas sobre el material grabado, con la finalidad de obtener la versión completa y definitiva del programa.

Preveé la visión completa de lo grabado, la selección de las mejores secuencias apuntando las direcciones extraídas de la pista time code o de la de los controles, el vertido de esas secuencias en una cinta única y definitiva en sucesión correcta; las titulaciones y la sonorización.

Análogamente a otras operaciones, sus modalidades de ejecución pueden variar sensiblemente según el género y tipo de programa. Los programas emitidos en directo no preveén, obviamente, intervenciones de montaje.

## **1.1 Las técnicas de montaje**

El montaje o editing anticipa dos modalidades ejecutivas: el «assernble» y el «insert»,

El assemble consiste en el enganche sucesivo de las distintas secuencias de un programa en los dos componentes audio y vídeo; su empleo tiene lugar tanto durante las tomas, cuando realizada una interrupción se retoma el trabajo, como en postproducción, cuando el montaje del master se realiza colocando de manera secuencial los trozos grabados. El insert permite la sus*Introducción Marco Teórico - Desarrollo de la Web Serie Anexo*

titución en un programa o en un trozo de programa de un trozo de vídeo, de audio o de ambos, al final del cual proseguir el original; su empleo se realiza normalmente en postproducción. Hay que precisar que una práctica de montaje más utilizada contempla la grabación previa, en la cinta master virgen, de todos los impulsos de control, y efectuar después el montaje en insert (vídeo y audio) en lugar de en assemble.

La disponibilidad de una única y continua pista de los controles puede garantizar una mejor calidad en los enganches entre secuencias, sobre todo en presencia de secuencias muy breves.

Un montaje efectuado secuencialmente en el momento de la toma, sin precisar vertidos en postproducción, se denomina. de «primera generación» o «montaje en máquina», mientras que el realizado en postproducción se denomina de «segunda generación». El montaje de primera generación se produce limitadamente, mientras que el de segunda generación es de empleo casi sistemático.

## **2. La sonorización**

Esta operación se refiere a la construcción de la banda sonora de un programa. La banda sonora completa comprende tres elementos: voces, ruidos y músicas. Deben considerarse también los «efectos», como ecos, halos, planos sonoros cercanos o lejanos, etc.

La sonorización, en un nivel completo determinación, se realiza en la fase de postproducción. Se obtiene con operaciones de montaje audio y, en las traducciones de programas extranjeros, por «doblaje».

## **2.1 El Montaje de Audio**

Según el proceso más común de postproducción, el vídeo y el audio tomados en directo (es decir, el audio grabado durante las tomas) se montan simultáneamente. La banda sonora así obtenida sólo con voces, sonidos y ruidos en toma directa, se denomina «banda guía» o «audio base».

Pero la banda sonora completa precisa intervenciones de terminación con músicas, efectos, voces en off, etc. Si no se mezclan con el audio base, se montan simplemente en insert audio sobre la misma cinta master, sin embargo, como sucede la mayor parte de las veces, se mezclan (por ejemplo, músicas de fondo sobre voces o ruidos grabados en directo), se deben adoptar técnicas específicas de ejecución.

## **2.2 El Doblaje**

El doblaje consiste en sustituir una voz original con otra nueva, dejando inalteradas las imágenes. Se utiliza sobre todo en la traducción de programas extranieros.

Su realización prevé dos distintas modalidades, según se precise el «sincrolabial», es decir, la coincidencia de los movimientos de los labios de los personajes con la emisión de sus palabras, o la «voz en off». La primera modalidad es característica de los programas de guión (películas, seriales, etc.), mientras la segunda se usa sobre todo en los documentales.

La realización del doblaje en sincronismo labial

contempla, con la traducción literaria efectuada, el control general del texto, de manera que las frases respeten los ritmos de las imágenes, y el análisis de las palabras, para que los movimientos de la boca previstos puedan corresponder a los originales. Verificadas estas correspondencias, se efectúa el doblaje, utilizando una videograbadora en insert audio cuyo vídeo es el de las imágenes originales. La operación exige frecuentes bloqueos y retornos de la cinta, para poner a punto la sincronización exacta. Ésta resulta más fácil si, en vez de efectuarlo sobre un simple monitor, se hace en una gran pantalla a través de un teleproyector que permite al doblador una mejor observación de los mínimos detalles.

El doblaje con voz en off exige el control de la longitud del texto y la valoración temporal, menos rigurosa que la precedente, entre lo que sucede en la pantalla y las diversas fases de comentario. Esta última operación puede hacerse recurriendo al «timing», que consiste en la superposición, a las imágenes normales, de una indicación de tiempo en horas, minutos, segundos y cuadros, Utilizando el timing se pueden apuntar sobre el texto traducido los momentos de inicio de cada fase, facilitando el trabajo final.

Las operaciones de doblaje son dirigidas por el «director de doblaje», que efectúa la supervisión y el control de los textos, selecciona y dirige a los dobladores y en particular, les proporciona las indicaciones de inicio.

Una vez completa, también la banda del doblaje se mezcla con ruidos, efectos y músicas en el programa original.

Con esta metodología, se pueden identificar las areas que se atendieron dentro del proceso de postproducción del

episodio piloto de ¡Qué Diablos!, quedando establecidas de la siguiente manera:

> *A) Montaje B) Sonorización C) Montaje Final*

### *A.3.2 Montaje*

Vicente Sánchez-Biosca, dentro de su texto 'El Montaje Cinematográfico' (Sánchez. 1996. 15-20) elabora no sólo una definición única, sino distintos apuntes a lo largo del texto sobre lo que el concepto de 'montar' cinematográficamente abarca, permitiéndo citar las mas significativas para este proyecto:

*Montaje*: Con este término se alude a una práctica bien localizada en el proceso de realización de una película, en nuestra lengua, montaje designaría el trabajo de laboratorio conocido igualmente como 'edición', por influjo de la voz inglesa editing o el también utilizado de compaginación… Una práctica determinada de las artes consistente en la amalgama de los materiales significantes, es decir, en la exhibición de los costurones que unen sus fragmentos.

Montaje alude, si bien se mira, a la existencia de fragmentos de piezas; pero paralelamente lo hace también al resultado obtenido una vez que todas ellas han sido ensambladas. Es mas, lo que en montaje tiene que ver con el troceamiento debe manifestarse en la superficie, esto es cualquiera que sea el resultado, las partes deben de ser legibles.

Lo que queda claro con las afirmaciones que se realizan en estas definiciones, es que el montaje tiene

*332*

el objetivo de conformar una pieza única que tenga una lectura propia, confeccionada por partes que tienen un valor intrínseco, pero que conforman un valor global, en este caso, un discurso audiovisual.

Al hablar de montaje audiovisual, se habla de un área tan extensa como si se tratara de fotografía, música o puesta en escena dentro del cine. Por ello, resulta conveniente traer a consideración los dos grandes criterios sobre los que se sustentó el trabajo de montaje en el episodio piloto de ¡Qué Diablos!: el enfoque teórico y el enfoque técnico.

### *A.3.2.1 Enfoque Teórico del montaje*

Según las necesidades analizadas para el montaje durante la fase del animatic (Inciso 3.3 dentro de este trabajo de investigación), se llegó a la conclusión de que en ¡Qué Diablos!, requería resolver dos temporalidades diferentes dentro de la diégesis y la narrativa audiovisual.

Una se refiere al tiempo presente (acotado como tiempo concreto), que en diégesis corresponde a las secuencias realizadas dentro del Bar Olé, y el otro se refiere al pasado (estilizado como tiempo abstracto) donde los recuerdos de El Diablo se representan de manera visual favoreciendo la figura del collage.

Para saber afrontar este problema de manera metodológica, el autor mas indicado resulta Rafael C Sanchez, que puntualiza las categorías formales del montaje (y su similitud con las otras artes)

De las teoría de Rafael C. Sanchez, se enuncian las categorías que en el caso de ¡Qué Diablos!, sirven como buscapies para comenzar la amalgama que se conformará en el proceso de edición.

### *La unidad*

Es la más elemental y necesaria cualidad de una obra y, al mismo tiempo, la mas difícil de construir, por la simple razón de que no está en un nivel o en otro, sino que exige, dominar y organizar todos los elementos que constituyen la obra.

Unidad se refiere a la obra total, a ese todo cerrado y completo que debe ser toda obra artística; como se refiere también al carácter, la finalidad, al rasgo repetido y familiar con que cada elemento de la obra parece ordenado dentro de un plano contribuyendo a la expresión de un orden que nace y se manifiesta progresivamente.

## *Ritmo temático*

Si un elemento se repite cada cierta cantidad igual de tiempo, crea el ritmo. "Ritmo", por lo tanto, es la repetición constante de un mismo elemento. El ritmo puede darse en muy diversos órdenes.

La percepción del ritmo temático es fruto de una abstracción intelectual por parte del espectador. Esta abstracción del espectador es fruto directo de una ideaartística del creador cinematográfico, que ha depositado sobre el significado de la imagen una forma rítmica.

La percepción del ritmo-temporal es, por otra parte de un orden mucho más acentuadamente sensitivo.

Pocas manifestaciones de orden adquieren una forma tan sensible, tan perceptible a nuestra experiencia física, como el ritmo temporal.

### *La variedad*

Si la repetición es desordenada en cuanto a una razón constante, no habrá ritmo, aunque pueda haber unidad temática. Ahora bien, si la razón constante permanece idéntica. más allá de toda novedad, y nuestra percepción artística (intelectual-sensitiva) se cansa de recibir un elemento demasiado repetido, se produce una bien conocida experiencia: la monotonía.

El arte debe evitar a toda costa caer en lo monótono, excepto en los raros casos en que el tema lo exige como co-experiencia con algún personaje que la sufre. Lo bello deja de ser tal cuando no es atractivo, cuando no despierta interés. Es por ello que, frente a la posible monotonía de la repetición, aparece el recurso infaltable de la variedad.

### *El contraste*

Elemento contrastante será, pues, todo asunto diverso al tema o elemento principal. No es una variación del primero, sino que es otro. Si este elemento contrastante no sólo destaca los valores del primero, sino que a su vez sufre un desarrollo, se lo llamará segundo tema.

Hemos recorrido ya varias etapas dentro de los recursos que forman el desarrollo temático, o sea, el despliegue de la unidad. Ahora bien, la monotonía sigue agazapada en todo rincón del proceso creativo. Cuando un desarrollo se basa solamente en la repetición rítmica o temática, por muchos islotes contrastantes que colocarnos en cada período, el discurso no puede seguir demasiado lejos sin que los mismos segmentos, se vuelvan monótonos por su ya conocida intervención.

Se podría acudir a la sorpresa, a lo inusitado e inesperado. En muchos casos este recurso puede ser útil; pero la absoluta sorpresa tiene el grave peligro de atentar contra la unidad si emana de fuentes desconectadas del tema central. Antes de acudir a la sorpresa debemos analizar uno de los recesos más importantes del arte: el desarrollo progresivo.

## *El desarrollo progresivo*

Si añadiéramos una diversa planificación, como un plano medio diverso para el primero. un plano más estrecho para el segundo y un primer plano sobre el tercero. sumaría otro progreso: una intensidad dramática progresiva, lo que en la Jerga argumental se llama clímax.

El desarrollo progresivo significa ascensión del interés

### *El Ciclo Total*

El plan dramático consta de cuatro partes fundamentales: 1. Presentación. 2. Desarrollo. 3. Culminación. 4. Desenlace. Lo anterior porque la obra artística es siempre un todo, un enorme ciclo que tiene un comienzo, un desarrollo ascendente, una cúspide, una culminación y un cierre o desenlace.

### *El Proceso Selectivo*

Este proceso de creación se asemeja a un tanteo

de "taracea". Los criterios para aceptar o rechazar un material de marquetería son dos: primero si está de acuerdo con el estilo total de la pieza, y el segundo, si puede encajar en el sitio preciso que se le ha asignado.

La fértil imaginación del artista le ofrece, a cada paso, cientos y miles de posibles maneras de continuar, de detener, de volver, de relacionar un acontecimiento dado con otro por seguir. Ante cada pincelada trazada en la tela, el pintor vuelve a ver las cien alternativas y vuelve a seleccionar la que cree y siente más adecuada.

El proceso selectivo está ligado muy de cerca a los principios de unidad y variedad, como también, especialmente al principio de estilización.

### *La estilización*

Se ha dado en llamar estilización a la necesidad que experimenta todo artista de entregar el contenido exterior, el modelo real, en una manera deformada. Tal cambio voluntario del modelo real obedece a dos razones principales: primeramente, por una necesidad de componer libremente les elementos. los rasgos y datos según una forma estética propia y original. En segundo lugar, por acentuar los aspectos que sirven al desarrollo o expresión de su idea central, prescindiendo así libremente, de todo aquello que no se somete a la unidad de su obra.

### *Espacio-tiempo*

Hasta aquí hemos mirado los principios de unidad y variedad, y los fenómenos de repetición, ritmo, contraste, desarrollo progresivo y ciclo total dentro de

*337*

un orden temporal, vale decir, como manifestaciones del TIEMPO.

En las artes plásticas (aquellas artes que carecen de desarrollo temporal) pintura, escultura, arquitectura y muchas otras artes menores como orfebrería. cerámica y toda clase de decorativas. aquellos principios también tienen importancia decisiva dentro de un orden especial, vale decir, como manifestaciones del ESPACIO.

Espacio y tiempo no son, sin embargo, dos criterios con los que podamos dividir todas las artes en dos grupos separados e Independientes. Primeramente, porque gran parte de las artes de tiempo son también espaciales (Drama, danza, cinematógrafo y tantas artes menores como mimos, títeres, marionetas, etc.). Y, en segundo lugar, porque toda diferenciación exagerada de estos dos conceptos, espacio y tiempo, como , si se tratase de dos factores irreductibles, es uno de los errores que quizá la creencia y la filosofía del futuro se encarguen de borrar, como lo ha hecho el arte desde sus orígenes. El tiempo. tal como lo hemos conocido desde el uso de razón es una convención que nos ha sido dada como algo real y externo, siendo que no existe sino en nosotros por una mera relación entre movimientos diversos.

En la definición de ritmo como "orden en el tiempo" ya se esconde este aparente contrasentido, dado que ritmo es igualmente" orden en el espacio. Dejando a la filosofía el trabajo de definir estos conceptos, el artista se ha metido en el asunto con más intuición y sentido artesanal. Lo cierto es que para los artistas plásticos el tiempo seguía viviendo en sus cuadros y esculturas, desde el momento en que se esforzaron por expresar el movimiento.

A un nivel práctico, exigido por un cinematografista que afronta los valores espaciales en su trabajo de montaje, parece útil echar una mirada sobre las maneras como afrontaron los pintores aquellos principios fundamentales de la estética: unidad y variedad. (Sánchez. 1994. 43 -52)

Todas estas categorías serán retomadas en el inciso 3.3.3 donde se desarrollará la confección del montaje aplicada en el episodio piloto ¡Qué Diablos!.

## *A.3.2.2 Enfoque Técnico del montaje*

Con enfoque técnico, se hace énfasis a las herramientas que en la práctica serán los conceptos aplicados a la hora de realizar la edición audiovisual.

La herramienta que fundamenta ¡Qué Diablos!, es el concepto de raccord, que a continuación se expone a partir de los textos acoplados por los profesores: Josep Prósper Ribes y Nieves Alcaráz y de las antologías de sus cátedras

## *CONCEPTO DE RACCORD*

Esta palabra se rodea de cierta confusión por el hecho de que se emplea corrientemente para designar el cambio de plano. Pero de hecho, «raccord» se refiere a cualquier elemento de continuidad entre dos o mas planos.

Los primeros en surgir fueron los de mirada y posición

## *RACCORD DE MIRADA.*

Los dos primeros conciernen al caso en el que hay ruptura pero proximidad espacial entre dos planos.

Se había notado que cuando el plano «a» y el plano «b» muestran separadamente dos personajes que se miran, es preciso que el personaje a mire hacia el borde derecho del encuadre y el personaje «b» hacia el borde izquierdo, o inversamente.

Pues si, en dos planos sucesivos los personajes miraran ambos hacia el mismo borde del encuadre, la impresión inevitablemente producida será que no se miran, y el espectador sentirá que su aprehensión del espacio del decorado se escapa de pronto....

## *RACCORD DE DIRECCIÓN.*

Como corolario al raccord de mirada, se descubrió igualmente el raccord de dirección (un personaje o vehículo que sale del encuadre por la izquierda para entrar en un nuevo encuadre que muestra un espacio vecino o consecutivo deberá obligatoriamente entrar por la derecha; de lo contrario dará la impresión de haber cambiado de dirección.

## *RACCORD DE POSICIÓN.*

Por fin, en lo que concierne a los cambios de plano con continuidad de espacio, se ha notado que cuando dos personajes se encontraban en la pantalla en un plano (tamaño) relativamente próximo las posiciones respectivas establecidas en el primer plano (personaje a la derecha personaje b a la izquierda) debe ser respetadas en los planos siguientes, so pena de crear una confusión para la vista, al tener el espectador invariablemente la impresión de que una inversión de posiciones en la pantalla corresponde a una inversión del espacio real.

## *RACCORD EN GENERAL.*

A medida que evolucionaban las técnicas del *découpage* estas reglas se afirmaron, los métodos que permitían representarlas se perfeccionaron, y su finalidad se hizo cada vez mas clara: se trataba de hacer imperceptibles los cambios de planos con continuidad o proximidad espacial. Hoy, es preciso revisar nuestras ideas sobre la función y naturaleza del cambio de plano.... se empieza a comprender que una organización razonada de los cortes (y de los raccords en sentido propio) se impone.

En efecto, cada cambio de plano, se define por dos parámetros, uno temporal y otro espacial. hay, pues, de hecho, quince tipos fundamentales de cambio de plano, obtenidos por asociación, una a una, de las cinco posibilidades temporales con las tres posibilidades espaciales. Además, en el interior de cada una de estas asociaciones hay una variedad casi infinita, determinada por la amplitud de la elipsis o del retroceso. (Burch. 1970)

## *CONCEPTO DE RACCORD.*

Voz francesa, universalmente admitida, que designa la continuidad que debe existir en la unión de dos encuadres, que viene determinada por su contenido material (un elemento idéntico en ambos), dinámico (movimiento en el mismo sentido de un personaje, si no se quiere dar una idea falsa de la dirección de un desplazamiento), estructural (angulaciones similares que no hagan incomprensible la situación respectiva de personajes en el espacio), de corte (transiciones entre encuadres de amplitud no excesivamente diversa) o de longitud (sucesión de planos de metraje no demasiado distintos para evitar confusiones). El director puede observar o no estas reglas con el único criterio de la verosimilitud y la inteligencia de su narración. el control del raccord es competencia del script o secretario de rodaje. (VV AA. 1969)

### *LA TRANSPARENCIA FILMICA.*

La idea de transparencia del discurso fílmico, que designa una estética particular (pero de hecho muy extendida, casi dominante) de cine, según la cual el filme tiene como función esencial «dejar ver» los acontecimientos representados y no dejarse ver a si mismo como filme. Lo esencial de esta concepción esta definido por Bazin: Cualquiera que sea el film, su finalidad estriba en proporcionarnos la ilusión de asistir a sucesos reales que tienen lugar ante nosotros como en la vida cotidiana. pero esta ilusión encubre una superchería esencial, ya que la realidad existe en un espacio continuo y la pantalla nos presenta de hecho una sucesión de pequeños fragmentos llamados espacios narrativos (...)

«Planos» cuya elección, orden y duración constituyen precisamente lo que denominamos planificación en el film. si intentamos, mediante un consciente esfuerzo de atención, percibir las rupturas impuestas por la cámara al desarrollo continuo del suceso representado y comprender por que nos son naturalmente insensibles, advertimos que las toleremos porque permiten de todas formas que subsista en nosotros la impresión de una realidad continua y homogénea. (...)(Bazin. 2004)

### *TRANSPARENCIA FILMICA Y DEFINICION DE RACCORD*

Concretamente, esta «impresión de continuidad y homogeneidad» se ha obtenido de un trabajo formal que caracteriza el periodo de la historia del cine llamado a menudo «cine clásico» , y cuya idea mas representativa es la de «raccord» (enlace). El «raccord» cuya existencia

*342*

*Introducción Marco Teórico - Desarrollo de la Web Serie Anexo*

concreta se deduce de la experiencia de montadores de «cine clásico» durante decenios, se definiría como todo cambio de plano «insignificante como tal» , es decir, como toda figura de cambio de plano en la que se intenta preservar, a una y otra parte del corte, los elementos de «continuidad».

### *RACCORD SOBRE UNA MIRADA.*

Un primer plano nos muestra un personaje que mira alguna cosa (generalmente fuera de campo), el plano siguiente muestra el objeto de esta mirada (que puede ser, a su vez, otro personaje mirando al primero: se tiene entonces lo que se denomina campo/contracampo».

## *RACCORD DE MOVIMIENTO.*

Un movimiento que, dotado en un primer plano de una velocidad y dirección

determinadas, se vera repetido en el segundo plano (sin que el soporte de los dos movimientos sea forzosamente el mismo objeto diegético) con una dirección idéntica y una velocidad aparentemente comparable.

## *RACCORD SOBRE UN GESTO.*

Un gesto realizado por un personaje, se inicia en un primer plano y se acaba en el segundo (con un cambio en el punto de vista).

## *RACCORD DE EJE.*

Dos momentos sucesivos (eventualmente separados por una ligera elipsis temporal) de una misma situación son tratados en dos planos; el segundo se filmara siguiendo la misma dirección, pero la cámara se habrá acercado o alejado en relación al primero.(Aumony, Bergal, Marie y Vernet. 1983)

Al igual que en el apartado de aspectos teóricos, estos conceptos serán retomados en el siguiente inciso, en donde se encuentra el decoupage del montaje de ¡Qué Diablos!

## *A.3.2.3 Découpage del Montaje*

Consideraciones Previas:

De acuerdo al inciso 3.3.2.1 (Enfoque Teórico del montaje), las categorías formales del montaje propuestas por Rafael C Sanchez, en el proceso de producción de ¡Qué Diablos!, las categorías fueron aplicadas desde el momento en el que se comenzó a pensar el argumento y su posterior transcripción a imágenes, quedando los siguientes aspectos bien delimitados en la elaboración del storyboard:

- *Variedad*: Una vez que se analizó una versión primera del storyboard (desarrollado en el inciso 3.2), se decidió que algunas secuencias debían ser replanificadas porque se sentían demasiado largas, por lo que planos alternados de la misma situación, daría una lectura con mayor fluidéz

- *Contraste*: Este aspecto se consideró de manera significativa al momento de escribir el guión, pues se buscaba sustentar el argumento en el género de comedia, pero insertando algunos contrapuntos de suspenso para lograr mantener la efectividad cómica cuando aparecería en la narrativa

- *Ciclo Total*: Otro aspecto considerado desde la creación del concepto para la web serie, es decir capítulos unitarios, que son unidos por la aparición de los mismos personajes, pero que en sus estructuras internas se

*344*

encuentran cerradas a inicio, planteamiento, desarrollo, climax y epílogo

- *Desarrollo Progresivo*: Este concepto también se resolvió en la planificación, sobre todo en las escenas de suspenso (planos de montaje 07-11, 56- 61), colocando planos seriados que se van cerrando para crear mayor atención o énfasis con el espectador

Las siguientes categorías corresponden a aspectos que se resolvieron dentro del proceso de edición, es decir las que plantean una problemática directa para una dirección en el montaje, y por consiguiente una toma de desición:

- *Unidad*: Aspecto fundamental y razón de ser del montaje, en el caso de ¡Qué Diablos!, primero se deben conciliar los dos estilos diferenciados que se manejaron en la producción (animación digital y motion graphics), pensando en la utilización de los raccords y transiciones suavizadas como solución gráfica y narrativa para el desarrollo audiovisual del relato

- *Ritmo temático*: Si bien el guión había sido ya revisado en un paso muy anterior a la post producción, es fundamental que el episodio montado tuviera una manera fluida en su percepción, para ello, además de contar con los elementos de variedad, contraste y desarrollo progresivo, el montaje, la mezcla musical y la intersección de raccords dotarían al relato de una auténtica fluidez desde el punto de vista audiovisual.

- *Proceso selectivo*: Aunque en este sentido, se utilizó la totalidad de material que produjo el equipo de animación, la selección de la música y el intercalado de raccords presente en secuencias donde el corte se realiza

durante diálogo, obligan a decidir cuál es el momento preciso donde debe hacerse un cambio de plano, de tal manera que dicha sutura resulte invisible

- *Estilización*: Mas allá del asunto de estética y gráfica, era necesario establecer algunos criterios que dotaran al relato audiovisual de una personalidad propia desde la percepción de su montaje, quedando enlistados de la siguiente manera:

La transición entre planos será lo mas sencilla posible (corte directo) a menos que se busque algún efecto de elipsis temporal o que se busque corregir algún error de producción en la animación

El estilo musical que se presentaría en los distintos episodios en el escenario de la cantina Ole!, sería constante

La corrección de color estaría restringida al etalonaje de las secuencias animadas y los motion graphics para lograr homojeneidad, nunca alterando las decisiones del director de arte

Cabecera y cortinilla siempre estarían sucedidas y precedidas respectivamente de planos con fundido a negro de manera de bienvenida/despedida del relato

Los efectos sonoros a primer plano se utilizarían sólo cuando la acción en pantalla lo amerite, el diálogo tiene énfasis sonoro absoluto.

## **Decoupage**

El siguiente análisis, presenta el planteamiento que se aplicó entre la transición de cada uno de los planos de montaje.

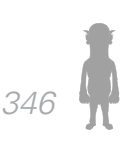

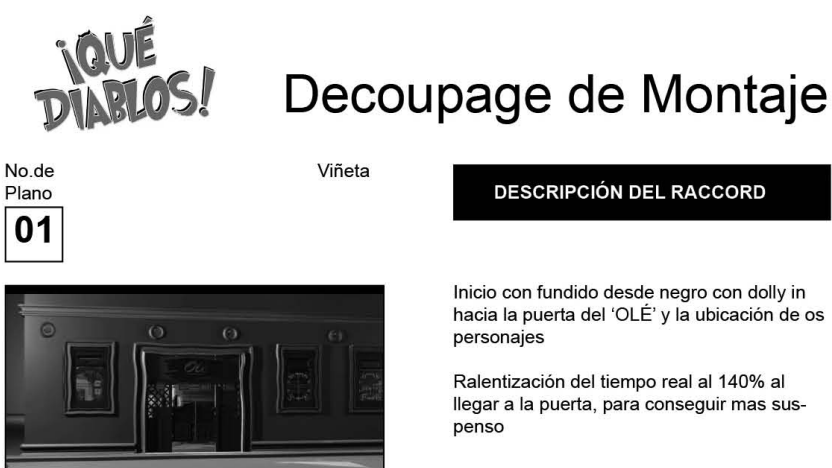

#### DESCRIPCiÓN DEL RACCORD

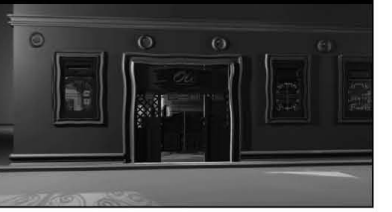

## 02

#### Inicio con fundido desde negro con dolly in hacia la puerta del 'OLÉ' y la ubicación de os personajes

Ralentización del tiempo real al 140% al llegar a la puerta, para conseguir mas suspenso

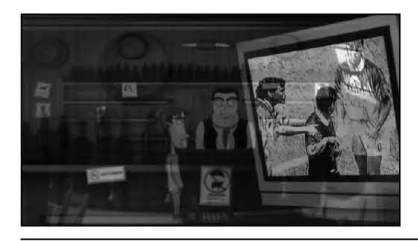

Cambio de plano

Fundido encadenado con el plano 01 hacia el plano del televisor con las imágenes del partido de futbol

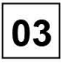

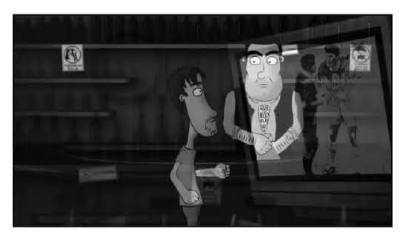

Fundido encadenado con el plano 03, la transición debe ser suave, se aprovecha el movimiento dolly in del 03 con el fundido para terminar de describir la generalidad de los personajes y de la acción

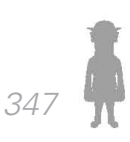

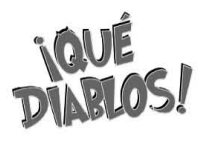

# Decoupage de Montaje

No.de Plano 04 Viñeta

#### DESCRIPCiÓN DEL RACCORD

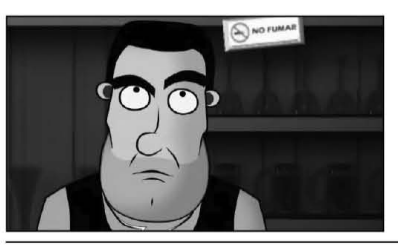

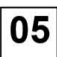

Raccord de posición

De la composición del plano 03, se reencuada el rostro de Toribio para apreciar su mueca de ironía.

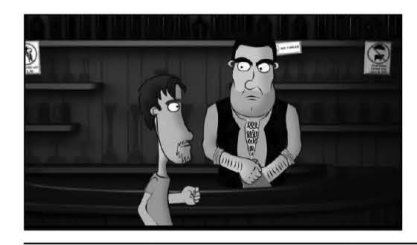

Raccord de posición

La cámara se aleja una vez que termina la mueca de Toribio a la composición del plano 03

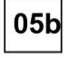

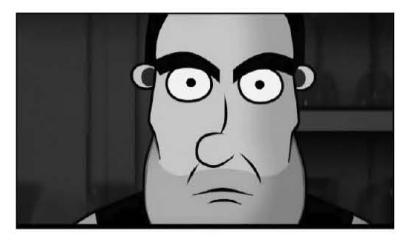

La cámara realizó un zoom in nuevamente al rostro de Toribio, esta vez no existe transición de montaje, sino que está implícita en el material de origen

*348*

**A** 

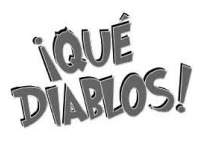

No.de Plano 06 Viñeta

#### DESCRIPCiÓN DEL RACCORD

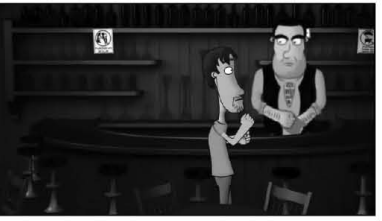

07

#### Raccord de posición

Volvemos a la composición del plano 05, pero esta vez con mas información sobre el entorno en el que se desarrolla la acción

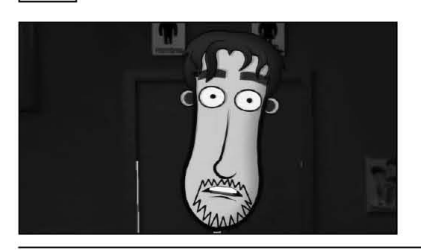

Raccord de eje

La cámara se ha movido 90° para centrarse en el rostro del cliente

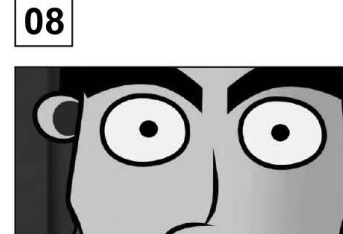

Raccord de eje y mirada

La cámara se movió otros 90°

Toribio mira al extremo inferior derecho (posición que tiene el cliente en el plano 06) y sube la mirada hacia el espectador

34

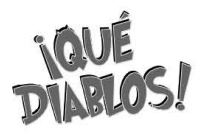

## Decoupage de Montaje

No.de Plano 09

Viñeta

#### DESCRIPCiÓN DEL RACCORD

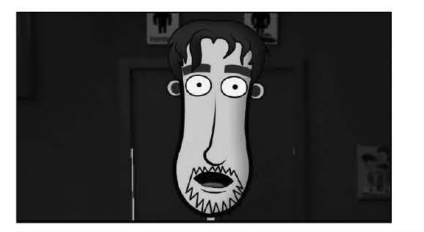

## Cambio de Plano

Continuación de la acción del plano 07 con idéntica composición

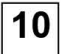

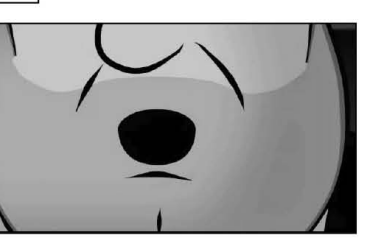

#### Cambio de plano

Close Up a la boca de Toribio, retomando la acción del plano 08, pero con diferente elemento de énfasis

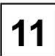

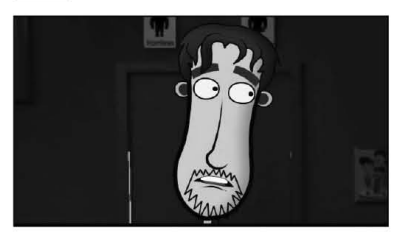

#### Cambio de plano

Continuación de la acción del plano 09, donde el cliente cambia el eje de la mirada, y la dirige a Toribio

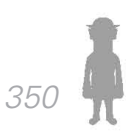

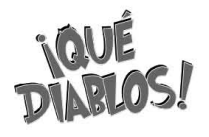

No.de Plano ~ Viñeta

#### DESCRIPCiÓN DEL RACCORD

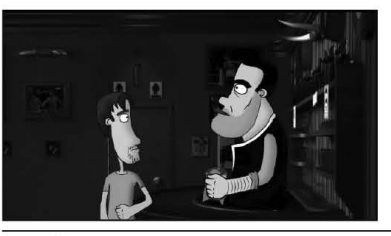

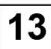

14

Raccord de mirada y posición

En el momento en el que el cliente dirige la mirada a Toribio, hay un momento idoneo para hacer el corte, la mirada comienza en el plano 11 y termina en este plano

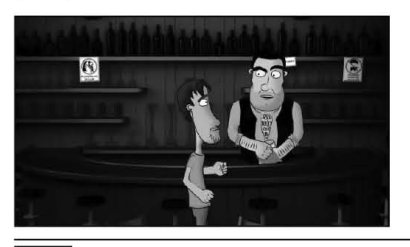

Raccord de eje

La cámara vuelve a rotar 90° para enunciar la acción de frente

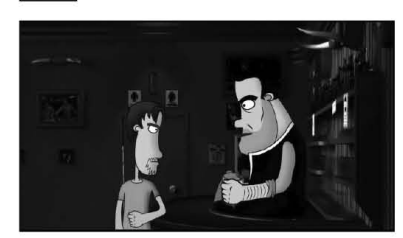

#### Raccord de eje

La cámara vuelve a rotar 90°, ahora la acción la vemos apreciando al cliente de manera frontal

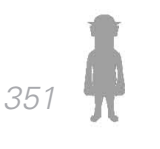

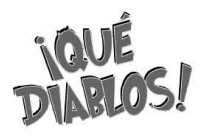

## Decoupage de Montaje

No.de Plano ~

16

17

Viñeta

#### DESCRIPCiÓN DEL RACCORD

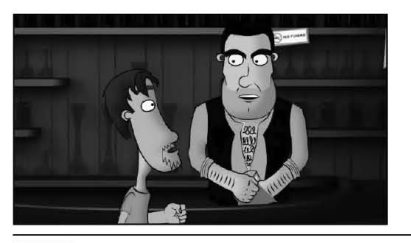

#### Raccord de Gesto

Mientras Toribio recita el diálogo, el cliente lo interrumpe, en ese momento de interrupción, entra el corte para considerar ahora un plano medio vieno de frente a Toribio

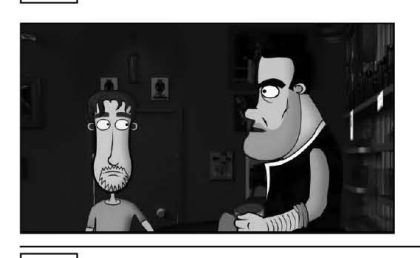

Raccord de Eje

Continuación de la acción donde la dejó el plano 14

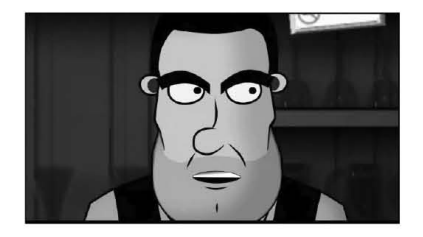

Raccord de eje y posición

Se retoma la acción del plano 15 pero reencuadrando el rostro de toribio en un primer plano, mira hacia el lado extremo opuesto al cliente, musitando hacia si mismo

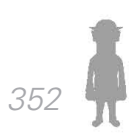

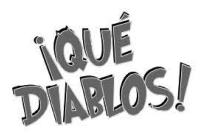

No.de Plano 18

Viñeta

#### DESCRIPCiÓN DEL RACCORD

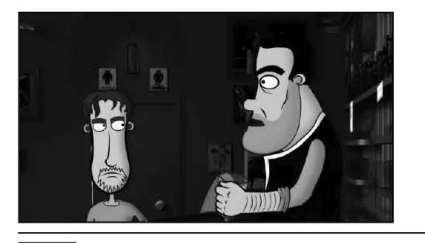

Raccord de eje y posición

Continuación de la acción desde la perspectiva del plano 16

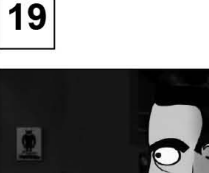

Raccord de posición

Reencuadre del plano 18 hacia el rostro de toribio, buscando énfasis en sus palabras, levantando ligéramente el suspenso

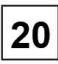

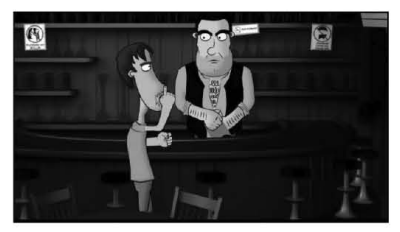

Raccord de eje y posición

Una vez que terminó el suspenso, se 'enfria' la toma, mandando un plano general de los dos personajes, la cámara vuelve a rotar 90°

*353*

**A** 

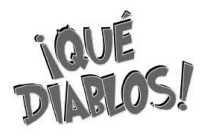

## Decoupage de Montaje

Raccord de eje y posición

No.de Plano ~

Viñeta

#### DESCRIPCiÓN DEL RACCORD

Se retoma la composición del plano 19, se vuelve a crear suspenso en las palabras

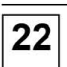

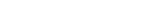

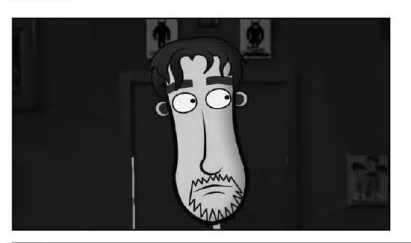

Raccord de eje

Volvemos a la posición frontal en primer plano del rostro del cliente, que responde las preguntas de Toribio

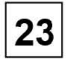

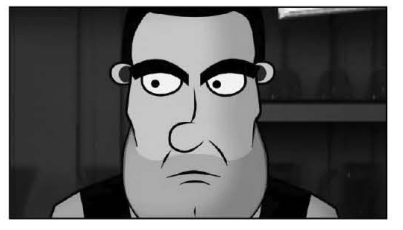

Raccord de eje y mirada

Frontalidad total hacia TOribio y primer plano de su expresión

Uso de la mirada del cliente en el plano 22 (superior derecha) con la de toribio (inferior derecha) para que no se pierda la ubicación del espectador en el diálogo

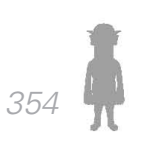

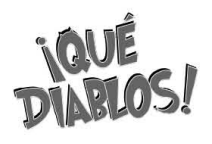

No.de Plano 24

Viñeta

#### DESCRIPCiÓN DEL RACCORD

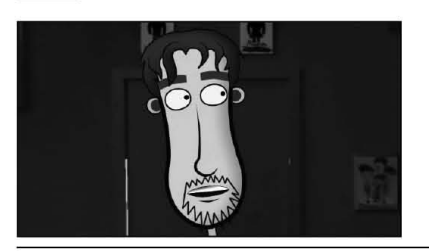

Raccord de mirada

Continúa el juego de miradas desde el plano 21

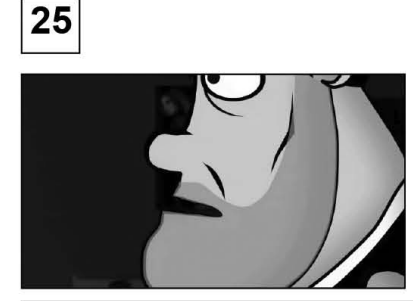

Raccord de mirada

el cliente ve otra vez a la dirección de Toribio, y este plano continúa la acción del plano 21, pero ahora enfatizando la boca

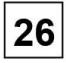

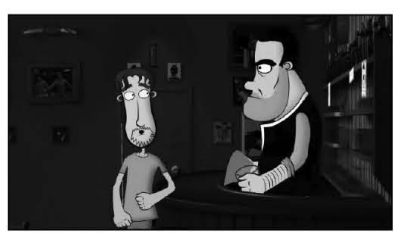

Raccord de posición

Fin del juego de miradas y planos cerrados, se vuelve a toma general conservanco posición pero alejando cámara

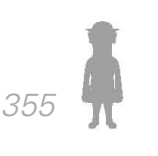

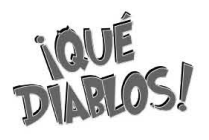

## Decoupage de Montaje

Viñeta

#### DESCRIPCiÓN DEL RACCORD

el cliente en plano 26 termina diálogo, al que responden otros clientes con la mirada hacia el extremo opuesto de la barra (o sea la puerta) como se describió en el plano 01 y 03

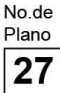

Cambio de plano

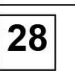

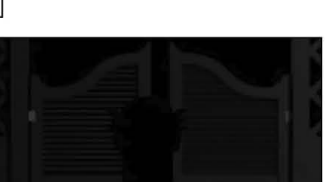

## Raccord de mirada

En el momento en el que los personajes del plano 27, la cámara toma la dirección de esa mirada para establecer un plano semi subjetivo

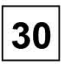

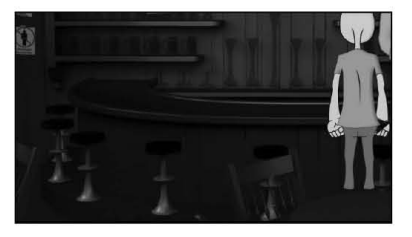

#### Contraplano

del plano 28 semisubjetivo, se cambia a un plano completamente subjetivo que se dirige hacia la barra

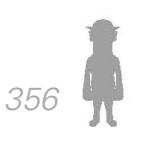

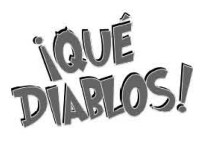

No.de Plano 31

Viñeta

#### DESCRIPCiÓN DEL RACCORD

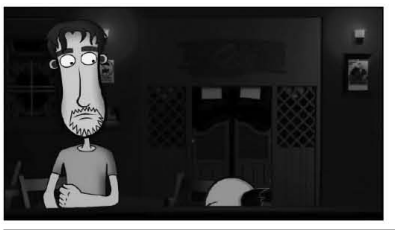

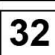

Cambio de plano

Plano de ubicación y referencia de escala, vemos al cliente y al 'diablo' de frente para ubicar sus dimensiones

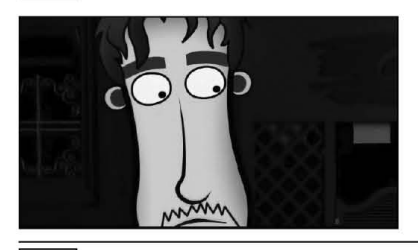

Raccord de posición

Se reencuadra el rostro del cliente, que muestra señales de angustia, precedente de la composición del plano 31

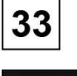

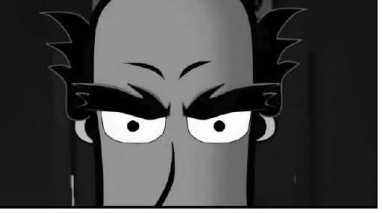

Raccord de mirada y eje

En el plano 32, el cliente va subiendo la mirada (por lo que intuimos que El Diablo ha cambiado de posición), en el momento en el que se detiene su mirada, entra el cambio de plano hacia un primer plano de la mirada del dibalo, ojos que buscan ojos

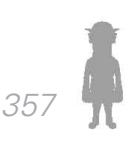

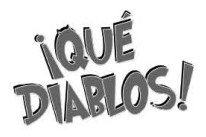

## Decoupage de Montaje

No.de Plano 33

Viñeta

#### DESCRIPCiÓN DEL RACCORD

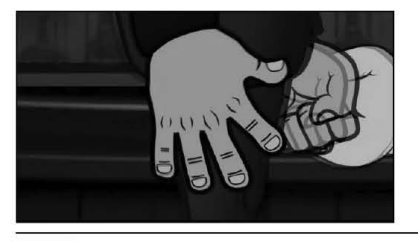

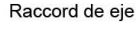

La cámara rota 90° vemos una mano que se alza, ralentización al 150° contribuyendo a ampliar la sensación de temoralidad en una escena que pretende crear suspenso

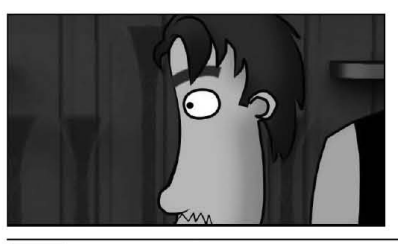

Raccord de mirada

De la posición de la cámara en el plano 33, se cambian los elementos que se describen, los une la mirada del cliente que sigue el puño que se aproxima a él

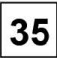

34

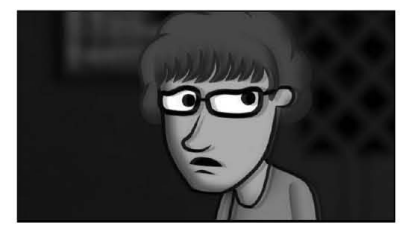

#### Cambio de plano

Se muestra la reacción de un personaje ambiental ante la situación que se está desarrollando, ralentizado un 150% porque el material de origen era insuficiente para apreciar la expresión del personaje

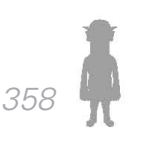

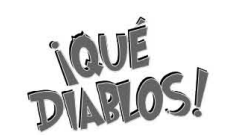

No.de Plano Viñeta

#### DESCRIPCiÓN DEL RACCORD

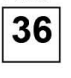

Cambio de plano

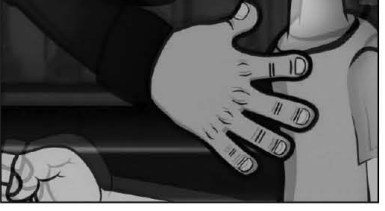

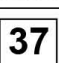

Continuación de la acción 'in crescendo' del plano 33

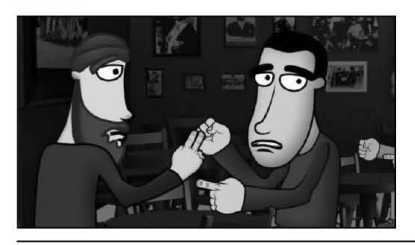

Cambio de plano

Intercalado de planos donde se muestra la reacción de otros personajes ambientales, dirigen la mirada hacia el punto de la acción

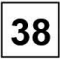

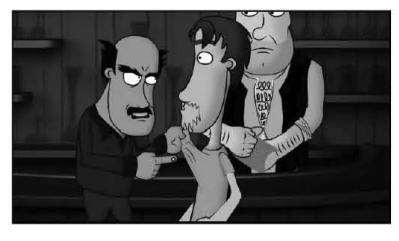

Raccord de mirada

La mirada de los clientes en el plano 37, sirve de nexo para la nueva escena

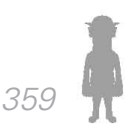

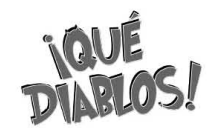

## Decoupage de Montaje

No.de Plano 39 Viñeta

#### DESCRIPCiÓN DEL RACCORD

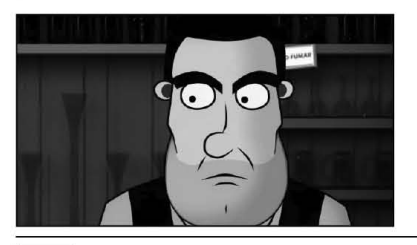

## Raccord de mirada

Primer plano de Toribio que mira al Diablo (ángulo inferior izquierdo) con expresión de intriga

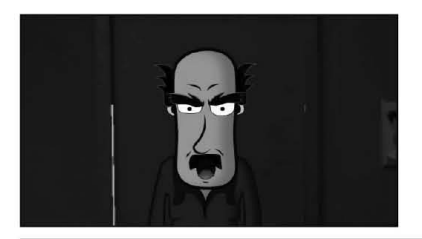

Raccord de mirada y eje

La cámara rota 90°, y tenemos el rostro frontal del Diablo, Dolly in hacia su mirada mientras recita su diálogo, enfatizando la expresividad de su enojo

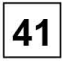

40

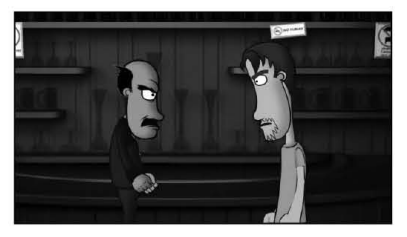

Raccord de eje

La cámara rota 90° y vemos a los dos personajes discutiendo

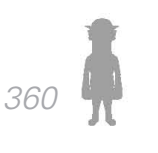

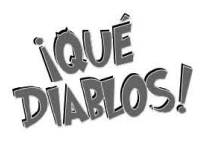

No.de Plano 42 Viñeta

#### DESCRIPCiÓN DEL RACCORD

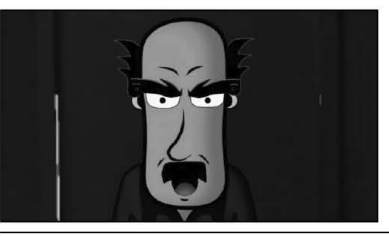

43

#### Raccord de eje

La cámara gira 90° y continua la acción desde el punto de vista del plano 41

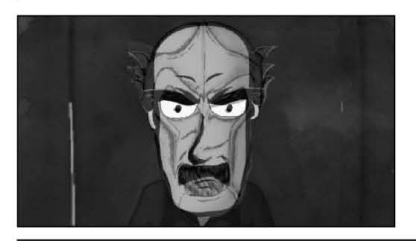

Transición de animación a motion graphics

Plano fundamental para preservar la unidad entre los 2 estilos. Concebida una transición de morph entre el rostro del personaje como se ha mostrado hasta ahora, y el rostro trabajado con la técnica que se desarrollará en el siguiente plano secuencia

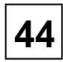

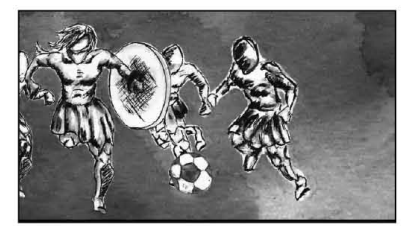

Plano secuencia de motion graphics donde se escucha narración del Diablo

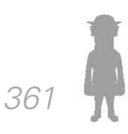

## OS! Decoupage de Montaje

Viñeta

No.de Plano 448

1

1

#### DESCRIPCiÓN DEL RACCORD

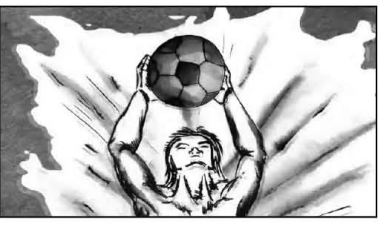

# 44C

Continuación del plano secuencia, en todo el plano, las disolvencias hacia cambio de personajes y escenarios se hacen sin corte de edición, formando parte de las ilustraciones

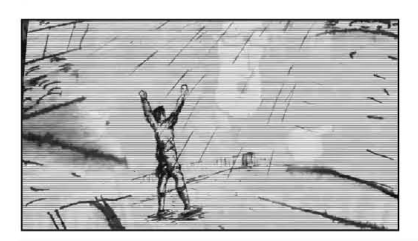

Al final del plano secuencia, aparece una distorción visual, que será el elemento transitorio al siguiente plano, el ruido visual se conservará

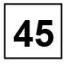

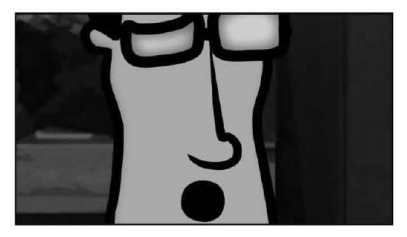

#### Cambio de plano

El ruido y la distorción que deforma el plano 44, se disuelve en el plano 45, que nos regresa al ambiente anterior al plano secuencia 44

*362*

**A** 

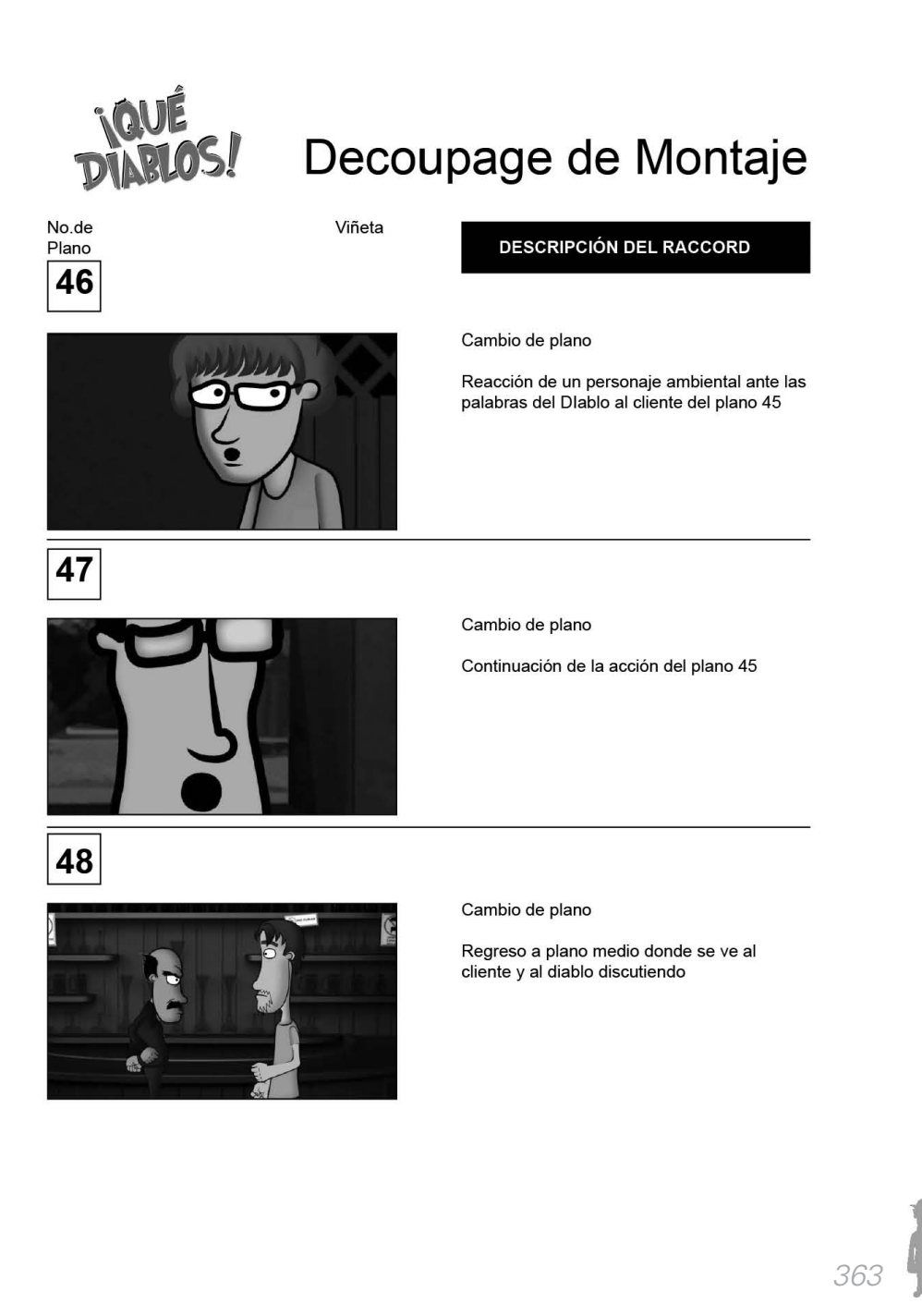
*Introducción Capítulo 2 Anexo*

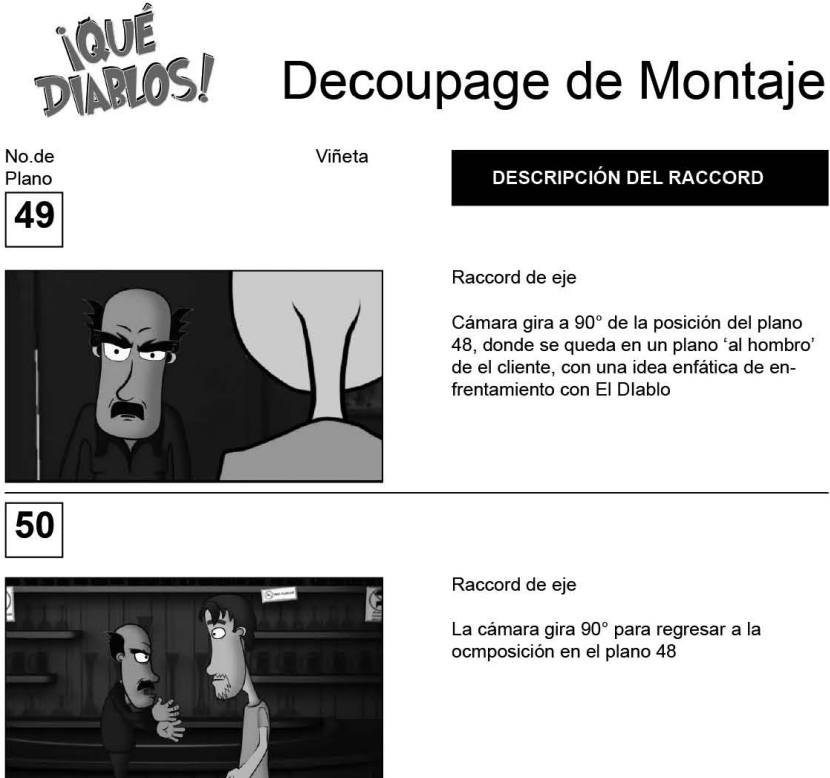

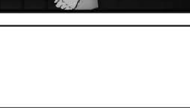

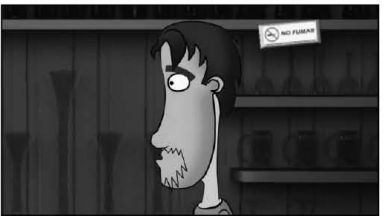

51

#### Raccord de posición

Se hace un reencuadre del plano 50, donde queda el cliente en un primero, composición que será utilizado para hacer la transición al siguiente plano secuencia en motion graphics

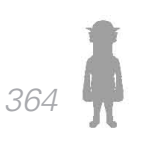

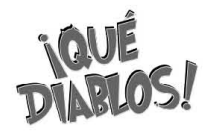

# Decoupage de Montaje

No.de Plano 52

Viñeta

# $52<sub>b</sub>$

### DESCRIPCiÓN DEL RACCORD

Transición a segunda secuencia de motion graphics

El cliente se mantiene mientras el fondo de su escenario se desvanece, una vez que queda desvanecido, el cliente sale de composición por movimiento de la cámara, que ahora deja la totalidad de la pantalla al plano 52

Al igual que en plano secuencia 44, este plano presenta elementos de transición interna que no requirieron un trucaje de montaje adicional

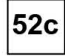

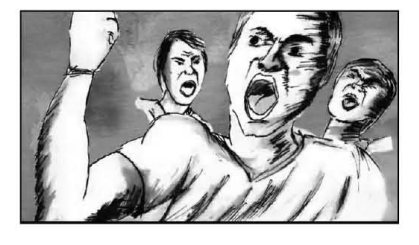

Al final de la secuencia, la cámara queda fija sobre movimiento de personajes ambientales, este momento en el que la cámara se ha detenido, es el idoneo para realizar el corte

*365*

*Introducción Capítulo 2 Anexo*

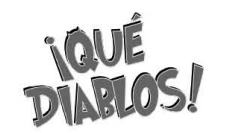

# Decoupage de Montaje

No.de Plano 53

Viñeta

# Cambio de plano

Corte directo al escenario anterior al plano secuencia, en estas alturas del relato, ya se ha establecido la convención de espacio y temporalidad entre las narraciones del Diablo y la diégesis de la cantina, por lo que no es necesario suavizar la transición

DESCRIPCiÓN DEL RACCORD

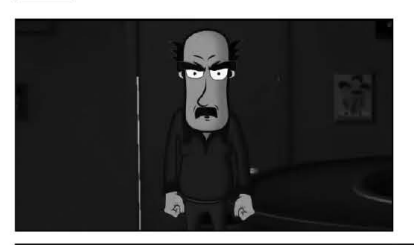

Raccord de eje, Contraplano

La cámara se dirige a donde apunta la mirada del cliente, 180° y encuadra un plano americano de El diablo

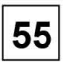

54

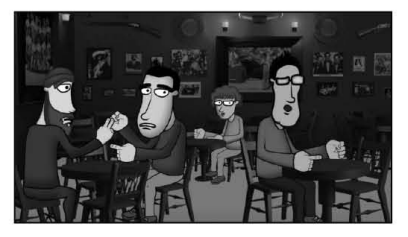

Cambio de plano

Aprovechando el largo diálogo del diablo, se da un plano descriptivo de los personajes ambientales que son espectadores de la escena entre El Diablo y el cliente

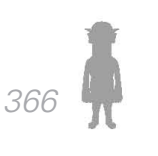

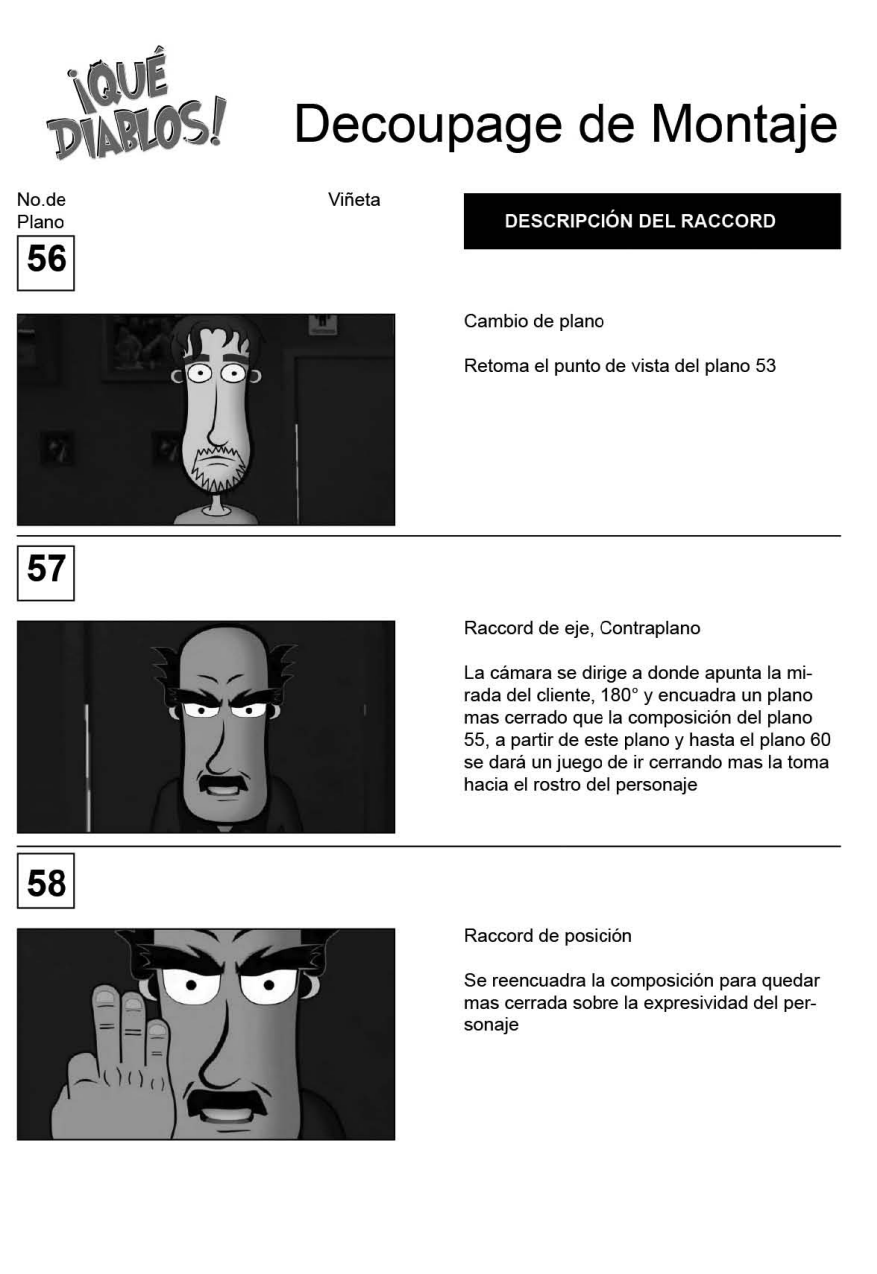

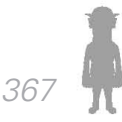

*Introducción Capítulo 2 Anexo*

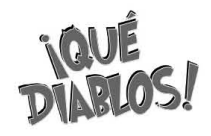

# Decoupage de Montaje

No.de Plano Viñeta

# 59

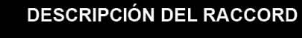

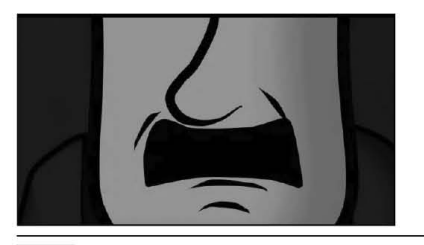

### Raccord de posición

Se reencuadra la posición para hacer énfasis en la boca (las palabras) del personaje

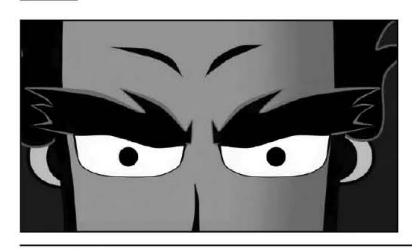

Raccord de posición (sobre entendida)

Aunque no aparecen elementos que aparecen en el plano 59, se sobre entiende que los ojos en un primerísimo plano son parte del juego de cerrar la toma, que se elaboró desde el plano 57

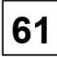

60

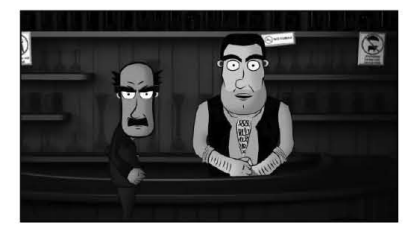

#### Cambio de plano

Una vez que termina la acción del juego de planos, se muestra una composición donde el cliente 'sale huyendo', y reaparece Toribio desde debajo de la barra, el plano es descriptivo y 'frio' para bajar la tensión del climax

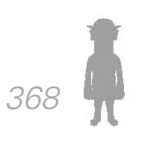

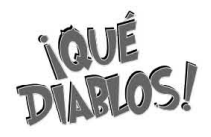

# Decoupage de Montaje

No.de Plano 62

63

Viñeta

### DESCRIPCiÓN DEL RACCORD

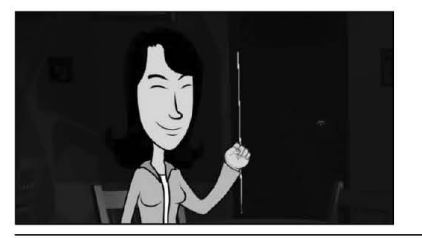

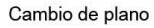

Reacción de personaje ambiental al último diálogo de Toribio

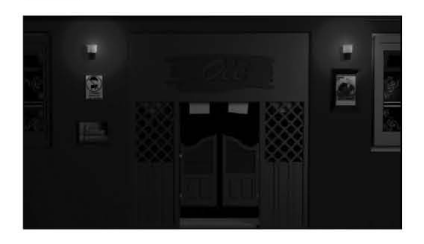

Cambio de plano

Dolly in de la cámara inverso al plano 1, donde la cámara se aproximaba a la entrada de la cantina, ahora la cámara se aproxima hacia la salida

Fundido a negro

### *Introducción Capítulo 2 Glosario*

# **Glosario**

*Animatic*: Previsualización en la que se juntan las imágenes del story board con la pista de audio preliminar. Se utiliza para ver fallas, hacer correcciones, y dar una idea del producto terminado.

*Capítulo Piloto*: Episodio que primero se rueda de una serie de televisión y que sirve a los productores para valorar el posible éxito de la serie. En función de la opinión que les merezca, los productores decidirán si permiten que se graben más episodios o no, o los cambios que sean necesarios para su transmisión.

*Cliffhanger*: Es un mecanismo en la trama que muestra a un personaje principal en una situación precaria o teniendo una revelación al final de un capítulo. Con esto se espera que la audiencia regrese para ver como se resuelve la situación.

*Découpage*: Designa el recorte en escenas del guión.

*Demo Reel*: Video en donde se muestra el mejor trabajo del artista o diseñador.

*Etalonaje*: Proceso de ajuste de la fotografía de cada toma montada a partir de la primera copia para evitar saltos de continuidad de luz. También se conoce como corrección de color.

*Imagotipo*: Signo no verbal que posee la función de mejorar las condiciones de identificación al ampliar los medios. Se tratan de imágenes estables y muy pregnantes que permiten una identificación que no requiera

*370*

### *Introducción Marco Teórico - Desarrollo de la Web Serie Glosario*

la lectura en el sentido estrictamente verbal del término.

*In Crescendo*: Aumento gradual de la intensidad con que se ejecuta un sonido o un pasaje.

*Key Frames:* Fotogramas Clave: Primer fotograma de una secuencia o movimiento, que sirve de modelo y punto de arranque para el resto.

*Leivmotiv*: Herramienta artística que, unida a un contenido determinado, se utiliza de forma recurrente a lo largo de la obra de arte terminada. En el teatro: situación o una acción que se repite indefinidamente en el trancurso de la situación dramática

*Lip Sync*: Técnica en la cual se iguala una pista de audio con el movimiento de la boca que esta hace al decir un diálogo o cantar una canción.

*Maqueta*: Un audiovisual hecho a partir de fotos que emula las escenas del storyboard realizadas en locación, editadas con los diálogos, y de ser posible con la música pensada como definitiva de la secuencia.

*Merchandising*: También conocido como micromercadotecnia es la parte del marketing que tiene por objetivo aumentar la rentabilidad en el punto de venta.

*Motion Graphics*: Gráficos que con tecnología para animar dan la ilusión de que tienen movimiento o algún tipo de transformación.

*Proyectista*: Termino usado para definir el oficio del diseñador según Bruno Munari. "Diseñar consiste en proyectar el ambiente donde el hombre vive para establecer un orden significativo."

## *Introducción Capítulo 2 Glosario*

*Raccord*: Se refiere a la continuidad, cuando hay un salto de raccord se refiere a que ha producido un error construyendo esa continuidad.

*Rush Animado*: Secuencia de imágenes proyectadas con sentido similar a la animación final, Similar al animatic en cuanto a su estructura.

*Bibliografía* 

# **Bibliografía**

Antonio Alonso, José. (2002) *La Metodología.* Segunda Edición. México. Editorial Limusa. 200 pp.

Aumont, Jacques; Bergala, Alain; Marie, Michel; Vernet, Marc (2005). *Estética del cine.* Primera Edición. España. Editorial Paidós. 329 pp.

Bazin, André (2001). *¿Qué es el cine?.* Tercera Impresión. España. Editorial Rialp. 395 pp.

Belluccia, Raúl. (2005). *¿Qué es lo que hacen los diseñadores cuando diseñan?.* http://foroalfa.org/articulos/quehacen-los-disenadores-cuando-disenan . Foro Alfa.

Burch, Nöel. (1970). *Praxis del cine*. http://fba.unlp.edu. ar/realizacion/textos/BURCH.PDF. Recuperado el 28 de noviembre de 2010.

Carrière, Jean- Claude, Bonitzer, Pascual. (1991) *Práctica del Guión Cinematográfico*. Primera Edición. Barcelona. Ediciones Padiós. 161 pp.

Colbert, François; Cuadrado García, Manuel. (2003) *Marketing de las Artes y la Cultura.* Primera edición. España. Editorial Ariel. 288 pp.

Costa, Joan. (1993) *Identidad corporativa.* Reimpresión 2006. México. Editorial Trillas. 125 pp.

Costa, Joan. (2007) *Identidad Televisiva en 4D*. Primera edición. La Paz, Bolivia. Design Grupo Editorial. 249 pp.

## *Introducción Marco Teórico - Desarrollo de la Web Serie Bibliografía Introducción*

De la Garza, Mario. (2000) *Cibermarketing*. Primera edición. México. Compañía Editorial Continental. 208 pp.

Egri, Lajos. (2009) *El Arte de la Escritura Dramática, Fundamentos para la Interpretación Creativa de las Motivaciones Humanas*. Primera Edición. México. UNAM/CUEC. 360 pp.

Figueroa, Romeo. (1999). *Cómo hacer Publicidad. Un enfoque teórico-práctico.* Primera edición. México. Pearson Education. 407 pp.

González Alonso, Carlos.(2005) *El Guión*. Primera Edición. México. Trillas. 2005. 61 pp.

Gubern, Roman. (2000). *El Eros Electrónico*. Segunda Edición. España. Editorial Taurus. 255 pp.

Gutiérrez González, Mónica D; Villareal Barocio, Myrthala I. (1997) *Manual de Producción para TV: género, lenguaje, equipo y técnicas.* Primera edición. México. Editorial Trillas. 295 pp.

Laybourne, Kit. (1998). *The Animation Book*. Tercera Edición. Estados Unidos. Crown Publications. 426 pp.

Maestro, Jesús G. (2003.) *Tragedia, Comedia y Canon de la Teoría Literaria Moderna*. España. Biblioteca Virtual Miguel de Cervantes Saavedra. Ed. Universidad de Alicante. 76 pp.

Munari, Bruno. (1983). *¿Cómo nacen los objetos? Apuntes para una metodología proyectual.* Décima edición. Barcelona. Editorial Gustavo Gili. 384 pp.

Munari, Bruno. (2008) *Diseño y Comunicación Visual.* Se-

## *Bibliografía*

gunda Edición. Barcelona. Editorial Gustavo Gili. 368 pp**.**

Munari, Bruno. (1992) *El Arte Como Oficio. S*egunda Edición. España. Editorial Labor. 176 pp.

Patmore, Chris. (2007) *Debutar en el Cortometraje. Principios, Práctica y Técnicas: Una Guía Estimulante para el Aspirante a Director*. Primera Edición. Barcelona. Editorial Acanto. 144 pp.

Poloniato, Alicia. (1980) *Cine y Comunicación*. Primera Reimpresión. México. Editorial Trillas. 66 pp.

Ràfols, Rafael; Colomer Antoni. (2003). *Diseño Audiovisual.* Primera edición. Barcelona. 127 pp.

Sartori, Giovani.(1998). *Homo videns: La sociedad Teledirigida.* Segunda Edición. España. Editorial Taurus. 159 pp. Debray, Regis. (1994) *Vida y Muerte de la Imagen, Historia de la Mirada en Occidente*. Primera Edición. Barcelona. Editorial Paidós. 317 pp.

Shamus, Colhane.(1990). *Animation: From Script to Screen*. Primera Edición Estados Unidos. Editorial St. Martin's Griffin. 336 pp.

Solarino, Carlos. (1993) . *Como hacer televisión*. Primera Edición. España. Ediciones Catedra. 425 pp.

Tostado Span, Verónica.(1995). *Manual de Producción de Video*. Primera Edición. México. Editorial Alambra Mexicana. 288 pp.

Vázques Hernández, Luis; Valerio Mateos, Juan. (2005) *Composición móvil, la magia de los instersticios*. Director: Maestro Manuel López Monroy. Escuela Nacional de Artes Plásticas.

*375*

# *Introducción Marco Teórico - Desarrollo de la Web Serie Bibliografía Introducción*

VV.AA. (1969). *Enciclopedia ilustrada del cine*. Segunda Edición. España. Editorial Labor. 360 pp.

Vilchis, Luz del Carmen (2002). *Metodología del Diseño:*  Fundamentos. Primera Edición. México. UNAM. 161 pp.

Zettle, Herbert. (2001). *Manual de Producción para Television.* Décima Edición. México. Edtorial Cengage Learning. 558 pp.

# *Consultas de Internet*

*(http://ryla3.blogspot.com/2007/06/decoupage-segn-dosdiccionarios-de-cine.html) .* Recuperado el 15 de marzo de 2011.

*http://www.televisa.com/quienes/* Recuperado el 26 de agosto de 2010/ 13:45

*(http://www.cinissimo.com/terminos-de-cine-etalonaje/).*  Recuperado el 15 de marzo de 2011

*http://www.vayatele.com/diccionario/diccionario-telefiloraccord. Recuperado el 15 de marzo de 2011*

*http://www.televisa.com/empresas/074303/televisa-interactive-media .*Recuperado el 11 de noviembre de 2010

*http://www.televisa.com/noticias-corporativas/121736/ televisa-interactive-media-y-televisa-deportes-transmitiran-primera-vez-internet-copa-mundial-2010.-* Recuperado el 11 de noviembre de 2010

*http://www.televisa.com/quienes* Recuperado el 9 de septiembre de 2010.

## *Bibliografía*

*http://www.televisadeportes.com* Recuperado el 9 de septiembre de 2010.

*http://msn.mediotiempo.com/multimedia/videos/soccertunes* Recuperado el 3 de septiembre de 2010.

*http://televisadeportes.esmas.com/video/humor/historias-de-web/* Recuperado el 3 de septiembre de 2010.

*http://gruporeforma.reforma.com/libre/online/graficoanimado/marionetas/marionetas\_20060613/* Recuperado el 3 de septiembre de 2010.

*http://www.record.com.mx/seccion/Entretenimiento .* Recuperado el 20 de septimebre de 2010.

*http://espndeportes.espn.go.com/?cc=5200 .* Recuperado el 20 de septiembre de 2010.

*http://msn.foxsports.com/fse/mexico .* Recuperado el 20 de septiembre de 2010.

*http://www.marca.com/ocio/marcatoons/* Recuperado el 20 de septiembre de 2010.

Canal 11. Acerca de 11 TV México [en línea]: *http://oncetvipn.net/acercade/*

Canal 22. Historia de Canal 22 [en línea]: *http://www.canal22.org.mx/?seccion=6* 

Clío en el Bicentenario, una nueva serie histórica en tv [en línea]. Impresos Milenio. México, 03/2010. *http://impreso. milenio.com/node/8741850* 

# *Introducción Marco Teórico - Desarrollo de la Web Serie Bibliografía Introducción*

Asociación Mexicana de Internet (AMIPCI). Portal de Estudios. [en línea]: *http://estudios.amipci.org.mx:8080/ mashboard/main.jsp* Recuperado el 12 ocubre de 2010.t

# **Consultas Audiovisuales**

Lucas, George (Director) Kurtz, Gary (Productor). (1981). *Star Wars Trilogy*. Estados Unidos. 20th Century Fox.

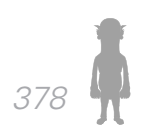